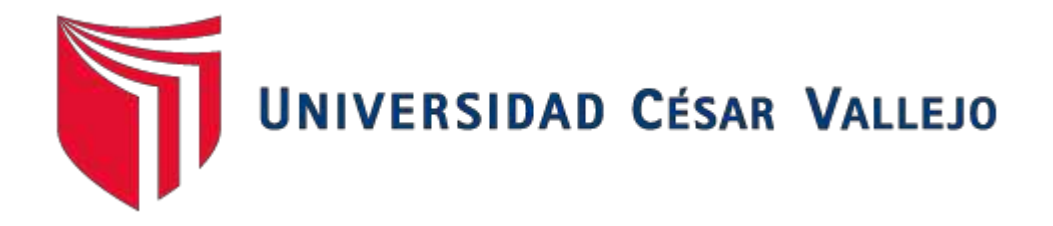

# **FACULTAD DE INGENIERIA**

## **PROGRAMA DE ESTUDIO DE INGENIERIA CIVIL**

"Diseño de un pontón viga-losa en el km 16+890 para mejorar la transitabilidad en la carretera del caserío la Libertad, Moyobamba-2017"

## **TESIS PARA OBTENER EL TITULO PROFESIONAL DE INGENIERO CIVIL**

## **AUTOR**

Wilder, Huanca Vásquez

## **ASESOR**

Mg. Geoffrey Wigberto, Salas Delgado

## **LÍNEA DE INVESTIGACIÓN**

Diseño sísmico y estructural

MOYOBAMBA – PERÚ

2018

## **Página del jurado**

<span id="page-1-0"></span>Mg. Źadith Nancy Garrido Campaña

Presidenta

Mg./Andrés Pinedo Delgado

Secretario

...................................... Mg. Geoffrey Wigberto Salas Delgado

Vocal

#### **Dedicatoria**

<span id="page-2-0"></span>A mis padres por ser el motivo y la razón por el cual sigo adelante alcanzando objetivos trazados.

> A Dios quien es el principio y final de todo, quien me regalo la vida y quien me ilumina para seguir buscando el camino correcto.

### **Agradecimiento**

<span id="page-3-0"></span>Agradezco a cada uno de los docentes que me impartieron sus conocimientos en clase, que me dotaron de las herramientas necesarias para empezar a desarrollarme como profesional en campo laboral de la manera más adecuada.

> A la universidad Cesar Vallejo, por brindarnos los habientes adecuados para el desarrollo profesional durante toda la carrera.

#### **Declaración de autenticidad**

<span id="page-4-0"></span>Yo, Wilder Huanca Vásquez identificado con DNI N°46177747, autor de mi investigación titulada: "Diseño de un pontón viga-losa en el km 16+890 para mejorar la transitabilidad en la carretera dl caserío la Libertad, Moyobamba-2017"

1) La tesis es de mi autoría.

2) He respetado las normas internacionales de citas y referencias para las fuentes consultadas. Por tanto, la tesis no ha sido plagiada ni total ni parcialmente.

3) La tesis no ha sido autoplagiada; es decir, no ha sido publicada ni presentada anteriormente para obtener algún grado académico previo o título profesional.

4) Los datos presentados en los resultados son reales, no han sido falseados, ni duplicados, ni copiados y por tanto los resultados que se presenten en la tesis se constituirán en aportes a la realidad investigada.

Por tal motivo asumo toda la responsabilidad que pueda derivar de alguna falsedad contenida en la información o resultados obtenidos, dispuesto a cumplir con todo lo establecido en las normas académicas de la Universidad Cesar Vallejo.

En tal sentido asumo la responsabilidad que corresponda ante cualquier falsedad, ocultamiento u omisión tanto de los documentos como de información aportada por lo cual me someto a lo dispuesto en las normas académicas de la Universidad César Vallejo.

Moyobamba, diciembre de 2017

Wilder Huanca Vásquez DNI 46177747

### **Presentación**

Señores miembros del jurado:

En cumplimiento a lo estipulado en el Reglamento de Grados y Títulos de la Facultad de Ingeniería, del Programa de Estudio de Ingeniería Civil de la Universidad César Vallejo - Filial Tarapoto, es grato dirigirme a Ustedes para poner a su disposición la presente investigación de Ingeniería Civil que se encuentra ubicado dentro del área rural del Distrito de Moyobamba, Provincia de Moyobamba y Departamento de San Martin, en el cual se determina los cálculos y estudios necesarios para el : **"Diseño de un pontón viga-losa en el km 16+890 para mejorar la transitabilidad en la carretera del caserío La Libertad, Moyobamba-2017"**

Con el cual espero obtener el título profesional de Ingeniero Civil.

Moyobamba, diciembre del 2017

#### **RESUMEN**

<span id="page-6-0"></span>En Km 16+890 de la carretera la Libertad se presentan constantes problemas a causa de las fuertes lluvias en los meses de octubre a marzo, las cuales ocasionan inundación que terminan por impedir el transporte de vehículos y personas, lo cual se deriva en cuantiosas pérdidas económicas. Por tal motivo existe la necesidad de desarrollar el presente trabajo de investigación y diseño de un pontón que pueda dar solución al problema. El presente informe de ingeniería contempla el diseño de un pontón en el km 16+890 para mejorar la transitabilidad en la carretera La Libertad, Moyobamba-2017, para lo cual fue necesario recopilar información, hidrológica, hidráulica, topográfica y geotécnicas. Posteriormente se procesó la información para los debidos cálculos y lineamientos del diseño basados principalmente en lo establecido por el manual de Diseño de Puentes. Finalmente se desarrollaron los planos del pontón, a partir del cálculo estructural, determinando la dimensión de cada uno de los elementos tanto de subestructura como superestructura.

**Palabras claves:** Diseño estructural, predimensionamiento de elementos estructurales.

#### **ABSTRACT**

<span id="page-7-0"></span>In Km 16 890 of the road La Libertad constant problems because of the strong rains in October to March, which cause floods that end up preventing the transport of vehicles and people, which stems large economic losses. For such a motive there exists the need to develop the present work of investigation and design of a pontoon that could give solution to the problem. The present formlessof engineering, the design of a pontoon contemplates in the km 16+890 to improve the transitabilidad in the road La Libertad, Moyobamba-2017, for which was necessary to compile information, hydrological, hydraulic, topographic and geotechnical. Subsequently, the information was processed for the due calculations and design guidelines based mainly on the provisions of the Bridge Design Manual. Finally the pontoon blueprints were developed, starting from the structural calculation, determining the dimension of each one of the elements of both substructure and superstructure.

Key words: structural Design, predimensionamiento of structural elements.

## **Indices**

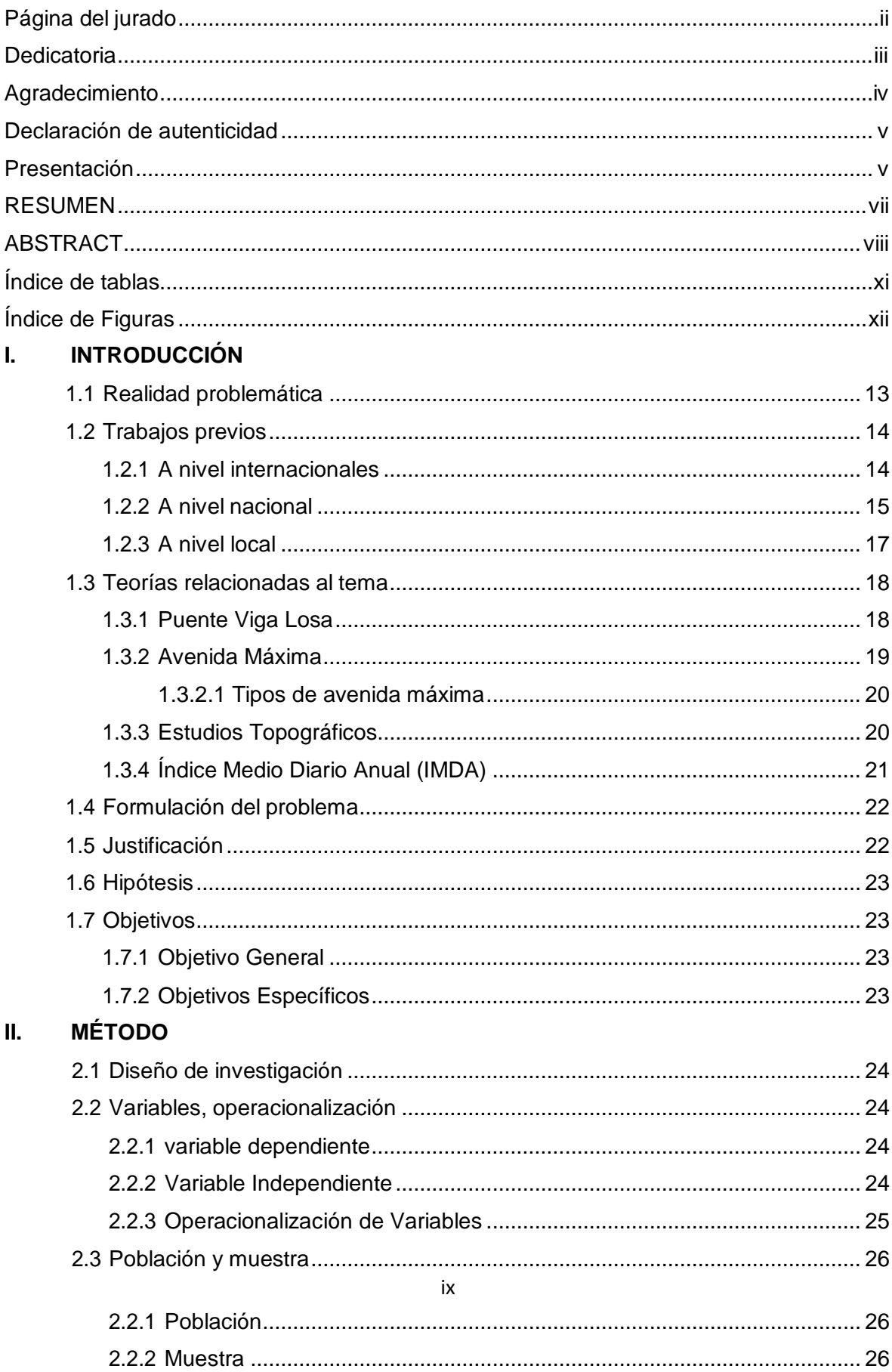

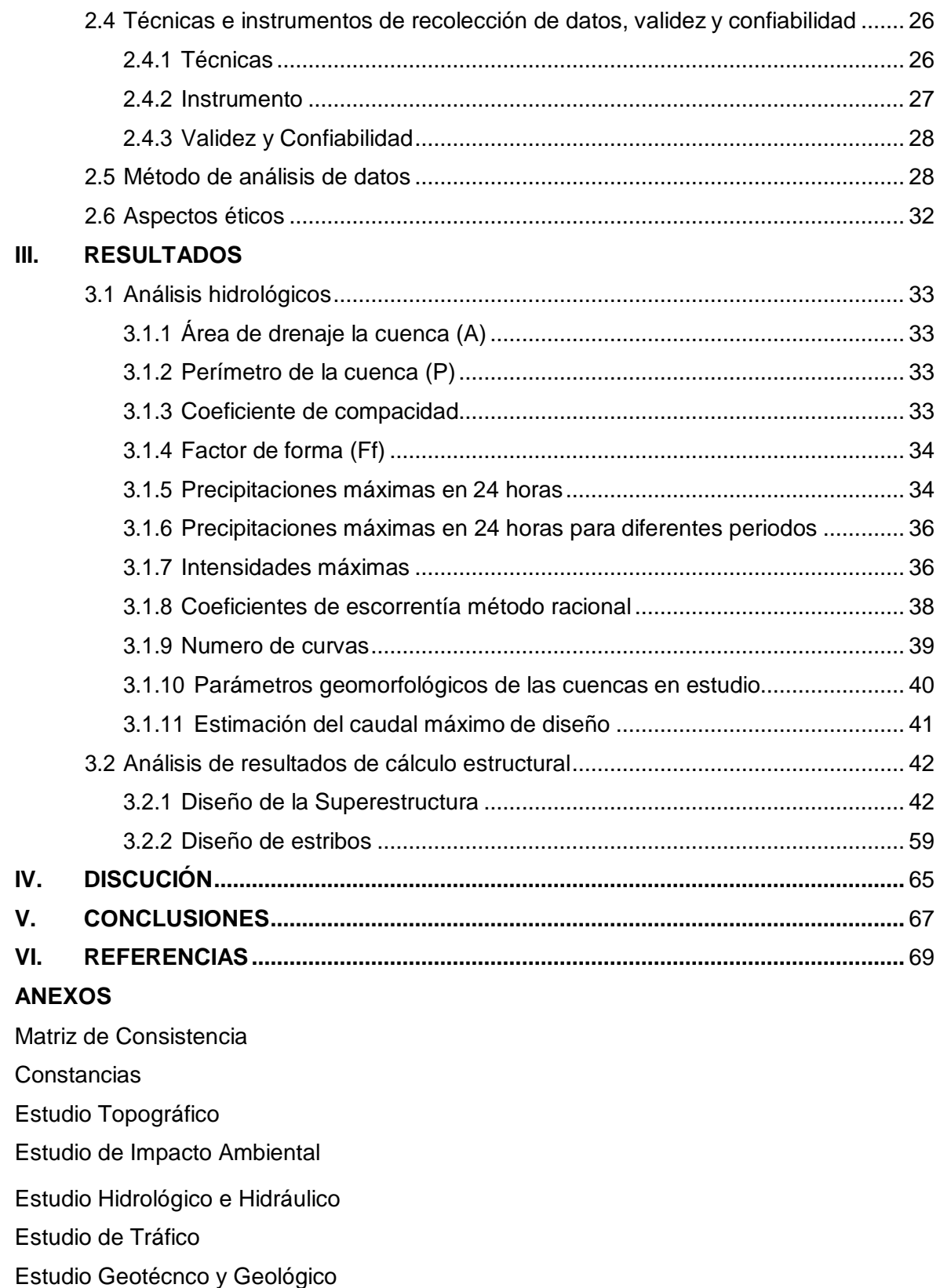

Acta y Autorización

## **Índice de tablas**

<span id="page-10-0"></span>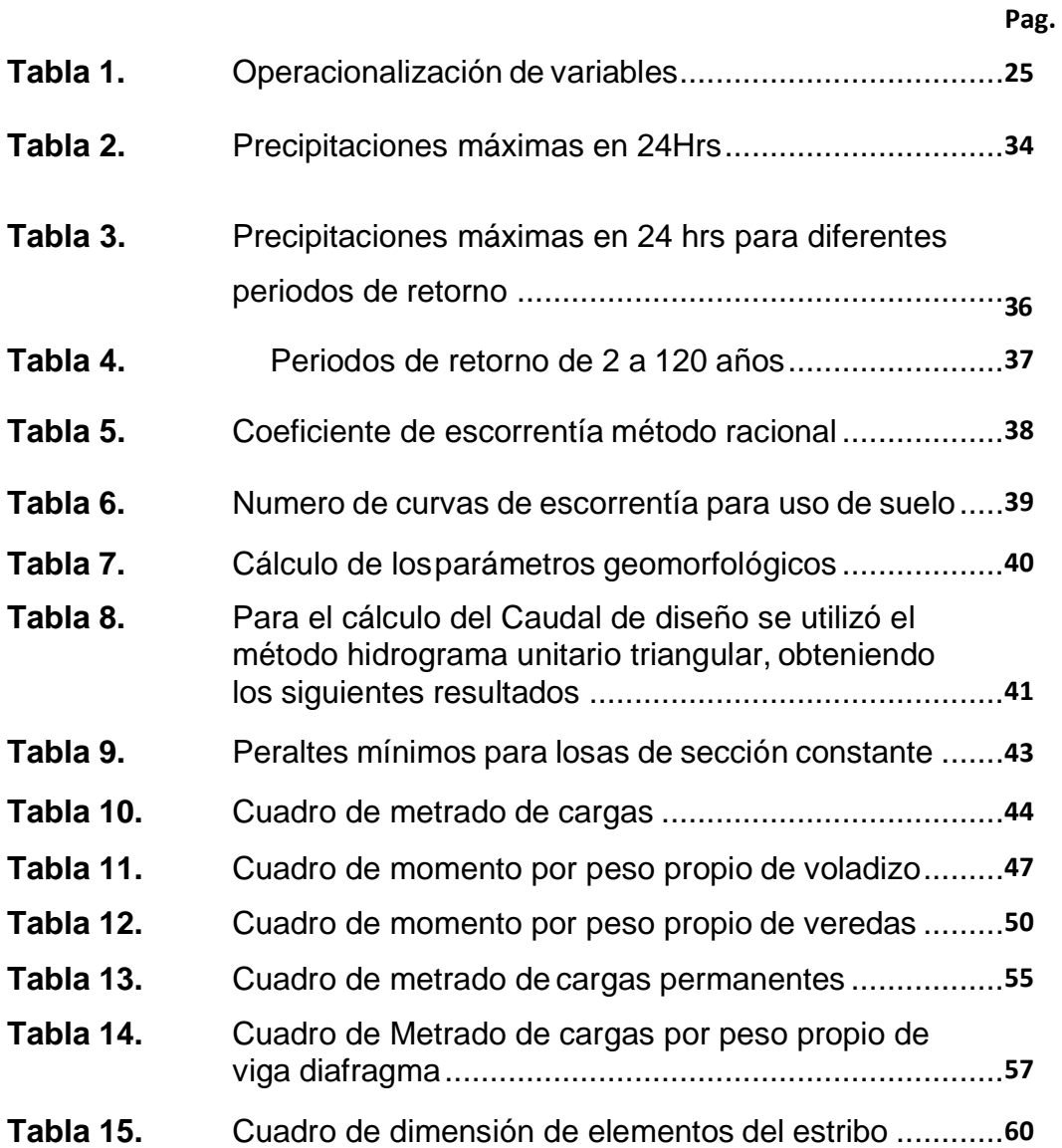

## **Índice de Figuras**

<span id="page-11-0"></span>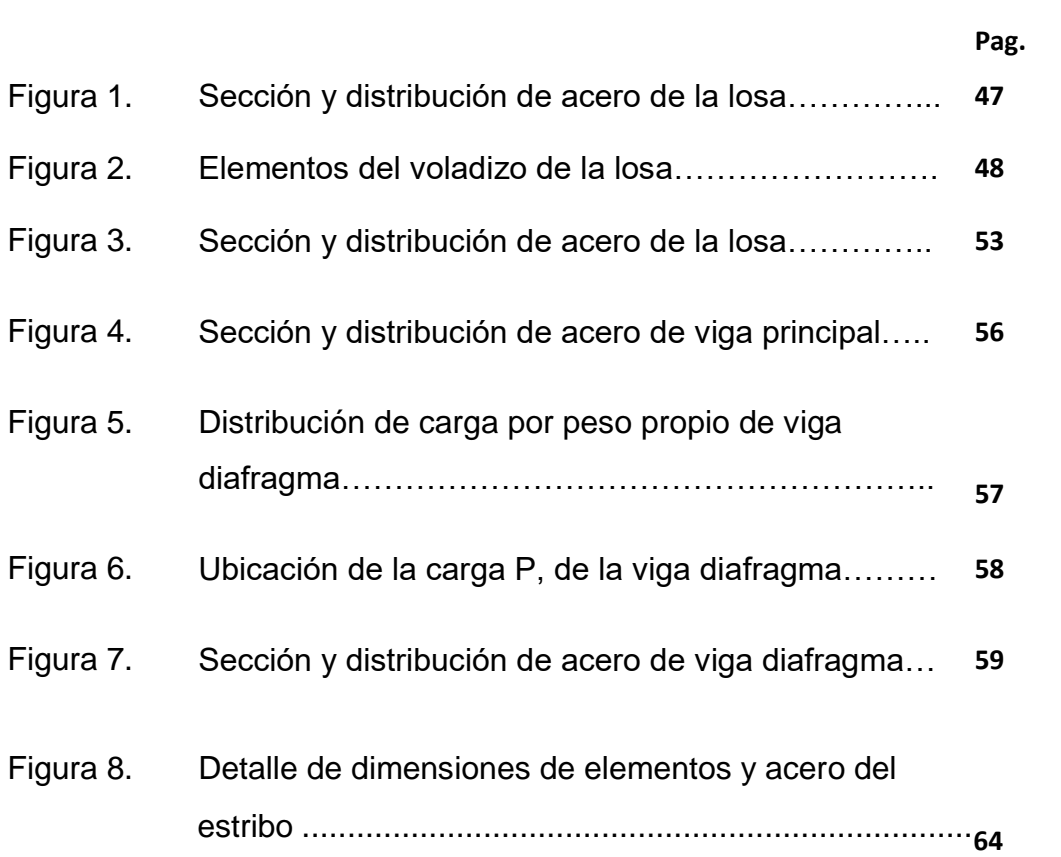

### <span id="page-12-0"></span>**I. INTRODUCCIÓN**

#### <span id="page-12-1"></span>**1.1. Realidad problemática**

El caserío La Libertad está ubicado en la margen izquierda del río Huascayacu, en el Km 17+100 de la carretera Pueblo Libre-Buenos Aires; esta vía de comunicación es el único medio de interacción comercial para estos pueblos con la ciudad de Moyobamba, debido a estos es de mucha importancia para los pobladores, ya que la interrupción de la misma hace que no se puedan desarrollar actividades comerciales que conlleva a la disminución de los ingresos.

Es de amplio conocimiento que los meses de enero febrero y marzo, son los más lluviosos en la zona del alto mayo; debido a este acontecimiento el rio Huascayacu, tiende a desbordarse cubriendo un tramo de alrededor de 30m de la carretera, impidiendo el tránsito de vehículos y personas, lo cual conlleva al uso de votes para realizar transbordo que aumenta significativamente el costo de transporte de productos agrícolas y personas.

Debido a lo mencionado en los párrafos anteriores se ve la necesidad del desarrollo del presente proyecto, para realizar los estudios necesarios y cálculos para el diseño de un pontón, que puede solucionar el problema de interrupción del tránsito en épocas de lluvia, brindando comodidad y seguridad en el trasporte vehicular y peatonal.

Por tal motivo es de mucha importancia para la ingeniería el estudio de los puentes y pontones, ya que de esto dependerá la mejora continua de los diseños en cuanto al sistema estructural se refiere y al mismo tiempo reducción del margen de falla de dichas estructuras. Finalmente cabe mencionar que el diseño de los puentes y pontones son de vital importancia, para contar con una estructura segura para el uso vehicular y peatonal.

13

#### <span id="page-13-1"></span><span id="page-13-0"></span>**1.2. Trabajos previos**

#### **1.2.1. A nivel internacionales**

- SANTIAGO, Elioth. En su investigación titulada: *Análisis y diseño de la superestructura de un puente viga-losa de concreto armado de 20 metros de longitud, según normas de AASHTO STANDARD y AASHTO LRFD, mediante la aplicación de recursos informáticos*. (Tesis para obtener Maestría en estructuras). Universidad De San Carlos De Guatemala, Guatemala. 2015. Llego a la conclusión: que el análisis de la superestructura de un puente de 20 metros de longitud, de concreto reforzado, bajo las normas AASHTO Standard y LRFD, estableció que al aplicar las normas AASHTO LRFD para el caso de Resistencia I, se mejora el diseño de la superestructura considerando los resultados en un promedio de 14 % menor en su condición de resistencia contra el otro método, descrito en la discusión de resultados. Los resultados obtenidos con la aplicación de normas AASHTO Standard y LRFD proporcionan marcadas diferencias en el diseño de la superestructura del puente analizado, en donde AASHTO LRFD conforme a los resultados obtenidos para el caso en particular de la superestructura de un puente de 20 metros, optimiza el refuerzo, siendo más liviano.
- LÓPEZ, Luis. En su investigación titulada: *Diseño De Puente Vehicular Para La Comunidad Río Grande, Los Llanos, Municipio De Joyabaj, Quiché*. (Tesis para optar título de Ingeniero Civil). Universidad De San Carlos De Guatemala, Guatemala. 2015. Llego a la siguiente conclusión: los puentes vehiculares de una vía, hechos mediante concreto reforzado, son una manera económica de mejorar la infraestructura de comunicación vial en este país. Para solucionar los problemas de disposición de desechos sólidos, en el área de Pachalum, se optó por un relleno sanitario, debido a la baja cantidad de basura que se genera, y las condiciones del área son las más adecuadas para dicho trabajo.

#### <span id="page-14-0"></span>**1.2.2. A nivel nacional**

- FONSECA, Richard y LINARES, Oscar. En su investigación titulada: *Diseño De Un Puente Con Vigas Prefabricadas.* (Tesis para optar el Título de Ingeniero Civil). Pontificia Universidad Católica Del Perú, Lima, Perú. 2015. Llegaron a la conclusión: que las vigas prefabricadas sufren mayores esfuerzos en la etapa inicial, es decir la de tensado. En esta etapa se debe tener mucho cuidado para que los esfuerzos que pueda soportar la viga estén dentro de la resistencia de la misma, es decir que no supere el esfuerzo admisible de la viga, ya que en la etapa de servicio la viga es ayuda por las cargas para soportar los esfuerzos del tensado. Por tal motivo, es normal realizar dos etapas en el tensado; la primera se debe hacer antes del izaje y la segunda posterior al vaceo del tablero. Sin embargo, solemos utilizar una sola etapa de tensado para poder verificar los esfuerzos iniciales. También se debe tener en cuenta que los estribos estribo deben ser analizado por volteo y deslizamiento con puente y sin puente sobre él, ya que las cargas de la superestructura lo ayudarán a cumplir con la verificación por deslizamiento pues el peso lo asegura contra el terreno. Por la presencia de sulfatos en los suelos en la zona del proyecto.
- VARGAS, Márquez y ENRIQUE, Arturo*.* En su investigación titulada: *Elección Y Diseño De Alternativa De Puente Sobre El Río Chilloroya (Cusco) Para Acceso A La Planta De Procesos Del Proyecto Constancia*. (Tesis para optar el Título de Ingeniero Civil). Pontificia Universidad Católica del Perú, Lima, Perú. 2015. Llegaron a las siguientes conclusiones:
	- finalmente, el diseño de un determinado puente depende principalmente del criterio que tenga el profesional que lo diseñe. Por ejemplo, el tiempo de operatividad del puente se estimó inicialmente (15.3 años), pero se definió previendo una ampliación del proyecto (algo común en proyectos de este tipo).
- Realizar estimaciones de tiempo y costos en simultaneo ayuda mucho, ya que se puede ver el proyecto desde una perspectiva más clara, lo cual ayuda hacer más fáciles los procesos, así como tener una estimación más confiable de su duración y costos.
- VENCES Esteban, En su investigación titulada*: Diseño estructural del puente Lima sobre el Canal Vía, Sullana*. (Tesis para optar por el Título de Ingeniero Civil). Universidad de Piura, Piura, Perú. 2004. Llego a las siguientes conclusiones:
	- los puentes son parte importante del patrimonio en cuanto a infraestructura en nuestro país se refiere, ya que los puentes son la medula espinal de la vial para el transporte en general y en consecuencia para el desarrollo de los habitantes. La preservación de este patrimonio de una degradación rápida es una de las tareas más importantes que debe tener la administración tanto del estado como privada.
	- Por tal motivo debemos asignar recursos tanto humanos como técnicos, que nos permitan tener un conocimiento completo de su estado, que nos ayuden a definir la cantidad de recursos adecuados para su conservación, y que garantice el uso adecuados de dichos recursos.
	- En cuanto a lo establecido por la normativa también será necesario ampliar la existencia sobre productos reparación y protección del concreto. En relación con los mencionados productos hay que promover la formación de equipos y empresas especializadas en la adecuada aplicación de estos productos y que puedan sumarse a las que ya existen en el mercado.
	- La conservación de puentes es muy viable; ya que durante mucho tiempo se han recuperado estructuras como estas utilizando productos de conservación, que han dado buenos resultados.
	- Se ha demostrado que los productos y procedimientos empleados en la conservación de puentes han llegado al punto de que las

estructuras que en las cuales han sido aplicados los productos han mejorado su resistencia por encima de su estado original.

#### <span id="page-16-0"></span>**1.2.3. A nivel local**

- VILLANUEVA, Rosario. En su investigación titulada*: Análisis y diseño comparativo de un puente de concreto armado de luz variable con otro de sección compuesta*. (Tesis para optar el título de Ingeniero Civil). Universidad Nacional de San Martin, Tarapoto, Perú. 1996. Llego a las siguientes conclusiones:
	- La tesis «ANALISIS Y DISEÑO COMPARATIVO DE UN PUENTE DE CONCRETO ARMADO DE LUZ VARIABLE CON OTRO DE SECCION COMPUESTA», es un trabajo muy importante para lograr el desarrollo integral de la Región San Martín.
	- En el ejemplo de cálculo, se han considerado 02 vías de circulación. El ensayo de relación de soporte de california (CBR) no se debe usar para obtener el esfuerzo admisible del suelo con fines de cimentación.
	- Por tratarse de un ejemplo de cálculo, (Puente Shilcayo), se han tomado valores de carga admisible del suelo de cimentación, y son los siguientes: Estribo Derecho 8t = 1. 70 kg/cm2, cuya cota de cimentación es de 89.08 mts. (Estribo Apoyo Fijo). Estribo Izquierdo 8t = 2.00 kg/cm2 , cuya cota de cimentación es de 87 .52 mts. (Estribo Apoyo Libre).
	- Debido a la baja capacidad portante del suelo de cimentación, es preferible usar estribos de Concreto Armado. Debido a su menor peso propio comparado con el peso propio de un estribo de Concreto Ciclópeo.
- VILLOSLADA, Manuel. En su investigación titulada: *Análisis Estructural de Puentes Atirantados, Aplicación.* (Tesis para optar el título de Ingeniero Civil). Universidad Nacional de San Martin, Tarapoto, Perú. 2004. Llego a las siguientes conclusiones:
- Como resultado del estudio efectuado se han presentado las técnicas para implementar el estudio de las no-linealidades geométricas en el área de los Puentes Atirantados, teniendo en cuenta los tres tipos principales efectos de no-linealidades como son:
- la Interacción de las Fuerzas Axiales y Momentos Flectores según la Teoría de Elasticidad de Segundo Orden.
- Las no-Unealidades debido a grandes desplazamientos de los elementos de la estructura por medio del estudio de la Matriz de Rigidel Geométrica.
- El efecto del Peso Propio (o catenaria, más en cables que en barras) y su influencia en el comportamiento no-lineal de la estructura.
- Como resultado de esta comparación resulta que ·la alternativa ·propuesta es adecuada, por cuanto se ha comprobado que la superestructura del Puente Atumpampa posee la suficiente capacidad resistente como para soportar la sobre carga vehicular HS25 (AASHTO STANDARD).

#### <span id="page-17-1"></span><span id="page-17-0"></span>**1.3. Teorías relacionadas al tema**

#### **1.3.1. Puente Viga Losa**

**ZEBALLOS y SIFUENTES (2013)** manifiesta que, un puente viga-losa consiste en una losa de concreto armado transversalmente "apoyada" sobre las vigas longitudinales. Normalmente se necesita hacer un encofrado más complicado especialmente en caso de extremos "esviados". Generalmente más económicas para luces menores a 18m. el ancho de las almas (bw): 35 a 55cm controlado por el espaciamiento horizontal de varillas y el recubrimiento**.**

Por otro lado, **URBANISMO.COM (2017)** manifiesta que un puente de vigas, se compone principalmente de vigas longitudinales y vigas diafragma (transversales). Estas vigas están colocadas paralelamente con separaciones entre 1,2 y 1,5 m. Las distancias entre las vigas pueden estar aseguradas por medio de estribos o pilas que soportan la superestructura del puente.

Así mismo **URBANISMO.COM (2017)** nos menciona que cuando un puente de vigas ha sido diseñado para soportar una vía férrea, este puede estar compuesto de varios materiales, tales como el acero o madera, y los pisos pueden ser abiertos o estar cubiertos a base de balastos o placas de concreto armado. En caso de que el puente de vigas sea diseñado para el tránsito vehicular habitualmente es de acero, concreto armado pretensado o madera.

Por otro lado **URBANISMO.COM (2017)** explica que si el puente de vigas está construido con concreto armado o acero la distancia entre las mismas suele ser de entre 20 y 25 metros. Si la distancia entre vigas es mayor por lo general se utilizar acero u concreto pretensado. Cuando la distancia entre vigas es muy larga, las vigas suelen ser compuestas"

Por último **URBANISMO.COM (2017)** nos dice que se han llegado a construir puentes de vigas con concreto pretensado con sección en I, en los cuales los tramos entre vigas han llegado a ser de 48 m lo cual demuestra la versatilidad de este tipo de puentes de vigas para salvar obstáculos"

para **Arqhys.com (2017)** un puente de viga es básicamente una estructura rígida horizontal que descansa sobre dos muelles, un a cada extremo. El peso del puente y cualquier tráfico sobre él está directamente apoyado en los muelles. El peso viaja directamente hacia abajo, la cual genera dos fuerzas compresión y tracción

#### <span id="page-18-0"></span>**1.3.2. Avenida Máxima**

Para **FELIPE (2013),** *"una avenida (también se la conoce como aumento de un río, arroyo, quebrada, creciente, riada o aguas altas) es la elevación del nivel de un curso de aguas, con respecto al su caudal normal o el que mantiene la mayor parte del tiempo. Durante la crecida, el caudal de un curso de agua aumenta en tales proporciones que lecho del río puede resultar insuficiente para contenerlo. Entonces el agua lo desborda e invade el lecho mayor también llamado llanura aluvial"* **(P.1).**

#### <span id="page-19-0"></span>**1.3.2.1. Tipos de avenida máxima**

Según **BREÑA y JACOBO (2006)** "*las avenidas máximas se pueden caracterizar según su cambio en el tiempo, así mismo se pueden distinguir:*

- *Avenida periódica, normalmente no causa daños, por el contrario, son beneficiosas, como por ejemplo las del río Nilo antes de la construcción de la presa a Asuán, donde contribuían la fertilidad del valle bajo del río. Este tipo de avenidas es de larga duración, pudiendo durar varias semanas o meses. Son causadas por variaciones en el clima de vastas regiones de la cuenca hidrográfica. Se pueden predecir en base a registros pluviométricos.*
- *Avenidas excepcionales: Estas son causadas por precipitaciones intensas sobre toda la cuenca o parte de esta. Son difícilmente previsibles, para ello se requiere de una red de monitoreo operada en tiempo real. Generalmente causan daños las poblaciones y a la infraestructura económica. Se pueden tomar medidas de protección civil y mantenimiento preventivo de las infraestructuras.*
- *Combinación de ambas: Casi siempre causan daños, son difíciles de predecir si no se cuenta con una red de monitoreo en tiempo real". (P.2)*

### <span id="page-19-1"></span>**1.3.3. Estudios Topográficos**

Según **PROYECTO ARQUITECTONICO (2017)** un estudio topográfico es la representación gráfica de un polígono y la característica superficial de un área. Indica geográficamente la ubicación en base a coordenadas UTM, la altura en metros sobre el nivel del mar y las longitudes de cada ángulo de un área. También se le llama desnivel, es decir la inclinación y lo accidentado que puede ser un terreno. Un estudio de esta naturaleza es necesario para poder realizar un proyecto de ingeniería.

Así mismo **TOPOGRAFÍA (2014)** manifiesta que un levantamiento o estudio topográfico es llevar a cabo la descripción de un terreno en concreto. Mediante este trabajo, una persona realiza un escrutinio de un terreno determinado, en las cuales incluye la forma natural del área como las modificaciones que ha sufrido por causa de la mano del hombre. Con la información obtenida se puede trazar mapas o planos en los que se pueden obtener curvas de nivel, elevaciones y distancias, que son la clave para el desarrollo de cualquier trabajo de ingeniería o arquitectura, siendo uno de

los estudios que se necesita realizar al inicio y el trascurso del desarrollo de todos los trabajos.

### <span id="page-20-0"></span>**1.3.4. Índice Medio Diario Anual (IMDA)**

Según el **MANUAL DE CARRETERA (2013)** el Índice Medio Diario Anual *"Representa el promedio aritmético de los volúmenes diarios para todos los días del año, previsible o existente en una sección dada de la vía. Su conocimiento da una idea numérica de la importancia de la vía en la sección considerada y permite realizar los cálculos de factibilidad económica. Los valores de IMDA para tramos específicos de vías, proporcionan al proyectista, la información requerida para poder determinar las características de diseño de la vía, su clasificación y desarrollar los programas de mejoras y mantenimiento. Los valores vehículo/día son importantes para desarrollar planes de seguridad y medir el servicio proporcionado por el transporte en vía. La vía se diseña para un volumen de tránsito, que se determina como demanda diaria promedio a servir hasta el final del período de diseño, calculado como el número de vehículos promedio, que utilizan la vía por día actualmente y que se incrementa con una tasa de crecimiento anual"* **(P.98)**

### <span id="page-21-0"></span>**1.4. Formulación del problema**

¿El diseño de un pontón viga-losa en el Km 16+890, mejorará la transitabilidad en la carretera del caserío La Libertad, Moyobamba-2017?

### <span id="page-21-1"></span>**1.5. Justificación**

El presente trabajo de investigación se justifica **teóricamente**, porque brindará un conocimiento más profundo sobre los pontones viga-losa y la función que cumplen como medio de comunicación para el desarrollo de las comunidades rurales.

Así mismo, la justificación **práctica** de la investigación pasa por demostrar que la propuesta técnica del diseño del pontón viga-losa será un importante medio de comunicación e interacción comercial entre los pueblos beneficiados con esta obra.

Por otro lado, se justifica **metodológicamente** por cuanto la investigación genera un instrumento de recolección de información importante, que pondrá en evidencia el beneficio de los pontones viga-losa para mejorar la transitabilidad y el dinamismo económico entre los pueblos; como también será útil para futuras investigaciones brindándoles información confiable y real que contribuya a desarrollar nuevos conocimientos del tema en investigación.

Por último, presenta **relevancia social,** puesto que el río Huscayacu tiende a desbordarse entre los meses de enero, febrero y marzo, debido a que es en estos meses cuando se presenta la mayor cantidad de lluvias, lo cual impide el paso de vehículos y personas hacia la ciudad de Moyobamba, evitando que estoy realicen las transacciones comerciales que requieren para poder subsistir.

### <span id="page-22-0"></span>**1.6. Hipótesis**

El diseño de un pontón viga-losa en el Km 16+890, mejorará significativamente transitabilidad en la carretera del caserío La Libertad, Moyobamba-2017.

## <span id="page-22-2"></span><span id="page-22-1"></span>**1.7. Objetivos**

## **1.7.1. Objetivo General**

Realizar el diseño de un pontón viga-losa en el Km 16+890, para mejorar la transitabilidad en la carretera del caserío La Libertad, Moyobamba-2017.

## <span id="page-22-3"></span>**1.7.2. Objetivos Específicos**

- Realizar los estudios topográficos en la carretera la Libertad para determinar la ubicación y la elaboración de planos del diseño del pontón viga-losa en el caserío La Libertad, Moyobamba-2017.
- Realizar los estudios Hidrológicos para determinar los periodos de retorno y el caudal de diseño del rio Huascayacu en el caserío La Libertad, Moyobamba-2017.
- Realizar los estudios geotécnicos para determinar el comportamiento mecánico del suelo para el diseño de los cimientos del pontón.
- Realizar el diseño de un pontón viga-losa bajo los parámetros establecidos en el Manual de diseño de Puentes.

## <span id="page-23-1"></span><span id="page-23-0"></span>**II. MÉTODO**

### **2.1. Diseño de investigación**

La Investigación es de tipo propositiva, ya que a partir del estudio de una de las variables se pretende realizar una propuesta de diseño, que pueda dar soluciona la problemática en estudio, en este caso el estudio estará dirigida básicamente a la variable independiente, debido a que partir del estudio de la misma se pretende determinara la propuesta de diseño.

### <span id="page-23-3"></span><span id="page-23-2"></span>**2.2. Variables, operacionalización**

### **2.2.1. variable dependiente**

Mejorar la transitabilidad

### <span id="page-23-4"></span>**2.2.2. Variable Independiente**

Diseño de un pontón viga-losa

## **2.2.3. Operacionalización de Variables**

## **Tabla 1**

## *Operacionalización de variables*

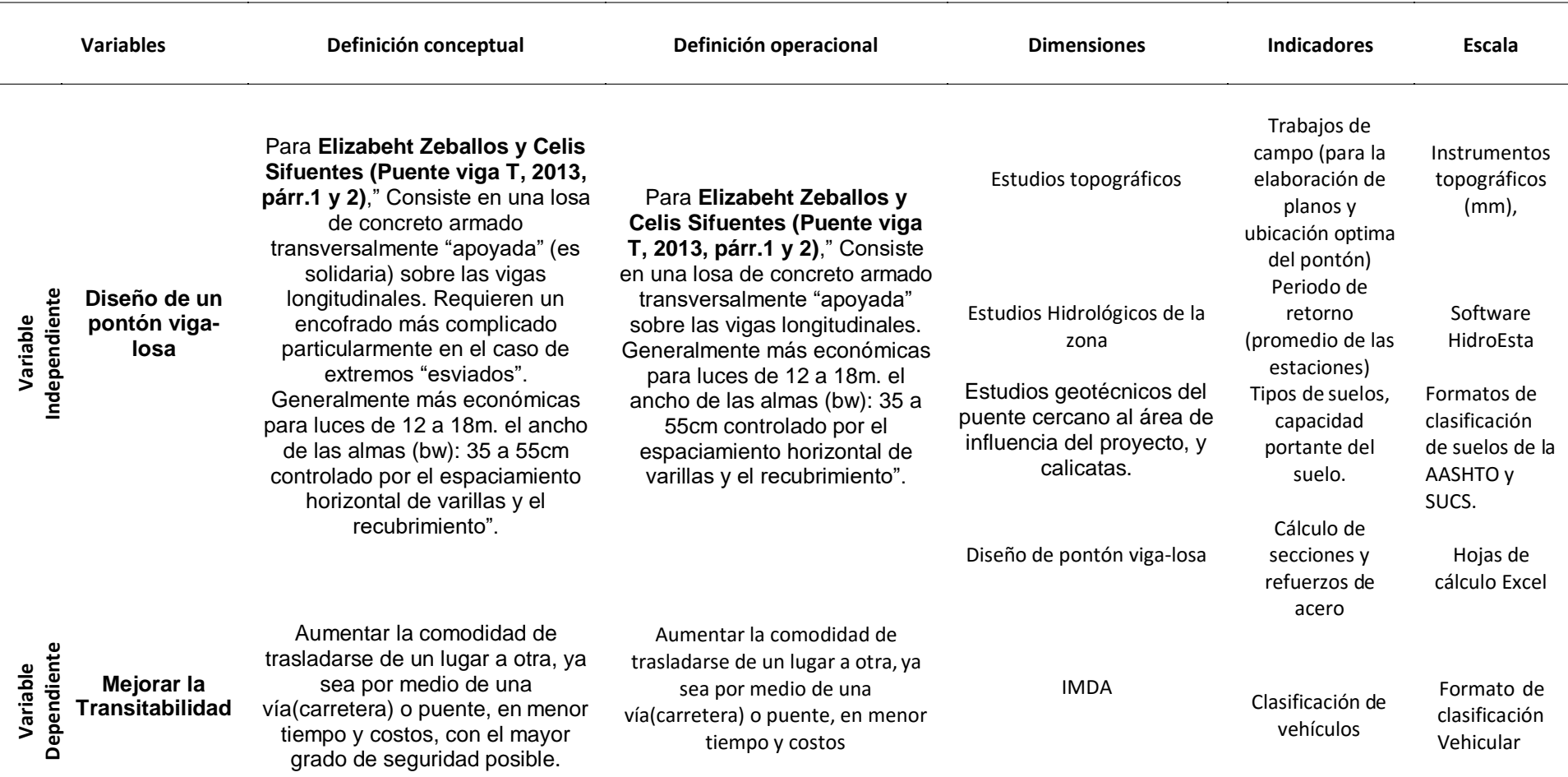

<span id="page-24-0"></span>*Fuente:* conceptos básicos de las variables para realizar la su operacionalización.

#### <span id="page-25-1"></span><span id="page-25-0"></span>**2.3. Población y muestra**

#### **2.2.1. Población**

La población está conformada por la cantidad de habitantes de las localidades beneficiadas en este caso centro poblado Pueblo Libre, Buenos Aires y el Caserío La Libertad.

#### <span id="page-25-2"></span>**2.2.2. Muestra**

La muestra estará conformada por la población del caserío La Libertad por estar dentro del área de influencia del proyecto, por lo cual no se puede aplicar un método de exclusión debido a la naturaleza del proyecto.

## <span id="page-25-3"></span>**2.4. Técnicas e instrumentos de recolección de datos, validez y confiabilidad**

#### <span id="page-25-4"></span>**2.4.1. Técnicas**

Una de las principales fuentes de obtención de datos serán los registros de precipitaciones pluviales en la zona, datos que se obtendrán por medio del SENAMHI.

Por otro lado, se realizarán los estudios geotécnicos necesarios para poder determinar el comportamiento mecánico del suelo.

Así mismo La técnica será la observación directa, utilizando el método de Índice Medio Diario Anual (IMDA) que es el valor numérico estimado del tráfico vehicular en un determinado tramo de la red vial en un año. El IMDA es el resultado de los conteos volumétricos y clasificación vehicular en campo en una semana, y un factor de corrección que estime el comportamiento anualizado del tráfico de pasajeros y mercancías.

El IMDA se obtiene de la multiplicación del Índice Medio Diario Semanal (IMDS) y el Factor de Corrección Estacional (FC).

#### <span id="page-26-0"></span>**2.4.2. Instrumento**

## **Talas de tabulación de datos obtenidos por medio del conteo de IMDA**

Se realiza tablas para la clasificación de vehículos, tipo de carga y destino final, basados en las normas del M.D.P.

## **Trabajos de campo (levantamiento topográfico y Estudio Geotécnico)**

Trabajos de campo para elaborar los planos topográficos, precisar la ubicación y dimensiones de los elementos estructurales, establecer puntos de referencia para el replanteo durante la construcción (M.D.P, 2003, p.10). por otro lado, se realizara el ensayo de SPT para determinar la capacidad portante del suelo, así mismo también se aran calicatas.

#### **Trabajos de laboratorio**

Ensayos de laboratorios tales como:

- o Ensayo de contenido de humedad natural
- o Ensayos de limite líquido y plástico.
- o Ensayo de CBR
- o Ensayo de compactación de suelos

#### **Hojas de cálculo Excel**

Estudios hidrológicos para determinar el caudal de diseño y periodos de retorno para tener la apreciación real del comportamiento hidráulico del rio que permitan definir los requisitos mínimos del puente y su ubicación óptima. (M.D.P, 2003, p.12).

#### **Hojas de cálculo Excel**

Cálculo de la superestructura mediante lo establecido por el M.D.P (Manual de Diseño de Puentes).

### <span id="page-27-0"></span>**2.4.3. Validez y Confiabilidad**

El proyecto se basará en la validación y confiabilidad de las normas aprobadas y estandarizadas para investigación de este tipo. La validación del instrumento se obtendrá a través del juicio de expertos, actividad que se realizará en todas las fases del desarrollo de la investigación, con la finalidad de someter el modelo a la consideración y juicio de expertos del tema en cuanto a los instrumentos que se aplicaran para medir las variables de estudio.

#### <span id="page-27-1"></span>**2.5. Método de análisis de datos**

### **a) Topografía:**

### **Trabajos de campo**

Se uso el método llamado **nivelación directa** (altimetría) para determinar la altura (vertical) de los puntos en relación con el plano horizontal definido. A tal efecto, se midieron las distancias horizontales y las diferencias de altura. Para tal trabajo se utilizó la mira telescópica, nivel topográfico, Cinta métrica larga fibra de vidrio 50 m metálica y GPS para georreferenciación tanto de la ubicación por coordenadas como de la altura. En método de nivelación directa fue tomado del libro "Nivelación de Terrenos por Regresión Tridimensional" de Josep M. Franquet y Antonio Querol publicado el año 2010.

#### **Trabajo de Gabinete**

Toda información tomada en el campo fue transmitida a la computadora de trabajo a través del programa CIVIL 3D.

La información obtenida, es decir la obtención de puntos se bajó al programa CIVIL 3D, donde se procesaron los puntos, para obtener las curvas de nivel del terreno, así como obtener un perfil longitudinal y seccionamiento del terreno, así mismo se obtuvo el perfil transversal.

#### **b) Estudio de tráfico**

En el estudio de tráfico, se contemplan tres etapas:

### **Recopilación de la información**

La información básica para la elaboración del estudio procede de dos fuentes: primarias y secundarias.

La información primaria corresponde al levantamiento de información campo, que permitió actualizar, verificar y complementar la información secundaria disponible. Como información primaria se tiene: los conteos de tráfico por día, tipo de vehículos y sentido.

Para llevar a cabo estas actividades fue necesario realizar un trabajo previo en gabinete para la preparación de los formatos necesarios, que puedan ayudar a recaudar la información requerida.

Las fuentes secundarias corresponden a la información obtenida referente al tráfico u otra de carácter complementario proveniente de instituciones del estado o privadas, como el Índice Medio Diario Anual (IMDA).

### **Trabajo de Gabinete**

Consistió en la elaboración de los formatos para el conteo de tráfico, clasificación vehicular y sentido, a ser utilizados en la estación de control preestablecidas en el trabajo de campo.

Formato de clasificación vehicular

Este formato contiene la información correspondiente a la cantidad de vehículos, sentido en que van, fecha o día del conteo, así como la clasificación de cada vehículo según la cantidad de ejes, este ayudara a obtener la información necesaria sobre el IMD actual en la carretera en estudio.

#### **Trabajo de Campo**

Antes de realizar el trabajo de campo propiamente dicho y con el propósito de identificar y precisar in situ las estaciones o estación

predeterminada, se realizó el reconocimiento de la carretera Pueblo Libre - Buenos Aires. Posteriormente se ubicó la estación considerando las actividades a realizar (conteo, sentido en que van los vehículos, tipo de o clasificación vehicular según la cantidad de ejes), las condiciones físicas y las facilidades que permiten realizar adecuadamente el levantamiento de información requerida.

El conteo fue realizado con el apoyo de una persona capacitada con anticipación, y que fue de mucha ayuda para obtener información veraz y fiable.

Finalmente, el día 30 de octubre de 2017 a las 00:00 horas se dio inicio el levantamiento del aforo vehicular, consistente en la aplicación de los formatos para el conteo de tráfico

El conteo volumétrico se realizó en una estación previamente identificada y seleccionada (E1 de Conteo), durante un periodo de cinco (5) días consecutivos de la semana y durante las 24 horas de cada día, desde el 30 de octubre al 3 de noviembre del 2017. El coteo se efectuó a todos los vehículos (entra – salida), de forma simultánea y continua.

#### **c) Estudio hidrológico de la cuenca**

Se obtuvo los registros de precipitaciones pluviales de la estación Moyobamba, con la cual se realizaron los cálculos de caudal de diseño, necesario para el estudio de socavación.

Se aplico la Ley de Gumbel para el cálculo de periodos de retorno aplicando la siguiente formula:

$$
X = x + K \sigma_x
$$

Donde:

- X **:** Precipitación con una probabilidad dada.
- x **:** Media de la serie histórica.
- <sup>x</sup> **:** Desviación estándar de la serie

K **:** Factor de frecuencias definido para cada tiempo de retorno cuya fórmula es:

$$
K_T = -\frac{\sqrt{6}}{\pi} \left[ 0.577 + \ln \ln \left( \frac{T}{T-1} \right) \right]
$$

T **:** Tiempo de retorno

#### **Método del hidrograma unitario triangular** (SCS)

Para el cálculo de Caudal de diseño se trabajó con método de hidrograma unitario triangular (SCS) trabajo en las hojas de Excel, aplicando la siguiente formula:

$$
Qp = 0.208 \frac{A. Pe}{tp}
$$

Donde:

Qp: caudal máximo o pico, en m3/s

A: área de la cuenca, en km2

Pe: altura de precipitación en exceso, en mm

Tp: tiempo pico, en hr

#### **d) Diseño estructural del pontón**

Para el cálculo estructural del pontón se trabajó con lo establecido en el manual de diseño de puentes Aprobado con Resolución Ministerial Nº 589-2003-MTC/02 del 31 de Julio del 2003, tomando como camión de diseño el HL-93.

#### <span id="page-31-0"></span>**2.6. Aspectos éticos**

Los datos obtenidos estarán sujetos a la verdad y veracidad de los resultados, teniendo como principio fundamental respetar las fuentes de donde se obtenga información para el desarrollo del proyecto; así como también el aporta que se pueda hacer a futuras investigaciones e innovaciones en la ingeniería y contar con una herramienta confiable y validad.

#### <span id="page-32-0"></span>**III. RESULTADOS**

#### <span id="page-32-1"></span>**3.1. Análisis hidrológicos**

La información obtenida acerca de las precipitaciones hidrológicas fue proporcionadas por el SENAMHI, referente a la estación hidrológica Moyobamba, debido a que es la más cercana al área del proyecto y por consiguiente a la cuenca vincula a la presente investigación.

#### <span id="page-32-2"></span>**3.1.1. Área de drenaje la cuenca (A)**

El área de drenaje de la cuenca corresponde a la medición o delimitación de los puntos más altos correspondiente al terreno de los alrededores de la cuenca en estudio. Para ello se contó con un plano de las curvas de nivel del área obtenidos mediante los softwares Google Earth, Global Mapper y Auto CAD, obteniendo un área de:

#### **Área (en km<sup>2</sup> )**

14.36

#### <span id="page-32-3"></span>**3.1.2. Perímetro de la cuenca (P)**

El perímetro de cuenca corresponde al perímetro del área de drenaje de la misma:

#### **Perímetro (km)**

16.57

#### <span id="page-32-4"></span>**3.1.3. Coeficiente de compacidad**

El coeficiente compacidad de muestra que la cuenca tiene una forma alargada, por lo cual su repuesta hidrológica a fuertes precipitaciones será gradual. Para lo cual se aplicó la siguiente formula:

$$
Kc = 0.28 \frac{P}{\sqrt{A}}
$$

Reemplazando: *Kc* =1.23

#### <span id="page-33-0"></span>**3.1.4. Factor de forma (Ff)**

El factor de forma ayudo a determinar que frente al incremento de aguas este sería gradual; ya que este está dentro del rango Kf : 0.36 – 0.54, lo cual indica que la cuenca tiene una forma moderadamente achatada, para lo cual se aplica la siguiente formula:

$$
F_f = \frac{A}{L^2} = 0.4799
$$

#### <span id="page-33-1"></span>**3.1.5. Precipitaciones máximas en 24 horas**

Para esto se tomó la mayor intensidad de un mes de cada año, multiplicando dicho valor por un factor de corrección Pc = 1.13, obteniendo los siguientes resultados

#### **Tabla 2**

*Precipitaciones máximas en 24Hrs.*

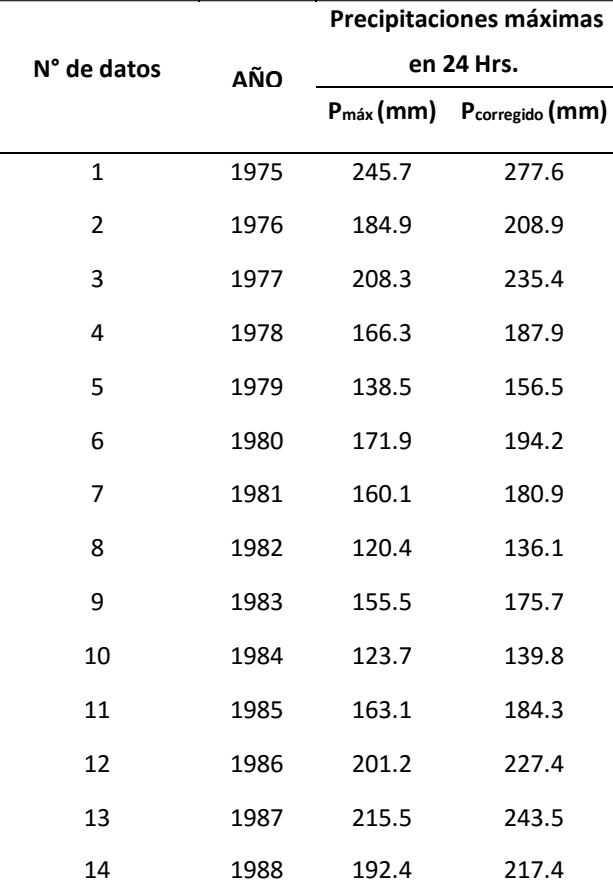

| 15 | 1989 | 251.6 | 284.3 |
|----|------|-------|-------|
| 16 | 1990 | 254.9 | 288.0 |
| 17 | 1991 | 275.0 | 310.8 |
| 18 | 1992 | 251.7 | 284.4 |
| 19 | 1993 | 357.4 | 403.9 |
| 20 | 1994 | 284.6 | 321.6 |
| 21 | 1995 | 207.2 | 234.1 |
| 22 | 1996 | 197.5 | 223.2 |
| 23 | 1997 | 280.9 | 317.4 |
| 24 | 1998 | 182.5 | 206.2 |
| 25 | 1999 | 254.8 | 287.9 |
| 26 | 2000 | 234.4 | 264.9 |
| 27 | 2001 | 266.5 | 301.1 |
| 28 | 2002 | 181.4 | 205.0 |
| 29 | 2003 | 228.0 | 257.6 |
| 30 | 2004 | 209.9 | 237.2 |

*Fuente:* Cálculo de precipitaciones máximas a partir de información del SENAMHI

Aplicando la distribución de la ley de Gumbel se realizó los análisis de frecuencias para diferentes periodos de retorno como se muestra en el siguiente cuadro, las fórmulas para la estimación de las precipitaciones máximas son:

$$
X = x + K \sigma_x
$$

## <span id="page-35-0"></span>**3.1.6. Precipitaciones máximas en 24 horas para diferentes periodos Tabla 3**

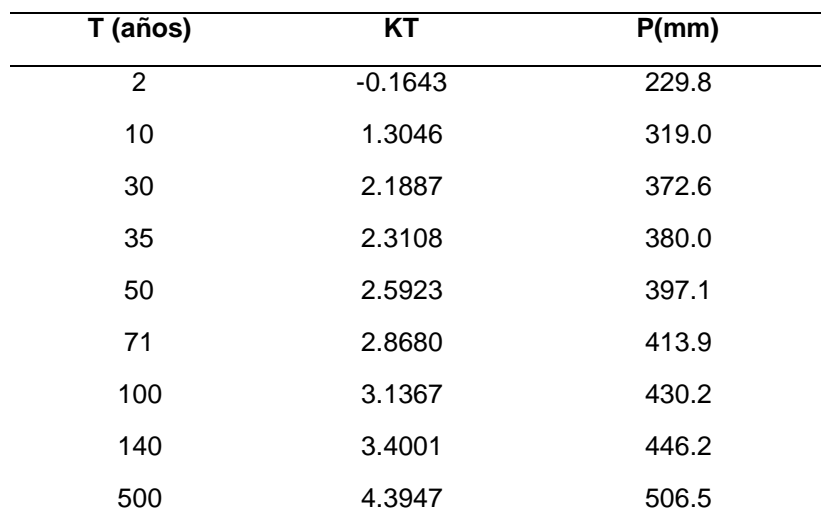

*Precipitaciones máximas en 24 hrs para diferentes periodos de retorno.*

*Fuente:* Calculo de precipitaciones máximas en 24 hrs a partir de información del SENAMHI

#### <span id="page-35-1"></span>**3.1.7. Intensidades máximas**

Se utilizo el método de Dick y Pescke, para poder determinar las

intensidades

máximas medidas en mm/h aplicando la siguiente formula:

#### **Fórmula:**

$$
I = \frac{K T^m}{t^m}
$$

I: intensidad máxima (mm/hr)

K, m, n: factores característicos de la zona de estudio

T: periodo de retorno, en años

t: duración de la precipitación (en minutos u horas)
# **Tabla 4**

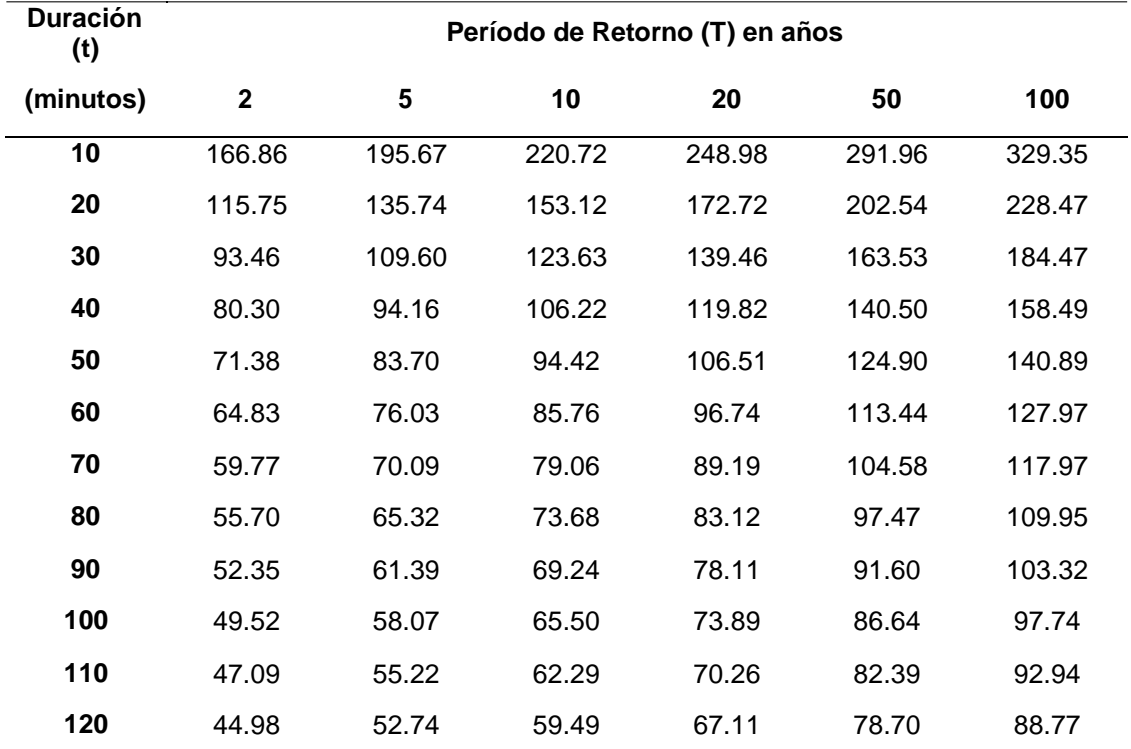

# *Periodos de retorno de 2 a 120 años*

*Fuente*: Calculo de periodos de retorno a partir de información del SENAMHI

# **3.1.8. Coeficientes de escorrentía método racional**

# **Tabla 5**

# *Coeficiente de escorrentía método racional*

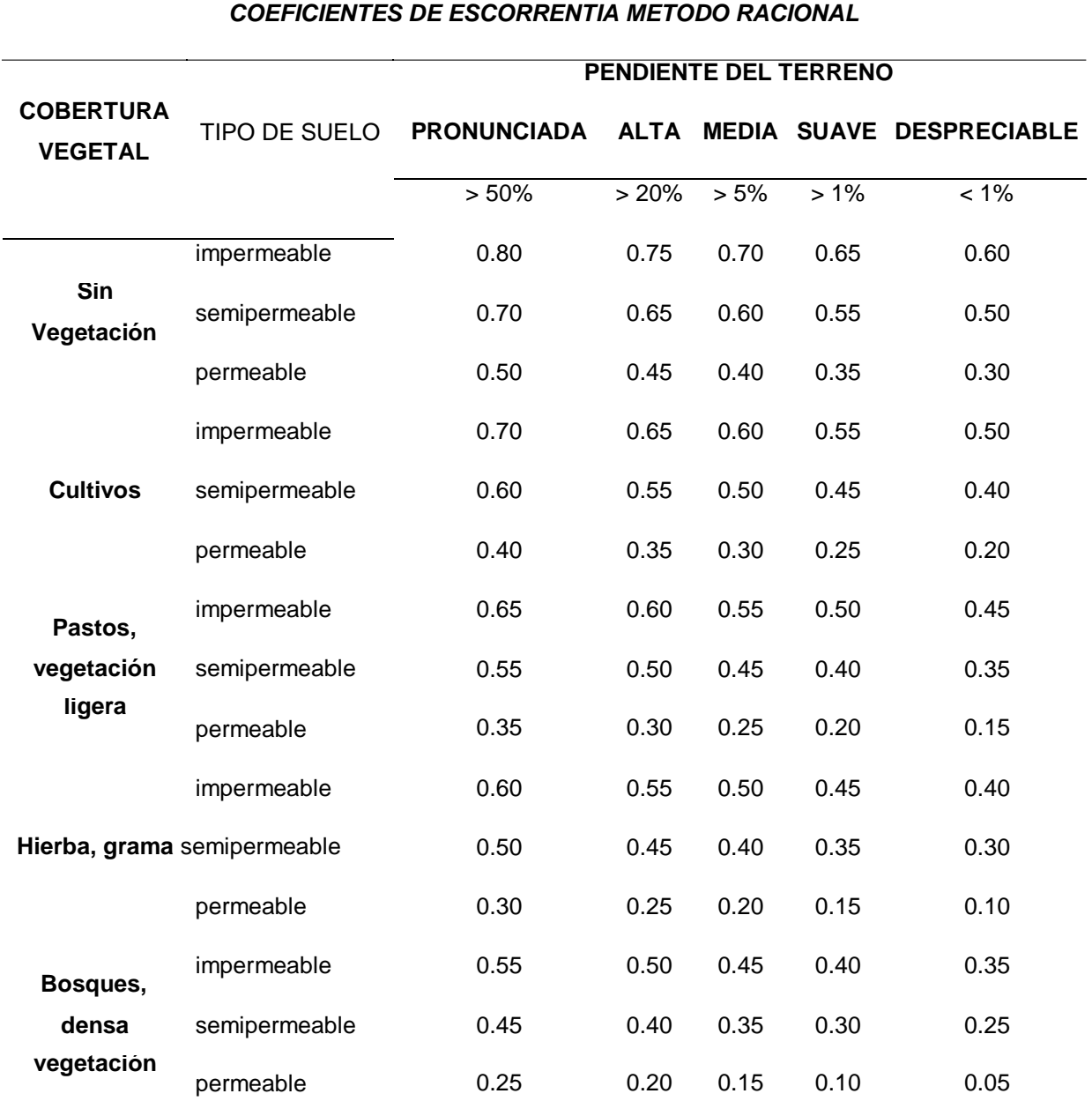

*Fuente*: Manual de Hidrología, Hidráulica y Drenaje – MTC, 50 p.

## **3.1.9. Numero de curvas**

## **Tabla 6**

## *Numero de curvas de escorrentía para uso de suelos*

#### **Numero de curvas de escorrentía para usos selectos de tierras agrícolas, suburbanas y urbanas (condiciones antecedentes de humedad II, la=0.2s)**

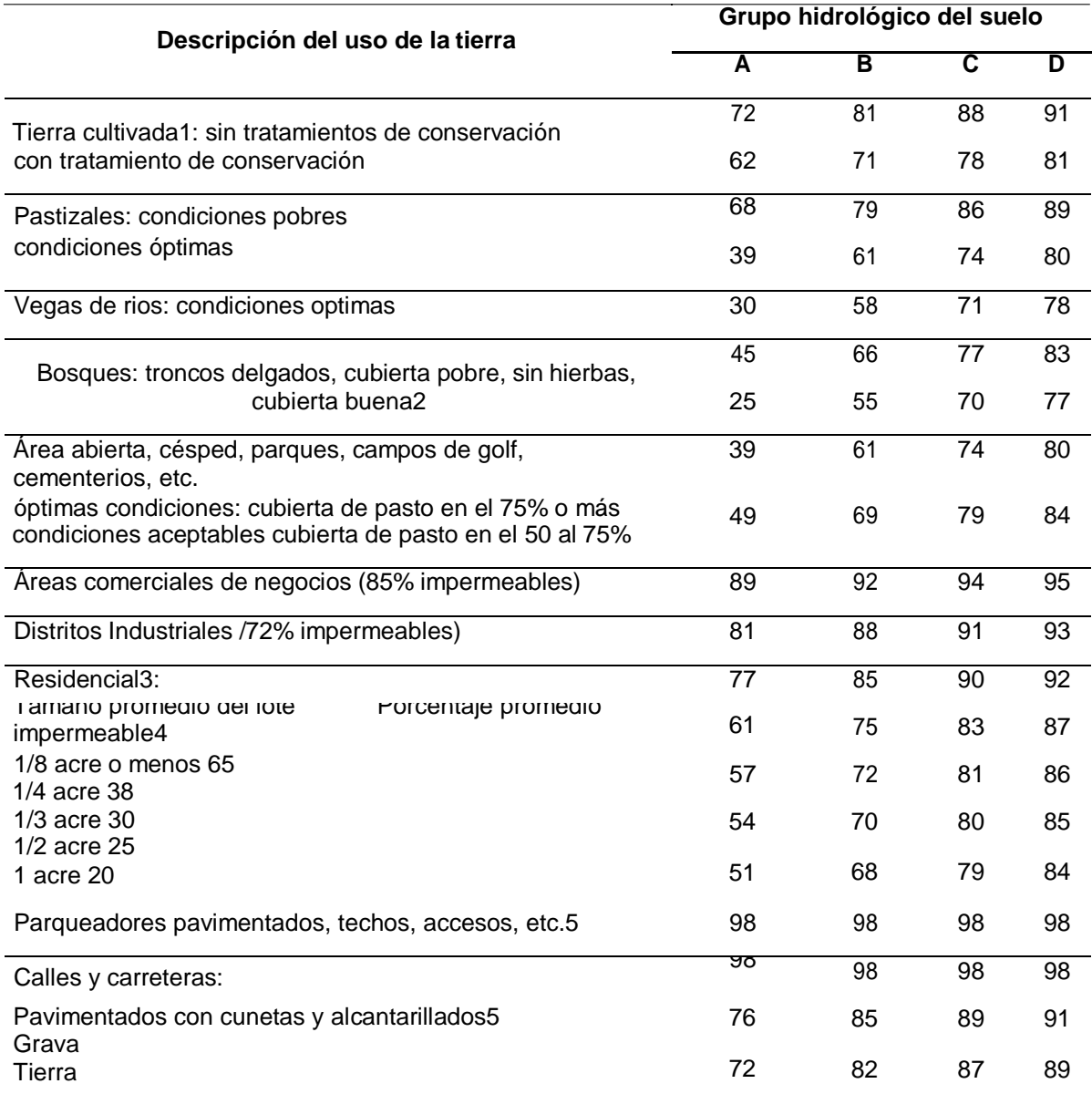

*Fuente:* Manual de Hidrología, Hidráulica y Drenaje – MTC, 50 p

# **3.1.10. Parámetros geomorfológicos de las cuencas en estudio**

## **Tabla 7**

i.

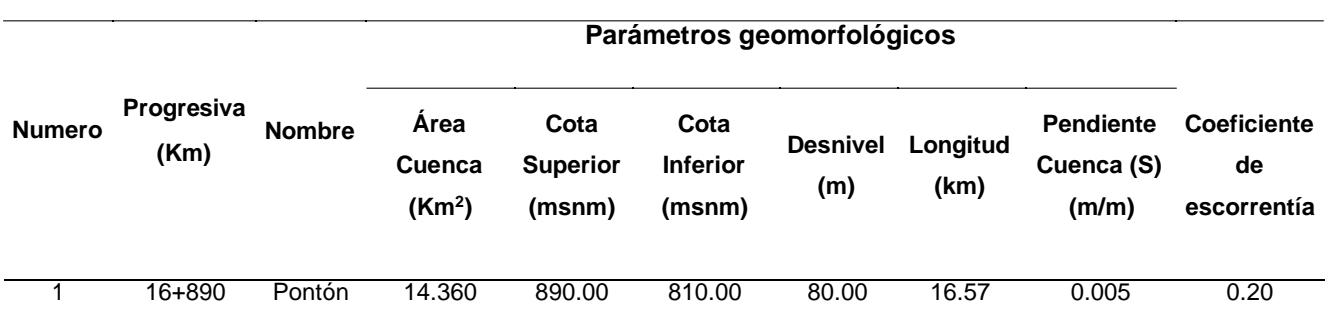

*Cálculo de los parámetros geomorfológicos*

*Fuente*: Datos obtenidos del área de la cuenca a partir de estudio del área.

# **3.1.11. Estimación del caudal máximo de diseño**

# **Tabla 8**

*Para el cálculo del Caudal de diseño se utilizó el método hidrograma unitario triangular, obteniendo los siguientes resultados:*

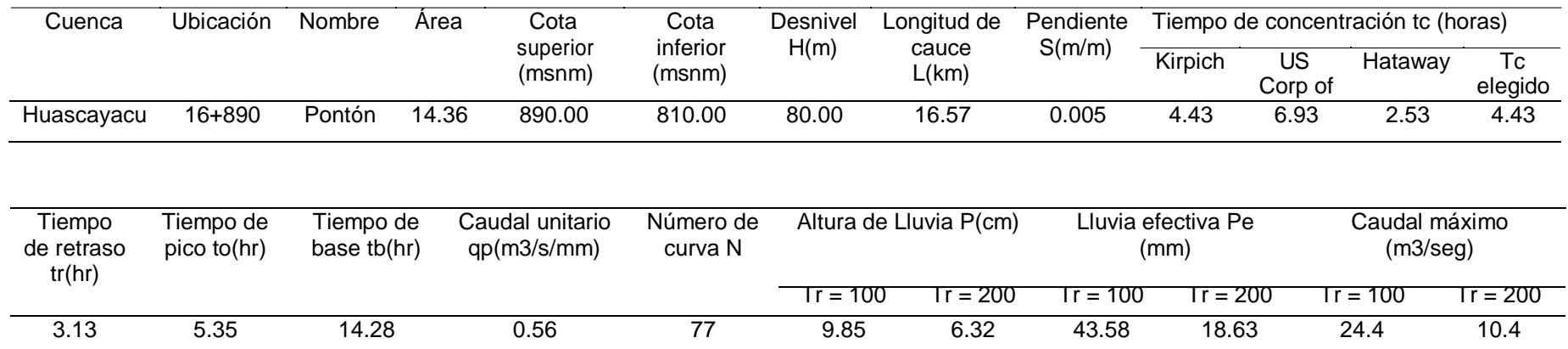

*Fuente:* Descripción del cálculo del caudal máximo

## **3.2. Análisis de resultados de cálculo estructural**

Para el cálculo estructural del pontón se trabajó con lo establecido en el manual de diseño de puentes Aprobado con Resolución Ministerial Nº 589-2003-MTC/02 del 31 de Julio del 2003, tomando como camión de diseño el HL-93.

## **3.2.1. Diseño de la Superestructura**

### **a. Predimensionamiento**

## **Medidas Asumidas para el Diseño**

Luz del pontón  $= 8.00$ m

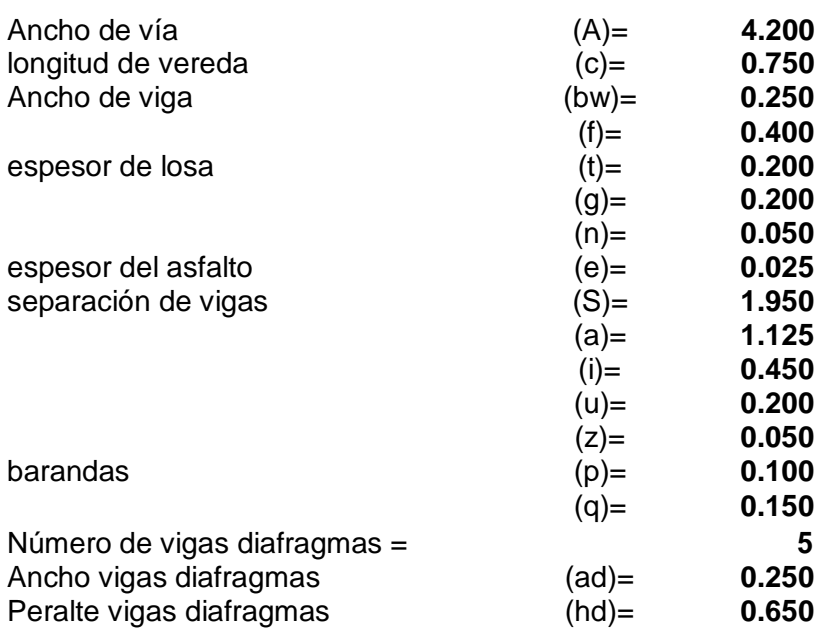

## **Datos Necesarios para el Diseño**

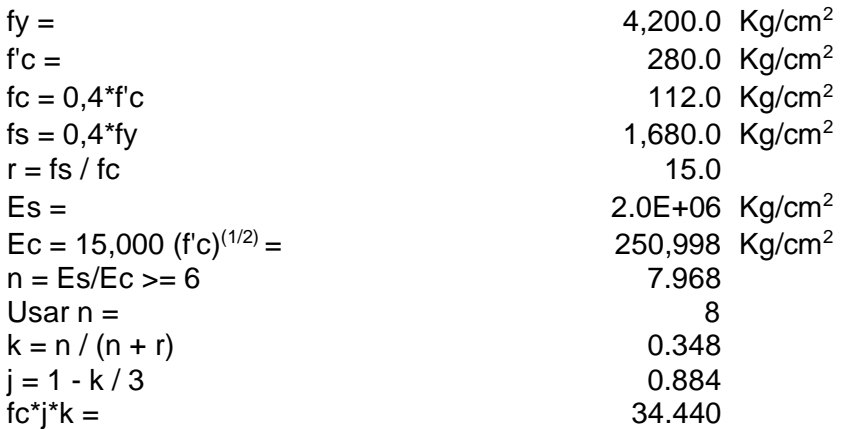

#### **Espesor de losa**

Para controlar las deflexiones y otras deformaciones que podrían afectar adversamente la funcionalidad de la estructura, AASHTO recomienda un espesor mínimo (ver tabla 3.1), sin descartar la posibilidad de reducirlo si lo demuestran cálculos y/o ensayos.

Otro criterio común utilizado por Trujillo Orozco (1990) para pre-dimensionar el espesor del tablero es

 $\frac{1}{20} < \frac{t}{S} < \frac{1}{15}$  (concreto reforzado)  $\frac{1}{30} < \frac{t}{S} < \frac{1}{20}$  (concreto preesforzado) t = Espesor mínimo (mm).

S = Luz de la losa (mm).

## **Tabla 9**

*Peraltes mínimos para losas de sección constante*

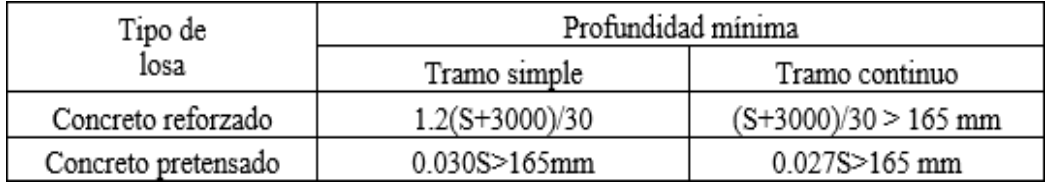

*Fuente:* Manual de Diseño de Puentes, MTC-DGCF.

S= Luz de la losa (mm)

**t= 1.2(S+3000)/30**

 $t = 196.00$  mm

**Peralte de viga**

$$
H = 0.07 \cdot L
$$

Donde:

H: peralte de viga

L: luz del pontón

Aplicando la formula se obtuvo:

$$
H = 0.07^{\ast}L = 0.56m
$$

#### **H = 0.60 m asumido**

#### **b. Diseño de los elementos estructurales**

#### **Diseño de losa**

## **Tabla 10**

*Cuadro de Metrado de cargas*

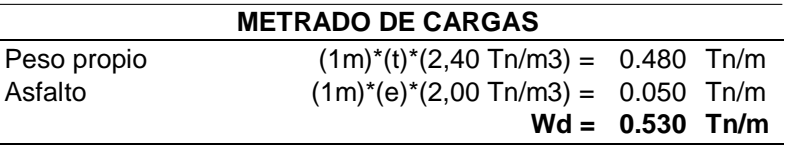

*Fuente:* Descripción de Metrado de cargas

#### **Momento por peso propio**

 $M_D = Wd^*S^2/10$ 

$$
M_D = \boxed{0.191 Tn-m/m}
$$

#### **Momento por sobrecarga**

 $M_L = (S + 0.61) / 9.75 \times Pr$ 

Donde:

Pr = 7.400 tn => 1.2 \* Pr = 8.880 tn <====**Carga viva Modificada**

$$
M_L = 2.286 Tn-m/m
$$

#### **Diseño por rotura**

Se usará los factores de Carga y Combinación según el Estado Limite Siguiente:

RESISTENCIA I: Combinación básica de carga relacionada con el uso vehicular normal sin considerar el viento.

**Mu = 1.25 Wd + 1.75 ( Wl + Wi )**

## **Acero Principal**

## - **Acero positivo y negativo**

Para el cálculo de área de acero se aplicará la siguiente formula:

 $As = M / (\phi^* f y^* (d - a/2))$ 

## **donde:**

$$
\phi
$$
: 0.90 —  
—  
—  
—  
—  
& para tracción y flexión de concreto armado

- Fy: 4200 kg/cm2
- d: 16.984 cm
- a: 1.60 cm

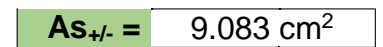

verificando la cuantía mínima

```
As min = 14<sup>*</sup>b<sup>*</sup>d/fy
```
# **donde:**

- b: 100cm
- d: 16.948
- Fy: 4200 kg/cm2

 $\text{As min} = 5.661 \text{ cm}^2/\text{m}$ 

As mín < As **CUMPLE**

Cálculo del espaciamiento

 $\mathcal{Q} = A\phi^*b/At$ 

Si consideramos acero 5/8"

**Usar acero 5/8" @ = 20.00 cm**

## **Acero por Distribución**

Asd =  $\alpha^*$ Asp

Siendo:  $\alpha = 3480/(S)^{1/2} = 67 \%$ , Cuando el acero principal es perpendicular al transito

## **donde:**

Asp: Acero principal positivo

- S : luz libre entre las caras de vigas, en m.
- $\alpha$ : porcentaje del acero principal positivo

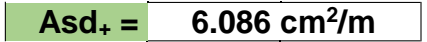

Cálculo del espaciamiento

 $@ = A\phi^*b/At$ 

Si consideramos acero 1/2"

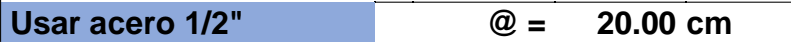

Se colocará en el sentido perpendicular al acero principal (inferior)

## **Acero de Temperatura**

Ast  $>= 1/8$  pulg<sup>2</sup>/pie

**2.646 cm<sup>2</sup> Ast = /m**

Cálculo del espaciamiento

 $@ = A\phi^*b/At$ 

Si consideramos acero 3/8"

**Usar acero 3/8" @ = 25.00 cm**

Se colocará en el sentido perpendicular al refuerzo principal (superior)

# **Distribución de acero de la losa**

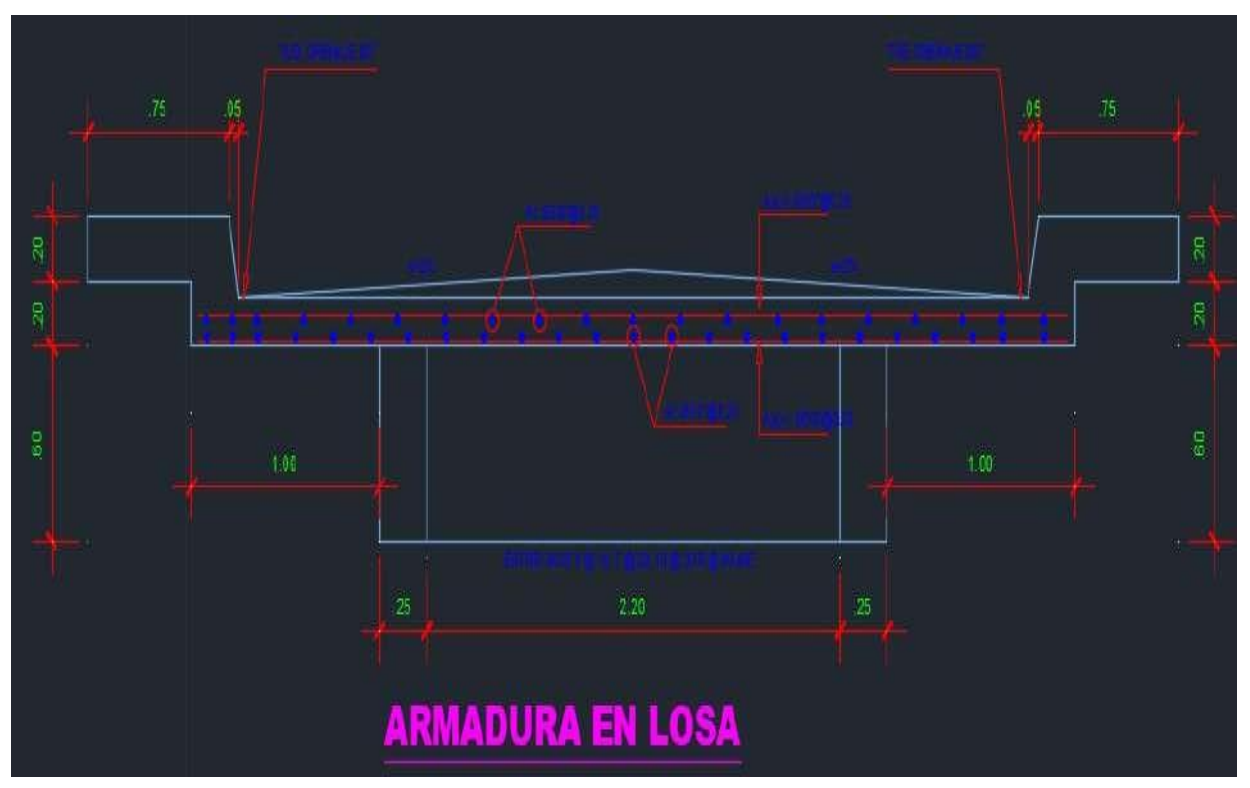

Figura 1. *Sección y distribución de acero de la losa Fuente*: Descripción de la distribución de acero en la losa

## **Diseño de voladizo**

# **Momento por peso propio**

## **Tabla 11**

*Cuadro de momento por peso propio de voladizo*

| <b>Sección</b> | <b>Medidas</b>                | <b>Medidas</b> | Carga(Tn) | Distancia (m) |                      | <b>Momento</b> |
|----------------|-------------------------------|----------------|-----------|---------------|----------------------|----------------|
|                | $0.45*0.20$                   | i*g            | 0.216     | 1.350         | 0.292                | Tn-m/m         |
| 2              | $0,20*0,25$                   | $u^*(g+n)$     | 0.120     | 1.025         | 0.123                | $Tn-m/m$       |
| 3              | $0,05*0,25/2$                 | $z^*(g+n)/2$   | 0.015     | 0.908         | 0.014                | $Tn-m/m$       |
| 4              | $0,85*0,20$                   | a*t            | 0.540     | 0.563         | 0.304                | $Tn-m/m$       |
| 5              | Asf.: 0,60*0,025              | $(a-u-z)^*e$   | 0.044     | 0.438         | 0.019                | $Tn-m/m$       |
| 6              | Pasam.: 0,10*0,15             | p*q            | 0.036     | 1.350         | 0.049                | $Tn-m/m$       |
|                | Post: (,25+,2)/2*,65*,2/2,179 |                | 0.032     | 1.438         | 0.046                | $Tn-m/m$       |
|                |                               |                |           |               | $M_D = 0.846$ Tn-m/m |                |

*Fuente:* Descripción de Metrado de cargas de el voladizo

#### **Momento por sobrecarga**

 $M_L = Pr^*X/E$ 

**donde:**

 $E =$  Ancho efectivo

 $X =$  Distancia rueda a empotramiento

 $X1 =$  Distancia de la rueda al sardinel  $(1') = 0.3$ m

 $X= a-(u+z)-X1$  $X = 0,80-0,25-0,30$ ----------->  $X = 0.575$  m

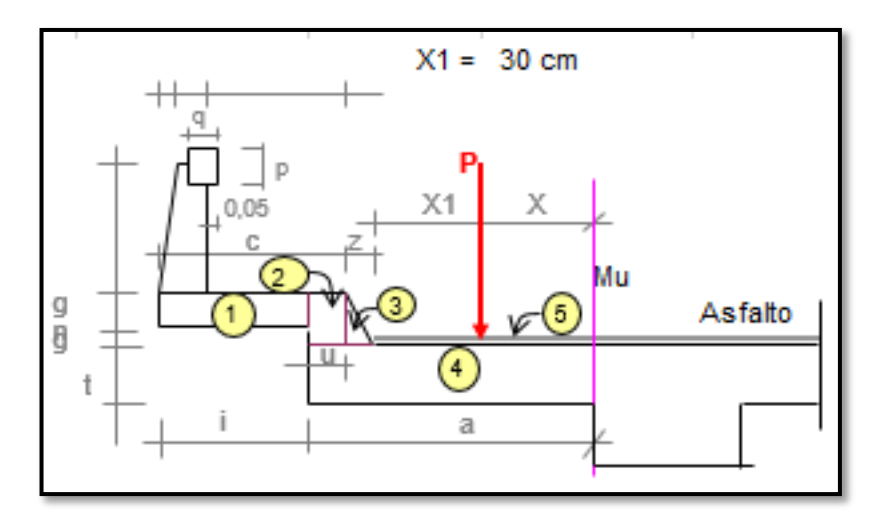

Figura 2. *Elementos del voladizo de la losa. Fuente:* descripción de las dimensiones de los elementos del voladizo

Refuerzo perpendicular al tráfico

 $E = 0,833*X + 1.140$  mm

 $E = 1.140m$ 

Pr = Peso de la rueda amplificado por factor de vía

Pr= 4.440 tn

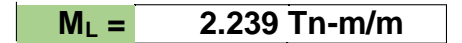

#### **Momento por impacto**

 $Mi = I^*MI$ 

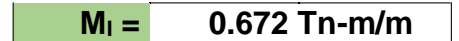

## **Diseño por rotura**

Nota: Las fórmulas de cálculo de acero serán las mismas que el diseño de la losa

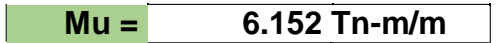

 $\text{Mu} +1 - 1,25 \cdot \text{M}_{D} + 1.75 \cdot (\text{M}_{L} + \text{M}_{I})$ 

## **Acero principal**

**Donde:**

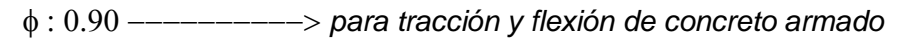

Fy: 4200 kg/cm2

d: 16.984 cm

a: 1.78 cm

**As 10.115 cm<sup>2</sup>**  $As_{+/-} =$ 

Verificando con Acero negativo de la losa

 $\text{As} = 9.083 \text{ cm}^2/\text{m}$ 

 $As = 9.083 \text{ cm}^2/\text{m}$ 

As > As. -----------------------------------> CUMPLE

Cálculo del espaciamiento

 $\mathcal{Q} = A\phi^*b/At$ 

Si consideramos acero 5/8"

**Usar acero 5/8" @ = 20.00 cm**

## **Acero por distribución**

Asd =  $\alpha^*$ Asp

**6.777 cm<sup>2</sup> Asd = /m**

#### Cálculo del espaciamiento

 $@ = A\phi^*b/At$ 

Si consideramos acero 1/2"

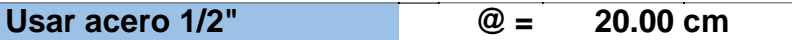

Se colocará en el sentido perpendicular al acero principal (inferior)

### **Acero de temperatura y contracción**

Ast  $>= 2.646$  cm<sup>2</sup>/m

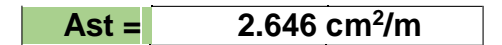

Cálculo del espaciamiento

 $@ = A\phi^*b/At$ 

Si consideramos acero 3/8"

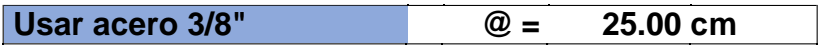

Se colocará en el sentido perpendicular y paralelo al sentido del tránsito (superior)

## **Diseño de veredas**

#### **Momento por peso propio**

## **Tabla 12**

*Cuadro de momento por peso propio de veredas*

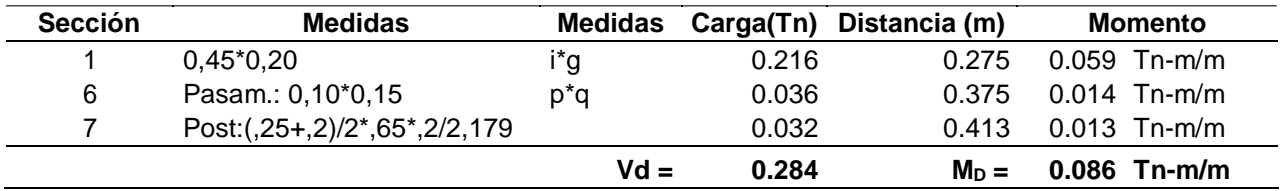

*Fuente:* Descripción del Metrado de cargas de la vereda

## **Momento por sobrecarga**

Debido a carga horizontal sobre poste y peatones

 $MI = Mpost + Mpeak$ 

 $Mpost = P' * (0,70-0,25/2+0,15/2)$ 

 $M$ peat = s/c<sup>\*</sup>(0,40<sup>\*</sup>0,40/2) **donde:**  $P = 10000 lb$  $C = 1.00$  $P' = C^*P/2$  $P' = 2.268$  Tn Peatonal s/c =0.360 Tn/m2 Peatonal - Factor  $1.2$ \*s/c = 0.432 Tn/m2

 $Mpost = 1.474$  Tn-m

debido a la distribución de los postes se toma el 80% de Mpost

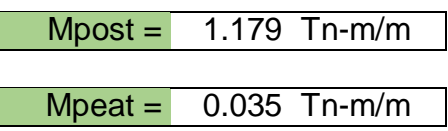

Obtenemos:

$$
M_L = 1.214 \text{ Tr-m/m}
$$

### **Verificación del peralte**

Hallando los momentos por servicio

 $Ms = M_D + M_L + M_I$ 

$$
Ms = 1.300 \text{ Tn-m/m}
$$

 $d = (2*Ms*/(fc*)*k*b))^{(1/2)}$ 

d req.  $=$  8.689 cm

 $d = g - rec. - est./2$ 

considerando recubrimiento de 3 cm. y suponiendo el empleo de fierro de 1/2" (1,27 cm), el peralte será como máximo:

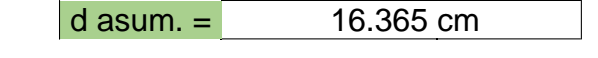

d asum. > d req. --------------------------------- CUMPLE **diseño por rotura**

Mu +/- =  $1,25*M_D+1.75*(M_L+M_I)$ 

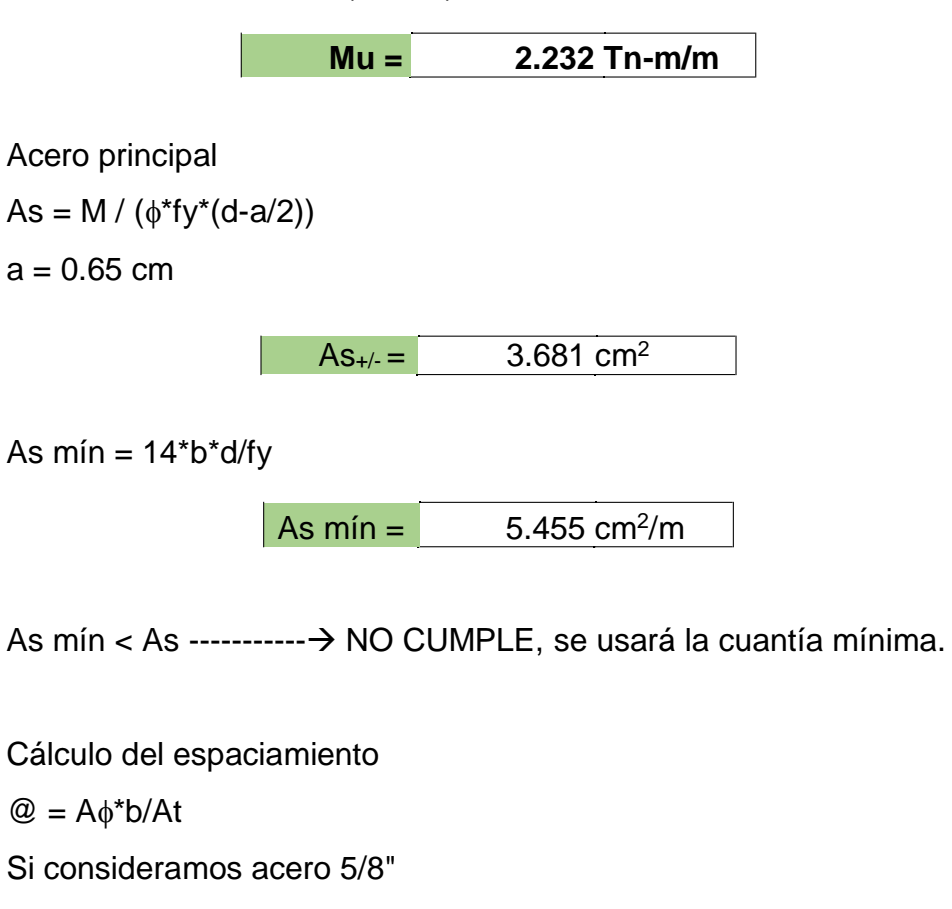

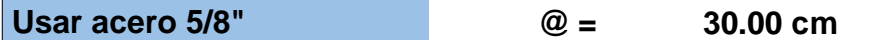

## **Acero por distribución**

 $Asd = \alpha^*Asp$ 

Siendo:  $\alpha = 3480/(L)^{1/2} = 67$  %, Cuando el acero principal es perpendicular al transito

Donde:

L : luz efectiva del volado (2\*0,55), en m.

$$
Asd = 3.655 cm2/m
$$

Cálculo del espaciamiento

 $@ = A\phi^*b/At$ 

Si consideramos acero 3/8"

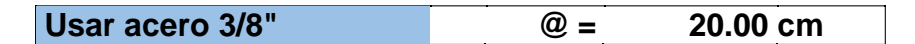

Se colocará en el sentido perpendicular al acero principal (inferior)

#### **Acero de temperatura y contracción**

 $\text{Ast} = \frac{2.646 \text{ cm}^2}{\text{m}}$ 

Cálculo del espaciamiento

 $@ = A\phi^*b/At$ 

Si consideramos acero 3/8"

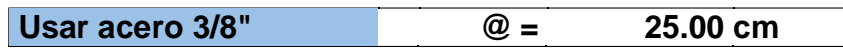

Se colocará en el sentido perpendicular y paralelo al sentido del tránsito (superior)

## **Distribución de acero de la losa**

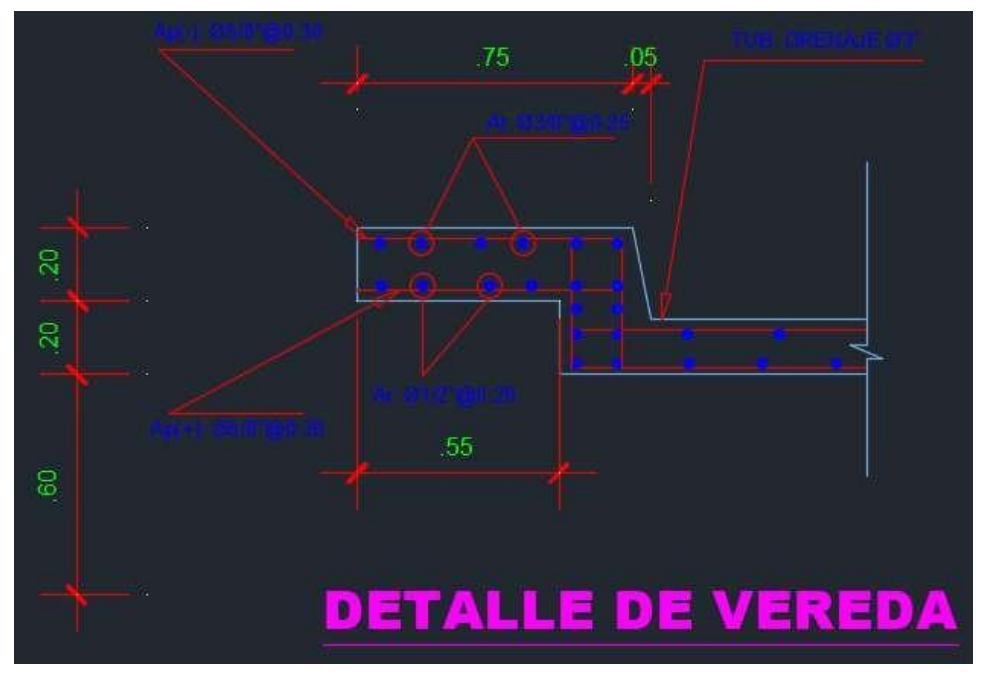

Figura 3. *Sección y distribución de acero de la losa Fuente*: Descripción de los detalles de acero de la vereda

**Diseño de sardinel**

#### **Momento por sobrecarga**

AASHTO

 $V = 500.000$  Lb/pie

 $V = 0.760$  Tn/m

Debido a la carga lateral de 760 Kg/m Comprobamos que:

 $H = g + n \le 10$ "

H = g + n = 0.250 m ----------------- CUMPLE

 $USAR H = 0.25 m$ 

 $M = V^*H$ 

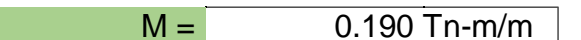

 $Mu = 1,25*M_D+1.75*(M_L+M_I)$ 

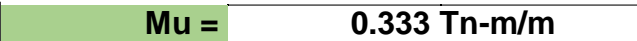

Esta sección tiene un peralte de aprox. (cm) = 25cm

```
Recubrimiento de 5cm
```
d= peralte – el recubrimiento

 $d= 20cm$ 

Calculamos en acero:

 $As = M / (\phi^* f y^* (d - a/2))$ 

a= 0.08 cm

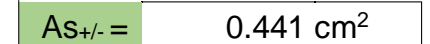

verificando la cuantía mínima

As  $min = 14 * b * d / f$ 

 $\overline{MS \text{ min}} = 6.667 \text{ cm}^2/\text{m}$ 

As mín < As ------------------ NO CUMPLE, se usará cuantía mínima

Cálculo del espaciamiento  $\omega = A\phi^*b/At$ Si consideramos acero 1/2"

**Usar acero 1/2" @ = 19.00 cm**

Dado que las cargas sobre la vereda no deben ser aplicadas simultáneamente con las cargas de las ruedas, este es el único momento en la sección Haciendo pasar las varillas de la vereda se está del lado de la seguridad.

**Diseño de viga principal**

#### **Metrado de cargas**

## **Tabla 13**

#### *Cuadro de metrado de cargas permanentes*

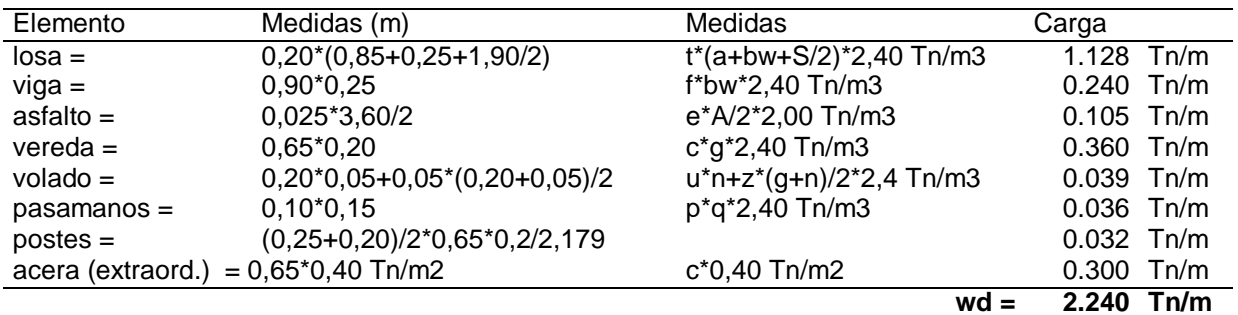

Fuente: Descripción de metrado de cargas permanentes

## **Diseño por rotura**

Obtenemos que el área de acero es de:

Área de acero

 $As = M / (\phi^* f y^* (d-a/2))$ 

a= 2.28cm

 $As = 25.878 \text{ cm}^2$ 

Distribución del Acero, Si consideramos acero 1"

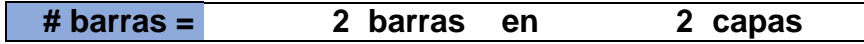

El cálculo de estribos se determina a partir del esfuerzo por cortante, obteniendo:

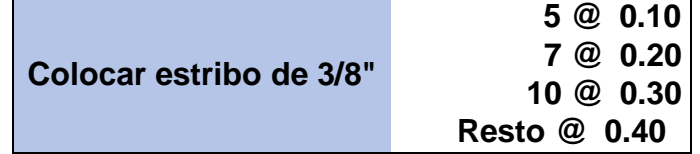

## **Acero lateral**

Se usará acero lateral porque la viga tiene 60cm de peralte, tomando el 10% del Acero principal

 $AsL = 10%$  Aspp

**A 4.054 cm<sup>2</sup>**  $AsL =$ 

El espaciamiento entre barras:

S=30.00cm

Numero de fierros será: (H - 15)/S

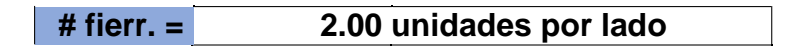

## **Distribución de acero de la viga principal**

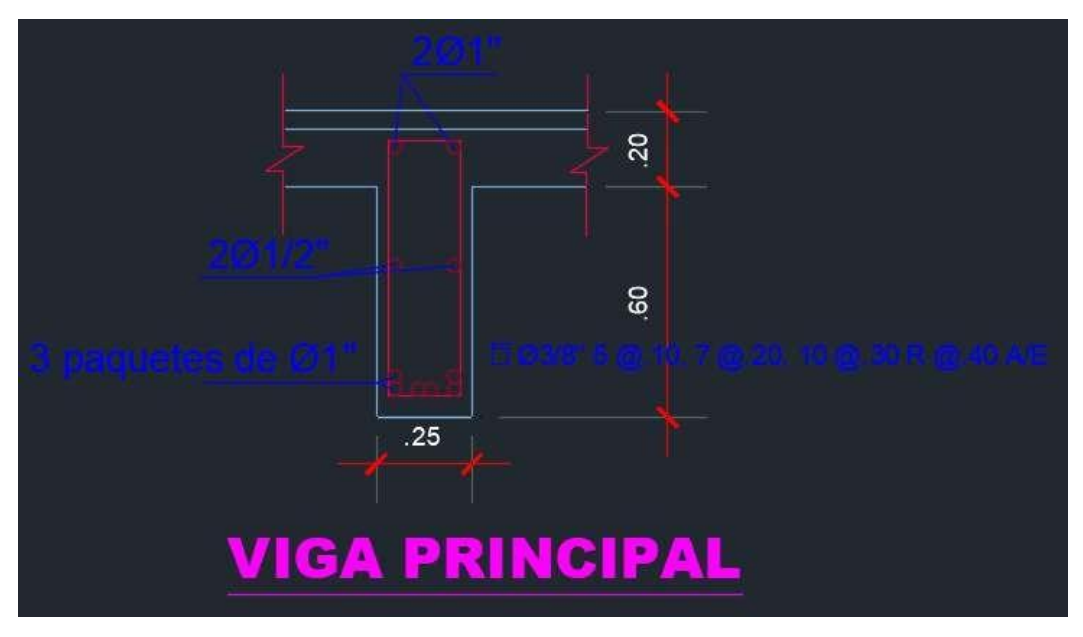

Figura 4. *Sección y distribución de acero de viga principal Fuente*: Descripción de detalles de acero de viga principal

# **Diseño de viga diafragma**

Según datos las dimensiones son:

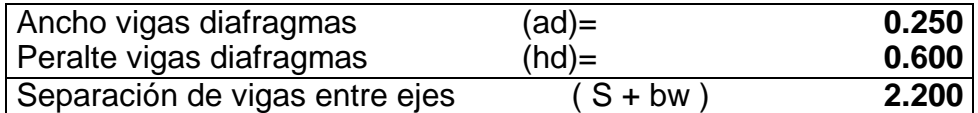

Metrado de Cargas Peso Propio:

## **Tabla 14**

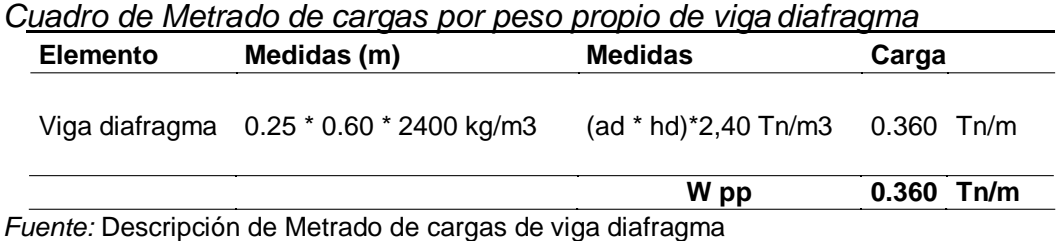

## **Momento Peso Propio: W \* L2 / 8**

**Mpp = 0.218 Ton - m**

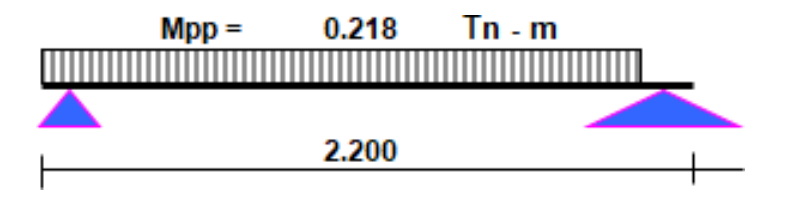

Figura 5. *Distribución de carga por peso propio de viga diafragma Fuente:* Descripción de carga distribuida de la viga diafragma

#### **Momento por sobrecarga e impacto**

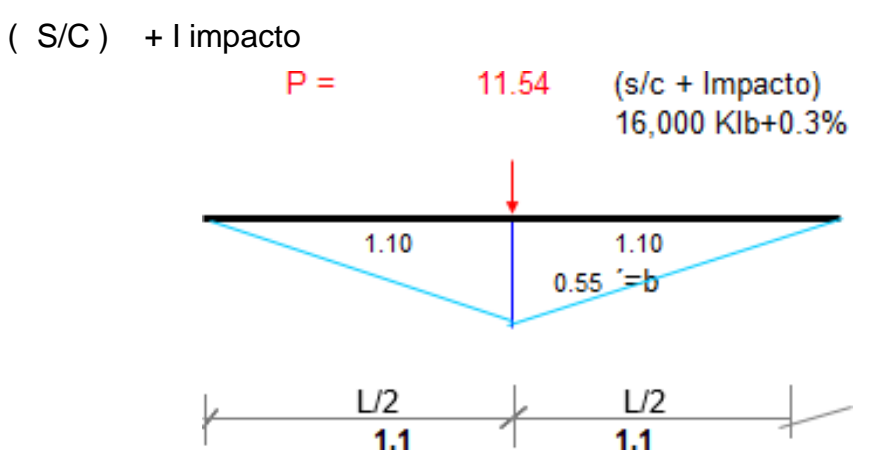

Figura 6. *Ubicación de la carga P, de la viga diafragma Fuente:* Descripción de la ubicación de la carga P

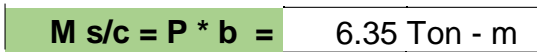

## **Diseño por rotura**

#### **Acero Principal**

- **Acero positivo y negativo**

$$
M+/- = 1,25*MD+1.75*(M_L+M_I)
$$

**M+/- =** 11.383 Tn-m

$$
As = M / (\phi^* f y^* (d-a/2))
$$

a= 0.94cm

5.343  $cm<sup>2</sup>$  $As_{+/} =$ 

verificando la cuantía mínima

As  $min = 14^*b^*d/fy$ 

As mín =  $4.854$  cm<sup>2</sup>/m

As mín < As ----------------- CUMPLE

Si consideramos acero 5/8"

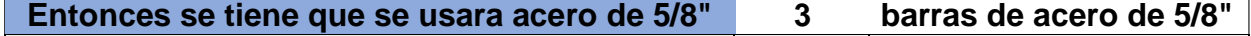

**Distribución de acero de la viga diafragma**

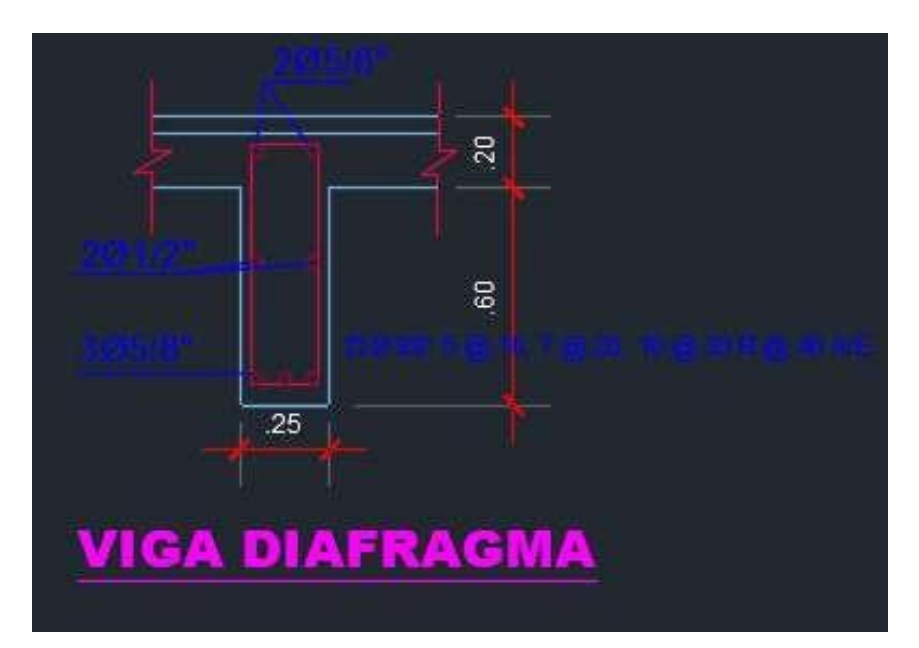

Figura 7. *Sección y distribución de acero de viga diafragma Fuente*: Descripción del detalle de distribución de acero en viga diafragma

# **3.2.2. Diseño de estribos Datos generales**

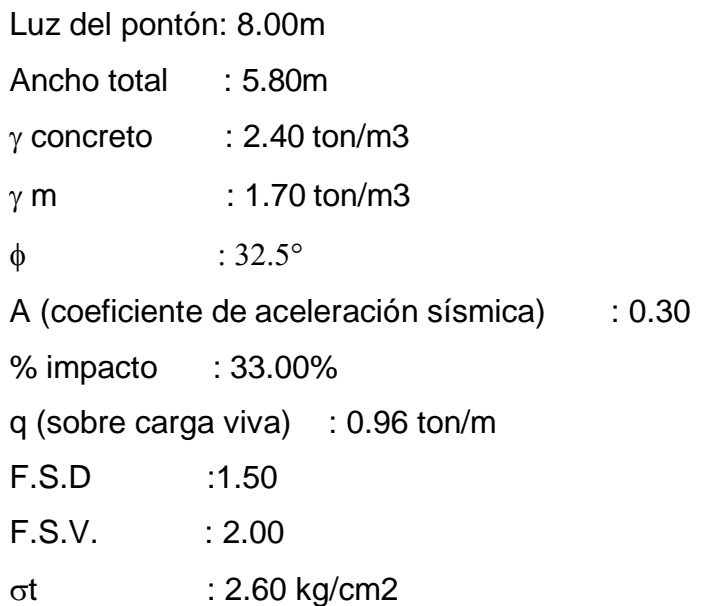

# **Tabla 15**

| <b>DIMENSION</b>               | <b>CALCULADO</b>   | <b>REDONDEADO</b>  | <b>OBSERVACION</b>    |
|--------------------------------|--------------------|--------------------|-----------------------|
| н                              | 8.00 m             | 8.00 m             | Dato                  |
| h                              | 2.50 m             | $2.50 \text{ m}$   | Dato                  |
| $B=0.6H$                       | 4.80 m             | 7.00 m             | Criterio              |
| $D=0.1H$                       | 0.80 m             | $0.80 \; \text{m}$ | Criterio              |
| tsup                           | $0.30 \; \text{m}$ | $0.45 \; m$        | Valor mínimo(30)      |
| $t_{\text{inf}} = 0.1H$        | $0.80 \; m$        | 1.00 m             | Criterio              |
| $L = B/3$                      | 1.60 <sub>m</sub>  | 2.35 m             | Criterio              |
| <b>Closa</b>                   | $0.20 \; m$        | $0.20 \; m$        | Dato                  |
| hviga                          | $0.60 \; m$        | $0.60 \; m$        | Dato                  |
| <b><i><u>Cneopreno</u></i></b> | $0.20 \; m$        | $0.20 \; m$        | Dato                  |
| hparapeto                      | 1.00 m             | 1.00 m             | elosa+hviga+eneopreno |
| <b>b</b> parapeto              | $0.20 \text{ m}$   | $0.20 \;{\rm m}$   | Asumido               |
| e1                             | $0.15 \text{ m}$   | $0.15 \; m$        | Asumido               |
| e2                             | $0.45 \text{ m}$   | $0.45 \; m$        | Asumido               |
| <b>DIMENSION</b>               | <b>CALCULADO</b>   | <b>REDONDEADO</b>  | <b>OBSERVACION</b>    |
| b1                             | $0.20 \text{ m}$   | $0.20 \;{\rm m}$   | Asumido               |
| b2                             | $0.20 \text{ m}$   | $0.20 \; m$        | Asumido               |
| $S^0$                          | 7.39°              | 7.39°              | Calculado             |
| Nmínimo                        | $0.22 \text{ m}$   |                    | Según Norma MTC       |
| Ν                              | $0.50 \; m$        | $0.50 \; m$        | Calculado             |
| ha                             | 2.00 m             | 2.00 m             | Dato                  |
| tha                            | $0.52 \text{ m}$   | $0.52 \text{ m}$   | Calculado             |
| Hpant                          | 7.20 m             | 7.20 m             | Calculado             |

*Cuadro de dimensión de elementos del estribo*

*Fuente:* Descripción de las dimensiones de los elementos de los estribos

# **Diseño de la pantalla**

## **ACERO VERTICAL**

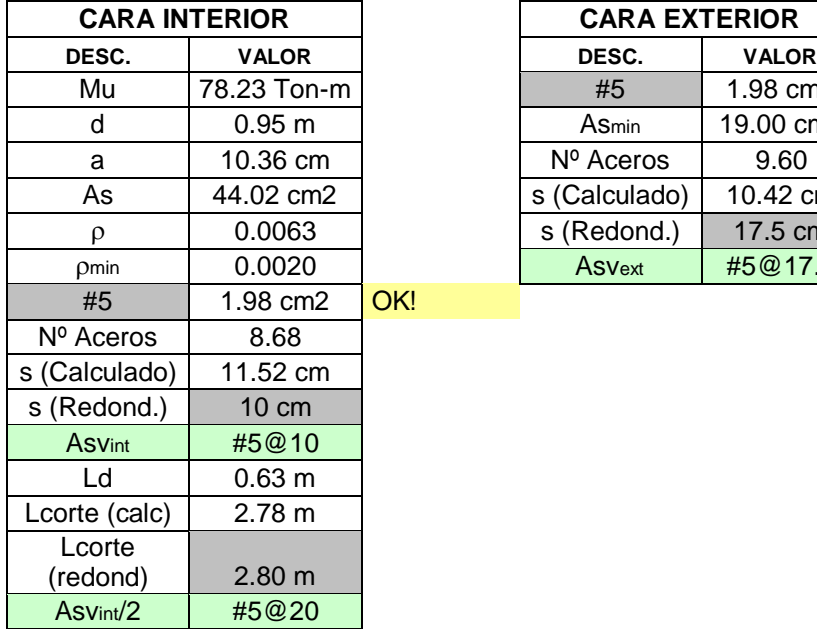

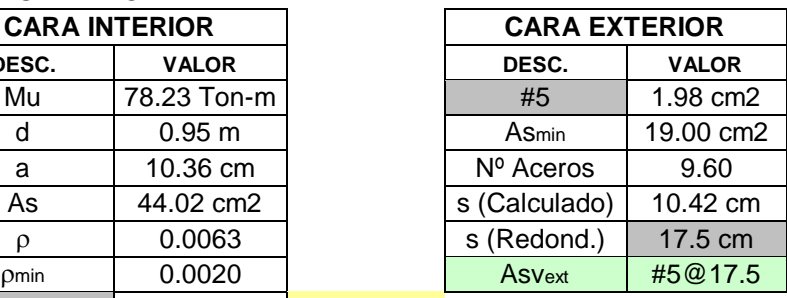

# **ACERO HORIZONTAL**

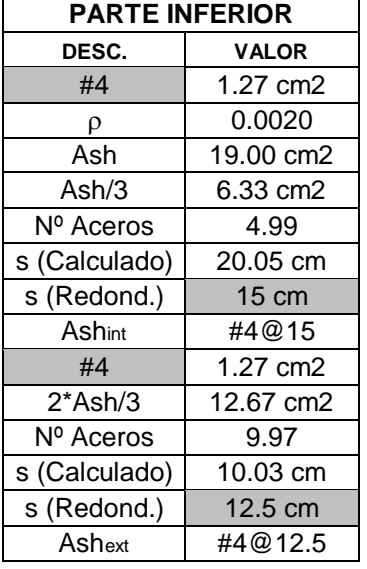

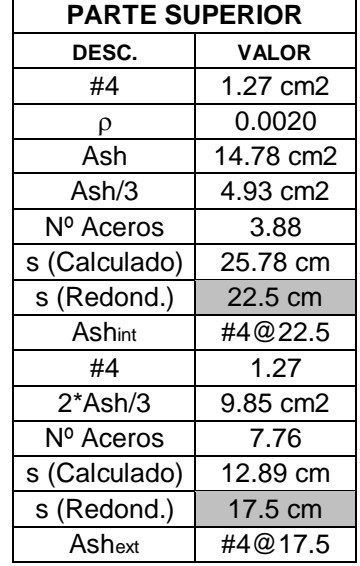

# **Diseño del parapeto**

## **ACERO VERTICAL INTERIOR**

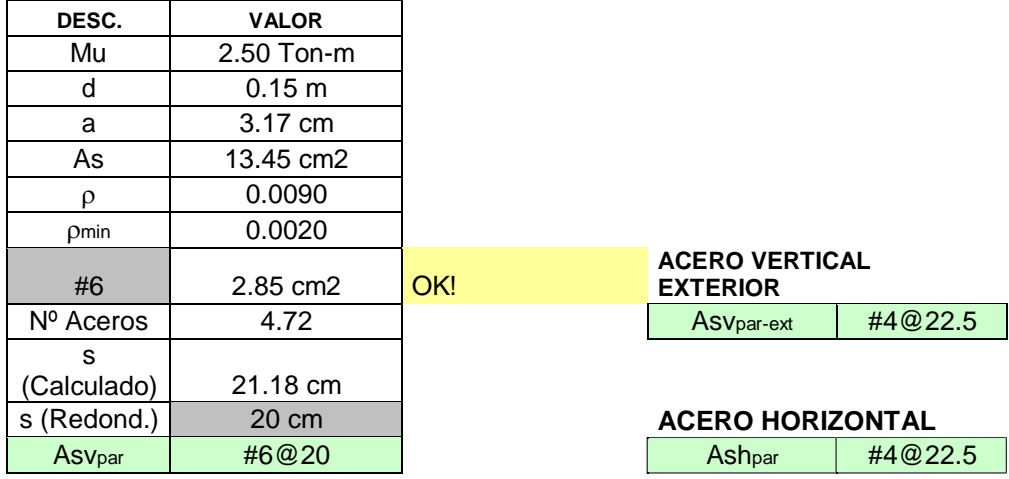

#### **4. DISEÑO DEL TALON DE LA ZAPATA**

#### **VERIFICACION DE CORTANTE**

 $\phi$ Vc= 59.86 Ton

 $V$ u= -1.44 Ton OK!

#### **ACERO LONGITUDINAL**

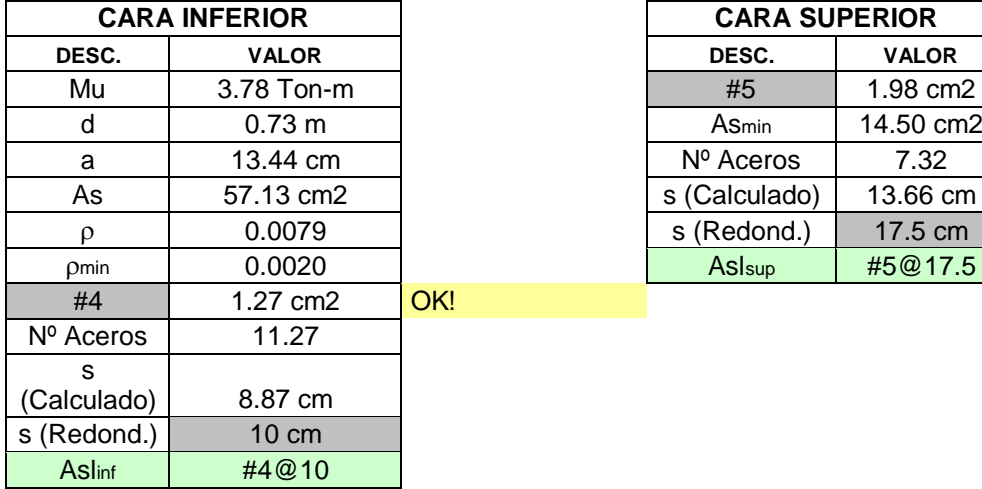

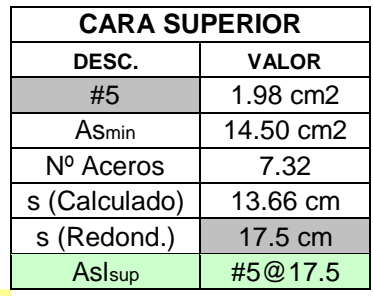

#### 62

## **Acero transversal**

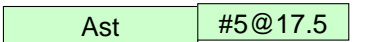

#### **5. DISEÑO DE LA PUNTA DE LA ZAPATA**

#### **VERIFICACION DE CORTANTE**

 $\phi$ Vc= 59.86 Ton

 $V$ u= 44.68 Ton OK!

#### **ACERO LONGITUDINAL**

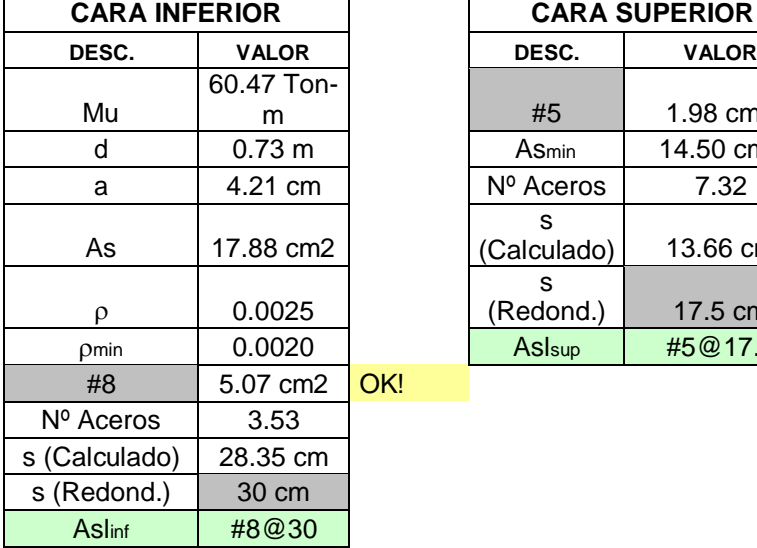

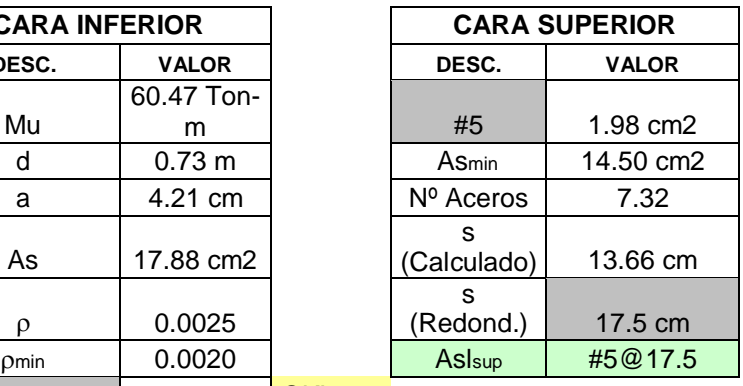

#### **ACERO TRANSVERSAL**

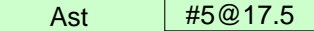

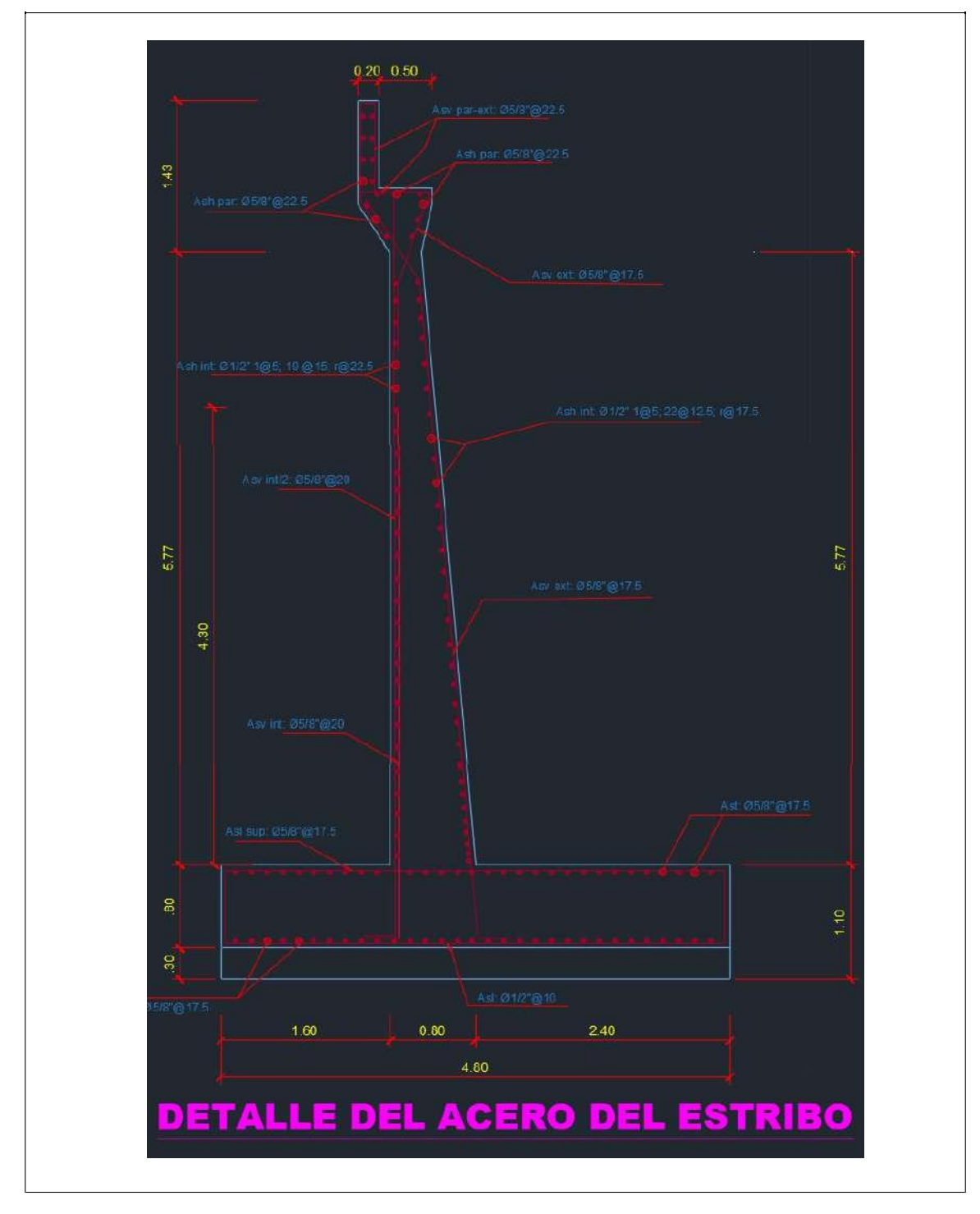

## **Detalle de las dimensiones y distribución de acero de los estribos**

Figura 8. *Detalle de dimensiones de elementos y acero del estribo Fuente:* Diseño de estribos en AutoCAD.

## **IV. DISCUCIÓN**

Según estudio realizado por LÓPEZ, Luis. En su investigación titulada: *Diseño De Puente Vehicular Para La Comunidad Río Grande, Los Llanos, Municipio De Joyabaj, Quiché*. Llego a la siguiente conclusión: los puentes vehiculares de una vía, hechos mediante concreto reforzado, son una manera económica de mejorar la infraestructura de comunicación vial en este país.

Según los resultados obtenidos mediante el cálculo el pontón diseñado tiene un ancho de vía de 3.60m, por lo que se asume que es de una sola vía, pero en concordancia con lo expuesto por López, los puentes de una sola vía son soluciones más económicas, e igual funcionales que los puentes de 2 vías. Se consideran más económicas ya que estas tendrán una menor sección, lo cual deriva en menor cantidad de materiales; por lo tanto, en vías con tránsitos moderadamente bajos, sería necesario desarrollar puentes de solo una vía.

Según los estudios realizados por VARGAS, Márquez y ENRIQUE, Arturo*.* En su investigación titulada: *Elección Y Diseño De Alternativa De Puente Sobre El Río Chilloroya (Cusco) Para Acceso A La Planta De Procesos Del Proyecto Constancia*. Llegaron a la conclusión de que: finalmente el diseño de un determinado puente depende principalmente del criterio que tenga el profesional que lo diseñe.

Después del cálculo estructural realizado en el proyecto se puede llegar a conclusión de que ciertamente en algunos casos, el diseño del puente e incluso la dimensión de los elementos estructurales, dependerá del criterio del diseñador, ya que por proceso constructivo no siempre se puede asumir en su totalidad los resultados hechos durante el cálculo, pero como es debido saber se tiene que tener muy en cuenta que nuestro criterio este acorde con las normas o reglamentos del Manual de Diseño de Puentes.

Según el trabajo realizado por VENCES Esteban, En su investigación titulada*: Diseño estructural del puente Lima sobre el Canal Vía, Sullana*. Expone que: los puentes son parte importante del patrimonio en cuanto a infraestructura en nuestro país se refiere, ya que los puentes son la medula espinal de la vial para el transporte en general y en consecuencia para el desarrollo de los habitantes. La preservación de este patrimonio de una degradación rápida es una de las tareas más importantes que debe tener la administración tanto del estado como privada.

El presente proyecto está abocado a mejorar la transitabilidad en la carretera la liberta, porque se puede estar de acuerdo con Vences, quien nos dice que los puentes son la medula espinal del transporte en el país, ya que su principal finalidad es justamente mejorar la transitabilidad, salvando obstáculos que impiden el traslado y transporte de personas como de vehículos.

## **V. CONCLUSIONES**

- El levantamiento topográfico fue determinante para poder establecer la ubicación optima del pontón, tomando en cuenta la forma cóncava que tiene la vía y el relieve general del terreno, a consecuencia de este trabajo se logró conocer que el desnivel del tener es de 5.00m con respecto la cota más alta del tramo de la vía en estudio y la cota más baja que viene hacer la zona inundable; así como también se logró tomar la cota de la Huella de avenidas máxima del río Huascayacu, con lo cual se conoció que el nivel del rio llega a 2.00m por encima de la cota más baja de la carretera.
- Debido a que no se cuenta con mucha información acerca de la hidrometereológica de la cuenca en estudio, se realizó los cálculos del caudal de diseño en base a la información obtenida de la estación Moyobamba, la cual fue determinante para estimar los periodos de retorno mediante la ley de Gumbel, los cuales podrían afectar al pontón. Así mismo el caudal de diseño se utilizó para obtener el nivel se socavación del cauce el cual fue de 1.80m, con el cual se pudo determinar a qué profundidad irán los cimientos del pontón.
- Los estudios de tráfico ayudaron a determinar el tipo de vehículos que circulan por la vía, y tomar en cuenta el vehículo de diseño para el cálculo estructural del pontón, así como también ayudo a determinar la clase de vía, que en este caso se categoriza como una carretera de tercera clase, ya que su IMDA es menor a 250 vehículos.
- Finalmente se diseñó el pontón bajo los parámetros del manual de diseño de puentes, utilizando el camión de diseño HL-93, obteniendo un pontón de 8.00m de luz, ancho de vía de 4.20m (se buscó mantener el ancho de la carretera para no tener problemas futuros), veredas de 0.75m, con parapetos de F° galvanizado (con el fin de dar mayor seguridad a los transeúntes), tanto las vigas principales como vigas diafragme tiene las mismas dimensiones según los cálculos hechos (25cm x 60cm), así mismo se calculó un espesor de losa de 0.20m. por otro lado los estribos tiene una altura total de 8.00m,

debido a que el desnivel del terreno es de 5.00m y sumado a ello el nivel de socavación es de 1.80m por debajo del cauce, entonces con el fin de mantener el galibo mínimo establecido por el Manual de Diseño de Puentes de 1.50m, se predimensionó los estribos con una altura de 8.00m.

#### **VI. REFERENCIAS**

FONSECA Briceño Richard y Linares Sánchez Oscar Enrique, *Diseño De Un Puente Con Vigas Prefabricadas.* (Tesis para optar el Título de Ingeniero Civil). Pontificia Universidad Católica Del Perú, Lima, Perú, 2015.Disponibleen:file:///C:/Users/Lenovo/Downloads/FONSECA\_RICHARD\_LI NARES\_OSCAR\_DISE%C3%9PUENTE\_VIGAS.pdf

- SANTIAGO Gómez, Elioth Vinicio, *Análisis y diseño de la superestructura de un puente viga-losa de concreto armado de 20 metros de longitud, según normas de AASHTO STANDARD y AASHTO LRFD, mediante la aplicación de recursos informáticos*. (Tesis para obtener Maestría en estructuras). Universidad De San Carlos De Guatemala, Guatemala, 2015. Disponible en: [http://www.repositorio.usac.edu.gt/2766/1/Elioth%20Vinicio%20Santiago%20G%](http://www.repositorio.usac.edu.gt/2766/1/Elioth%20Vinicio%20Santiago%20G%C3%B3mez.pdf) [C3%B3mez.pdf](http://www.repositorio.usac.edu.gt/2766/1/Elioth%20Vinicio%20Santiago%20G%C3%B3mez.pdf)
- LÓPEZ Cuc, Luis Fernando, *Diseño De Puente Vehicular Para La Comunidad Río Grande, Los Llanos, Municipio De Joyabaj, Quiché*. (Tesis para optar título de Ingeniero Civil). Universidad De San Carlos De Guatemala, Guatemala 2015. Disponible en: [http://biblioteca.usac.edu.gt/tesis/08/08\\_2960\\_C.pdf](http://biblioteca.usac.edu.gt/tesis/08/08_2960_C.pdf)
- VARGAS Márquez, Enrique Arturo, Elección Y Diseño De Alternativa De Puente Sobre El Río Chilloroya (Cusco) Para Acceso A La Planta De Procesos Del Proyecto Constancia. (Tesis para optar el Título de Ingeniero Civil). Pontificia Universidad Católica del Perú, Lima, Perú, 2015, Disponible en: <http://tesis.pucp.edu.pe/repositorio/handle/123456789/6251>
- Revista ARQHYS. 2012, 12. Puentes de Viga. Equipo de colaboradores y profesionales de la revista ARQHYS.com. Obtenido 07, 2017. Disponible en <http://www.arqhys.com/construccion/vigas-puentes.html>.
- ZEBALLOS, E. Análisis y Diseño de un Puente Viga Losa de la Universidad Nacional Jorge Basadre Grohmann, 2013, párr.1 y 2. Disponible en https://es.scribd.com/doc/100380708/ANALISIS-Y-DISENO-DE-UN-PUENTE-VIGA-LOSA
- FRANQUET Josep y QUEROL Antonio*. Nivelación de terrenos por regresión tridimensional*. (1era edición)- España, Editorial UNED-Tortosa. C/Cervantes, n°:17, 43500 TORTOSA, 2010. 22 pp. ISBN: 97453632485
- HERAS Rafael. *[Recursos hidráulicos, planificación y medio ambiente](https://dialnet.unirioja.es/servlet/libro?codigo=198405)*(2da edición)- España, Editorial Madrid: Colegio de Ingenieros de Caminos, Canales y Puertos, 2001. 361 pp. ISBN: 8438002072
- PIZARRO Roberto*. Leyes de distribución de procesos hidrológico*s. (1era edición)- Chile, Editorial EIAS, 1986. 3pp. ISBN: 8254532067
- HURTADO, Alva, *Cimentaciones superficiales*. (Curso de actualización). Universidad Nacional de Ingeniería, Lima Perú ,2004.
- HURTADO, Alva, *Dinámica de suelos.* (Sección de Postgrado). Universidad Nacional de Ingeniería*,* Lima, Perú, 2002.
- PÉREZ Arce, *Desastres naturales y lineamientos de planeamiento.* (Tesis de Grado para optar el Título de Ingeniero Civil). Universidad Nacional de San Martin*,* Tarapoto, Perú (1,993).
- VILLALAZ Carlos. *Mecánica de suelos y cimentaciones*. (5ta edición) -México, Editorial Limusa. 2004. 345pp. ISBN: 968 18 6489.
- VARGAS Manuel. *Fundamento e introducción al análisis geotécnico*. (2da edición) – Colombia, Alfa Omega Grupo Editorial S.A. 1,999. 69pp. ISBN: 9701504011.
- HERRÁIZ Sarachaga, *Conceptos básicos de sismología para ingenieros*. (Tesis para obtener el título de íngeniero civil). Universidad Nacional de Ingeniería, Lima, Perú, 1997.
- Instituto Geológico, Minero y Metalúrgico; "Geología de los Cuadrángulos de Tarapoto, Papa Playa, Utcurarca y Yanayacu". Boletín Nº 94, serie A: Carta Geológica Nacional. Lima, Perú ,1997.
- MARTÍNEZ Vargas, *Geotecnia para Ingenieros – Mecánica de Suelos. Volumen 2*". (Tesis para obtener el título de ingeniero civil). Universidad de San Martín de Porres. Lima, Perú, 1991.
- BRAJA Das. *Principios de ingeniería de cimentaciones*. (4ta edición)- México, International Thomson Editores S.A. 2001. 156pp. ISBN: 9706860355.
- MORALES Uchofen, *Asentamiento por consolidación*. (Tesis para obtener el título de ingeniero civil). Universidad Nacional Pedro Ruiz Gallo. Chiclayo, Perú, 1998.
- PECK Ralph y THORNBURN Thomas. *Ingeniería de cimentaciones*. (3ra edición)- México, Editorial Limusa. México. 1998. 102pp. ISBN: 8975367401
- Silgado Ferro, E.; "Historia de los sismos más notables ocurridos en el Perú (1,513 – 1,974)". Instituto de Geología y Minería. Boletín Nº 3, Serie C: Geodinámica e Ingeniería Geológica. Lima – Perú (1,978).

**VII. ANEXOS**
### **Matriz de Consistencia de la Investigación**

# **Título:** "Diseño de un pontón viga-losa en el km 16+890 para mejorar la transitabilidad en la carretera del caserío la Libertad, Moyobamba-2017"

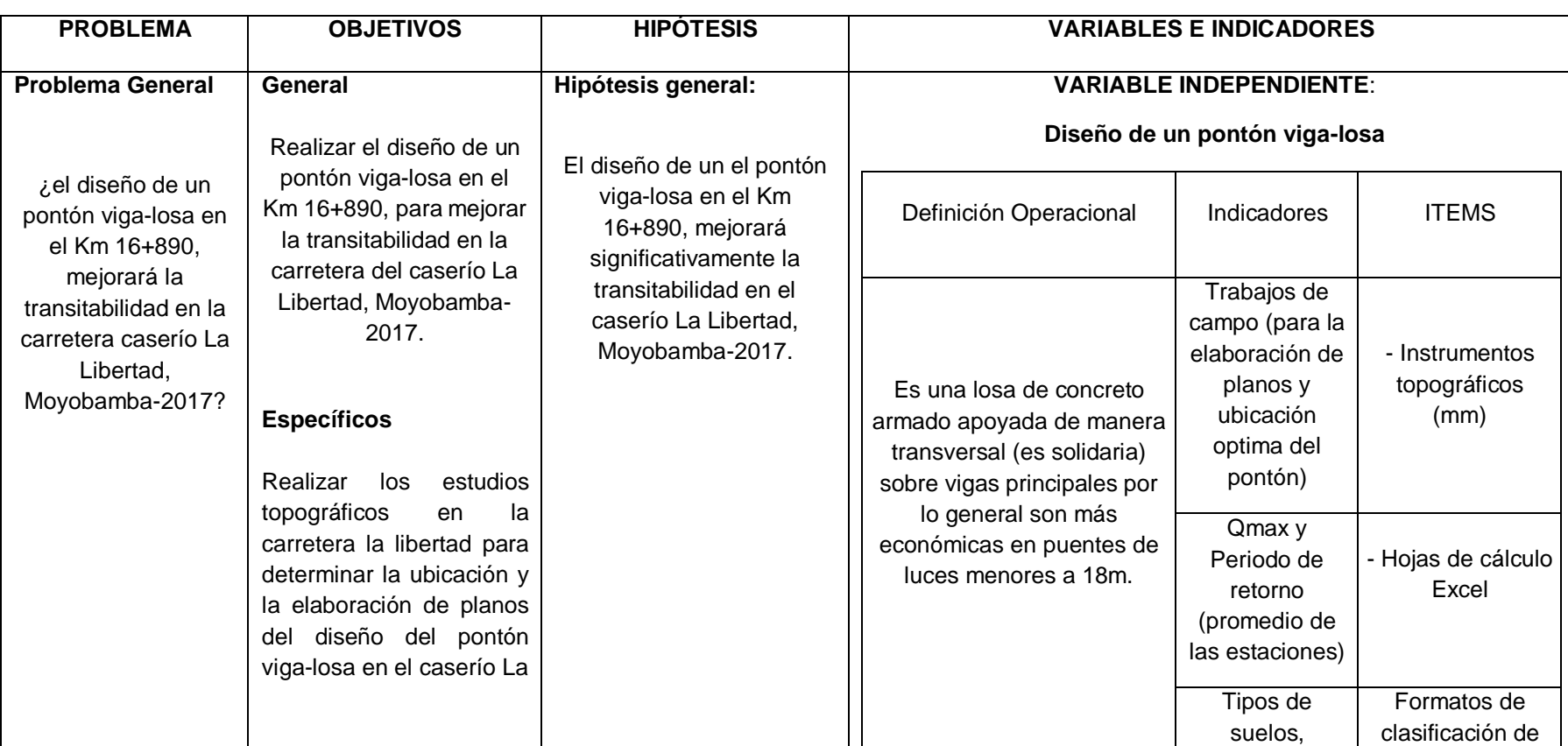

### **Autor:** Wilder Huanca Vásquez

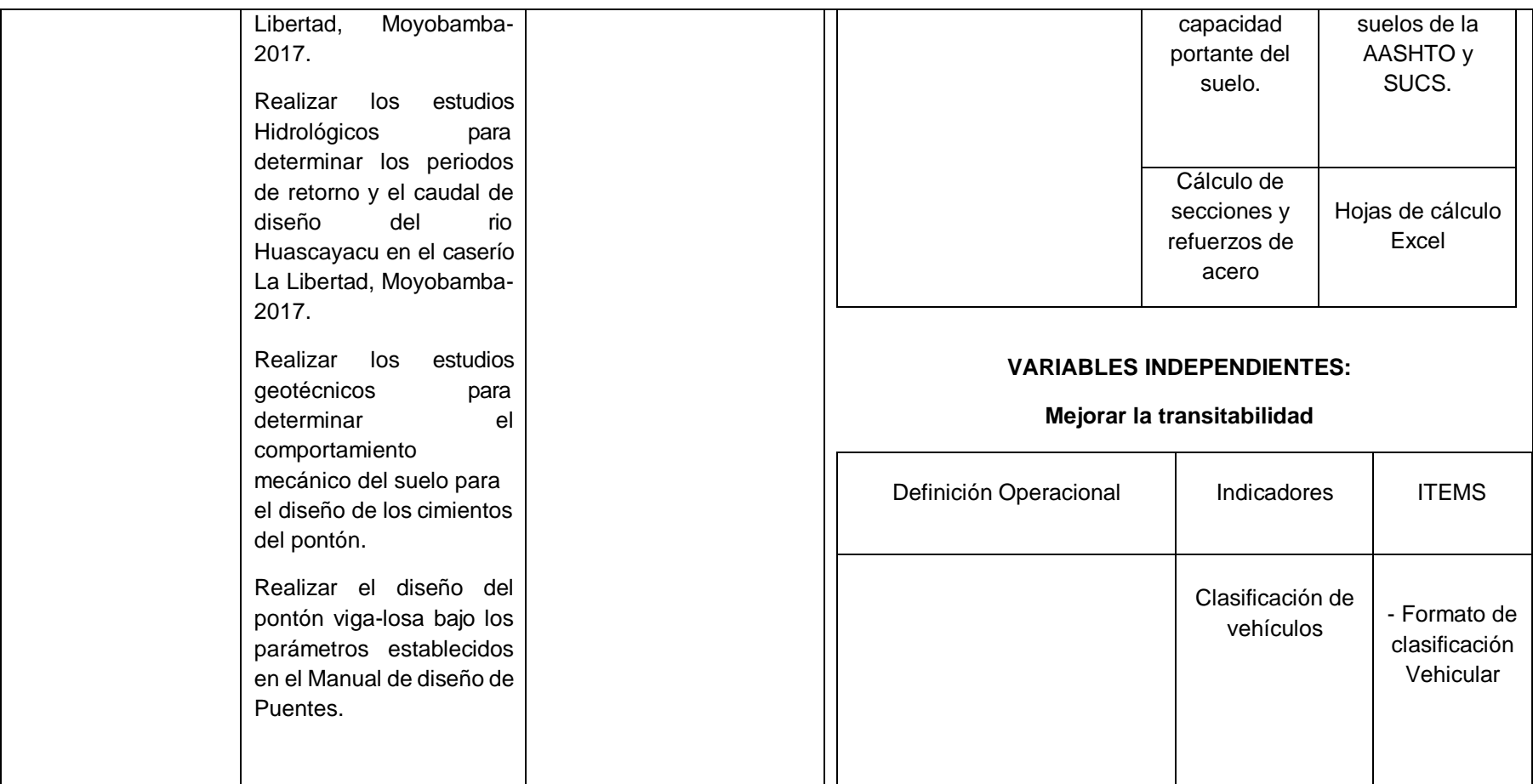

#### **CONSTANCIA**

#### VALIDACIÓN DE INSTRUMENTOS DE INVESTIGACIÓN

Por la presente se deja constancia de haber revisado los instrumentos de investigación para profile attention in the correction of the correction of the correction of the correction of the correction of the correction of the correction of the correction of the correction of the correction of the correction of the Vallejo, filial Tarapoto.

Dichos instrumentos serán aplicados a una muestra representativa de 324 participantes del proceso de investigación, que se aplicará el 35 de noctubre de 2017

Las observaciones realizadas han sido levantadas por el autor, quedando finalmente aprobadas. Por lo tanto, cuenta con la validez y confiabilidad correspondiente considerando las variables del trabajo de investigación.

Se extiende la presente constancia a solicitud del interesado(a) para los fines que considere pertinentes.

Tarapoto, 10., de ... JUOIO, de 2017

**INGENIERO CIVIL** CIP Nº 175563

Mg. Marco A. Romirez Montenegro DNI Nº: 45230071

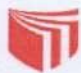

#### INFORME DE OPINIÓN SOBRE INSTRUMENTO DE INVESTIGACIÓN CIENTÍFICA

#### П. **DATOS GENERALES**

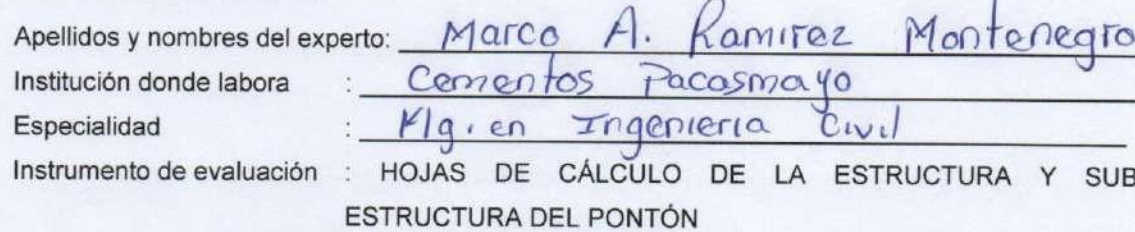

Autor (s) del instrumento (s): WILDER HUANCA VÁSQUEZ

#### **II. ASPECTOS DE VALIDACIÓN**

## MUY DEFICIENTE (1) DEFICIENTE (2) ACEPTABLE (3) BUENA (4) EXCELENTE (5)

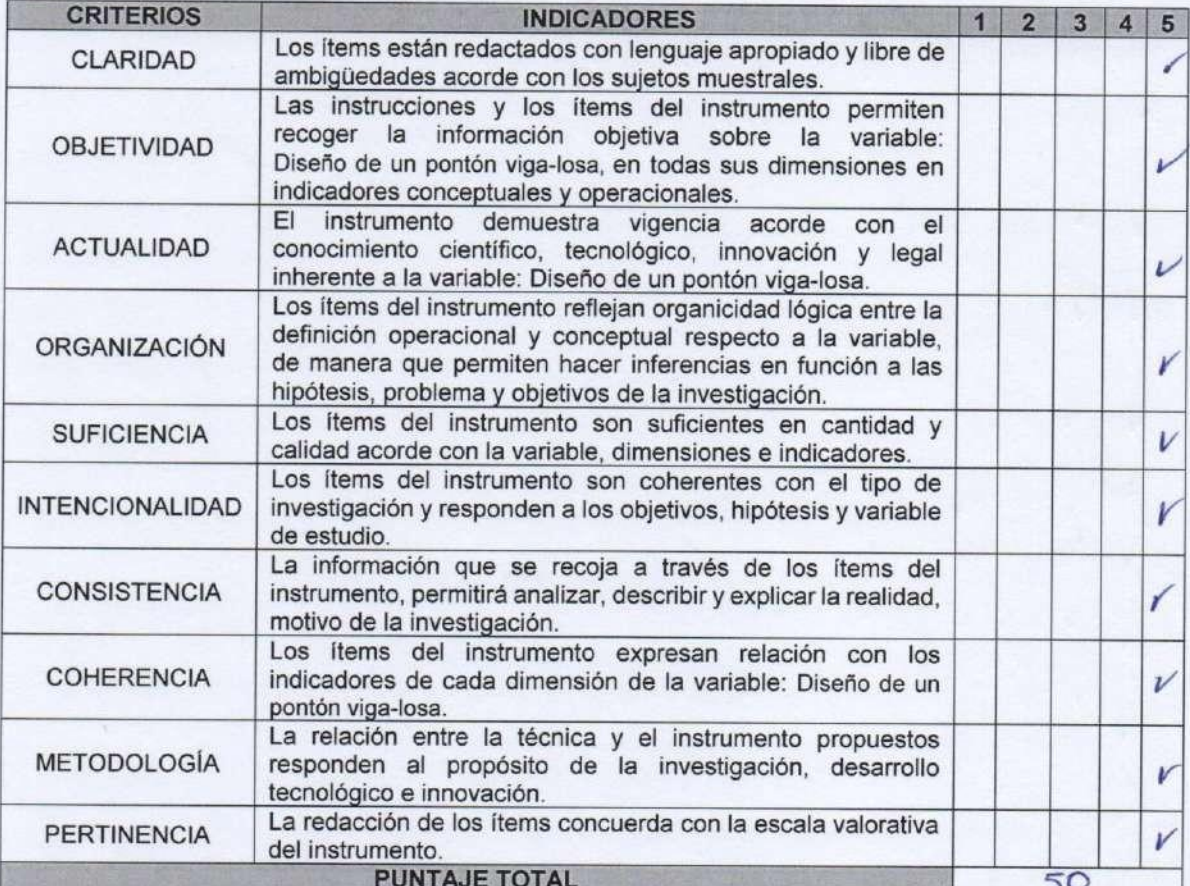

(Nota: Tener en cuenta que el instrumento es válido cuando se tiene un puntaje mínimo de 41 "Excelente"; sin embargo, un puntaje menor al anterior se considera al instrumento no válido ni aplicable)

 $5<sub>c</sub>$ 

IV. OPINIÓN DE APLICABILIDAD nstrumento es válido y se puede aplicar

 $\mathcal{P}$ 

PROMEDIO DE VALORACIÓN:

arco A. Ramirez itenearo **INGENIERO CIVIL** 175563

Tarapoto,  $\angle$  de  $\angle$   $\triangle$ 

de 2017

#### INFORME DE OPINIÓN SOBRE INSTRUMENTO DE INVESTIGACIÓN CIENTÍFICA

#### III. **DATOS GENERALES**

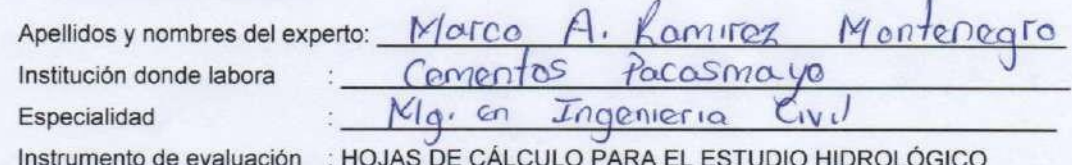

Autor (s) del instrumento (s): WILDER HUANCA VÁSQUEZ

#### **II. ASPECTOS DE VALIDACIÓN**

#### MUY DEFICIENTE (1) DEFICIENTE (2) ACEPTABLE (3) BUENA (4) EXCELENTE (5)

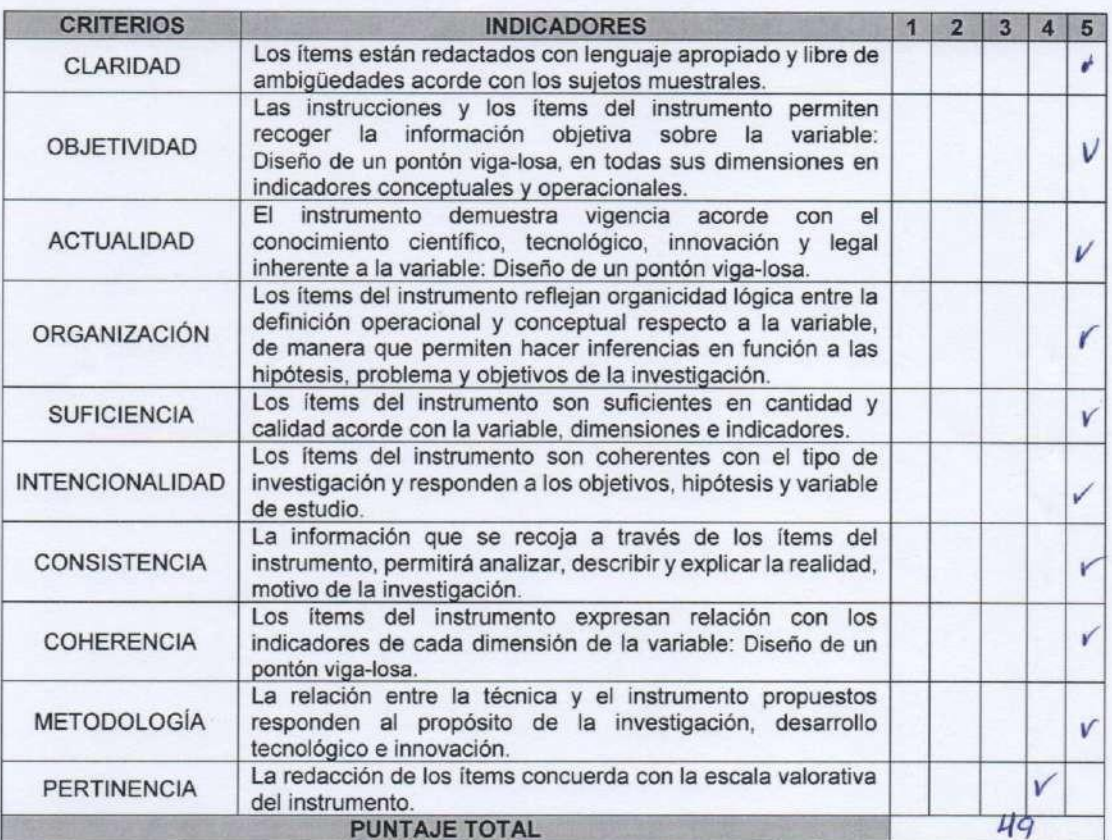

(Nota: Tener en cuenta que el instrumento es válido cuando se tiene un puntaje mínimo de 41 "Excelente"; sin embargo, un puntaje menor al anterior se considera al instrumento no válido ni aplicable)

Tarapoto, 10 de

TUNIO

de 2017

V. OPINIÓN DE APLICABILIDAD

 $\epsilon$ rumento  $\mathcal{C}$ valido  $ap$   $h$   $car$ se puede

49

PROMEDIO DE VALORACIÓN:

Sello personal y firma

INFORME DE OPINIÓN SOBRE INSTRUMENTO DE INVESTIGACIÓN CIENTÍFICA

#### **I. DATOS GENERALES**

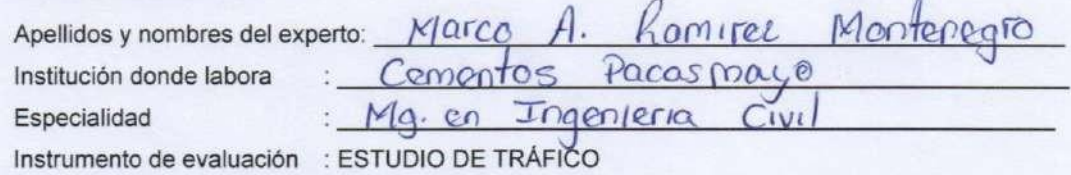

Autor (s) del instrumento (s): WILDER HUANCA VÁSQUEZ

#### II. ASPECTOS DE VALIDACIÓN

#### MUY DEFICIENTE (1) DEFICIENTE (2) ACEPTABLE (3) BUENA (4) EXCELENTE (5)

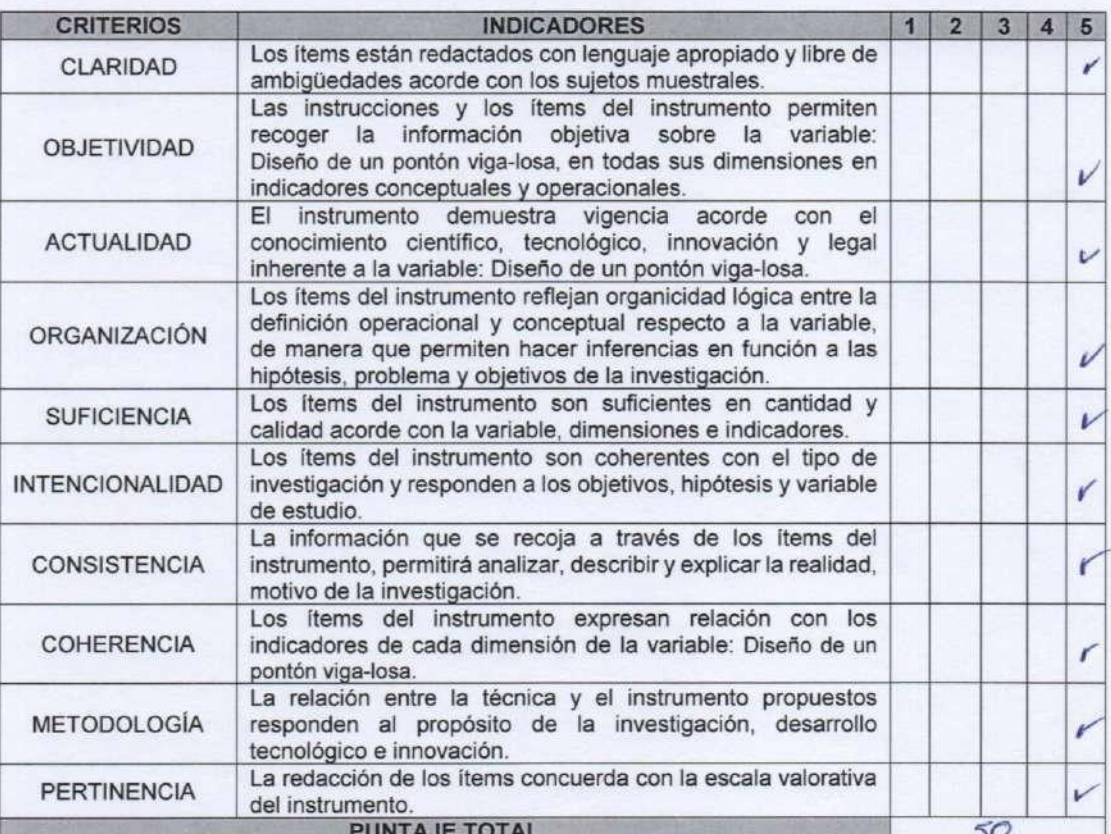

(Nota: Tener en cuenta que el instrumento es válido cuando se tiene un puntaje mínimo de 41 "Excelente"; sin embargo, un puntaje menor al anterior se considera al instrumento no válido ni aplicable)

#### III. OPINIÓN DE APLICABILIDAD

 $Val0$  $\mathcal{Q}$  $\epsilon$ rumento  $ic$ ar  $1000$ 

50

#### PROMEDIO DE VALORACIÓN:

enearo **IGENIERO CIVIL** CIP N° 175563

Tarapoto, 10 de

de 2017

 $50010$ 

Sello personal y firma

#### **CONSTANCIA**

### VALIDACIÓN DE INSTRUMENTOS DE INVESTIGACIÓN

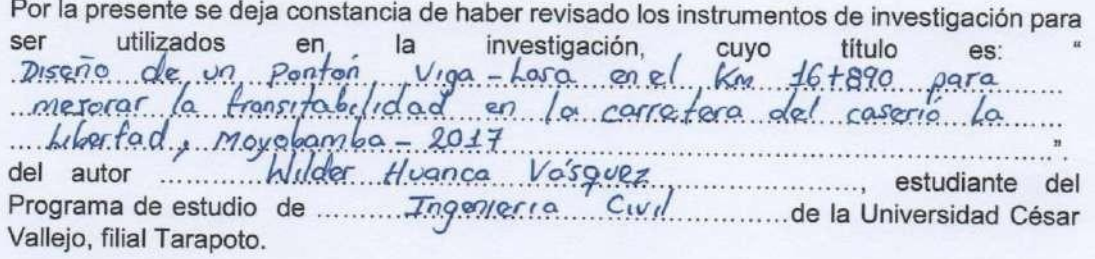

Dichos instrumentos serán aplicados a una muestra representativa de .. $32\frac{Q}{I}$ ... participantes del proceso de investigación, que se aplicará el ... $4Q$ ... de ... $Q \subset \text{tubite}$  de 2014

Las observaciones realizadas han sido levantadas por el autor, quedando finalmente aprobadas. Por lo tanto, cuenta con la validez y confiabilidad correspondiente considerando las variables del trabajo de investigación.

Se extiende la presente constancia a solicitud del interesado(a) para los fines que considere pertinentes.

Tarapoto, 10 de Junio de 2017

tel G. Ruiz Criollo **Ingeniero Civil** CIP. 171797

Mg. Grabiel 6. Ruiz Criollo DNI Nº: 00807482

INFORME DE OPINIÓN SOBRE INSTRUMENTO DE INVESTIGACIÓN CIENTÍFICA

#### Ш. **DATOS GENERALES**

Apellidos y nombres del experto: Grabiel G. Ruíz Criollo Institución donde labora :  $M, P, M$ Ingeniero Civil Especialidad  $\mathbb{R}^{\mathbb{Z}}$ Instrumento de evaluación : HOJAS DE CÁLCULO PARA EL ESTUDIO HIDROLÓGICO

Autor (s) del instrumento (s): WILDER HUANCA VÁSQUEZ

#### **II. ASPECTOS DE VALIDACIÓN**

# MUY DEFICIENTE (1) DEFICIENTE (2) ACEPTABLE (3) BUENA (4) EXCELENTE (5)

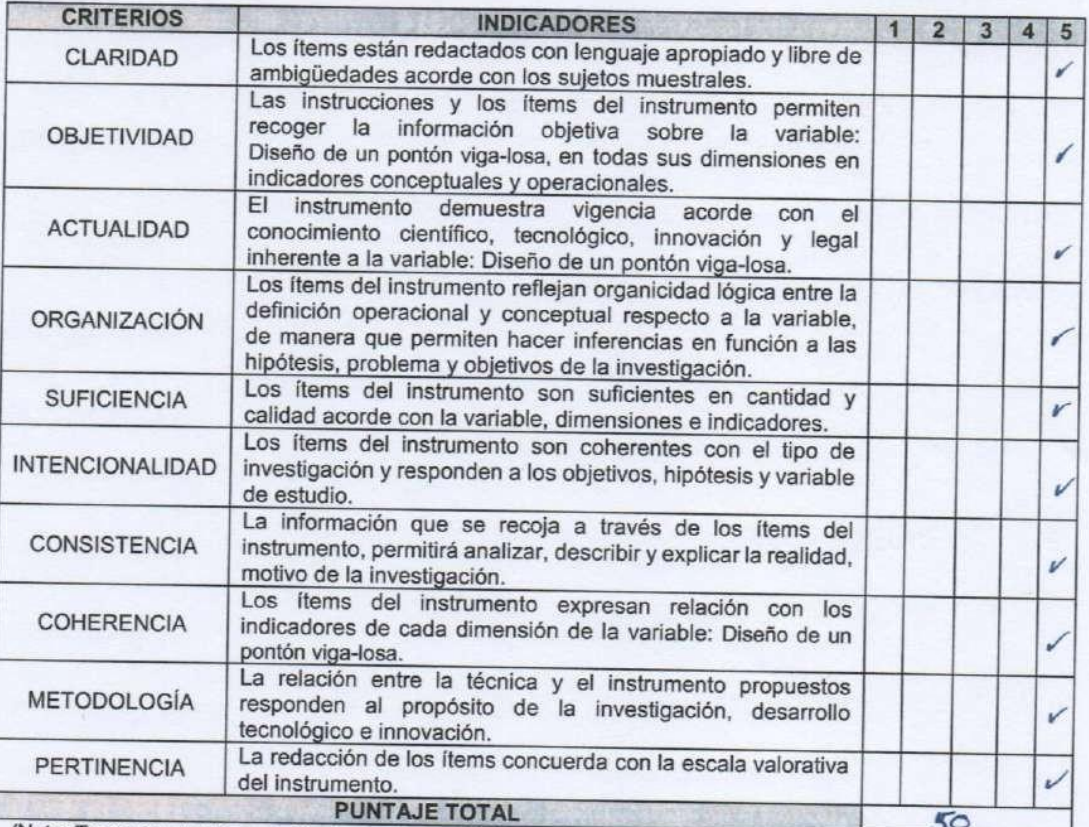

(Nota: Tener en cuenta que el instrumento es válido cuando se tiene un puntaje mínimo de 41 "Excelente"; sin embargo, un puntaje menor al anterior se considera al instrumento no válido ni aplicable)

V. OPINIÓN DE APLICABILIDAD  $\epsilon$ 

es vátido y prede ser aplicado

PROMEDIO DE VALORACIÓN: 50

instrumento

Ruíz Criollo lero Civil 171797

Tarapoto, 5 de Junio

 $de 2017$ 

INFORME DE OPINIÓN SOBRE INSTRUMENTO DE INVESTIGACIÓN CIENTÍFICA

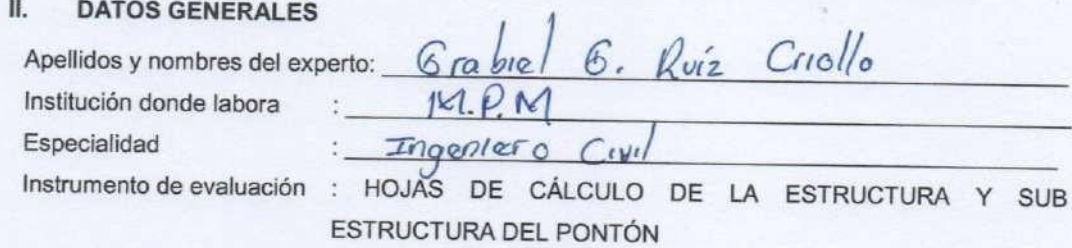

Autor (s) del instrumento (s): WILDER HUANCA VÁSQUEZ

### **II. ASPECTOS DE VALIDACIÓN**

# MUY DEFICIENTE (1) DEFICIENTE (2) ACEPTABLE (3) BUENA (4) EXCELENTE (5)

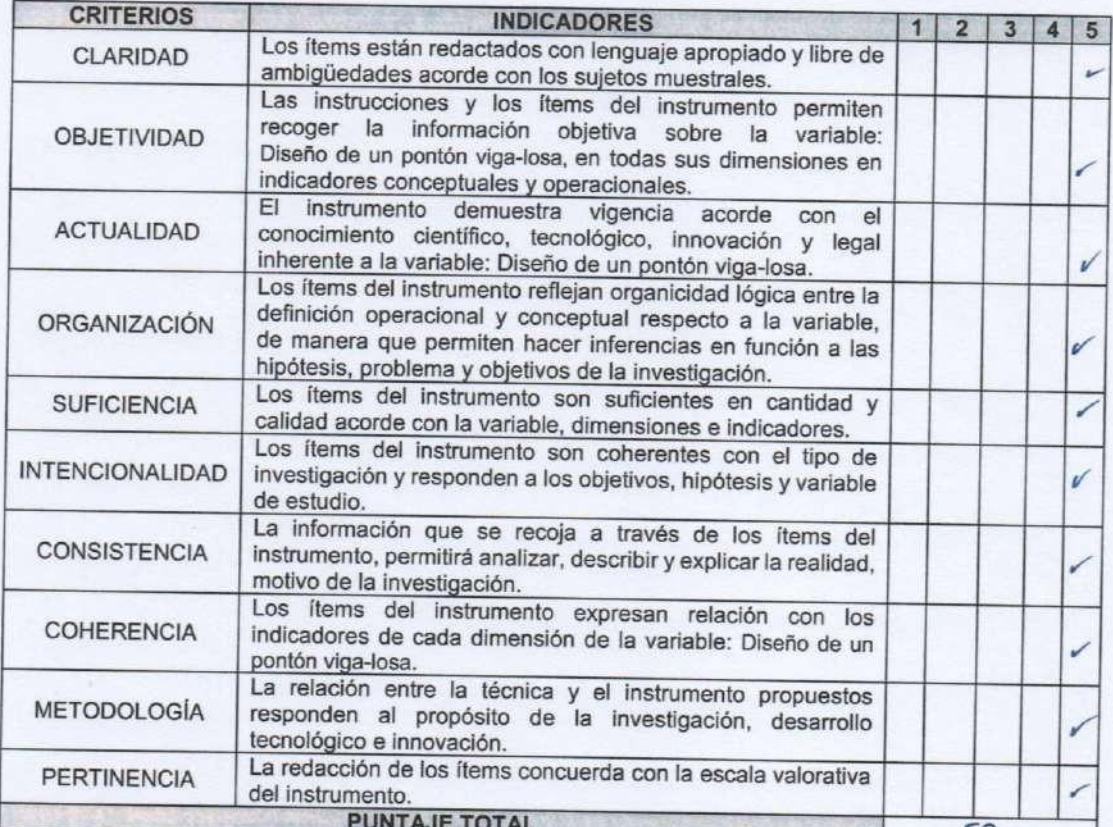

(Nota: Tener en cuenta que el instrumento es válido cuando se tiene un puntaje mínimo de 41 "Excelente"; sin embargo, un puntaje menor al anterior se considera al instrumento no válido ni aplicable)

Tarapoto, 5 de Junio de 2017

IV. OPINIÓN DE APLICABILIDAD

es válido y puede ser aplicado mento

PROMEDIO DE VALORACIÓN: 50

G. Ruíz Criollo Ingeniero Civil CIP: 171797

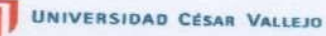

INFORME DE OPINIÓN SOBRE INSTRUMENTO DE INVESTIGACIÓN CIENTÍFICA

#### **I. DATOS GENERALES**

G. Ruíz Criollo Apellidos y nombres del experto: 6 rabie. Institución donde labora  $M$ ,  $P$ .  $M$ Especialidad  $C_{IV}$ Ingeniero

Instrumento de evaluación : ESTUDIO DE TRÁFICO

Autor (s) del instrumento (s): WILDER HUANCA VÁSQUEZ

#### **II. ASPECTOS DE VALIDACIÓN**

# MUY DEFICIENTE (1) DEFICIENTE (2) ACEPTABLE (3) BUENA (4) EXCELENTE (5)

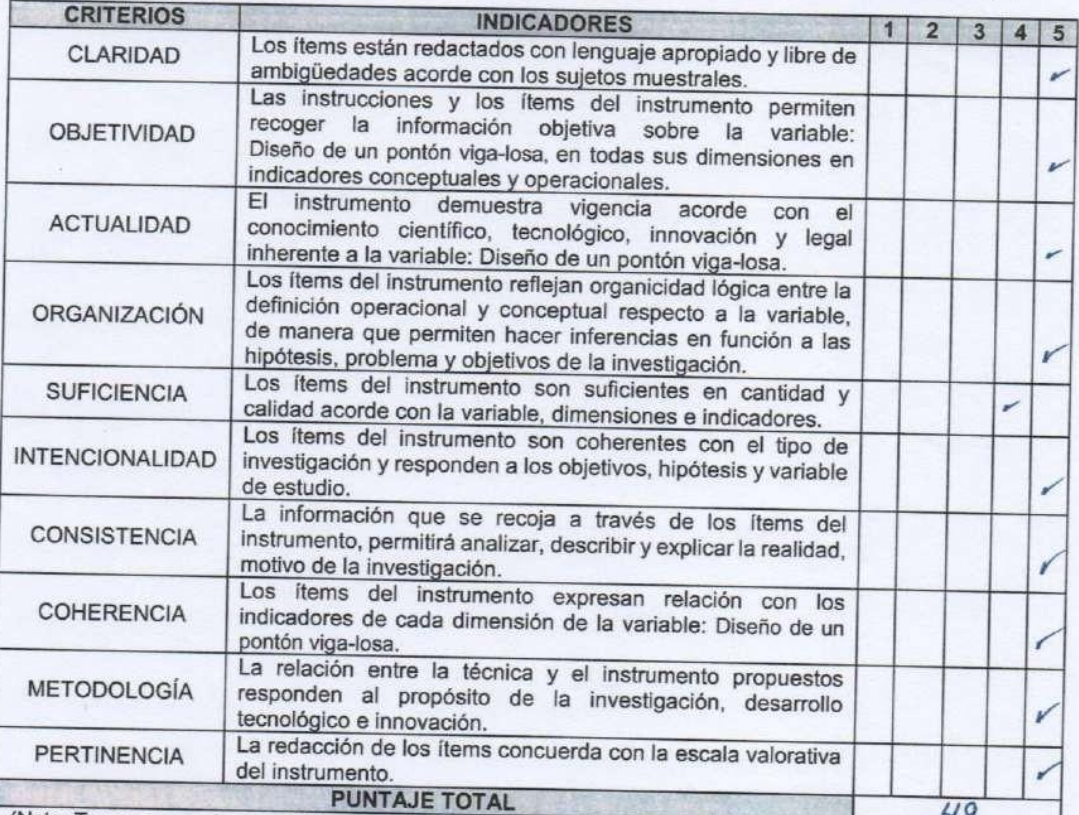

(Nota: Tener en cuenta que el instrumento es válido cuando se tiene un puntaje mínimo de 41 "Excelente"; sin embargo, un puntaje menor al anterior se considera al instrumento no válido ni aplicable)

III. OPINIÓN DE APLICABILIDAD

valido  $\epsilon$ es instrumento puede golicado

PROMEDIO DE VALORACIÓN:  $HQ$ 

Tarapoto,  $5$  de Sunte

de 2017

Gratiel G. Ruiz Criollo **Ingeniero Civil** CIP. 171797

#### **CONSTANCIA**

#### VALIDACIÓN DE INSTRUMENTOS DE INVESTIGACIÓN

Por la presente se deja constancia de haber revisado los instrumentos de investigación para or a presente se deja constanta de nabel revisado los instrumentos de mestigación para<br>ser utilizados en la investigación, cuyo título es:<br>mesorar la fransitatuladad en la corretera del coserio.<br>la mesorar la fransitatulad Programa de estudio de Tragonierra Civil de la Universidad César Vallejo, filial Tarapoto.

Dichos instrumentos serán aplicados a una muestra representativa de 324. participantes del proceso de investigación, que se aplicará el 25. de ... estubra de 2017

Las observaciones realizadas han sido levantadas por el autor, quedando finalmente aprobadas. Por lo tanto, cuenta con la validez y confiabilidad correspondiente considerando las variables del trabajo de investigación.

Se extiende la presente constancia a solicitud del interesado(a) para los fines que considere pertinentes.

Tarapoto,  $11$ . de  $5010$ . de 2017

Ma Carlos Manayay Rinza DNI Nº. 16734556

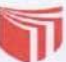

#### INFORME DE OPINIÓN SOBRE INSTRUMENTO DE INVESTIGACIÓN CIENTÍFICA

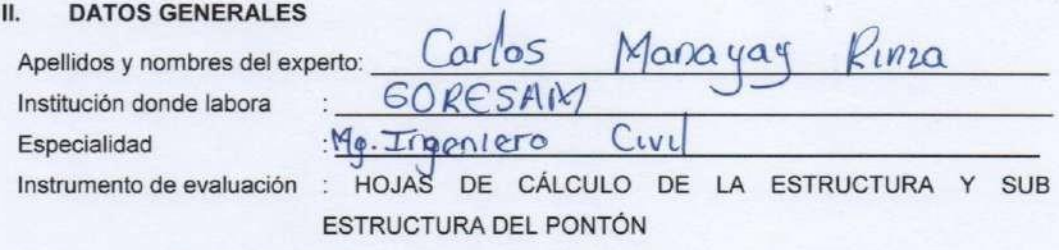

Autor (s) del instrumento (s): WILDER HUANCA VÁSQUEZ

#### II. ASPECTOS DE VALIDACIÓN

#### MUY DEFICIENTE (1) DEFICIENTE (2) ACEPTABLE (3) BUENA (4) EXCELENTE (5)

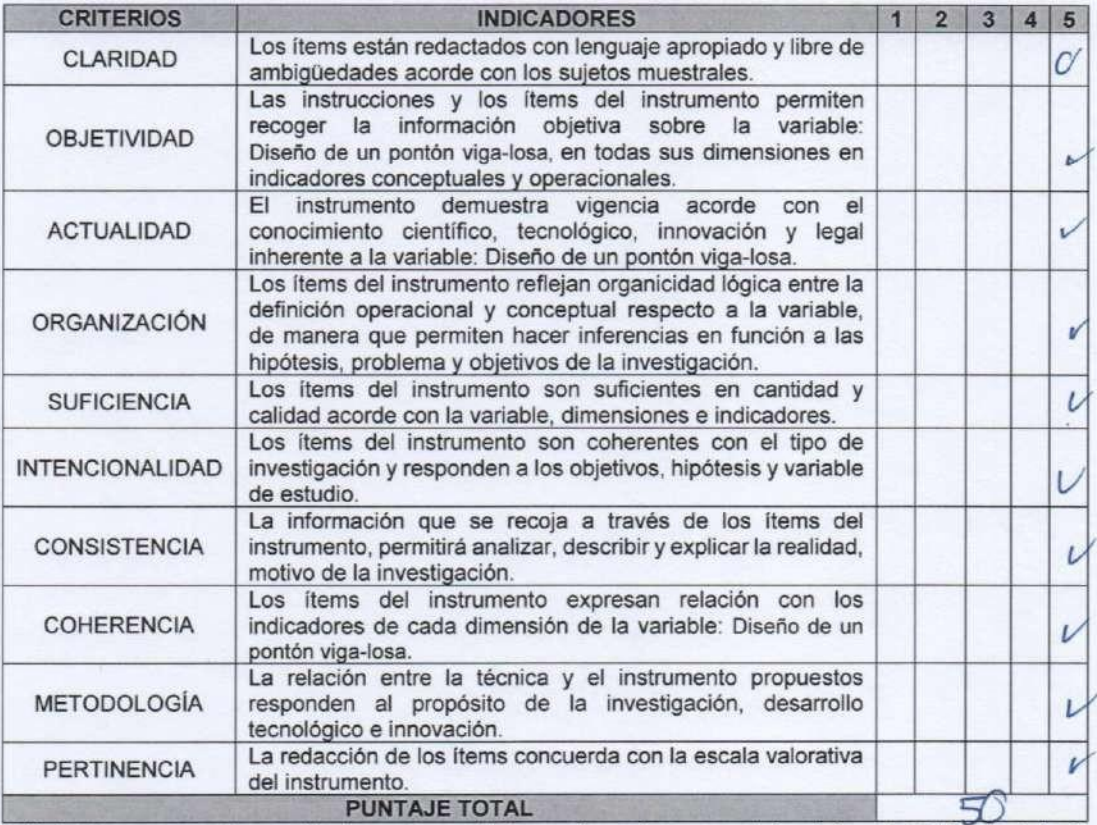

(Nota: Tener en cuenta que el instrumento es válido cuando se tiene un puntaje mínimo de 41 "Excelente"; sin embargo, un puntaje menor al anterior se considera al instrumento no válido ni aplicable)

IV. OPINIÓN DE APLICABILIDAD instrumento es válido y puede ser aplicado

PROMEDIO DE VALORACIÓN:

Tarapoto, 22 de Junio

de 2017

Da, Cra mo Regional San Martin

 $50$ 

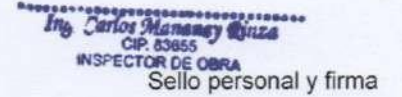

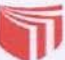

INFORME DE OPINIÓN SOBRE INSTRUMENTO DE INVESTIGACIÓN CIENTÍFICA

#### **DATOS GENERALES** Ш.

Apellidos y nombres del experto: Carlos Mana ya y<br>Institución donde labora : GORESAM Rinza Immero Civil Especialidad  $\mathcal{E}^{\text{max}}$ Instrumento de evaluación : HOJAS DE CÁLCULO PARA EL ESTUDIO HIDROLÓGICO

Autor (s) del instrumento (s): WILDER HUANCA VÁSQUEZ

#### II. ASPECTOS DE VALIDACIÓN

#### MUY DEFICIENTE (1) DEFICIENTE (2) ACEPTABLE (3) BUENA (4) EXCELENTE (5)

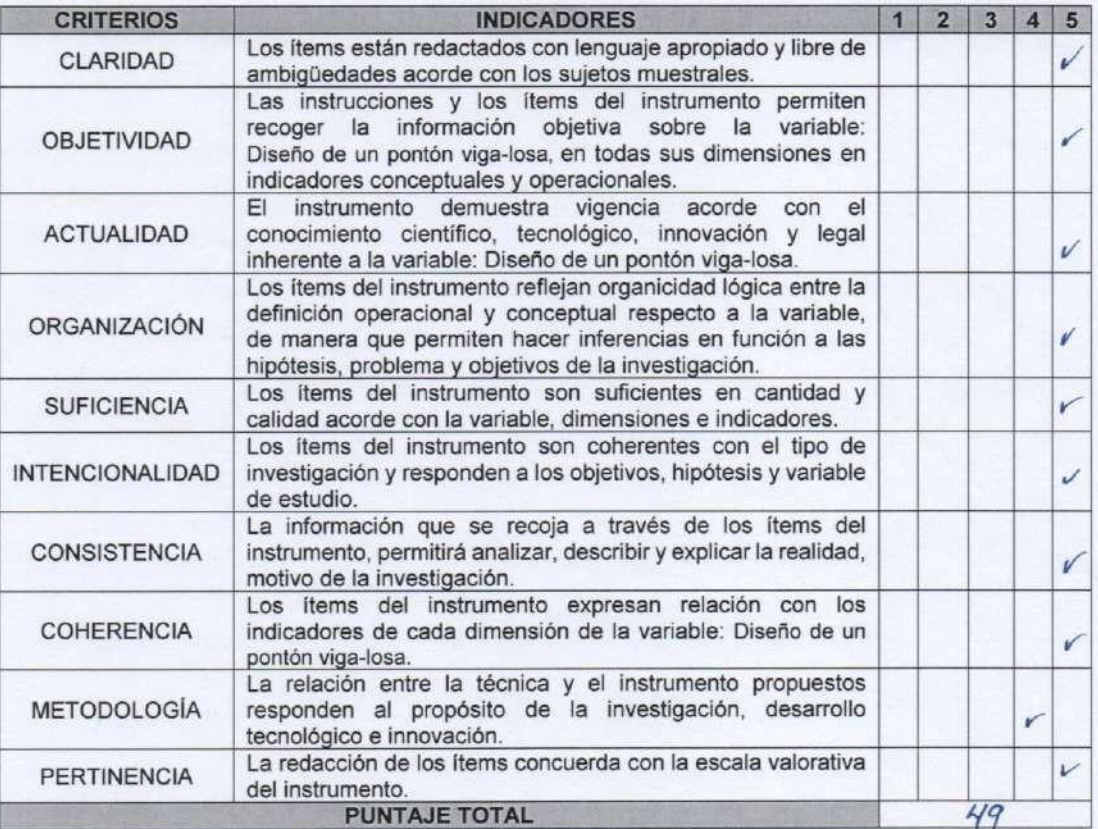

(Nota: Tener en cuenta que el instrumento es válido cuando se tiene un puntaje mínimo de 41 "Excelente"; sin embargo, un puntaje menor al anterior se considera al instrumento no válido ni aplicable)

V. OPINIÓN DE APLICABILIDAD

 $v_{\alpha}$ l<sub>id</sub>o golicar  $\infty$  $\alpha d$ e romanto

PROMEDIO DE VALORACIÓN:

arapoto, 22 de **Martin** 

de 201

 $I$ <sub>c</sub> $n10$ 

Ing. Carlos Mananay Rinza 23464 ESPECTOR DE OBRA<br>Sello personal y firma

INFORME DE OPINIÓN SOBRE INSTRUMENTO DE INVESTIGACIÓN CIENTÍFICA

#### **I.DATOS GENERALES**

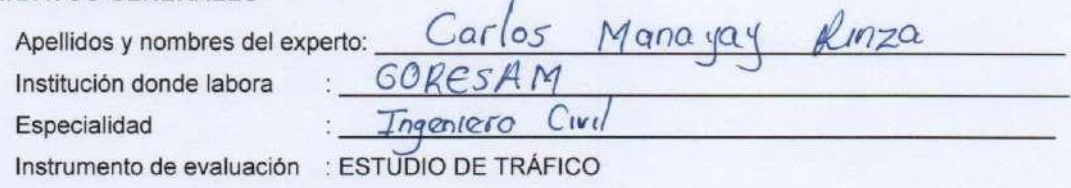

Autor (s) del instrumento (s): WILDER HUANCA VÁSQUEZ

#### **II. ASPECTOS DE VALIDACIÓN**

#### MUY DEFICIENTE (1) DEFICIENTE (2) ACEPTABLE (3) BUENA (4) EXCELENTE (5)

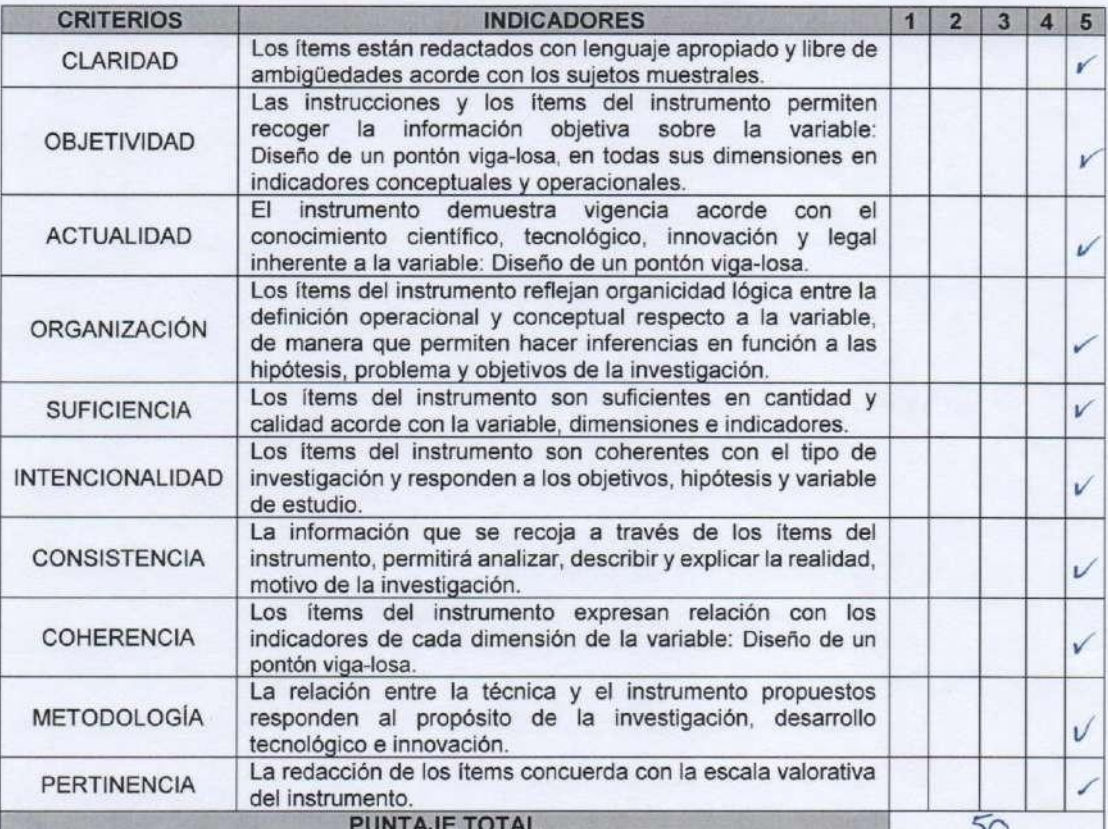

(Nota: Tener en cuenta que el instrumento es válido cuando se tiene un puntaje mínimo de 41 "Excelente"; sin embargo, un puntaje menor al anterior se considera al instrumento no válido ni aplicable)

III. OPINIÓN DE APLICABILIDAD

Valido  $aplic$  $\epsilon$ instrumento  $\infty$ puedo  $5e$ 

PROMEDIO DE VALORACIÓN:  $50$ 

Tarapoto,  $22$  de  $J<sub>v</sub>$   $\sim$   $10$ 

de 201 $\pm$ 

**Carlos** PECTOR DE OBRA Sello personal y firma

#### Acta y Autorización

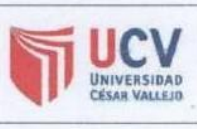

ACTA DE APROBACIÓN DE ORIGINALIDAD **DE TESIS** 

Código :F06-PP-PR-02.02 Versión: 09 Fecha : 23-03-2018 Página : 1 de 1

Yo, Geoffrey Wigberto Salas Delgado, docente de la Facultad y Escuela Profesional de Ingeniería Civil de la Universidad César Vallejo, Moyobamba, revisor de la tesis titulada:

"Diseño de un pontón viga-losa en el km 16+890 para mejorar la transitabilidad en la carretera del caserío La Libertad, Moyobamba-2017", del estudiante Wilder Huanca Vásquez, constato que la investigación tiene un índice de similitud de 17% verificable en el reporte de originalidad del programa Turnitin.

El suscrito analizó dicho reporte y concluyó que cada una de las coincidencias detectadas no constituyen plagio. A mi leal saber y entender la tesis cumple con todas las normas para el uso de las citas y referencias establecidas por la Universidad César Vallejo.

Moyobamba, 14 de diciembre de 2017

Mg. Geoffrey Wigberto Salas Delgado DNI N°: 42709983

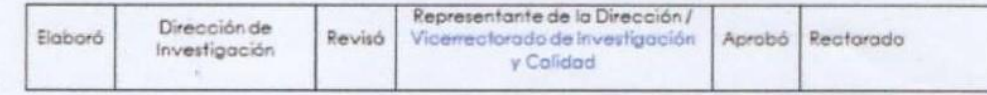

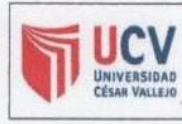

AUTORIZACIÓN DE PUBLICACIÓN DE **TESIS EN REPOSITORIO INSTITUCIONAL UCV** 

Código :F06-PP-PR-02.02 Versión : 09 Fecha : 23-03-2018 Página :1 de 1

Yo, Wilder Huanca Vásquez, identificado con DNI Nº 46177747, Egresado de la Escuela Profesional de Ingeniería Civil de la Universidad César Vallejo, autorizo (x) no autorizo () la divulgación y comunicación pública de mi trabajo de investigación titulada "Diseño de un pontón viga-losa en el km 186+890 para mejorar la transitabilidad en la carretera de la Libertad, Moyobamba-2017"; en el Repositorio Institucional de la UCV (http://repositorio.ucv.pe/), según lo estipulado en el Decreto Legislativo 822, Ley sobre Derecho de Autor. Art. 23 y Art. 33

Fundamentación en caso de no autorización:

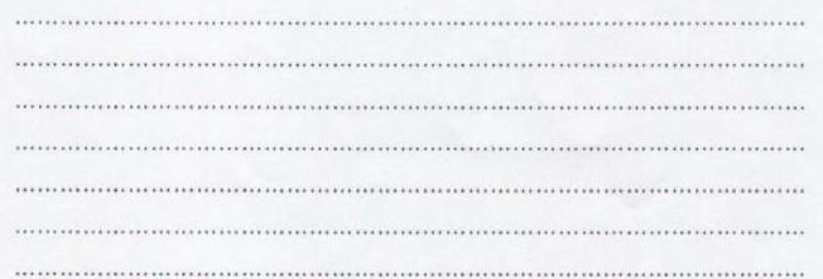

FIRMA

DNI N° : 46177747

FECHA : Moyobamba, 14 de diciembre de 2017

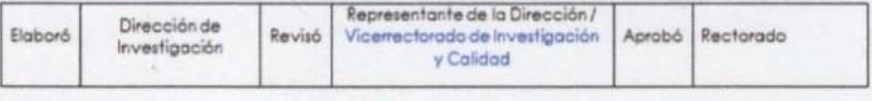

### **Estudio Topográfico**

### **Contenido**

- 1. Antecedentes y aspectos generales
- 2. Objetivos y metodología
- 3. Levantamiento topográfico
	- 1.1. Introducción
	- 1.2. Trabajos de Campo Realizados
		- 1.2.1. Recopilación y evaluación de puntos existentes
		- 1.2.2. Reconocimiento del terreno
		- 1.2.3. Puntos de Control de Posicionamiento Satelital GPS
		- 1.2.4. Monumentación de los puntos del Terreno
		- 1.2.5. Poligonal Básico del Control Horizontal
	- 1.3. Trabajos de Gabinete
	- 1.4. Procesamiento de la información de Campo Panel Fotográfico.

Coordenadas Topográficas.

### **1. Antecedentes y aspectos generales**

### **1.1. Antecedentes**

El tesista, tiene el encargo de realizar el perfil técnico del "Diseño de un pontón viga-losa en el km 16+890 para mejorar la transitabilidad en la carretera del caserío La Libertad, Moyobamba-2017"

### **1.2. Aspectos Generales**

### **1.2.1. Ubicación del Proyecto**

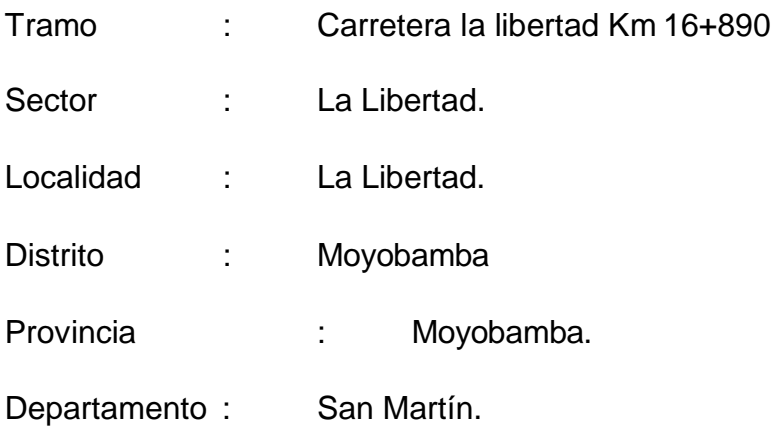

### **Coordenadas UTM:**

- Norte : 9349593.000
- Este : 266958.000
- Cota : 817.00 msnm

### **2. Objetivos y metodología**

#### **2.1. Objetivo**

El objetivo es obtener la información necesaria para la elaboración de los planos topográficos, para determinar la ubicación y la dimensión de los elementos del pontón en desarrollo

#### **2.2. Metodología**

Se uso el método llamado planimetría para tener la posición relativa de los puntos sobre un plano horizontal. A tal efecto tal, se tomó medidas a una distancia de 5 metros sobre la horizontal, con el uso del nivel, mira y wincha.

### **3. Levantamiento topográfico**

#### **3.1. Introducción**

Es la primera etapa del **estudio técnico y descriptivo** de una determinada área. Se trata de un minucioso estudio la superficie tomando en cuenta las **características físicas, geográficas** y **geológicas** del área en estudio, pero también las alteraciones existentes en el área que se deban a la intervención humana (construcción de taludes, excavaciones, cantera, etc).

A efectos de esto, se requiere la cantidad necesaria de puntos de control vertical e igualmente los suficientes puntos de control horizontal para los trabajos de verificación y replanteo en el desarrollo del Proyecto y posterior Construcción.

Se han establecido dichos puntos de control tanto horizontal como vertical en todo el tramo de trabajo de la carretera (ubicación del pontón), y a los lados de dicha vía, así como la del puente existe a 40m de distancia de donde se piensa desarrollar el proyecto.

### **3.2. Trabajos de Campo Realizados**

### **3.2.1. Reconocimiento del terreno**

Como trabajos de campo, se ha realizado la ubicación de postes en el tramo de la carretera donde se desarrolla el proyecto, ubicación de estructuras existentes como en este caso el puente más cercano (distancia 40m de donde se realiza el proyecto).

### **3.2.2. Puntos de Control de Posicionamiento Satelital GPS**

### Trabajos De Campo

- o *Monumentación de los Vértices de la Poligonal* Los vértices han sido ubicados en un lugar estratégico para poder tomar la lectura de cada uno de los puntos.
- o *Medición de Distancias*

La medición de distancia se realizó por medio del uso de una wincha, ubicando cada punto a una distancia de 5m, tomando información de la vista atrás y adelante por medio de uso del nivel.

o *Medición de Ángulos Horizontales y Verticales*

Debido al uso de un nivel uno de una estación total o teodolito no fue necesario el cálculo de las distancias, ya que posteriormente ya sea había medio por medio del uso de la wincha.

### **3.3. Trabajo de Gabinete**

### **3.3.1. Procesamiento de la información de campo**

Toda información tomada en el campo fue transmitida a la computadora de trabajo a través del programa CIVIL 3D.

La información obtenida, es decir la obtención de puntos se bajó al programa CIVIL 3D, donde se procesaron los puntos, para obtener las curvas de nivel del terreno, así como obtener un perfil longitudinal y seccionamiento del terreno, así mismo se obtuvo el perfil transversal.

# **Panel Fotográfico:**

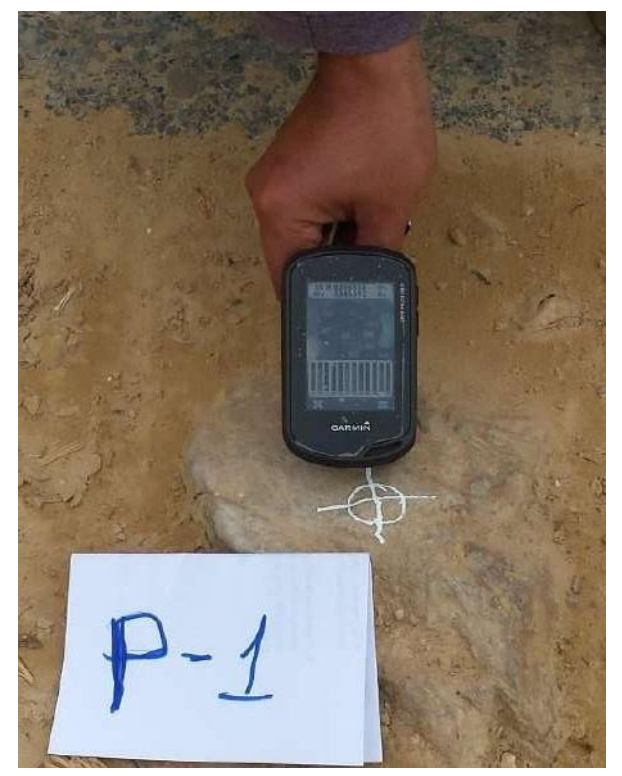

*FOTO 01: UBICACIÓN DEL PRIMER PUNTO PARA LA GEORREFERENCIACION UTILIZANDO GPS.*

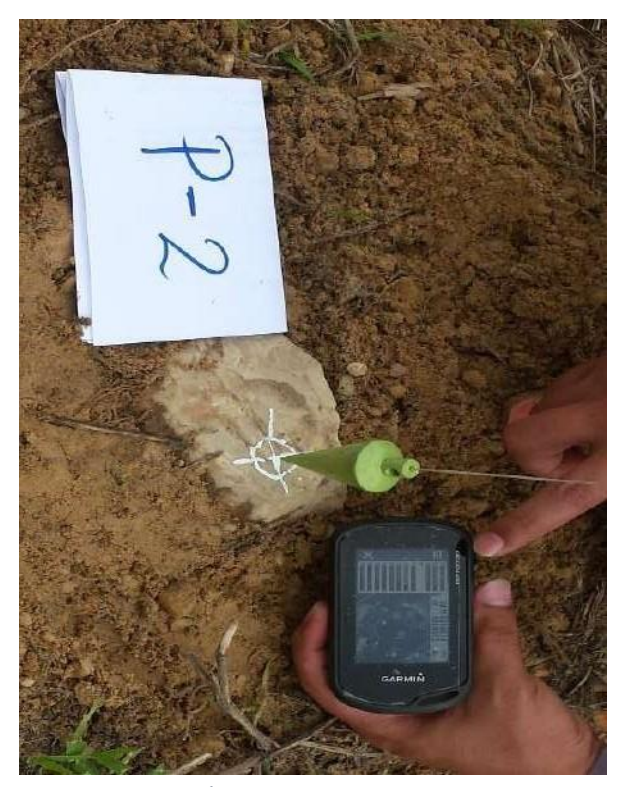

*FOTO 02: UBICACIÓN DEL SEGUNDO PUNTO PARA LA GEORREFERENCIACION UTILIZANDO GPS.*

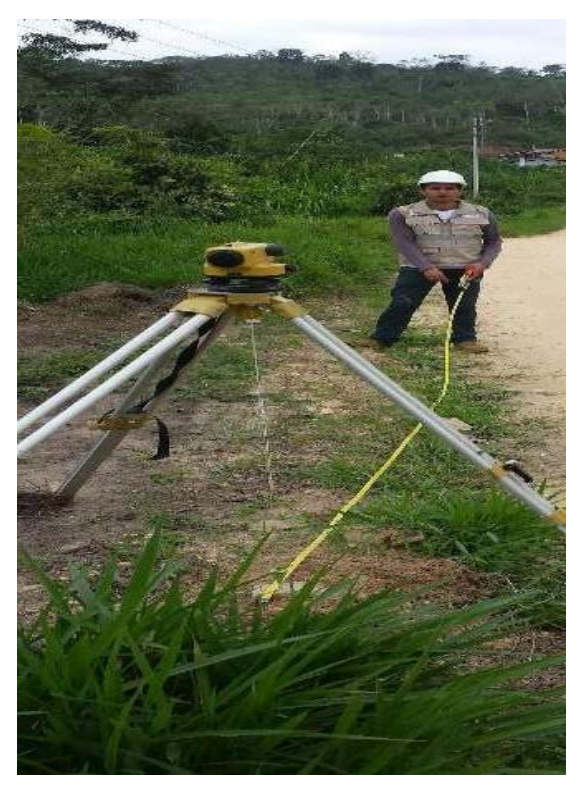

*FOTO 03: MIDIENDO LAS DISTANCIAS UTLIZANDO LA WINCHA, APARTIR DEL SEGUNDO PUNTO, PARA TOMARA LA ELEVACION DE CADA PUNTO.*

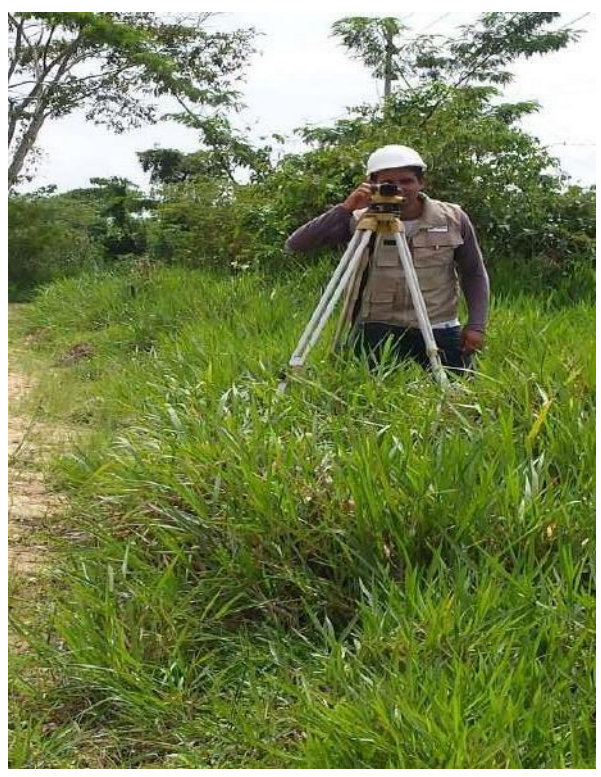

*FOTO 04: TOMANDO LECTURA DE LA ELEVACION O COTA . CADA 5 M DESDE EL PUNTO NUMERO02.*

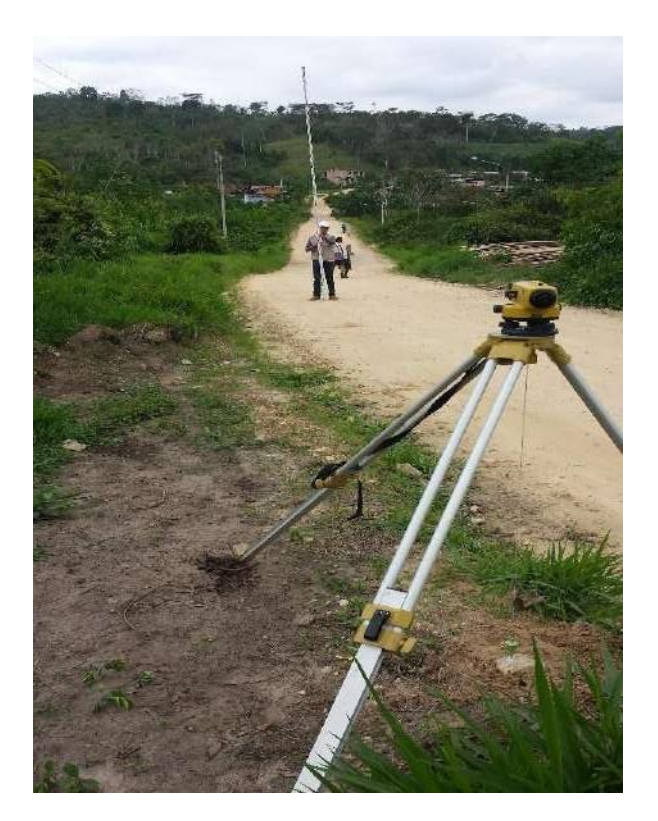

*FOTO 05: UBICACIÓN DE LA MIRA EN LOS PRIMEROS 5M APARTIR DEL SEGUNDO PUNTO.*

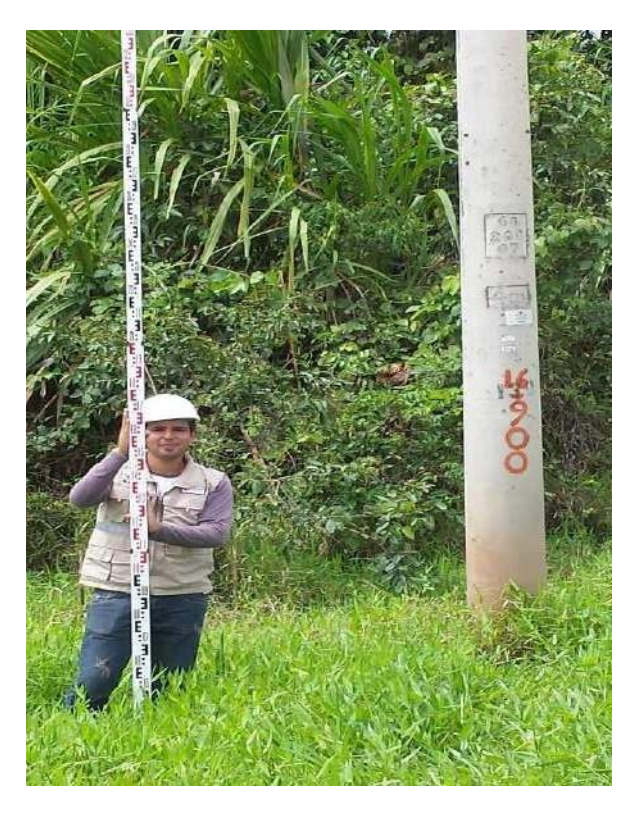

*FOTO 06: TOMANDO LECTURA A LOS LADOS DE LA VIA, PARA CONOCER EL NIVEL AL CUAAL LLEGAA EL AGUA EN SUS AVENIDAS MÁXIMAS.*

### **Coordenadas Topográficas.**

En campo se determinó que el levantamiento de perfil "Diseño de un pontón vigalosa en el km 16+890 para mejorar la transitabilidad en la carretera del caserío La Libertad, Moyobamba-2017". A continuación, se muestra el cuadro con la base de datos:

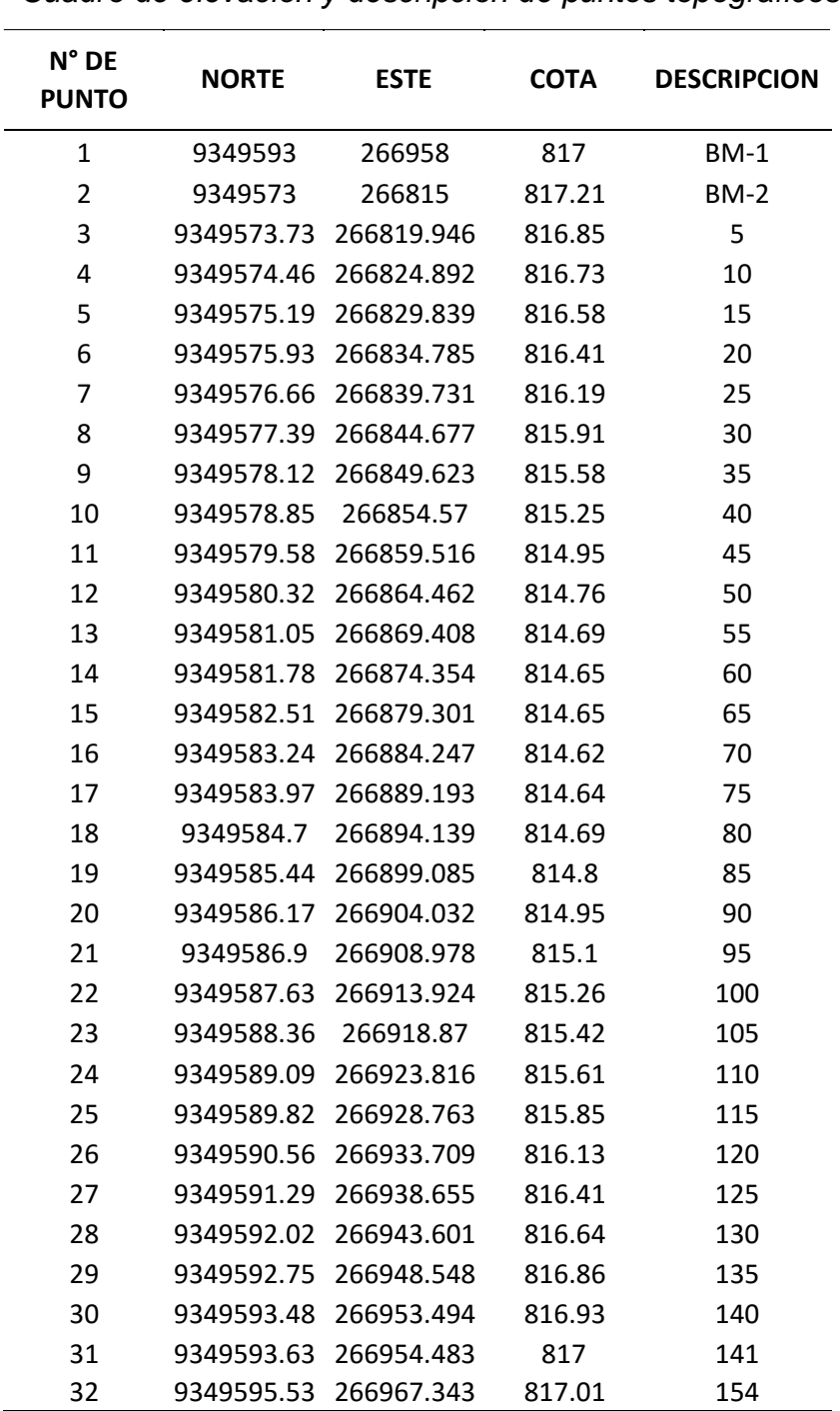

#### **Tabla 1**

*Cuadro de elevación y descripción de puntos topográficos*

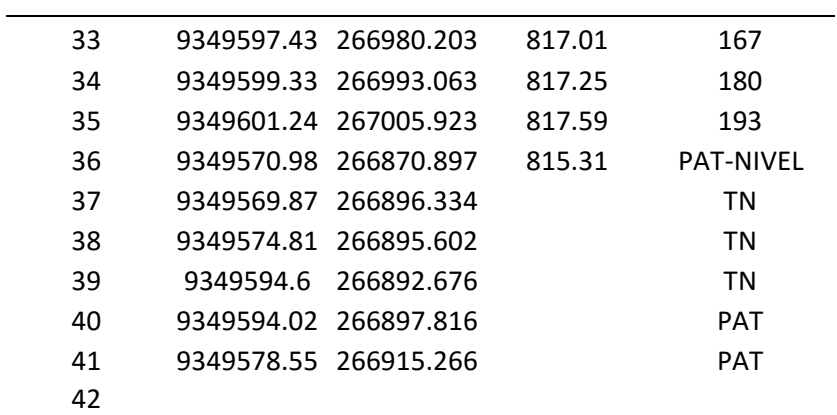

*Fuente:* cotas y puntos de referencia de la ubicación del pontón

### **Estudio de Impacto Ambiental**

### **Contenido**

- **4.** Ficha para la categorización de un proyecto
- **5.** Descripción general del proyecto
	- 2.1. Nombre del proyecto
	- 2.2. Sector al que corresponde
	- 2.3. Datos Generales
		- 2.3.1. Tipo de Proyecto
		- 2.3.2. Organismo Ejecutor
		- 2.3.3. Ubicación
		- 2.3.4. Vías de Acceso
- **6.** Breve descripción del proyecto
- **7.** Comentarios de significancia ambiental
- **8.** Recomendaciones técnicas y ambientales que debe contener el proyecto
- **9.** Descripción de las actividades en cada etapa del proyecto
- **10.** Descripción de los impactos por componente ambiental
- **11.** Recomendaciones finales para prevenir y mitigar los impactos ambientales en cada fase del proyecto
- **12.** Croquis de ubicación del proyecto y el área de influencia
- **13.** Ficha interna de base de datos del SEIA
- **14.** Principales impactos identificados
- **15.** Principales medidas ambientales a ser consideradas en el proyecto (PMA)
- **16.** Plan de monitoreo

### **1. Ficha para la categorización de un proyecto**

### **Tabla 1**

*Ficha para categorización de un proyecto*

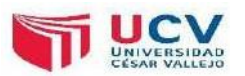

### **Ficha para la categorización de un proyecto**

**Proyecto:** "Diseño de un Pontón en el Km 16+890 para mejorar la transitabilidad en la carretera del caserío La Libertad, Moyobamba-2017"

**Organismo ejecutor:** Wilder Huanca Vásquez

**Lugar:** Caserío La Libertad-Margen Izquierda del Río Mayo, Moyobamba-San Martín.

**Fecha:** diciembre de 2017

### **Matriz de impactos ambientales**

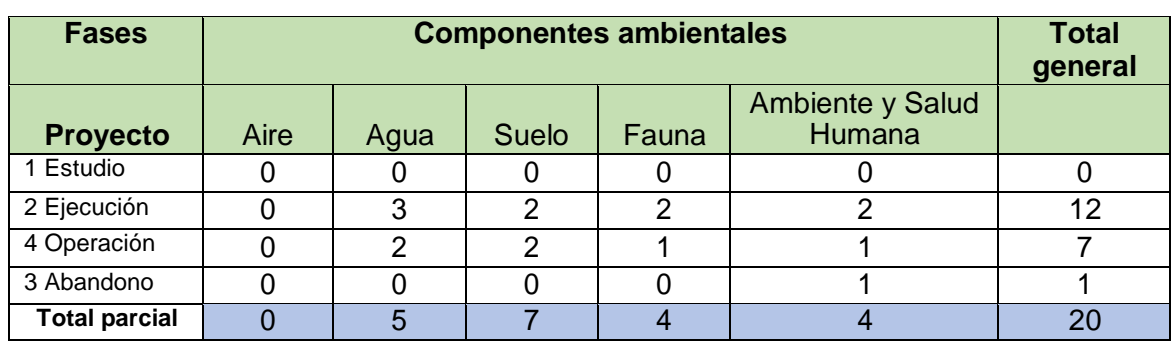

#### **Calificación de impactos**

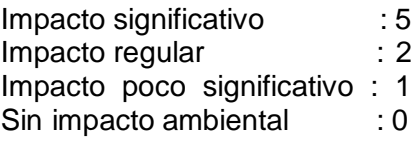

Los puntos del proyecto son de 20, por lo que se requiere realizar un EIA semi detallado.

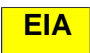

*Fuente:* cuadro de clasificación de categoría de un proyecto

### **2. Descripción general del proyecto**

- **2.1. Nombre del Proyecto** : "Diseño de un pontón viga-losa en el km 16+890 para mejorar la transitabilidad en la carretera del caserío La Libertad, Moyobamba-2017".
- **2.2. Sector al que corresponde**: Transportes y comunicaciones
- **2.3. Datos Generales**
	- **2.3.1. Tipo de Proyecto** : Vial **2.3.2. Organismo Ejecutor** : Wilder Huanca Vásquez **2.3.3. Ubicación** : Caserío la Libertad Distrito de Moyobamba Provincia de Moyobamba Departamento San Martín
		- **2.3.4. Vías de Acceso:** El caserío la libertad cuenta con una carretera a nivel de afirmado de acceso de 25 kilómetros de longitud contado a partir del Km 0+00 en el puente motilones, la carretera se encuentra en un estado regular con algunos puntos críticos debido a la falta de mantenimiento de dicha vía.

El lugar de la obra, con relación a la Ciudad de Moyobamba se encuentra a 32 Km. vía terrestre.

### **3. Breve descripción del proyecto**

El proyecto tiene por finalidad construir un pontón tipo viga-losa de 8.00 m de luz por un ancho total de 5.00 m. el proyecto está orientado a mejorar la transitabilidad de la carreta la libertad en el caserío del mismo nombre. La finalidad es mejorar el acceso y evitar que se interrumpa el tránsito en épocas de lluvias debido a que este tramo es inundable y también alcanzar la conexión de caseríos para logara una mejor comunicación comercial con los mercados más grandes del alto mayo; así mismo disminuir los accidentes de alrededor 324 pobladores, que se dedican al cultivo de café, maíz, arroz, ganadería, entre otros.

### **4. Comentarios de significancia ambiental**

Se han podido localizar problemas ambientales ligados al tipo de actividades que contiene nuestro proyecto y al entorno del área donde influirá dicha obra. El movimiento de tierra es el trabajo que mayor impacto ambiental puede ocasionar, ya que la excavación modificara las características físicas, químicas y biológicas del suelo.

Los impactos que pueden ocasionar la construcción del pontón en cuanto a la flora se refiere, no son de gran magnitud ya que el área de influencia del proyecto solo presenta monte bajo, sin arboles grandes que puedan albergar fauna o flores importantes como orquídeas.

Los riesgos ambientales en el área de influencia son la contaminación del rio Huascayacu ya que se encuentra a solo 50 metros del área del proyecto, por lo cual podría verse afectada por el uso de algunos aditivos.

## **5. Recomendaciones técnicas y ambientales que debe contener el proyecto**

Para prevenir, mitigar y controlar los impactos ambientales se deben tomara medidas de prevención de riegos tales como seguridad en el trabajo, la ejecución de 01 de realizar capacitación en el tema de educación ambiental. Por otro lado se recomienda ejecutar medidas de mitigación realizando el manejo de los campamentos y medidas de control mediante la construcción de letrinas.

## **6. Descripción de las actividades en cada etapa del proyecto**

### **Tabla 2**

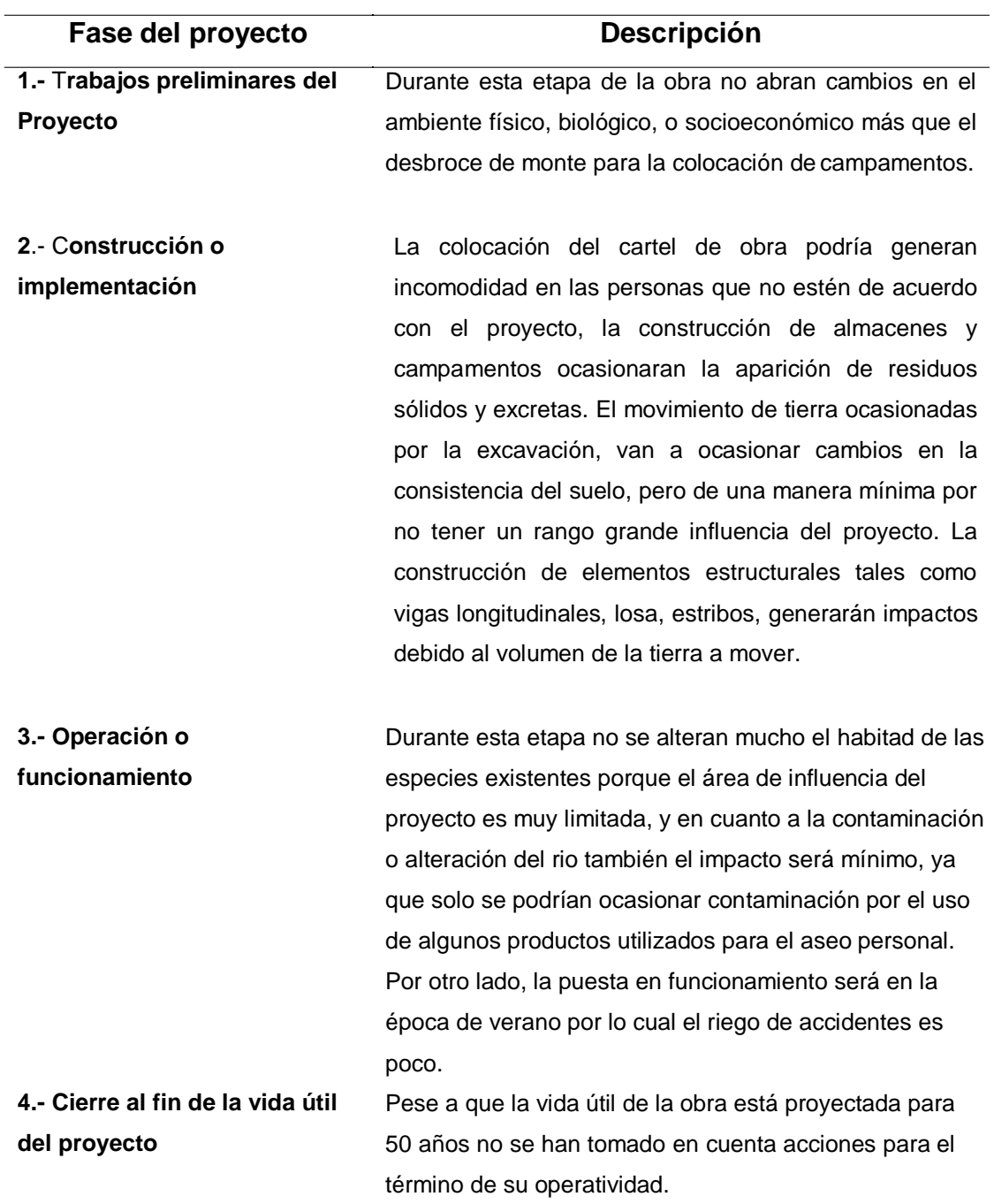

*Cuadro de Descripción de las actividades en cada etapa del proyecto*

*Fuente:* Descripción de las actividades del proyecto

## **7. Descripción de los impactos por componente ambiental**

### **Tabla 3**

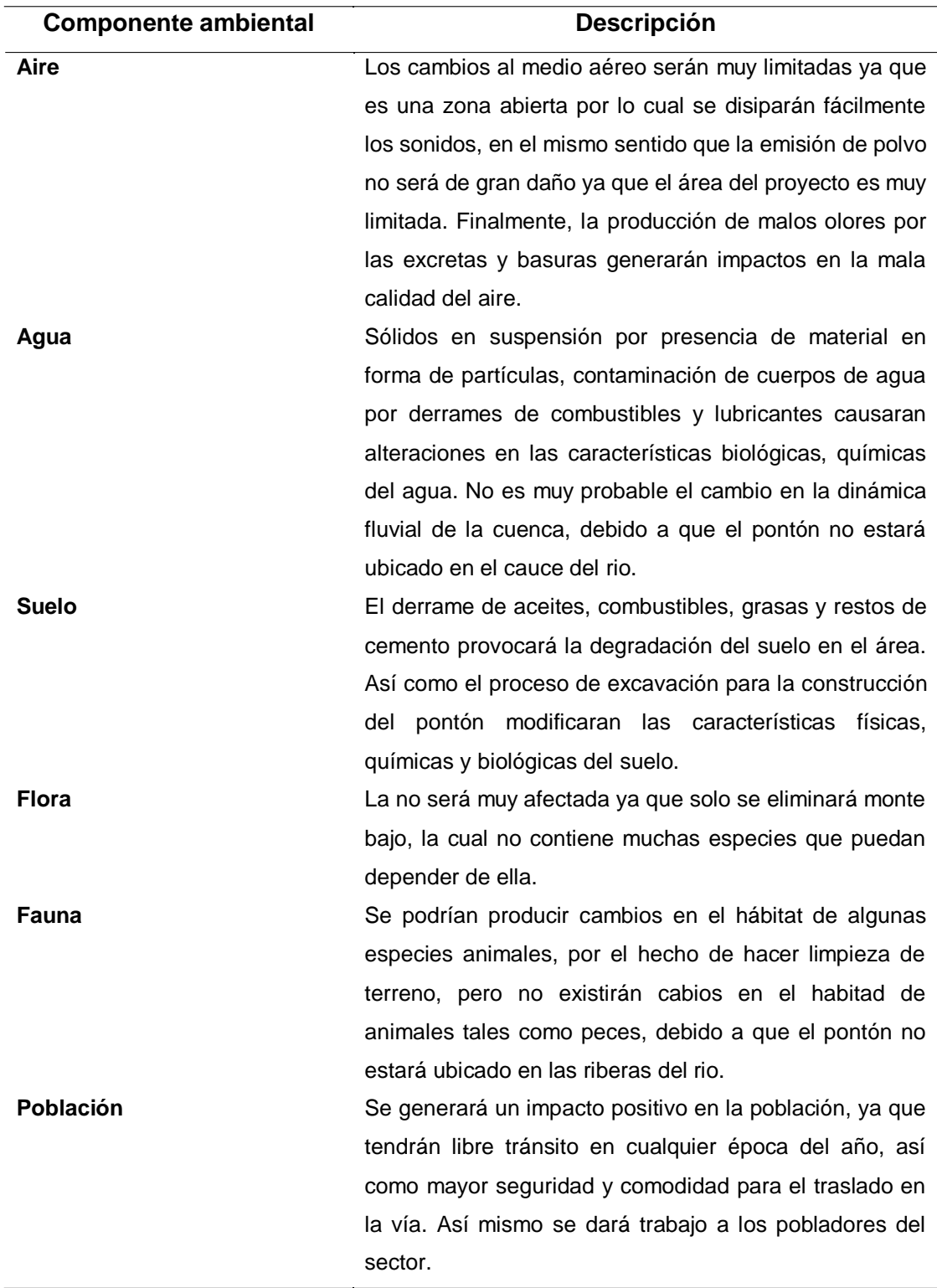

*Cuadro de descripción de los impactos por componente ambiental*

*Fuente:* descripción de componentes ambientales

### **8. Recomendaciones finales para prevenir y mitigar los impactos ambientales en cada fase del proyecto**

### **Tabla 4**

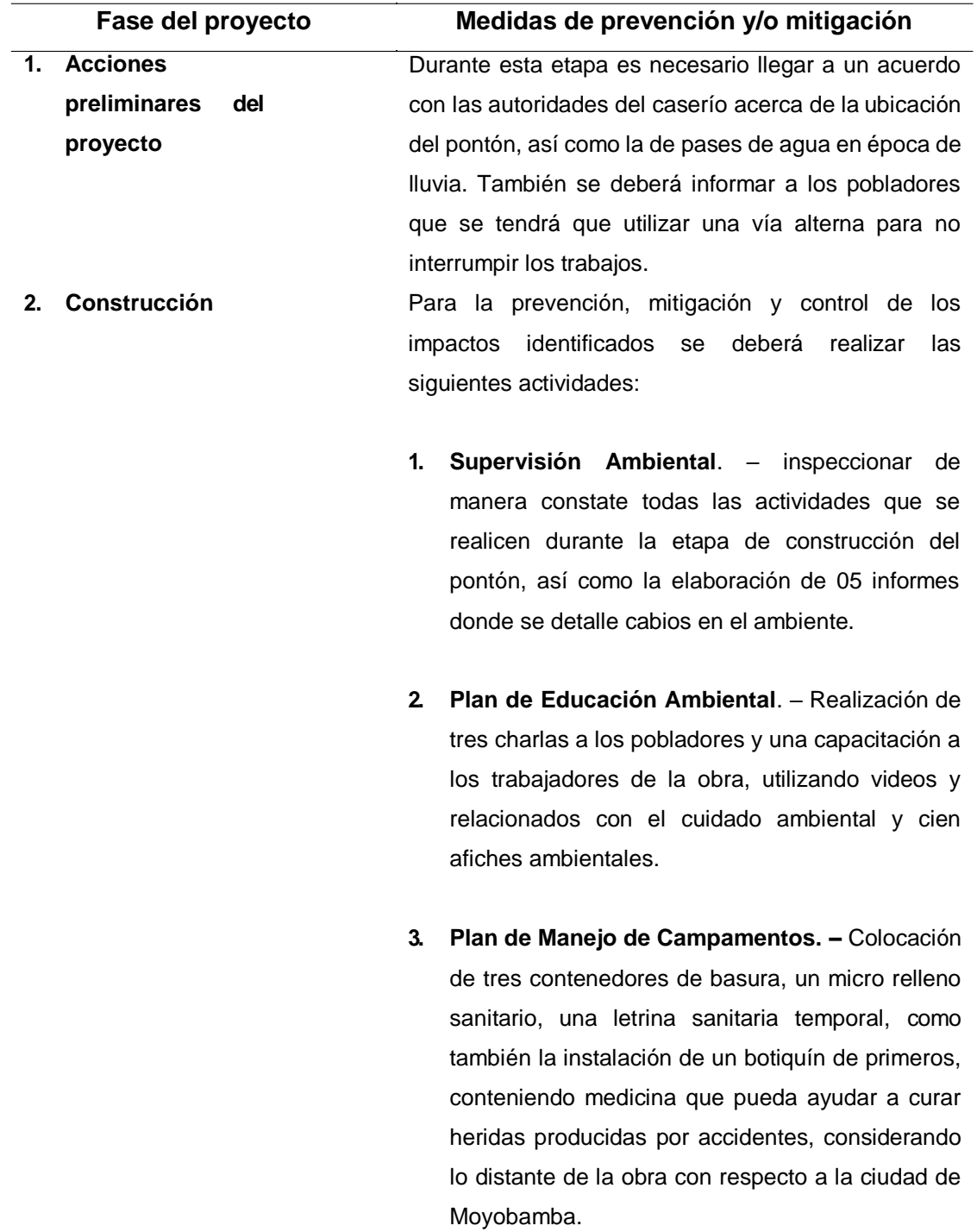

*Cuadro de recomendaciones para prevenir y mitigar los impactos*

A fin de tener un control del entorno y los objetivos del proyecto se proponen las siguientes actividades:

**Señalización**. – Se instalarán tres carteles informativos y de reglamento interno, para disminuir los accidentes en los trabajos.

#### **a. Manejo de Residuos**

- **Residuos Sólidos. –** Colocación de tres contenedores metálicos, con la finalidad de administrar bien los residuos producidos por los trabajos de la obra.
- **Limpieza general del área**. Selimpiará toda el área para instalar los campamentos y se realizará una revegetación después de culminado el proyecto.

#### **4. Plan de Desarrollo Local**

Con la finalidad de desarrollar a la comunidad en el futuro y también al área de influencia se realizar una reunión para elabora un plan desarrollo local, el cual inducirá al cuidado del medio ambiente y al uso adecuado de recursos.

Con el fin de garantizar el cumplimiento de las cuatro acciones, se firmarán documentos para garantizar su cumplimiento.

**3. Operación o funcionamiento** La comunidad deberá realizar faenas para limpiar y liberar de desmonte al pontón durante su etapa de funcionamiento, así como tomar medidas ambientales. **4. Cierre o fin de vida útil del proyecto** Al término dela construcción del tonto se deberá quitar y desarmar todos los campamentos utilizados paralos trabajos, así mismo se tendrá que reforestar el área utilizada para dichos campamentos.

*Fuente:* Descripción d las actividades para mitigación y prevención.

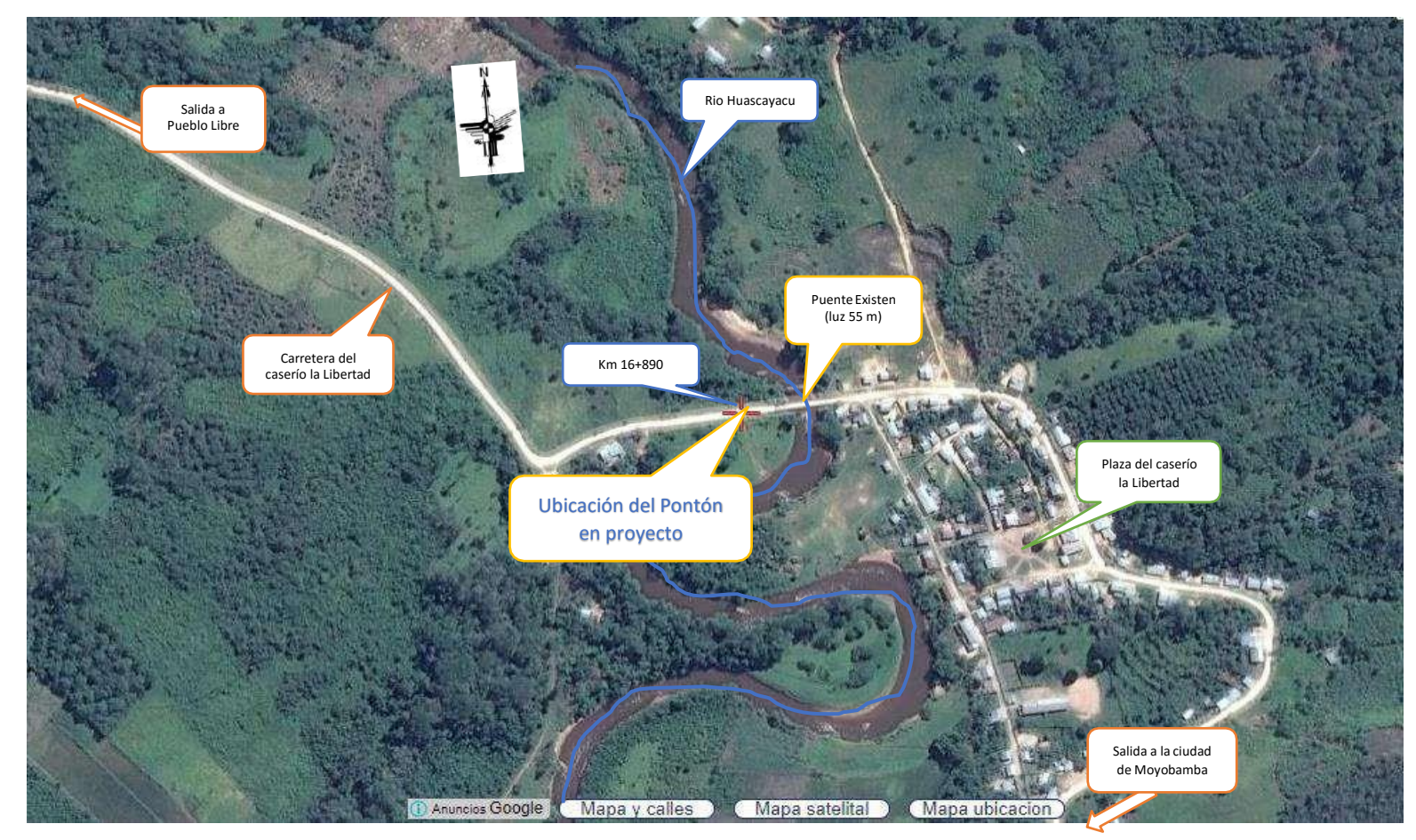

**9. Croquis de ubicación del proyecto y el área de influencia**

Figura 1: *Croquis de la ubicación del proyecto (pontón).*

*Fuente:* Google earht

### **10. Ficha interna de base de datos del SEIA**

#### **Tabla 5**

*Cuadro de ficha de base de datos SEIA*

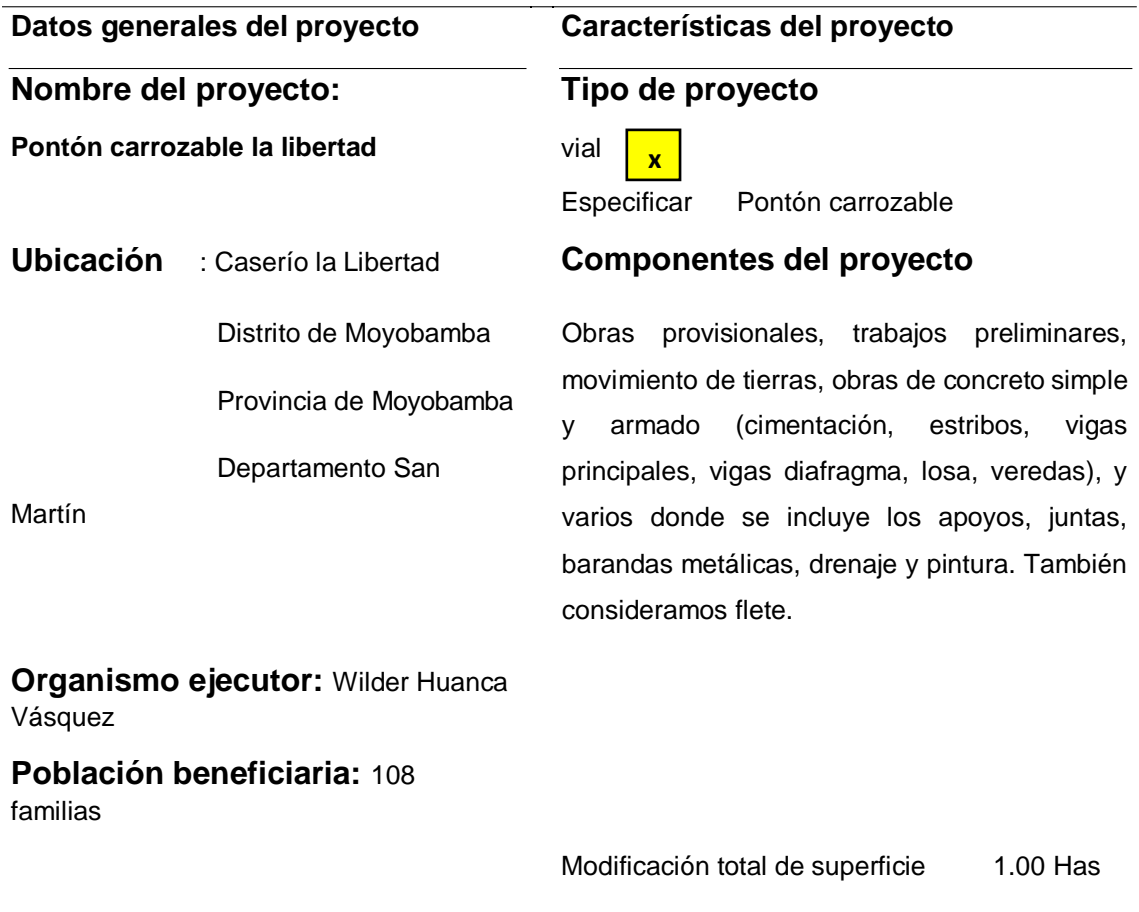

*Fuente:* Descripción de la ficha interna del SEIA

### **10.1. Breve descripción del proyecto**

La obra trata de la construcción de un pontón tipo viga-losa de 8.00 m de luz por 5.00 m de ancho, con parapetos de fierro galvanizado, para dar mayor seguridad a los peatones. La finalidad es mantener el tránsito en cualquier época del año en la carretera, debido a que este tramo de la carretera suele inundar impidiendo el tránsito de personas vehículos, y así mismo conectar a los demás pueblos y facilitar la interacción comercial, al mismo tiempo disminuir la cantidad de accidentes de 324 pobladores, que se dedican al cultivo de café, maíz, cacao y arroz y a la crianza de ganado vacuno como también a la crianza de aves.

### **10.2. Características del área de influencia del proyecto**

### **Tabla 6**

#### **Superficie aproximada** 6200 has **Localización Poblados dentro del área:……. Población aproximada** 324..hab. **Clima** Tº (promedio)……24 º C Precipitación……357.4.mm/a nual Altitud................817….msnm **Hidrología** Rio Huascayacu **Relieve y geomorfología** Plano, con un suelo arenoso con presencia de grava. **Tipos y usos del suelo** Ganadería y cultivos agrícolas. El caserío La Libertad cuenta con una carretera carrozable a nivel a de afirmado de 25 km de longitud contado a partir km 0+00 en el puente Motilones y una longitud de 32 km desde la ciudad de Moyobamba. **Ubicación geográfica** Coordenadas UTM 9349593 **N** 266958 **E Croquis de Ubicación**

#### *Cuadro de características del área de influencia*

*Fuente:* Descripción del área de influencia
#### **11.Principales impactos identificados**

#### **Tabla 7**

#### *Cuadro de impactos identificados*

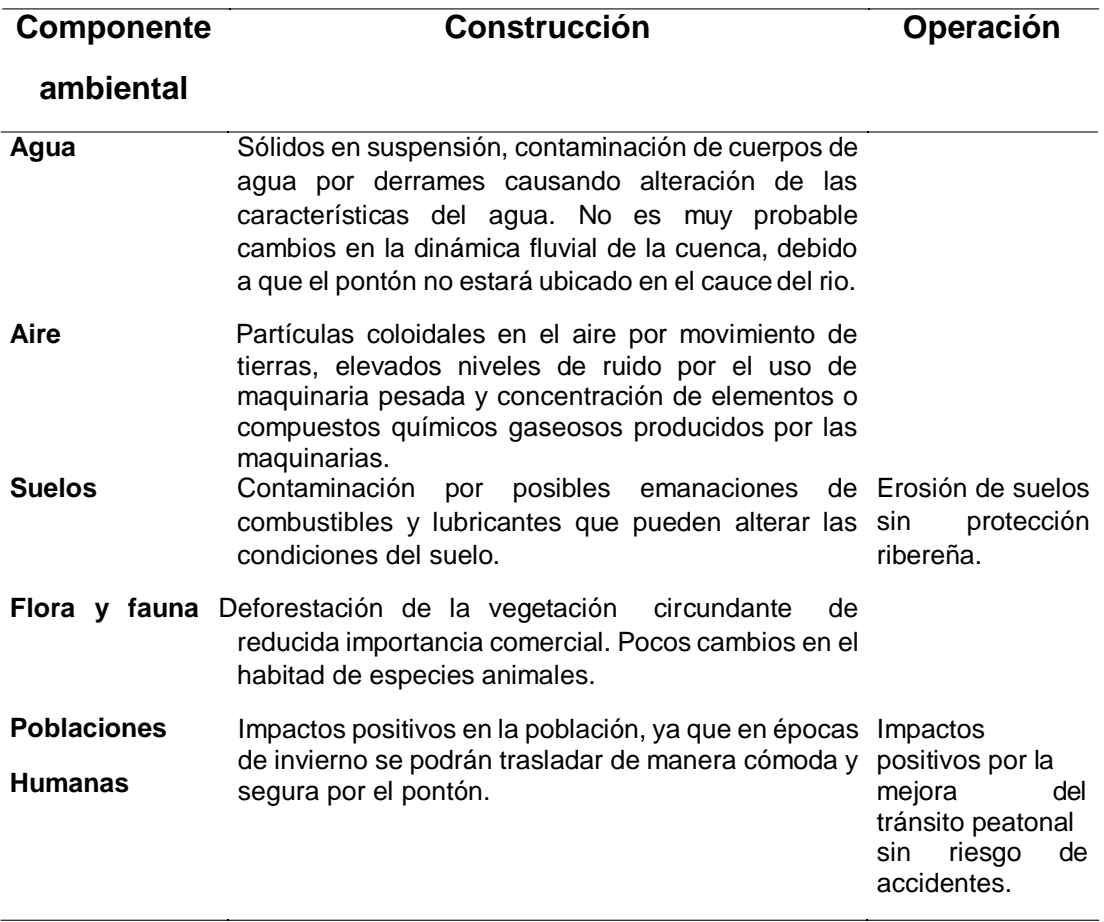

*Fuente:* Descripción de los impactos identificados

## **12.Principales medidas ambientales a ser consideradas en el proyecto (PMA)**

#### **Tabla 8**

*Cuadro de medidas ambientales*

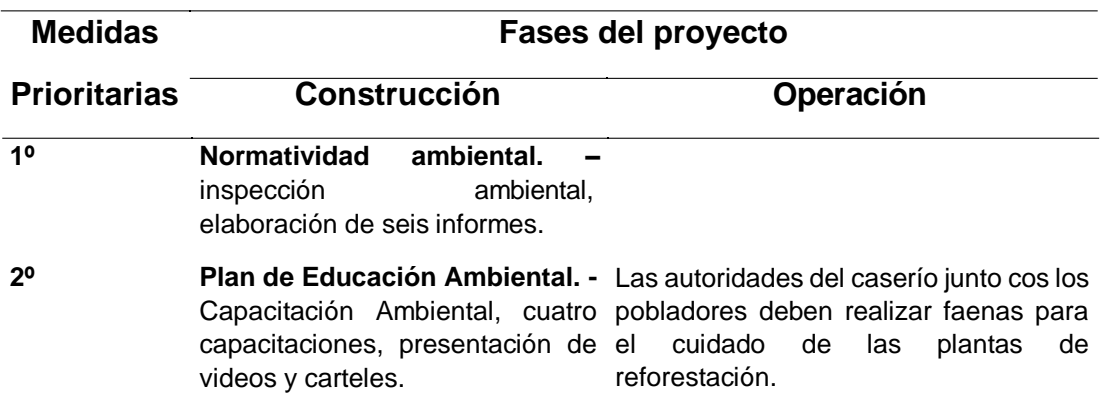

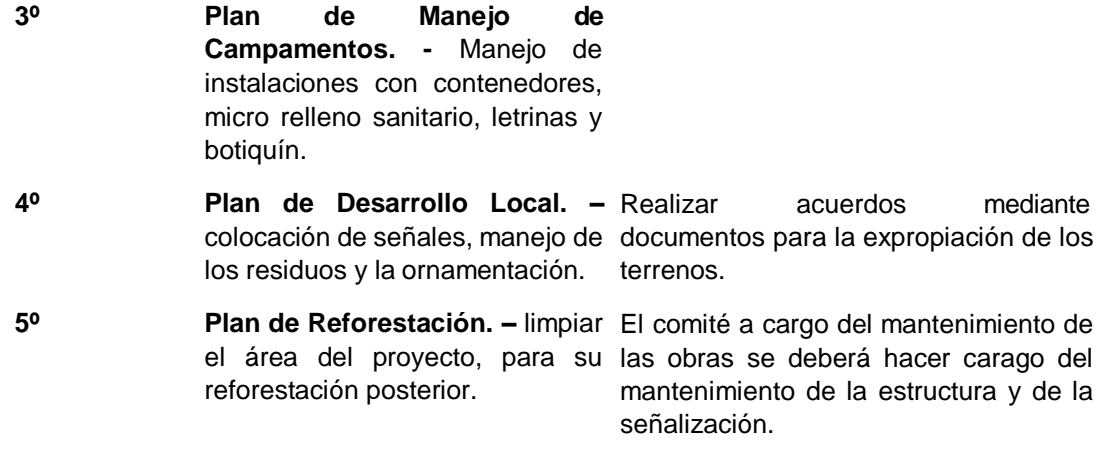

*Fuente:* Descripción de medidas ambientales

#### **13. Plan de monitoreo**

### **Tabla 9**

*Cuadro de plan de monitoreo*

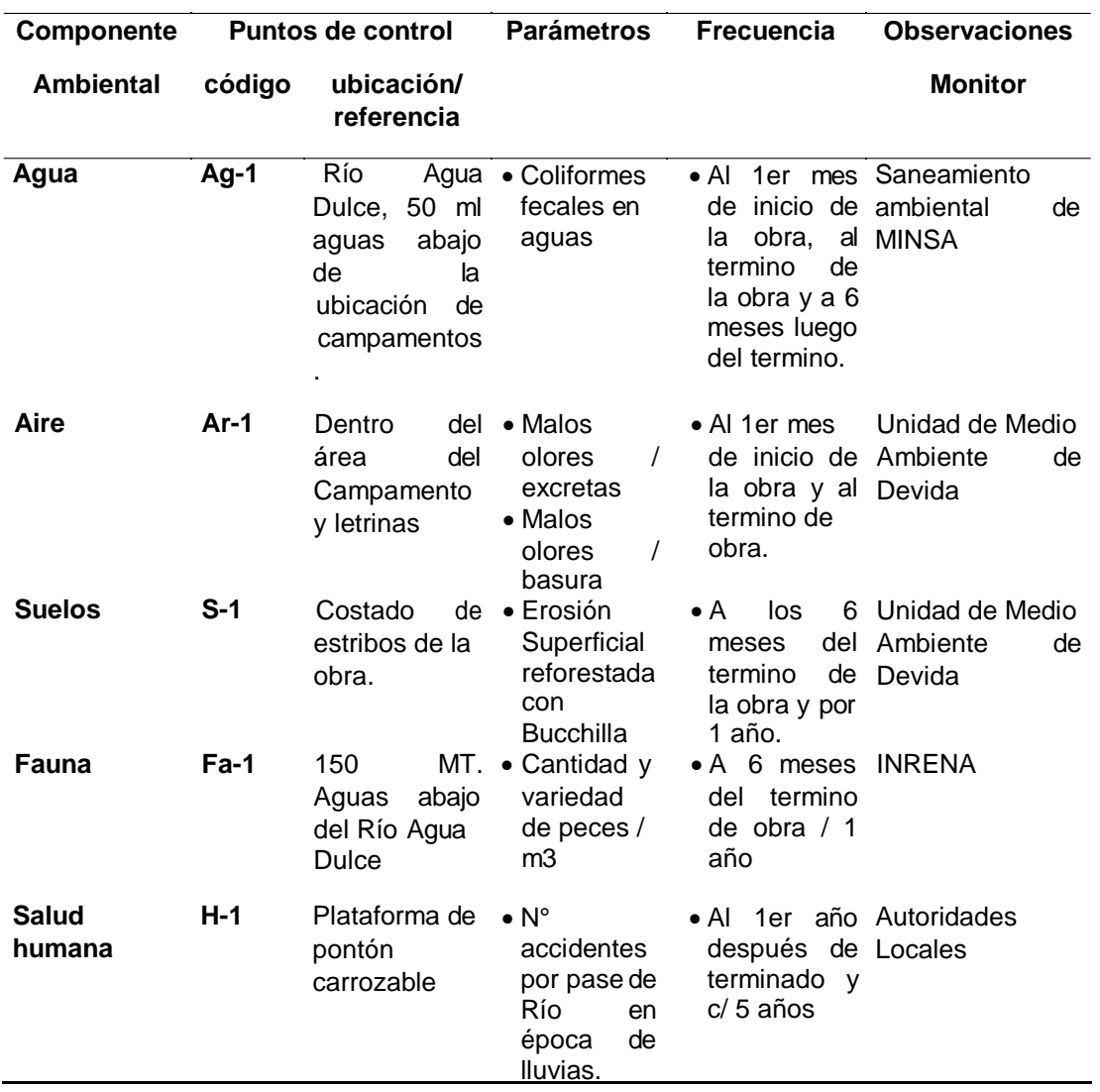

#### **Observaciones complementarias**

Se recomienda efectuar acuerdos mediante actas de compromiso con los agricultores de terrenos expropiados y las personas beneficiarias de la reforestación.

#### **Estudio Hidrológico e Hidráulico**

#### **Contenido**

- 1. Hidrología e Hidráulica
	- 1.1. Objetivo
	- 1.2. Introducción
	- 1.3. Parámetros fisiográficos
		- 1.3.1. Área de la Cuenca
		- 1.3.2. Perímetro de Cuenca
		- 1.3.3. Ancho medio de la Cuenca
		- 1.3.4. Coeficiente de Compacidad
		- 1.3.5. Factor de Forma
		- 1.3.6. Densidad de Drenaje
		- 1.3.7. Pendiente del curso principal
		- 1.3.8. Altitud media de la cuenca
	- 1.4. Hidro meteorología
		- 1.4.1. Análisis de la información hidrometeorológica
		- 1.4.2. Precipitación máximas
		- 1.4.3. Coeficientes de escorrentía Método Racional
		- 1.4.4. Numero de curvas
		- 1.4.5. Parámetros geomorfológicos de las cuencas
	- 1.5. Estimación del Caudal de diseño
		- 1.5.1. Método del Hidrograma Unitario Triangular
	- 1.6. Conclusiones y Recomendaciones
		- 1.6.1. Conclusiones
		- 1.6.2. Recomendaciones

#### **1. Hidrología e Hidráulica**

#### **1.1. Objetivo**

El objetivo del presente informe es evaluar las características hidrológicas y climatológicas de la cuenca del río Huascayacu, afluente del río Mayo, para fines de diseño. Este rio se ubica en el:

- Distrito de Moyobamba
- Provincia de Moyobamba
- Departamento de San Martín

#### **1.2. Introducción**

El río Huascayacu, es afluente del río Mayo, el cual pertenece al sistema hidrográfico del Atlántico, la naciente del río se encuentra a una altitud aproximada de 890 m.s.n.m.

El Estudio de la cuenca se realizó a partir del lugar donde se construirá el puente, el cual tiene aproximadamente las siguientes coordenadas UTM:

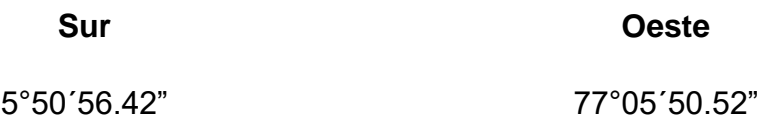

#### **1.3. Parámetros fisiográficos**

La compleja función hidrológica de una cuenca depende de sus características físicas y climáticas que ejercen efectos determinantes en su comportamiento, dichas características influirán en el reparto de la escorrentía superficial a lo largo de los cursos de agua, siendo la responsable del comportamiento y magnitud de las avenidas que se presentan en la cuenca.

A continuación, se presentan los principales parámetros hidrofisiográficos de la cuenca del río Huascayacu:

#### **1.3.1. Área de drenaje la cuenca (***A***)**

Se ha determinado y medido la superficie del área de drenaje de la cuenca desde el punto del Puente existente que se encuentra a 50m del área donde se realiza el diseño del pontón, hasta la naciente del rio, obteniéndose:

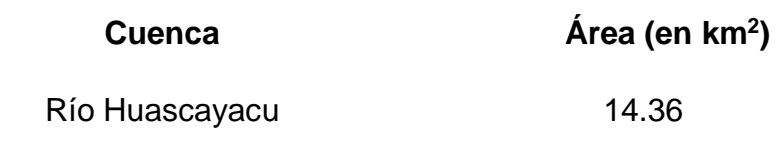

#### **1.3.2. Perímetro de la cuenca (***P***)**

El perímetro o contorno de la cuenca es:

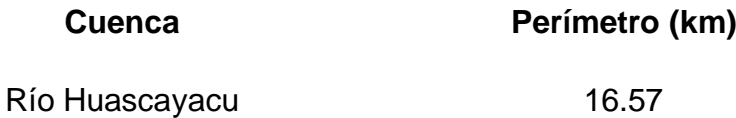

## **1.3.3. Ancho medio de la cuenca (***W***)**

El resultado de dividir el área de la cuenca, entre la longitud del curso más largo que contenga la misma. Su relación es:

$$
W = \frac{A}{L},
$$

Donde:

- *W* : Ancho medio de la cuenca en Km
- A : Área de la cuenca, en Km<sup>2</sup>.
- *L* : Longitud del curso más largo, en Km

Reemplazando: *W* = 2.63

#### **1.3.4. Coeficiente de compacidad**

El coeficiente de Compacidad nos indica la relación que existe entre el perímetro de la cuenca y de un círculo de área similar al de la cuenca en estudio.

Si el valor de *Kc* es igual a la unidad indica que la cuenca tiene forma circular, la que permite mayor oportunidad de crecientes, ya que los tiempos de concentración serán iguales para todos los puntos, si por el contrario el valor de *Kc* supera la unidad se trata de una cuenca que tiende a ser alargada.

$$
Kc = 0.28 \frac{P}{\sqrt{A}}
$$

Reemplazando: *Kc* =1.23

Este resultado nos indica que la cuenca presenta una forma alargada, por lo tanto, será gradual su respuesta hidrológica a las fuertes precipitaciones.

#### **1.3.5. Factor de forma (***Ff***)**

El comportamiento de la tendencia mayor o menor de las avenidas extraordinarias en la cuenca es representado por la relación entre el ancho medio de la cuenca y la longitud del curso de agua más largo. Los valores que se aproximen a la unidad reflejan la mayor tendencia de la cuenca a la presencia de avenidas extraordinarias de gran magnitud.

Su relación:

$$
F_f = \frac{A}{L^2} = 0.4799
$$

#### **Tabla 1**

*Cuadro de Valores de forma*

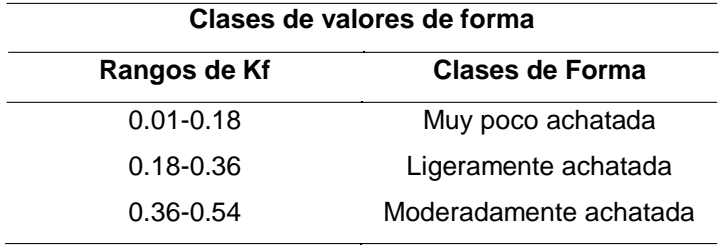

*Fuente:* valores de forma

Este valor indica que el río Huascayacu, al producirse fuertes precipitaciones, el incremento de las aguas sería gradual.

### **1.3.6. Densidad de drenaje (Dd)**

Es la relación entre la longitud total de los cursos de agua perennes e intermitentes de una cuenca (curso principal y tributarios) y el área de la misma.

Este parámetro nos indica la capacidad que tiene la cuenca para drenar las aguas de escorrentía. Su relación es:

$$
Dd = \frac{\sum Li}{A}
$$

Donde:

- *Dd* : Densidad de drenaje.
- *Li* : Longitudes de los cursos de agua, en Km
- A : Área de la cuenca, en Km<sup>2</sup>.

Reemplazando valores: *Dd* = 0.38

#### **1.3.7. Pendiente del curso principal (S)**

Es un factor que influye en la velocidad del escurrimiento superficial, determinado por lo tanto el tiempo que el agua de lluvia demora en escurrir en los lechos fluviales que forman la red de drenaje.

La pendiente del curso principal se determina considerando el desnivel entre el punto más alto del río y el más bajo (punto de Pontón) dividido por la longitud de dicho tramo. Realizando la evaluación correspondiente tenemos:

$$
S=0.015\%
$$

## **1.3.8. Altitud media de la cuenca (Zc)**

Se elaboró la curva hipsométrica de la cuenca y se calculó la altitud media de la siguiente manera:

#### **Tabla 2**

*Cuadro de altitud media*

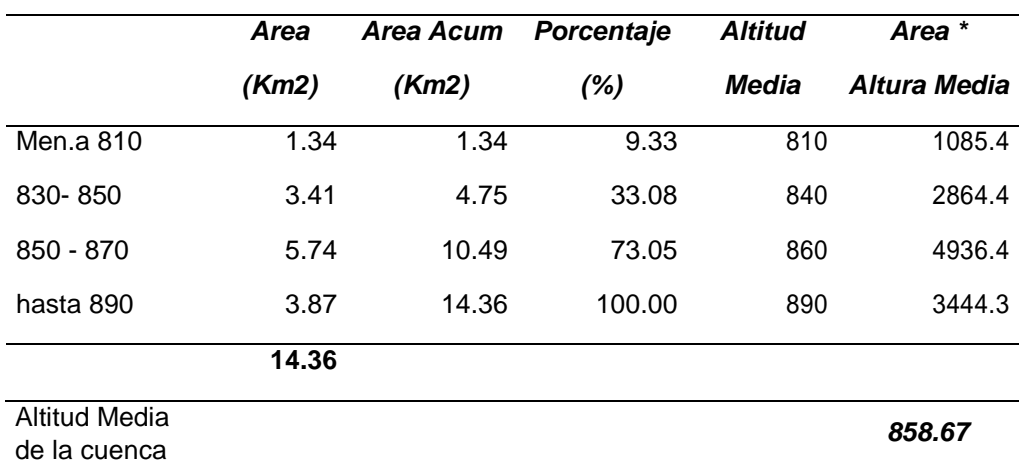

*Fuente:* Descripción de valores de cada cota

$$
Z_c = \frac{\sum_{i=1}^{n} A_i x Z_i}{A} = 865.17 \text{ m.s.n.m.}
$$

Donde:

- *Z<sup>c</sup>* : Altitud media de la cuenca en estudio.
- *A<sup>i</sup>* : Área comprendida entre un intervalo de curvas de nivel (se consideró desniveles de 200m).
- *Z<sup>i</sup>* : Altitud media del área comprendida por cada intervalo.
- A : Área de la cuenca en estudio, en Km<sup>2</sup>.

#### **1.4. Hidrometeorológica**

Dada la escasez de estaciones en la cuenca en estudio, se emplearon métodos indirectos para determinar precipitación máxima diaria y tomándose información de la más cercana que es la estación de "Moyobamba" operada por el Servicio Nacional de Meteorología e Hidrología (SENAMHI), que presenta registros de precipitaciones máximas de 24 horas para el periodo 1975-2005.

Bajo el criterio de similitud de cuencas, respaldado en aspectos ecológicos hidrometeorológicos y parámetros geomorfológicos, se utiliza la información meteorológica procedente de la estación de Moyobamba para la evaluación hidrológica:

El siguiente cuadro describe sus principales características:

### **Estación meteorológica**

#### **Tabla 3**

*Ubicación de la estación meteorológica*

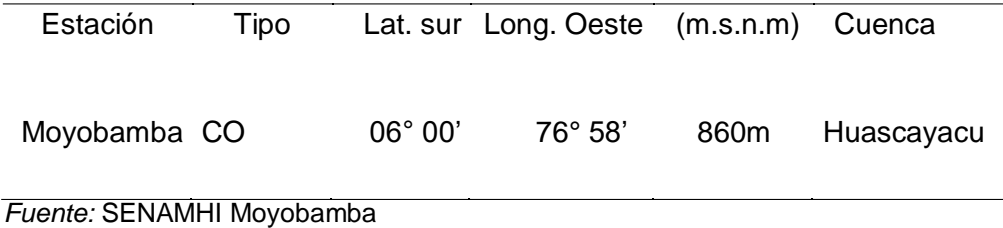

#### **1.4.1. Análisis de la información hidrometeorológica**

La información meteorológica analizada nos permite determinar que los regímenes de precipitaciones presentan sus mayores magnitudes entre los meses de octubre a marzo con niveles de registros de hasta los **357.4 mm**, es decir que los periodos de las avenidas comprenden un amplio espacio de cerca de 5 meses dentro del año.

#### **1.4.2. Precipitaciones máximas en 24 horas**

Para la información de los datos de precipitación se utilizó de la estación de Moyobamba, tomando como base la serie histórica de precipitaciones máximas, esta estación es del tipo climatológico que presentan registros pluviométricos.

En el cuadro se muestran las precipitaciones máximas en la estación Moyobamba de 1975-2005.

# **Serie histórica de precipitaciones máximas en 24 horas**

# **Estación Moyobamba**

#### **Tabla 4**

*Cuadro de precipitaciones*

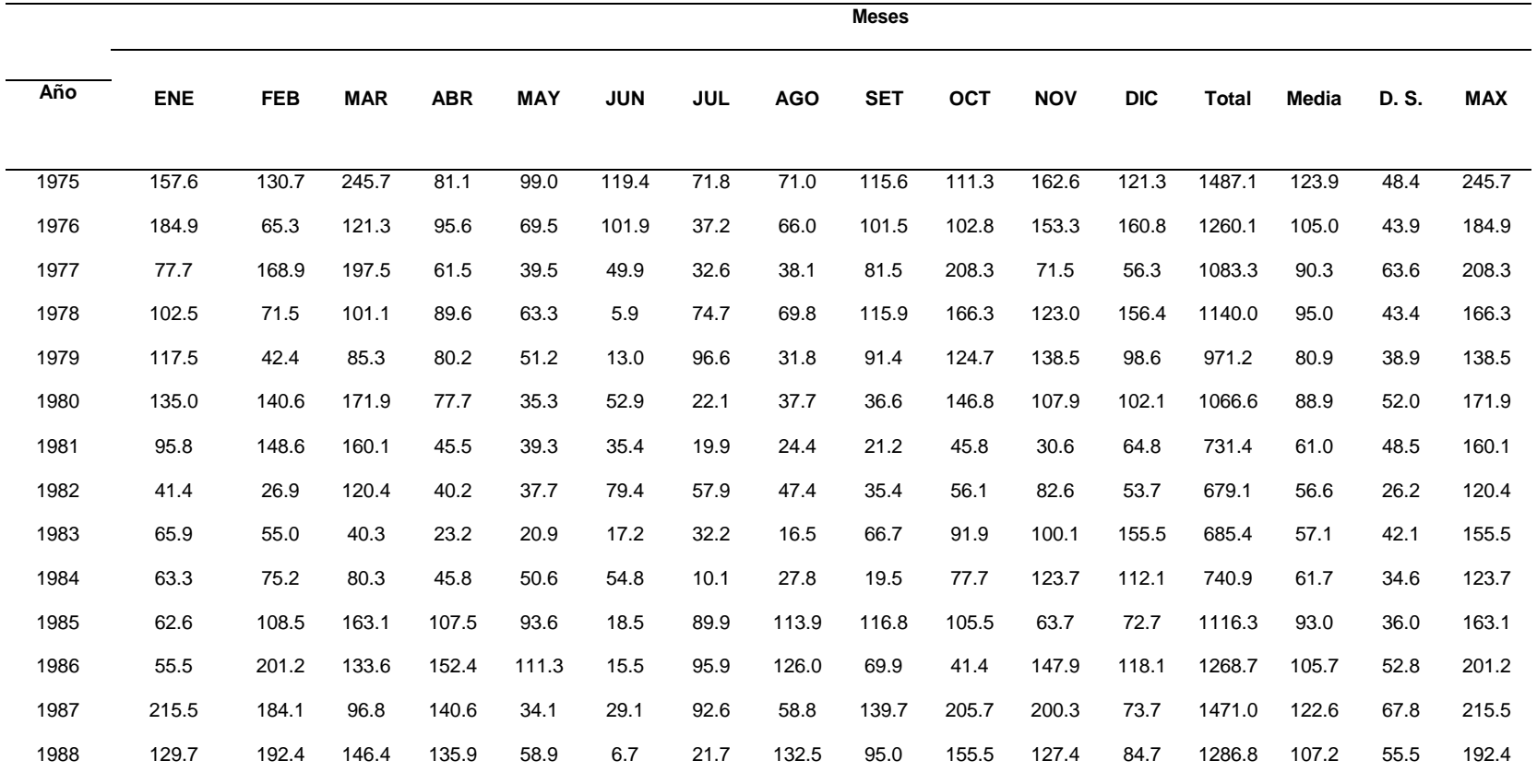

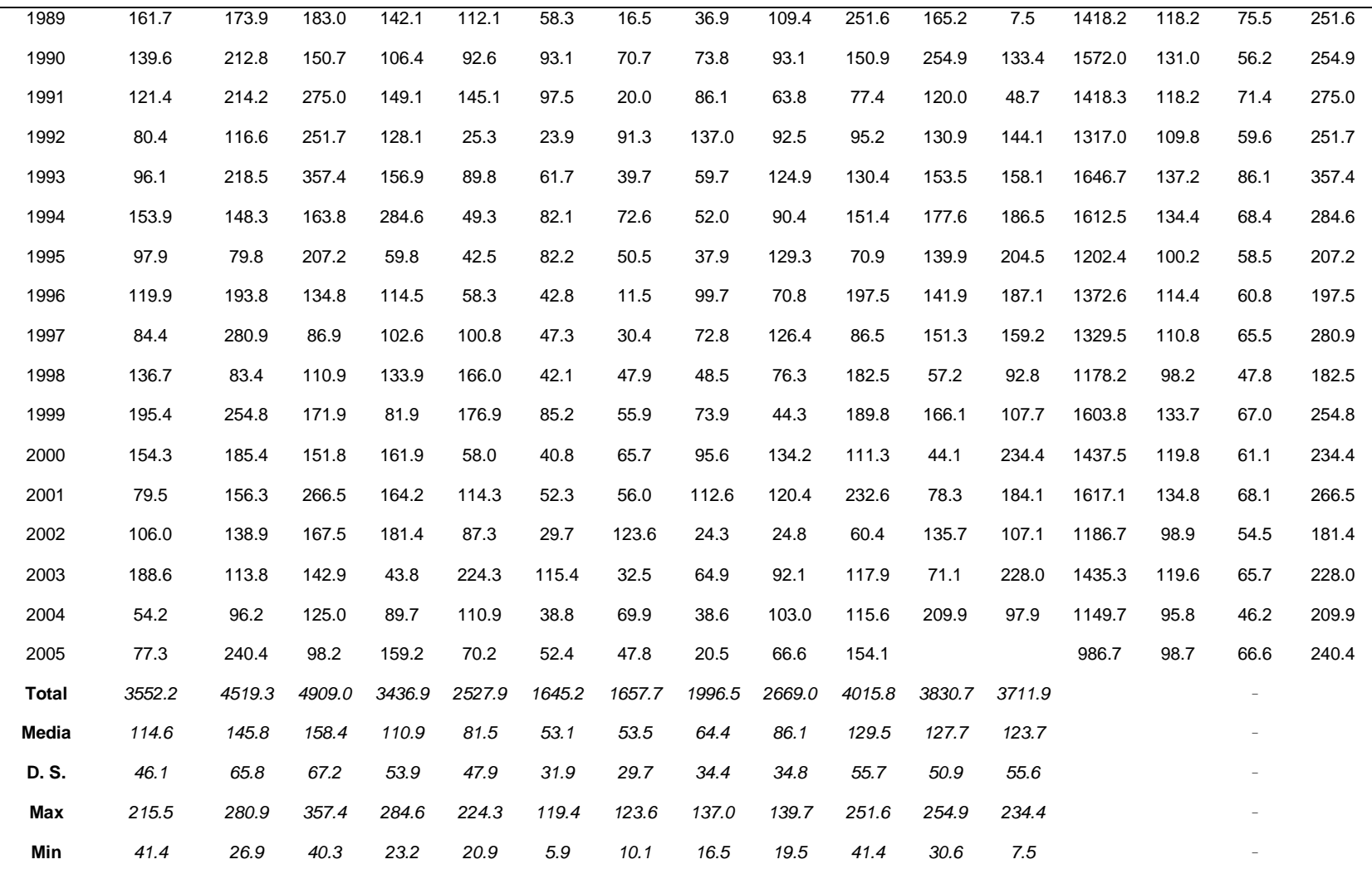

Fuente: SENAMHI Moyobamba

# **Precipitaciones máximas en 24 horas Tabla 5**

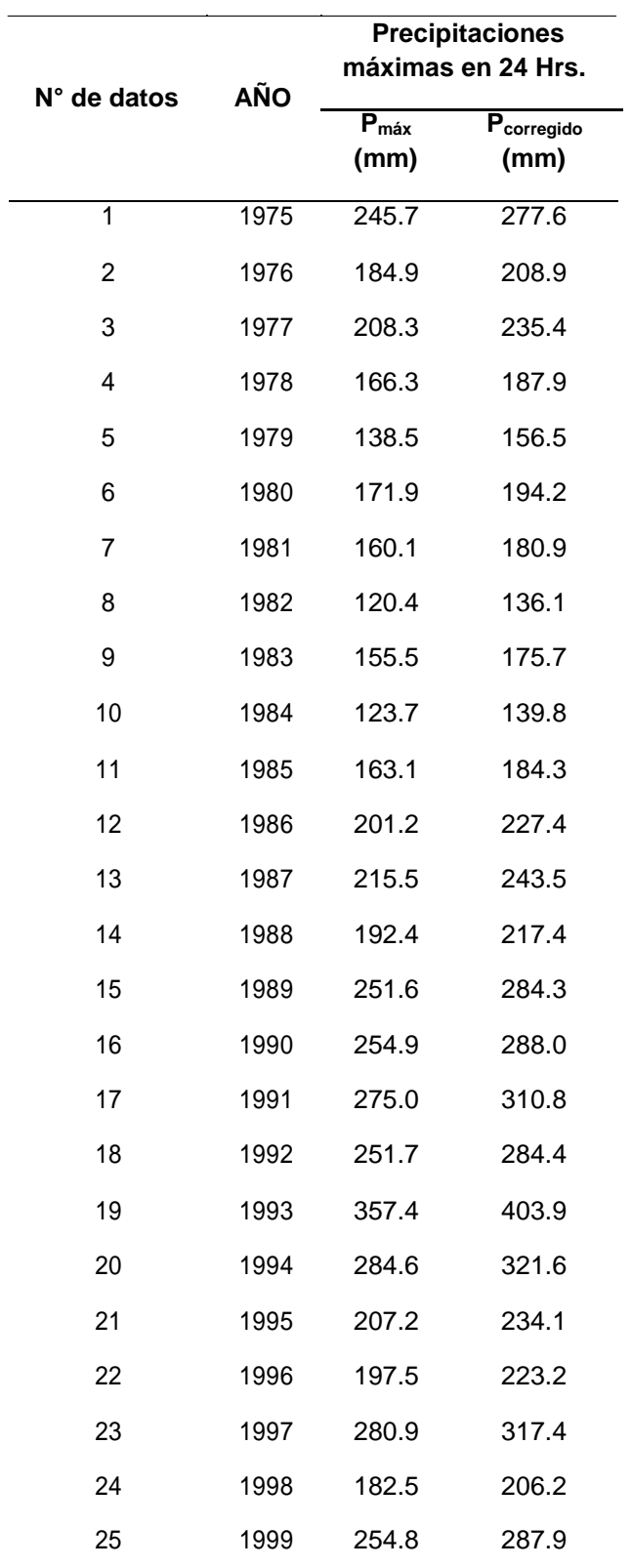

*Cuadro de precipitaciones máximas*

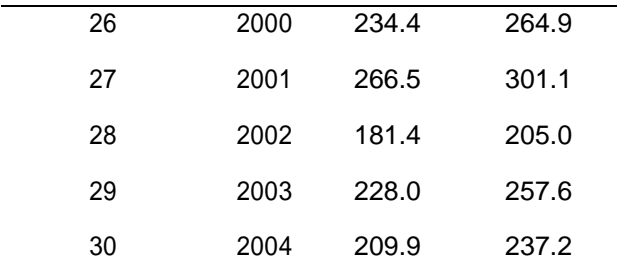

*Fuente:* Cálculo de precipitaciones máximas a partir de información del

SENAMHI

Aplicando la distribución de la ley de Gumbel se realizó los análisis de frecuencias para diferentes periodos de retorno como se muestra en el siguiente cuadro, las fórmulas para la estimación de las precipitaciones máximas son:

 $X = x + K \sigma_x$ 

Donde:

- X **:** Precipitación con una probabilidad dada.
- x **:** Media de la serie histórica.
- <sup>x</sup> **:** Desviación estándar de la serie
- K **:** Factor de frecuencias definido para cada tiempo de retorno cuya fórmula es:

$$
K_T = -\frac{\sqrt{6}}{\pi} \left[ 0.577 + \ln \ln \left( \frac{T}{T-1} \right) \right]
$$

T **:** Tiempo de retorno

#### **Precipitaciones máximas en 24 horas para diferentes periodos de retorno**

#### **Tabla 6**

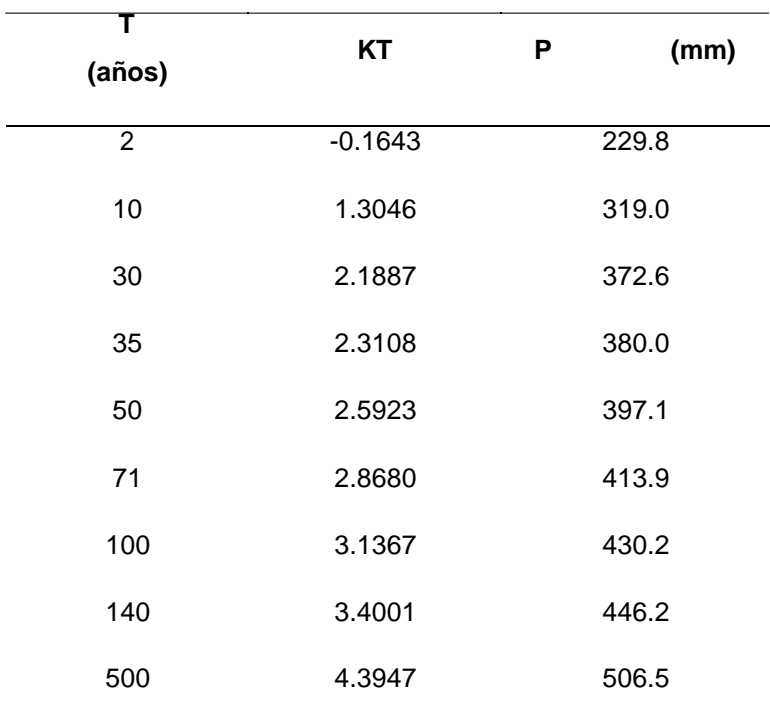

*Tabla de periodos de retorno*

*Fuente:* Descripción de valores de periodos de retorno

#### **Intensidades máximas**

Se utilizo el método de Dick y Pescke, para poder determinar las intensidades máximas medidas en mm/h aplicando la siguiente formula:

$$
I = \frac{KT^m}{t^n}
$$

- I : intensidad máxima (mm/hr)
- K, m, n: factores característicos de la zona de estudio
- T : periodo de retorno, en años
- t : duración de la precipitación (en minutos u horas)

# **Tabla 7**

| <b>Duración</b><br>(t) | Período de Retorno (T) en años |                         |                 |        |        |        |
|------------------------|--------------------------------|-------------------------|-----------------|--------|--------|--------|
| (minutos)              | $\mathbf 2$                    | $\overline{\mathbf{5}}$ | $\overline{10}$ | 20     | 50     | 100    |
| 10                     | 166.86                         | 195.67                  | 220.72          | 248.98 | 291.96 | 329.35 |
| 20                     | 115.75                         | 135.74                  | 153.12          | 172.72 | 202.54 | 228.47 |
| 30                     | 93.46                          | 109.60                  | 123.63          | 139.46 | 163.53 | 184.47 |
| 40                     | 80.30                          | 94.16                   | 106.22          | 119.82 | 140.50 | 158.49 |
| 50                     | 71.38                          | 83.70                   | 94.42           | 106.51 | 124.90 | 140.89 |
| 60                     | 64.83                          | 76.03                   | 85.76           | 96.74  | 113.44 | 127.97 |
| 70                     | 59.77                          | 70.09                   | 79.06           | 89.19  | 104.58 | 117.97 |
| 80                     | 55.70                          | 65.32                   | 73.68           | 83.12  | 97.47  | 109.95 |
| 90                     | 52.35                          | 61.39                   | 69.24           | 78.11  | 91.60  | 103.32 |
| 100                    | 49.52                          | 58.07                   | 65.50           | 73.89  | 86.64  | 97.74  |
| 110                    | 47.09                          | 55.22                   | 62.29           | 70.26  | 82.39  | 92.94  |
| 120                    | 44.98                          | 52.74                   | 59.49           | 67.11  | 78.70  | 88.77  |

*Cuadro de Periodos de retorno de 2 a 120 años*

*Fuente*: Calculo de periodos de retorno a partir de información del SENAMHI

# **1.4.3. Coeficientes de escorrentía método racional**

### **Tabla 8**

## *Coeficiente de escorrentía método racional*

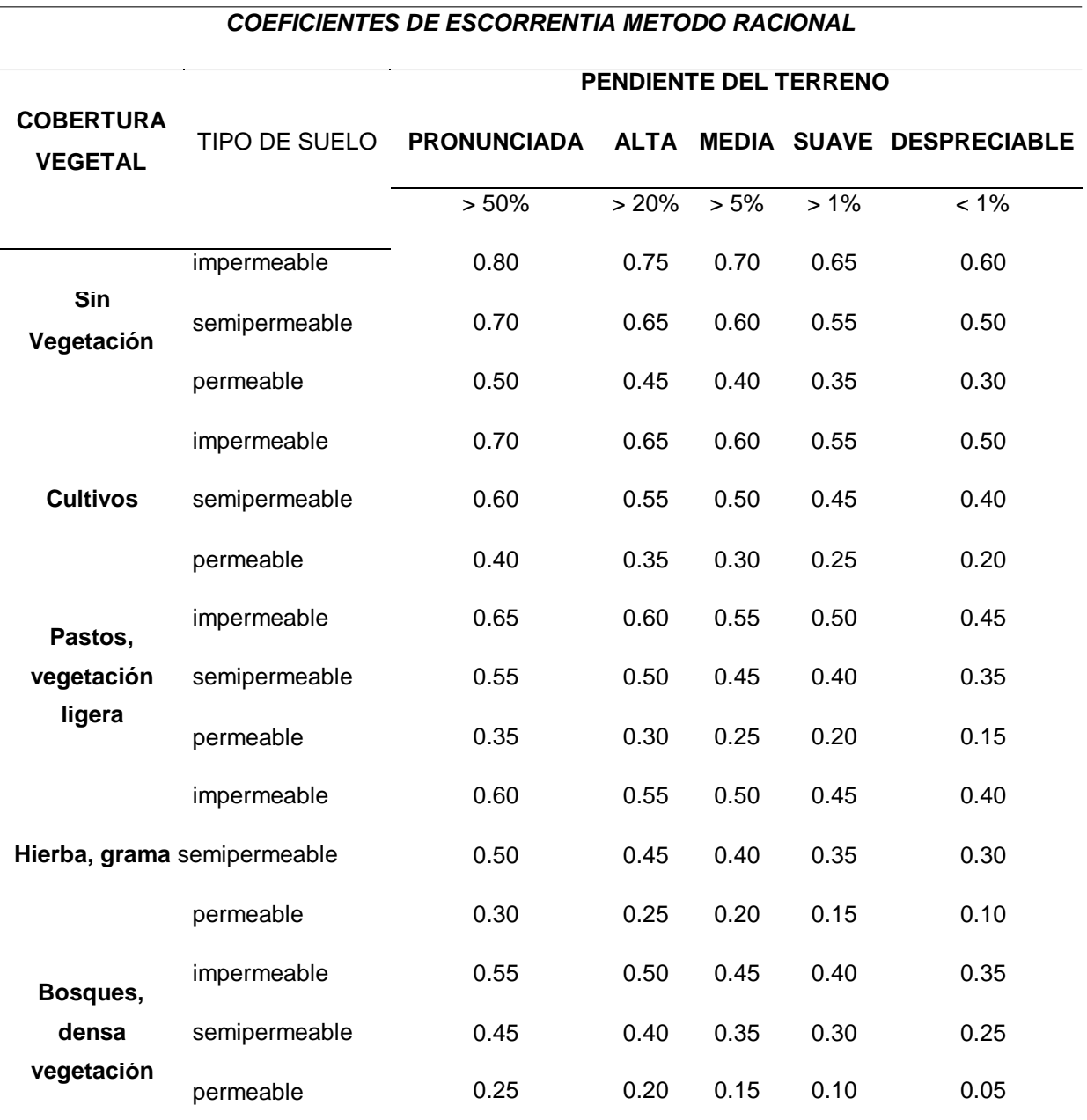

*Fuente*: Manual de Hidrología, Hidráulica y Drenaje – MTC, 50 p.

#### **1.4.4. Numero de curvas**

#### **Tabla 9**

#### *Número de curvas de escorrentía para uso de suelos*

#### **Número de curvas de escorrentía para usos selectos de tierras agrícolas, suburbanas y urbanas (condiciones antecedentes de humedad II, la=0.2s)**

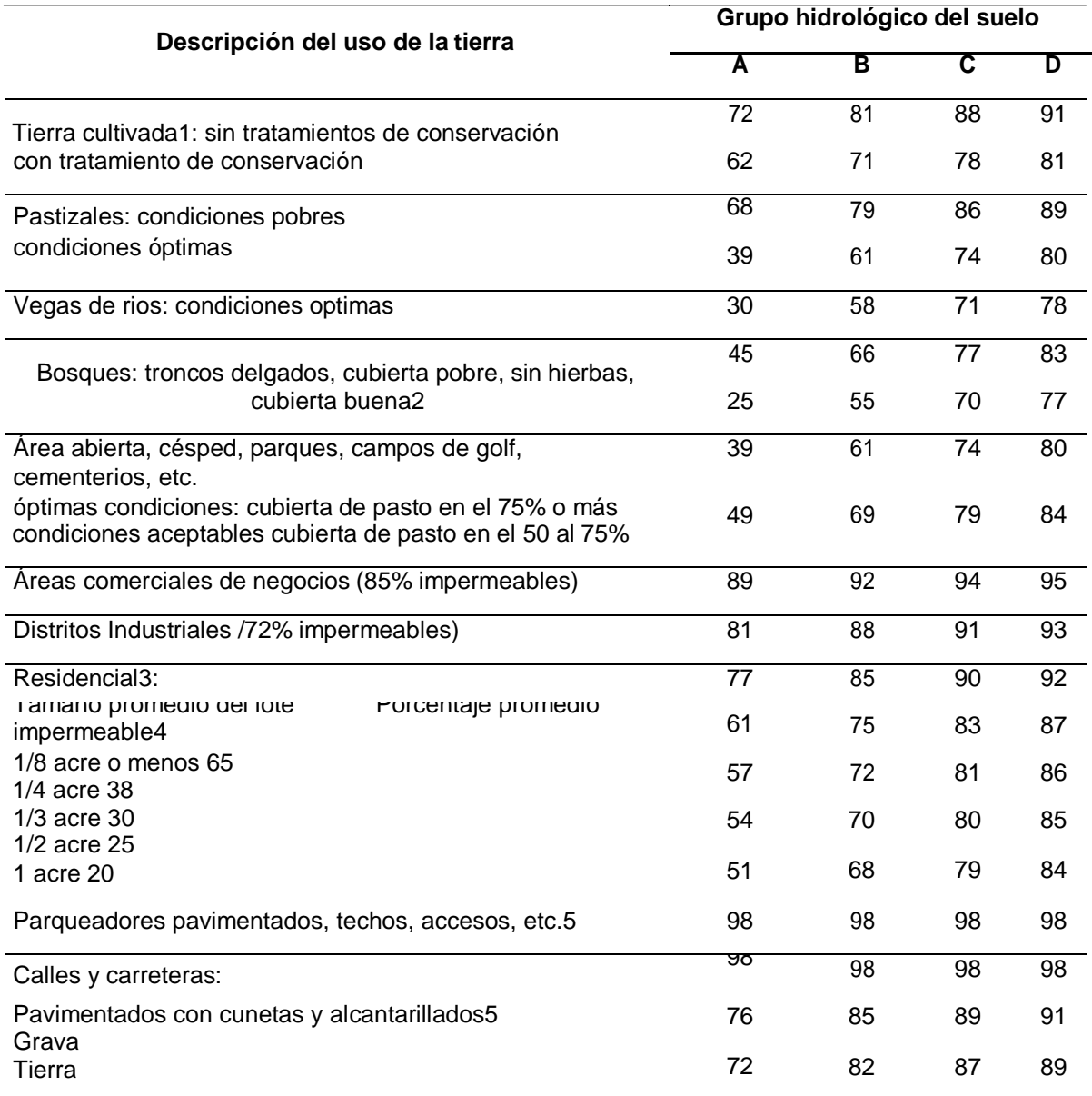

*Fuente:* Manual de Hidrología, Hidráulica y Drenaje – MTC, 50 p

# **1.4.5. Parámetros geomorfológicos de las cuencas en estudio**

#### **Tabla 10**

*Cálculo de los parámetros geomorfológicos*

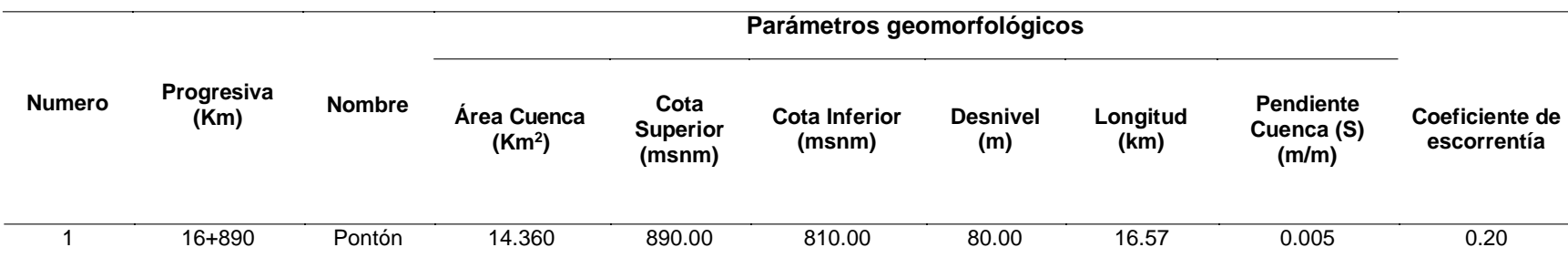

*Fuente*: Datos obtenidos del área de la cuenca a partir de estudio del área.

#### **1.5. Estimación del caudal máximo de diseño**

#### **1.5.1. Método del hidrograma unitario triangular**

#### **Tabla 11**

*Para el cálculo del Caudal de diseño se utilizó el método hidrograma unitario triangular, obteniendo los siguientes resultados:*

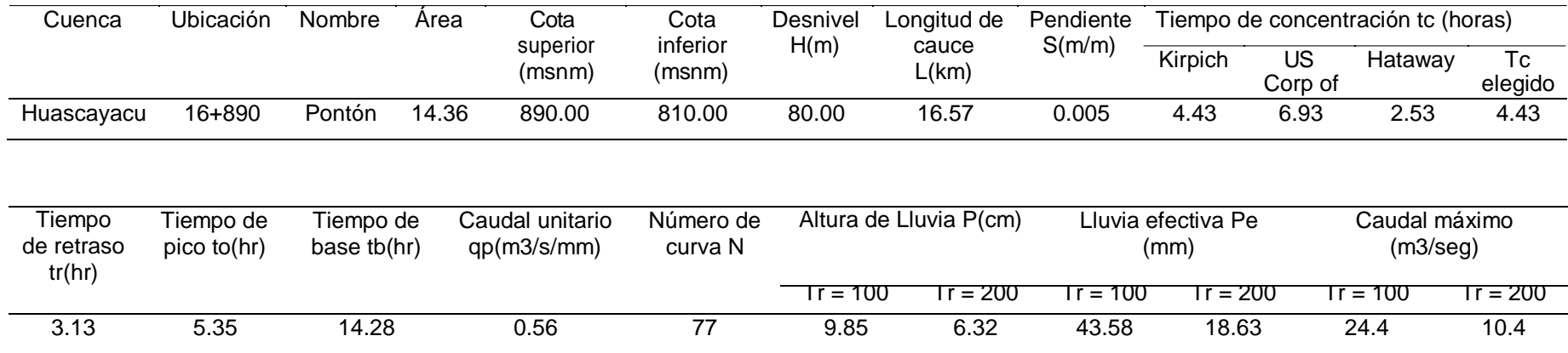

*Fuente:* Descripción del cálculo del caudal máximo

#### **1.6. Conclusiones y Recomendaciones**

#### **1.6.1. Conclusiones**

La poca información hidrometereológica existente en la cuenca en estudio planteó la necesidad de utilizar métodos indirectos para la generación de información pluviométrica e hidrométrica en función a información cercana al área de interés. De acuerdo con la información que se obtuvo, fue posible generar registros de caudales.

#### **1.6.2. Recomendaciones**

Se considera muy importante el registro de los niveles que el agua alcanzará en la zona de Pontón, para esto se tomara como evidencia la huella que dejan los incrementos de agua en épocas de lluvia en los postes de luz ubicados al lado del área del proyecto, para lo cual se tomó anticipadamente el nivel máximo de aguas mediante un levantamiento topográfico.

### **Estudio de Tráfico**

#### **Contenido**

- 1. Generalidades
- 2. Antecedentes
- 3. Objetivos
	- 3.1. Objetivo General
	- 3.2. Objetivo Específicos
- 4. Metodología
	- 4.1. Recopilación de información
	- 4.2. Tabulación de la información
	- 4.3. Análisis de la información y obtención de resultados
- 5. Conteo y Clasificación Vehicular
	- 5.1. Resultados directos del conteo vehicular
	- 5.2. IMD (índice medio diaria)
	- 5.3. Resumen del conteo
- 6. Conclusiones
- 7. Anexo

#### **1. Generalidades**

La carretera en estudio se ubica en el departamento de San Martín, entre las provincias de Moyobamba y Rioja, de acuerdo al nuevo clasificador de rutas esta carretera es de tipo Nacional. Esta carretera es la única vía de comunicación de los centros poblados la Valle la Conquista, Pueblo Libre y Buenos Aires con la ciudad de Moyobamba, dada su importancia por esta carretera transitan vehículos de carga y de pasajeros que tiene origen y destino en dicha ciudad.

El presente estudio de tráfico se realiza como parte del estudio de factibilidad y definitivo para la construcción del pontón viga – losa en km 16+890 para mejorar la transitabilidad en la carretera del caserío la Libertad, Moyobamba-2017.

#### **2. Antecedentes**

Para la elaboración del estudio de preinversion a nivel de perfil, en el año 2015 se realizó el estudio de tráfico, donde se ubicó una estación de conteo en el centro poblado Buenos Aires. El IMD anual determinado fue de 156 vehículos.

#### **3. Objetivos**

#### **3.1. Objetivo General**

Cuantificar, clasificar y conocer el volumen de vehículos que se desplazan por la carretera Pueblo libre-buenos aires, sobre la base de la información obtenida en campo, analizar el tráfico existente y utilizar el adecuado vehículo de diseño para el dimensionamiento del pontón.

#### **3.2. Objetivos Específicos**

Obtener información de campo a través de las siguientes actividades:

- Conteo y clasificación vehicular por sentido
- IMD (índice medio diario), por estación y sentido

#### **4. Metodología**

En el presente estudio de tráfico, se contemplan tres etapas:

#### **4.1. Recopilación de la información**

La información básica para la elaboración del estudio procede de dos fuentes: primarias y secundarias.

La información primaria corresponde al levantamiento de información campo, que permitirá actualizar, verificar o complementar la información secundaria disponible. Como información primaria se tiene: los conteos de tráfico por día, tipo de vehículos y sentido.

Para llevar a cabo estas actividades fue necesario realizar un trabajo previo en gabinete para la preparación de los formatos necesarios, que puedan ayudar a recaudar la información requerida.

Las fuentes secundarias corresponden a la información obtenida referente al tráfico u otra de carácter complementario proveniente de instituciones del estado o privadas, como el Índice Medio Diario Anual (IMDA).

#### **Trabajo de Gabinete**

Consistió en la elaboración de los formatos para el conteo de tráfico, clasificación vehicular y sentido, a ser utilizados en la estación de control preestablecidas en el trabajo de campo.

Formato de clasificación vehicular

Este formato contiene la información correspondiente a la cantidad de vehículos, sentido en que van, fecha o día del conteo, así como la clasificación de cada vehículo según la cantidad de ejes, este ayudara a obtener la información necesaria sobre el IMD actual en la carretera en estudio.

#### **Trabajo de Campo**

Antes de realizar el trabajo de campo propiamente dicho y con el propósito de identificar y precisar in situ las estaciones o estación predeterminada, se realizó el reconocimiento de la carretera Pueblo Libre - Buenos Aires. Posteriormente se ubicó la estación considerando las actividades a realizar (conteo, sentido en que van los vehículos, tipo de o clasificación vehicular según la cantidad de ejes), las condiciones físicas y las facilidades que permiten realizar adecuadamente el levantamiento de información requerida.

El conteo fue realizado con el apoyo de una persona capacitada con anticipación, y que fue de mucha ayuda para obtener información veraz y fiable.

Finalmente, el día 30 de octubre de 2017 a las 00:00 horas se dio inicio el levantamiento del aforo vehicular, consistente en la aplicación de los formatos para el conteo de tráfico

El conteo volumétrico se realizó en una estación previamente identificada y seleccionada (E1 de Conteo), durante un periodo de cinco (5) días consecutivos de la semana y durante las 24 horas de cada día, desde el 30 de octubre al 3 de noviembre del 2017. El coteo se efectuó a todos los vehículos (entra – salida), de forma simultánea y continua.

#### **Tabla 1**

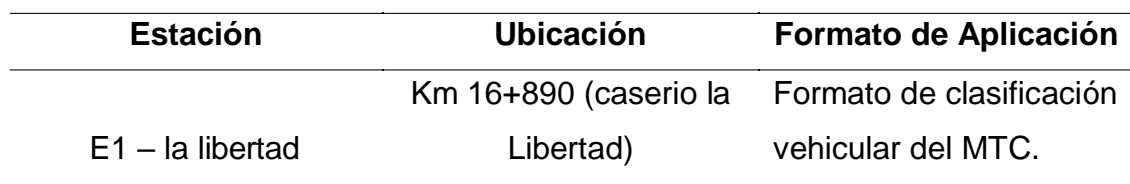

*Cuadro de Ubicación de la Estacion*

*Fuente:* Descripción de la estacion para el conteo de vehículos

## **Grafico N° 01**

#### **Ubicación de la estacion seleccionada**

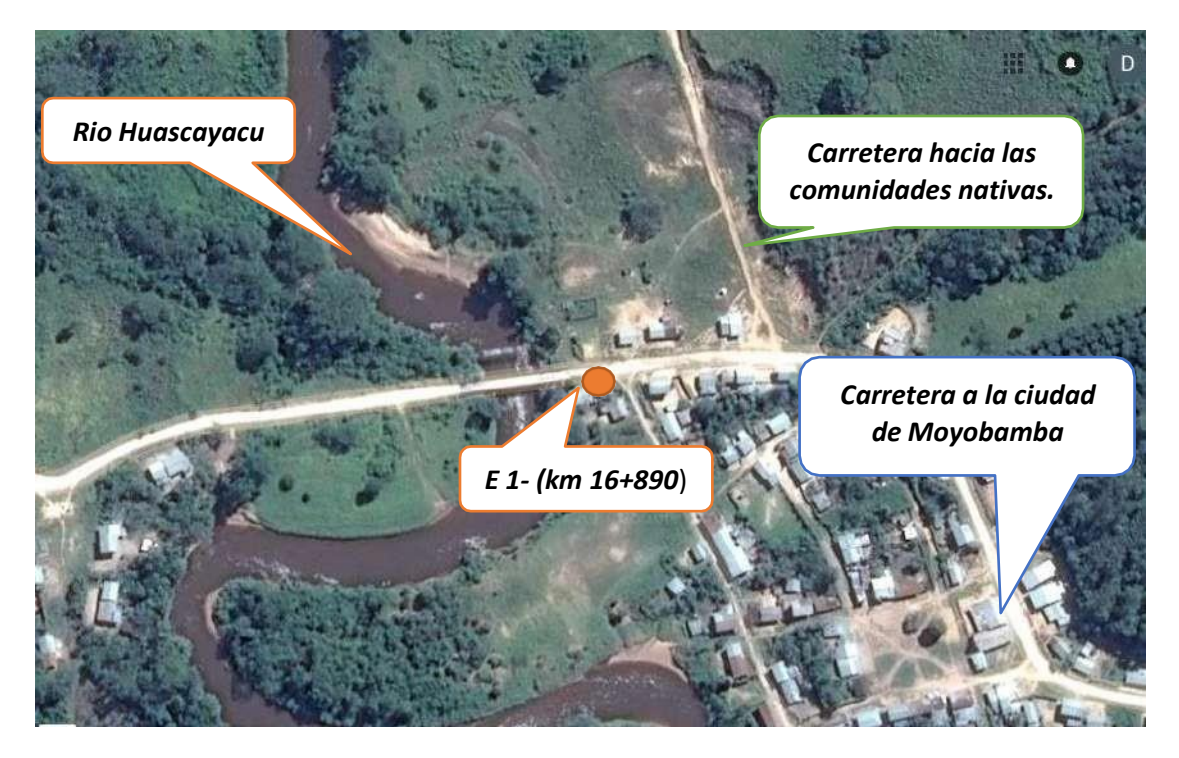

Figura 1: *Ubicación de la estación seleccionada*

*Fuente:* Descripción de la ubicación de la estación para el conteo vehicular

#### **4.2. Tabulación de la información**

Esta actividad corresponde íntegramente al trabajo en gabinete. La información de los conteos de tráfico obtenidos en campo ha sido procesada en formatos Excel, donde se registran a todos los vehículos por hora y día, por sentido (entrada y salida) y por tipo de vehículo.

## **4.3. Análisis de la información y obtención de resultados.**

Los conteos realizados tienen por objeto conocer los volúmenes de tráfico que soporta la carretera en estudio, así como la composición vehicular, y variación diaria y horaria.

Para convertir el volumen de tráfico obtenido del conteo en índice medio diario anual (IMDA), se utilizó la siguiente formula.

IMDA =(VDL1 + VDL2 + VLD3 + VLDSad + VLDDom) x F.C.E

Donde:

VDL1 + VDL2 + VLD3 : volúmenes de tráfico registrado en los días laborales.

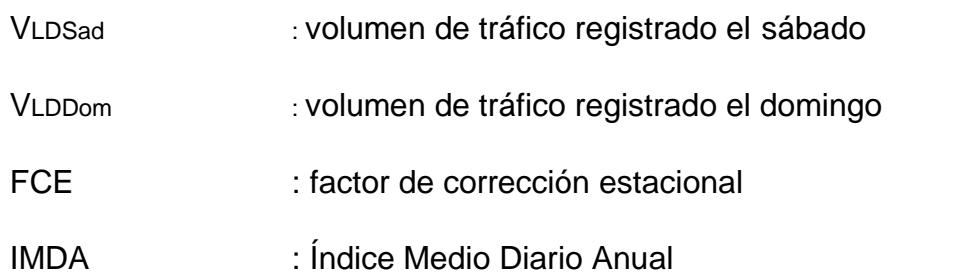

Resultado obtenido

 $\sqrt{IMDA} = \sqrt{165}$ 

### **5. Conteo y clasificación vehicular**

### **5.1. Resultados directos del conteo vehicular**

Luego de consolidar y dar consistencia a la información obtenida del conteo en la estación, se obtuvo los resultados de los volúmenes de tráfico en la vía por tipo de vehículo y sentido, como el consolidado de ambos sentidos.

En el anexo A se muestran los cuadros del conteo de tráfico vehicular de los 5 días de la semana del 30/10/2017 al 03/11/2017, la información del anexo contiene el flujo de tráfico vehicular por hora y por tipo de vehículos (ligeros y pesados) en valores absolutos y en valores porcentuales.

En el cuadro N°02, se resumen los resultados referidos al conteo volumétrico de tráfico, la clasificación diaria por sentido (entrada y salida) y la consolidación de ambos sentidos.

El promedio del tráfico vehicular de la semana se ha obtenido aplicando la formula indicada en la metodología descrita, en el cuadro N°03, se presenta el promedio del tráfico de la semana para ambos sentidos.

#### **Resultado de conteo vehicular**

#### **Tabla 2**

#### *Cuadro de resultado de conteo vehicular*

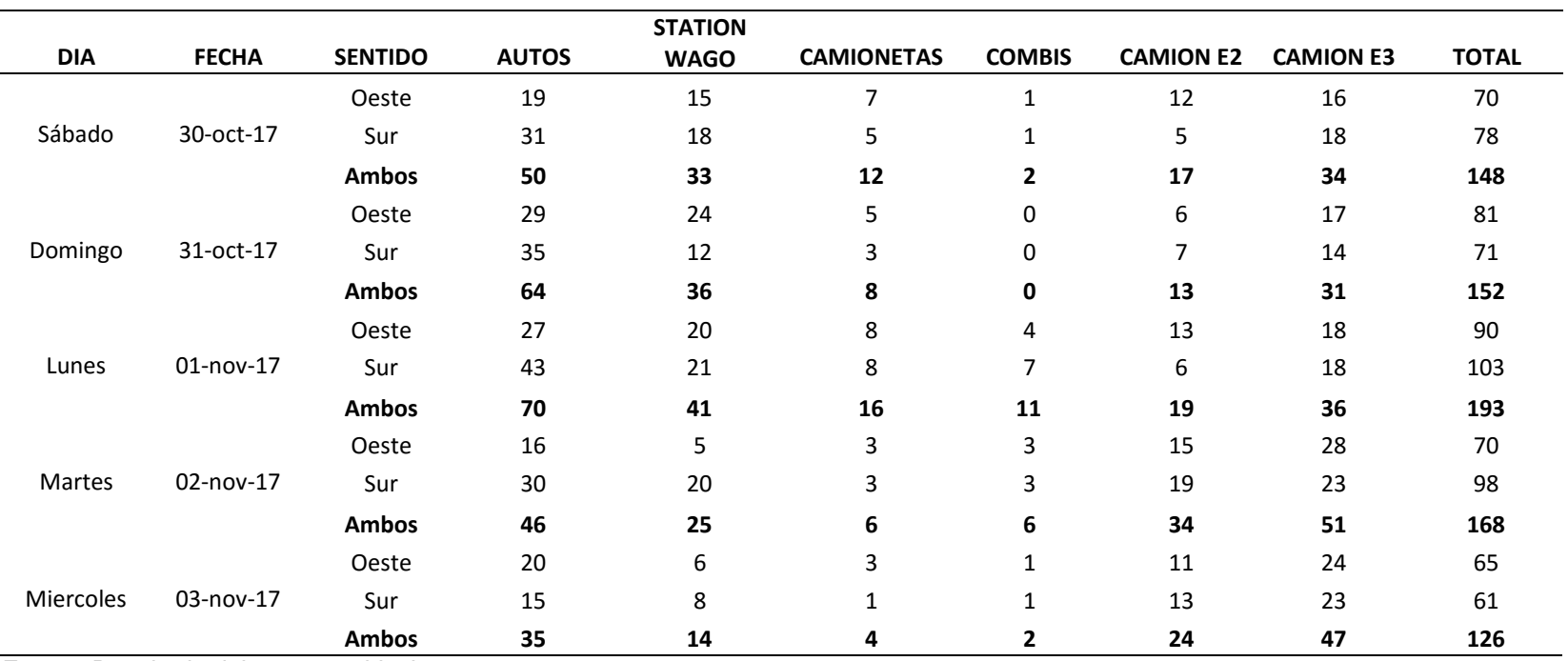

*Fuente:* Resultado del conteo vehicular

#### **5.2. Factor De Corrección Estacional**

Considerando que los volúmenes de tráfico varían cada mes de acuerdo con las épocas de cosechas, lluvias, o fiestas patronales, es necesario afectar los valores obtenidos que lleve a estos valores al Índice Medio Diario Anual.

Este valor solo fue tomado del estudio de tráfico hecho el año 2015, para el mejoramiento de la carretera, información existente en PEAM.

#### **Tabla 3**

*Cuadro de factor de corrección*

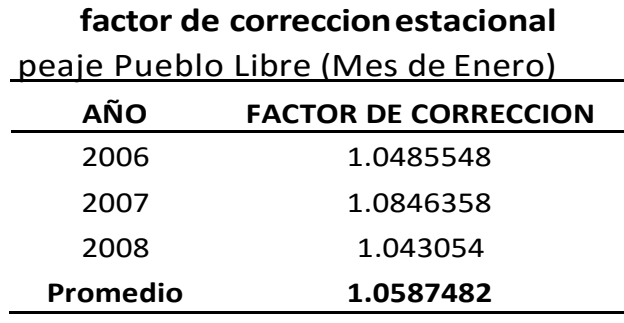

Fuente: Elaboración propia

#### **6. Conclusiones**

- El flujo de tránsito de la carretera está dirigida principalmente a la ciudad de Moyobamba.
- El conteo de vehículos se realizó en la estación ubicada en el Km 16+890 del caserío la Libertad.
- La cantidad de vehículos indica que es una vía de categoría 3, es decir una vía a nivel de afirmado.
- El IMDA obtenido aplicando la fórmula es de 165 vehículos, con una diferencia de 9 vehículos con respecto al estudio hecho el año 2015 por parte del PEAM (IMDA=156).

#### **7. Cuadros de los conteos diarios**

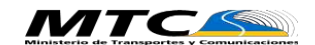

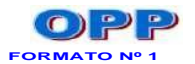

#### **FORMATO DE CLASIFICACION VEHICULAR ESTUDIO DE TRAFICO**

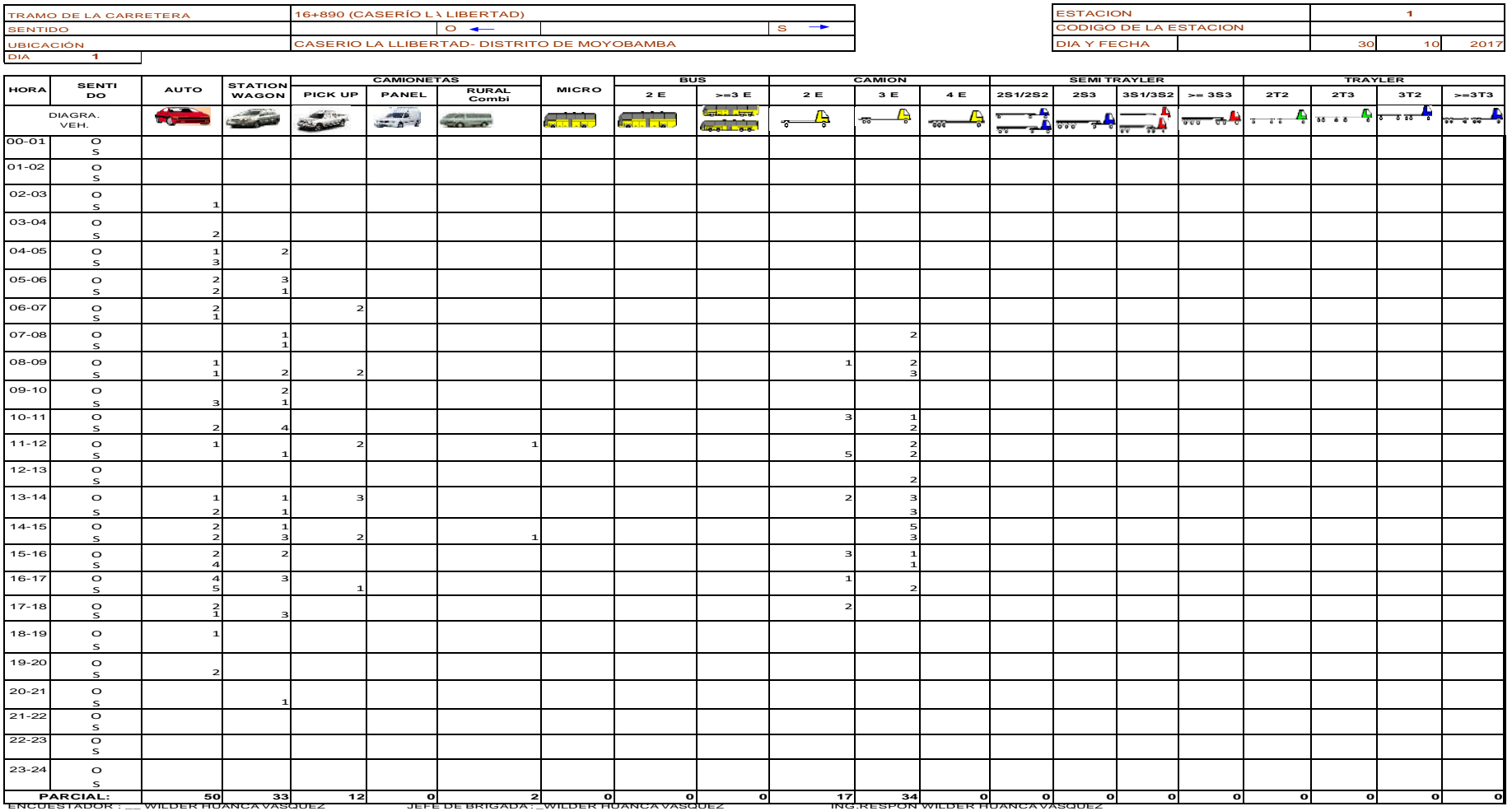

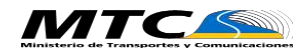

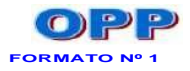

**ESTUDIO DE TRAFICO**

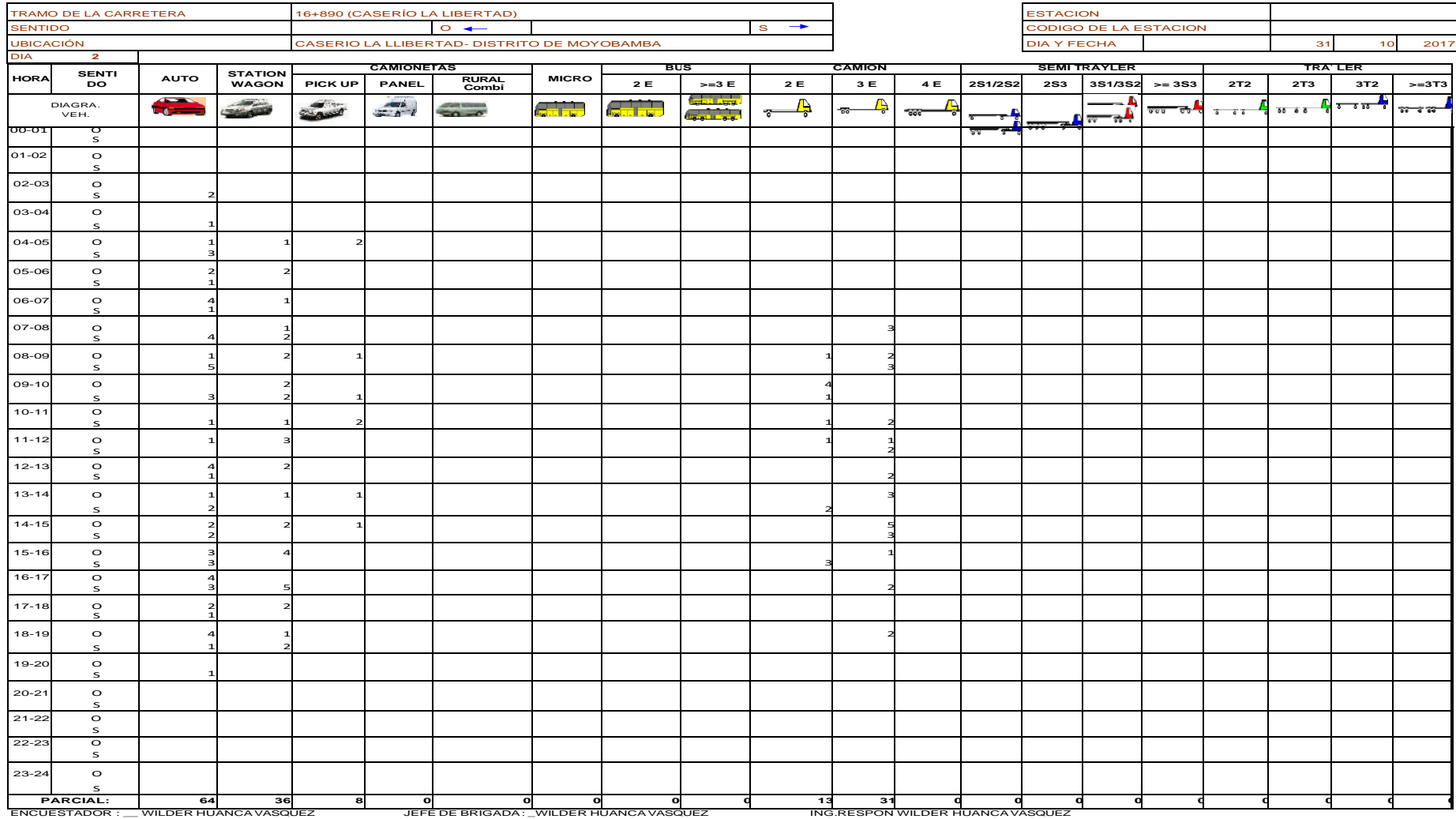

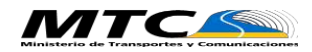

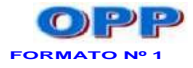

**ESTUDIO DE TRAFICO**

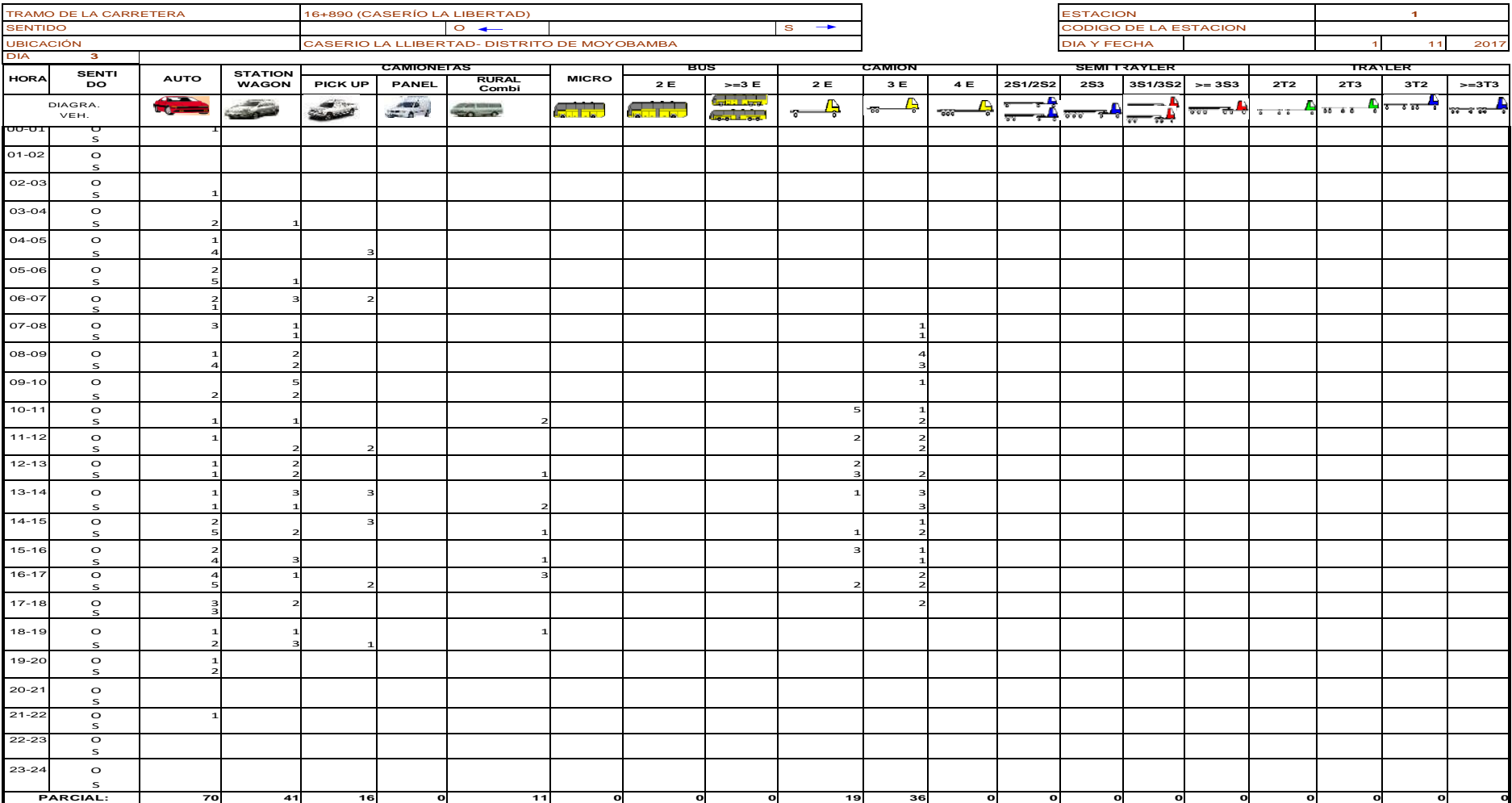

ENCUESTADOR : \_\_ WILDER HUANCAVASQUEZ JEFE DE BRIGADA: \_WILDER HUANCA VASQUEZ ING.RESPON WILDER HUANCAVASQUEZ

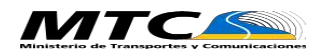

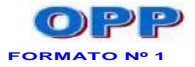

**ESTUDIO DE TRAFICO**

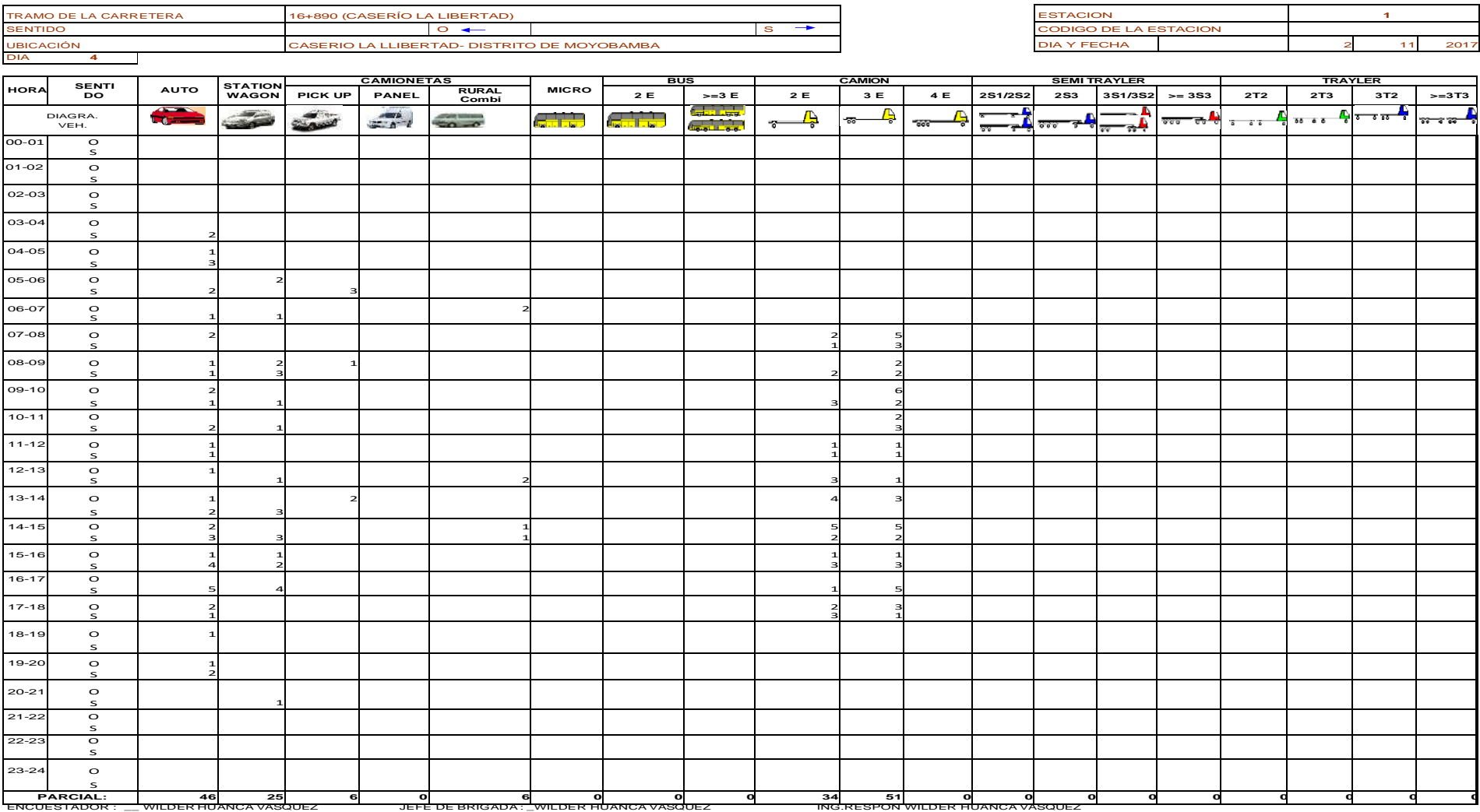

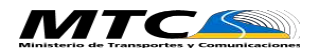

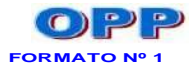

**ESTUDIO DE TRAFICO**

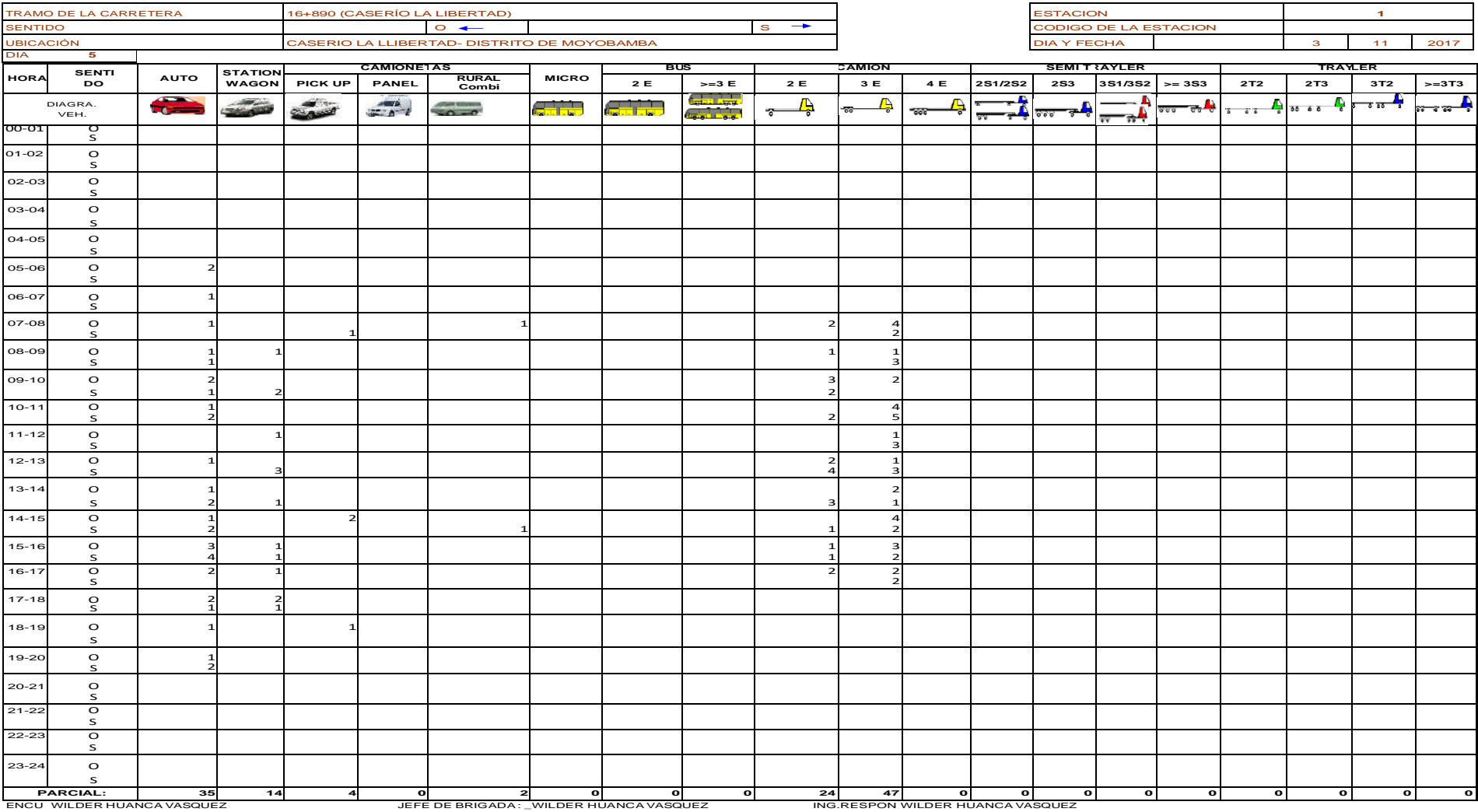
# **8. Resumen general de conteo**

# **Tabla 4**

# *Cuadro de resultado de conteo de vehículos por sentidos y tipos*

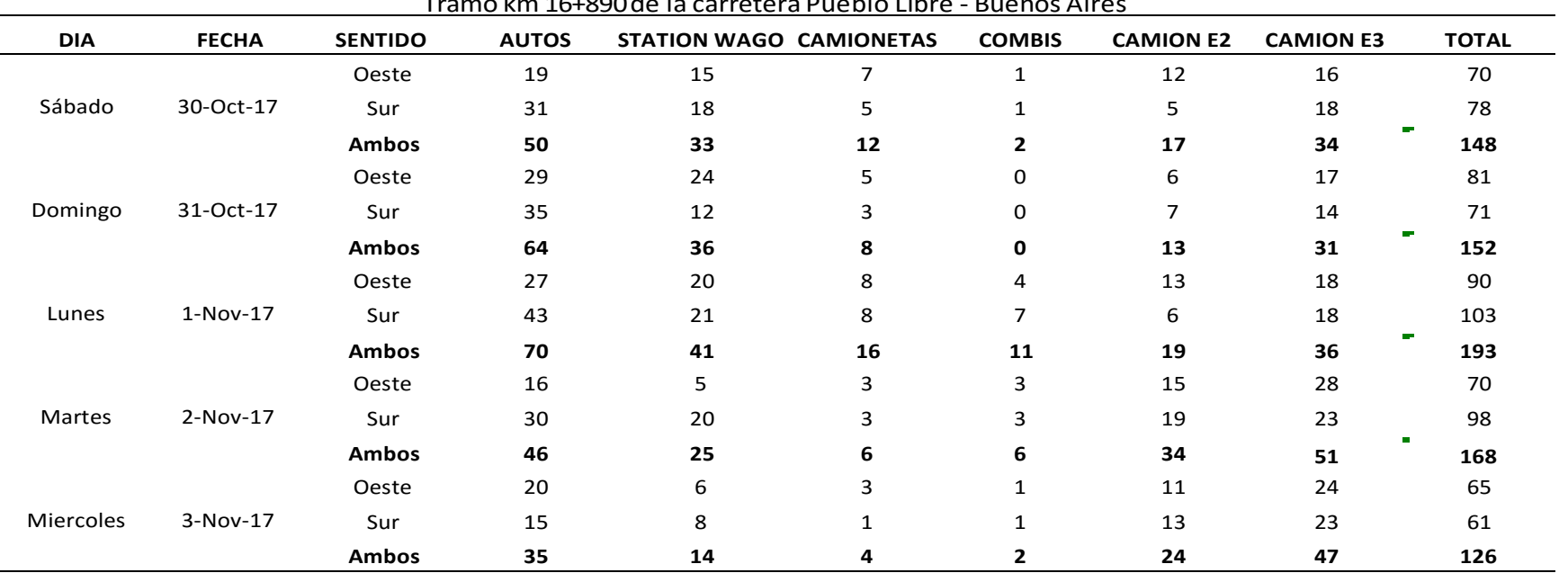

RESULTADOS DEL CONTEO VEHICULAR

Tramo km 16+890de la carretera Pueblo Libre - Buenos Aires

*Fuente:* Descripción de resultado de conteo según el sentido

# **Estudio Geotécnico y Geológico**

# **Contenido**

# **1. Generalidades**

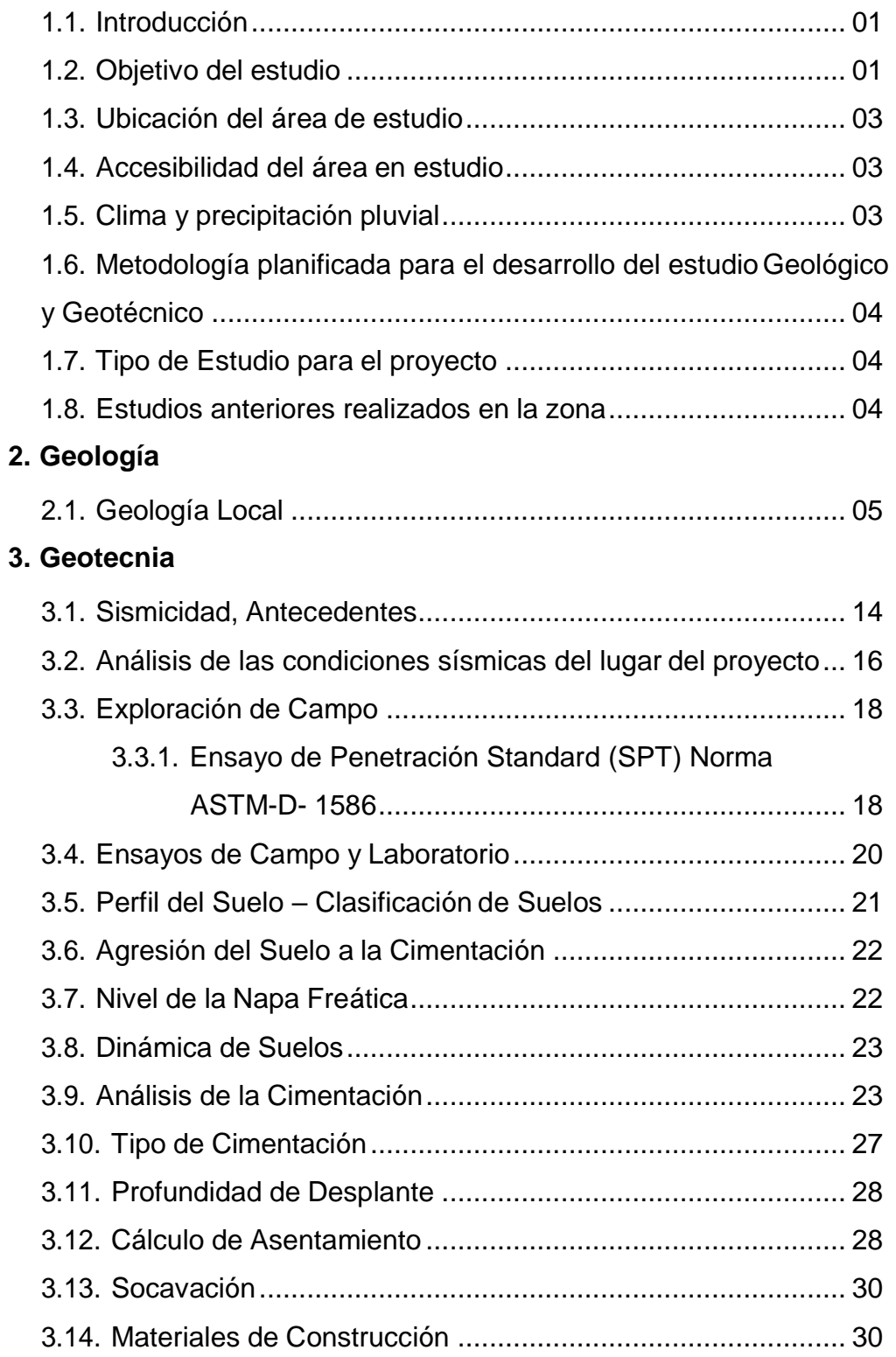

# **4. Planos y Mapas**

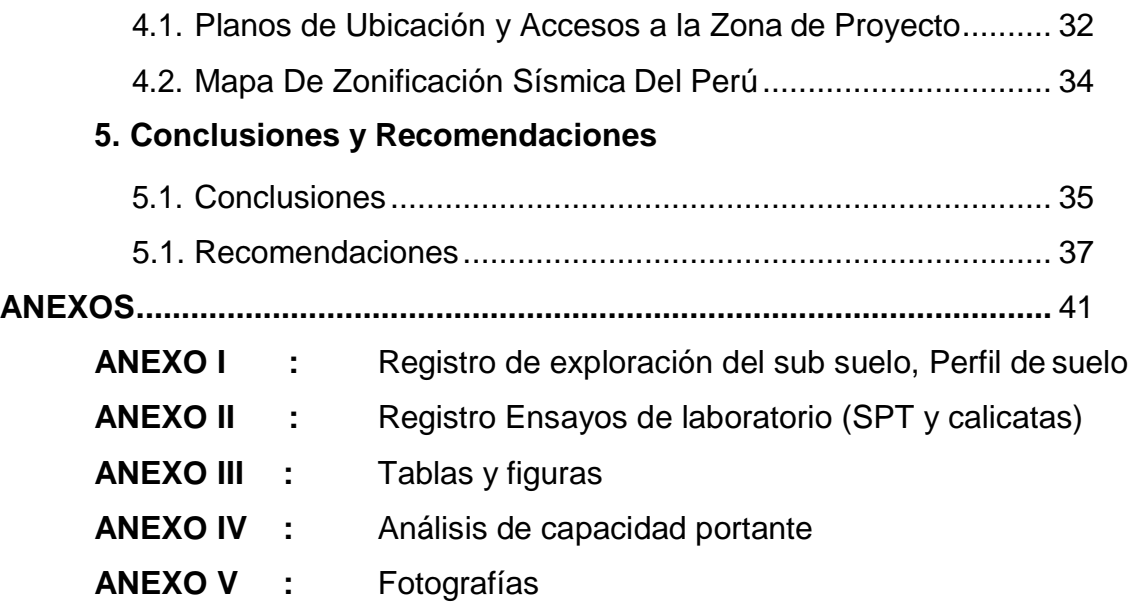

# **1. Generalidades**

### **1.1. Introducción**

Buscando favorecer a la población de los distritos de Calzada, Yantaló y Moyobamba y demás caseríos aledaños, el Instituto Vial Provincial de Moyobamba ha decidido hacer gestiones necesarias, para llevar a cabo el proyecto: **"Diseño de un Pontón en el km 16+890 para Mejorar la Transitabilidad en la Carretera del Caserío la Libertad, Distrito de Moyobamba, Provincia de Moyobamba – San Martín".** Siendo esto el fin y buscando garantizar la estabilidad del proyecto en términos de seguridad y economía principalmente, se ha confiado a la empresa "CONSULTORIA SELVA" el desarrollo del presente estudio. La intención que abraza el presente proyecto, es la de cubrir las necesidades básicas y elevar las condiciones socio – económicas del poblador de esta zona,

El futuro Pontón en mención, es considerado por los moradores del lugar ante sus necesidades, como una vía principal que permitirá a los mismos trasladar sus productos y otros enseres a los centros de mayor dinámica comercial como son las ciudades de Moyobamba, Calzada, Yantaló, Rioja, Tarapoto, etc., de manera más rápida y efectiva, y asimismo a incrementar el turismo en dicho corredor vial,

Ante este hecho, el referido el Sr. Wilder Huanca Vásquez, ha contratado los servicios profesionales de la empresa "CONSULTORIA SELVA" para elaborar un estudio de Ingeniería de Suelos de carácter definitivo que con cuyas conclusiones y recomendaciones conlleven a desarrollar la planificación de la parte constructiva del proyecto bajo los lineamientos de seguridad y economía principalmente.

# **1.2. Objetivo del estudio**

El presente estudio guarda como fin, el propósito de evaluar las condiciones geológicas y geotécnicas presentes en la zona donde se encasillará el Pontón cuales son inexcusables e imprescindibles para determinar la seguridad física de

la estructura en cuanto a estabilidad, diseño, construcción y correcto funcionamiento se refiere.

Siendo esto la mira del presente estudio, se estableció para el mismo a nivel específico, lo siguiente:

Establecer las particularidades geológicas, tanto local como general de las distintas formaciones geológicas identificando tanto su distribución como sus características geotécnicas correspondientes.

Dar existencia las características geotécnicas del lugar, es decir, la estratigrafía, la identificación y las propiedades físicas y mecánicas de los materiales térreos para el diseño de cimientos estables a través del concepto de presión admisible.

Localizar niveles freáticos o filtraciones de agua y analizar el grado de afección que éstos pueden causar en el movimiento de tierra del proyecto.

Clasificar el terreno de fundación y evaluar sus características como suelo de cimentación.

Detectar problemas de estabilidad y asentamiento y así prever procedimientos especiales de construcción con métodos adecuados cuando el suelo de fundación sea pésimo.

- Estudiar las características físico mecánicas de los suelos hallados en el lugar del proyecto a fin de obtener parámetros de cálculo para los análisis respectivos de la cimentaciones (parámetros geotécnicos de resistencia y de compresibilidad).
- Proponer el o los sistemas de cimentación más convenientes para el proyecto.
- Analizar la conveniencia del nivel de cimentación de las estructuras.
- Proponer presiones máximas de contacto y deformaciones para las cimentaciones del proyecto.

### **1.3. Ubicación del área en estudio**

El citado proyecto, se concretará específicamente el km 16+890 de la Carretera del Distrito de Yantaló hacia el Caserío la Libertad. Asimismo, el área en estudio se halla dentro de la unidad geográfica denominada Rupa Rupa o selva alta.

La zona se encuentra ubicada a una altura no mayor de 811 metros sobre el nivel mar entre las siguientes coordenadas:

SPT 01: UTM: 18 – 0266899 E; 9349573 N

### **1.4. Accesibilidad al área en estudio**

El acceso desde Moyobamba a la zona del proyecto se da a través de la carretera asfaltada "Moyobamba – Yantaló (2009)" pasando la localidad de Yantaló hasta el punto de inicio del mencionado tramo. Estos accesos se desarrollan sobre terrenos relativamente planos a manera de terrazas constituidos por materiales de naturaleza sedimentaria.

# **1.5. Clima y precipitación pluvial**

Según la clasificación climática de KOPPEN, W; la zona de estudio se caracteriza por presentar un clima de "Selva Tropical Permanentemente Húmedo". La temperatura media anual que se registra en la zona oscila entre los 23.10 ºC a 25.00 ºC.

Las precipitaciones anuales son mayores a los 1,000 mm; existe además alta humedad atmosférica durante todo el año y dos estaciones perfectamente definidas de acuerdo con las precipitaciones registradas, por lo que en obra se deberá prever planes de contingencia para alcanzar los objetivos ante el proyecto. Estas dos estaciones son: Una seca, generalmente de mayo a septiembre – octubre, y una lluviosa de diciembre hasta abril; sin embargo, en diciembre inclusive en enero se presentan escasas precipitaciones.

En cuanto a los vientos, se establece que la velocidad básica en la zona del proyecto es de aproximadamente 55 km/h a 10 metros sobre el suelo para un periodo de retorno de 50 años; sin embargo, se deberá tener en cuenta la variabilidad debida a las condiciones locales (topográficas, climáticas).

# **1.6. Metodología planificada para el desarrollo del estudio geológico y geotécnico**

Con el designio de alcanzar el objetivo propuesto hasta el nivel de detalle requerido, se desarrolló las siguientes series de actividades:

- $\downarrow$  Recopilación y estudio de la información existente.
- Reconocimiento de campo. Se efectuó un recorrido a lo largo y alrededores de las zonas en donde se fundarán los cimientos del pontón, con el fin de observar la mayor cantidad posible de rasgos geológicos, geomorfológicos y geotécnicos que pudieran afectar la seguridad física del pontón.
- $\leftarrow$  Trabajos de campo y laboratorio.
- Análisis e interpretación de la información recolectada.
- $\downarrow$  Elaboración de las recomendaciones correspondientes.
- $\blacksquare$  Informe final

# **1.7. Tipo de estudio para el proyecto**

El presente estudio es de "tipo definitivo" y las recomendaciones emitidas en este informe son suficientes para la programación de la parte constructiva del proyecto.

Además, las recomendaciones mostradas en este estudio son únicamente para los fines del presente proyecto, por lo que, ante proyectos similares a desarrollarse en la proximidad del lugar, se deberá tomar al presente informe con carácter de antecedente o referencial.

#### **1.8. Estudios anteriores realizados en la zona**

Con antelación al presente estudio se han realizado estudios de carácter general sobre la zona y en los alrededores de ésta, los cuales y que para los fines de este estudio, ellos constituyen referencias de gran valor.

Estos estudios, los cuales son de carácter general, lo representan el boletín Nº 56, sobre la ''Geología de los Cuadrángulos de Bagua Grande, Jumbilla, Lonya Grande, Chachapoyas, Rioja, Leimebamba y Bolívar'' (hoja 1,458, 13 – i), el Boletín Nº 115 sobre la ''Geología de los Cuadrángulos de Cahuapanas y Nueva Cajamarca'' (hoja 1,459, 12 – i), y Boletín Nº 122 sobre la ''Geología de los Cuadrángulos de Moyobamba, Saposoa y Juanjui'' (hoja 1,558, 13 – j, respectivamente.

#### **2. Geología**

#### **2.1. Geología local**

El área del presente estudio está ubicada geográficamente en la cordillera oriental, faja sub andina, depresión del alto mayo y la llanura amazónica. El sistema de drenaje corresponde a la Hoya hidrográfica del atlántico. La secuencia estratigráfica está constituida de la base al tope por rocas del Permiano hasta depósitos recientes. Una secuencia de conglomerados polimícticos de color rojo y areniscas del grupo Mitu, de edad Permo Triásico se encuentra en el piso. En el triásico superior se inicia en ciclo andino con la depositación de sedimentos calcáreos del grupo Pucará.

En el jurásico inferior se producen los movimientos tectónicos de la edad Nevadiana, que afectan la secuencia Pucará y generan ambientes favorables para depositación de la formación Sarayaquillo durante el jurásico superior. Posteriormente, en el Cretáceo inferior se depositan los sedimentos clásticos del grupo Oriente, seguida por la secuencia carbonatada de la formación Chonta, y ambas del cretáceo superior. El ciclo andino culmina con la sedimentación de las areniscas y Lutitas de las formaciones Cachiyacu –

Huchpayacu. La transición del cretáceo superior al Paleógeno está marcada por las lodolitas y Lutitas de la formación Pozo. Durante el Neógeno se depositan sedimentos areno – arcillosos correspondientes a las formaciones Chambira, Ipururo y Sarameriza. Finalmente en el cuaternario (Pleistoceno y Holoceno), se acumulan depósitos de naturaleza aluvial y fluvial, proceso que continua en la actualidad.

Los eventos tectónicos reconocidos en el área, corresponden en primer lugar a la fase Tardidercínica, la misma que origina los procesos para la depositación de sedimentos continentales del grupo Mitu. Por otro lado tenemos la tectónica andina representada por las fases Inca, Quechua, y Plio – cuaternaria, las mismas que actuaron durante el cretáceo, paleógeno, Neógeno y Pleistoceno. En el área se an diferenciado tres zonas estructurales bien marcadas, y son: no deformada.

# **Geografía**

Los cuadrángulos de Cahuapanas y Nueva Cajamarca, se ubican en la parte septentrional del Perú, entre la vertiente oriental de la cordillera de los andes y el llano amazónico; limitan al NE, con la cuenca del rio Marañon; y al SO, con la cordillera oriental. Gran parte del área corresponde a la faja subandina, que tiene un alineamiento NO-SE, la cual engloba la montaña Cahuapanas y al valle del Alto Mayo; en el extremo NE se sitúa la llanura amazónica (cuenca del Marañon).

# **Unidades geográficas**

Las unidades geográficas que predominan en el área de estudio son las siguientes: llanura de Loreto (llano amazónico), faja subandina, valle del alto mayo y cordillera oriental.

Llanura de Loreto (llano Amazónico), faja subandina, valle del alto mayo y cordillera oriental.

# **Llanura del Loreto (llano amazónico)**

La llanura de Loreto, se encuentra ubicada en el extremo NE del cuadrángulo Cahuapanas, su superficie presenta una ligera y suave variación gradacional, desde altitudes de 230 hasta 1300 mnsm. En general, toda esta llanura ha sido moldeada por los ríos Potro, Aychiyacu, Cahuapanas, y tributarios respectivos, son de corto recorrido, han formado en sus cursos, meandros, los cuales con el tiempo ocasionan restingas, zonas inundables (Tahuampas), aguajales y lagunas (cochas). Esta zona, siempre se ve afectada en sus partes más llanas por inundaciones periódicas, formando en muchos casos grandes acumulaciones de agua, tal como es el caso del lago Machico.

# **Faja subandina**

Cubre casi la totalidad de la parte central del área de estudio, se trata de una franja con dirección NO SE, es una prolongación del lineamiento del Alto estructural Campanquis. En su distribución, en el sector SO del cuadrángulo de Nueva Cajamarca, engloba a un ramal de la cordillera ventilla (apéndice de la cordillera oriental), y al valle del alto mayo. Hacia el extremo NE, limita con la llanura amazónica.

Esta unidad fisiográfica, también llamada selva alta o ceja de selva; presenta una morfología que corresponde al paisaje de selva caracterizado por un relieve relativamente accidentado, abundante vegetación. Se constituye como una de las unidades fisiográficas más importantes del sector oriental del Perú, por su gran extensión y peculiaridad morfológica, existen valles, y cadenas montañosas que se caracterizan por terrenos abruptos en sus partes más altas (montañas Cahuapanas), alcanzando altitudes de hasta 2 500 msnm; paulatinamente, disminuye su gradiente a medianamente abrupta, en el extremo este de la montaña Cahuapanas, para finalmente pasar a terrenos planos de la llanura de Loreto.

# **Valle del Alto Mayo**

Se denomina así, a una superficie de aproximadamente 1 000 km2 que se localiza con mayor amplitud en el extremo NE del valle del alto mayo. Está caracterizada principalmente por una topografía plana, con pendientes

dominantes de 0 a 5%. Conforman esta unidad fisiográfica, la llanura de inundación del rio Mayo y afluentes, y está compuesta por depósitos fluvio – aluvionales periódicas; la segunda se generó por la deposición de sedimentos y otros materiales en condiciones de aguas tranquilas. En general, su morfología es prácticamente plana, con leves pendientes o colinas hacia sus bordes. En esta unidad la actividad antrópica se ha desarrollado notablemente.

# **Cordillera oriental**

Esta unidad se localiza en el extremo SO del cuadrángulo de nueva Cajamarca, denominada cordillera Ventanilla o Piscohuañuna, es un ramal de la cordillera Lajasbamba – Yasgolga, que se prolonga desde las inmediaciones de la ciudad de Chachapoyas siguiendo una dirección NE.

Es una elevación aislada, conformada por calizas del grupo Pucará, que presenta alineamiento general NO – SE se constituye como la naciente de los ríos Naranjos, naranjillo, Soritor, Yuracyacu, y otros de corto recorrido. Alcanza altitudes que varían desde 2 800 hasta 3 000 msnm; en sus partes más altas se observan por poca vegetación arbórea y efectos erosivos conspicuos.

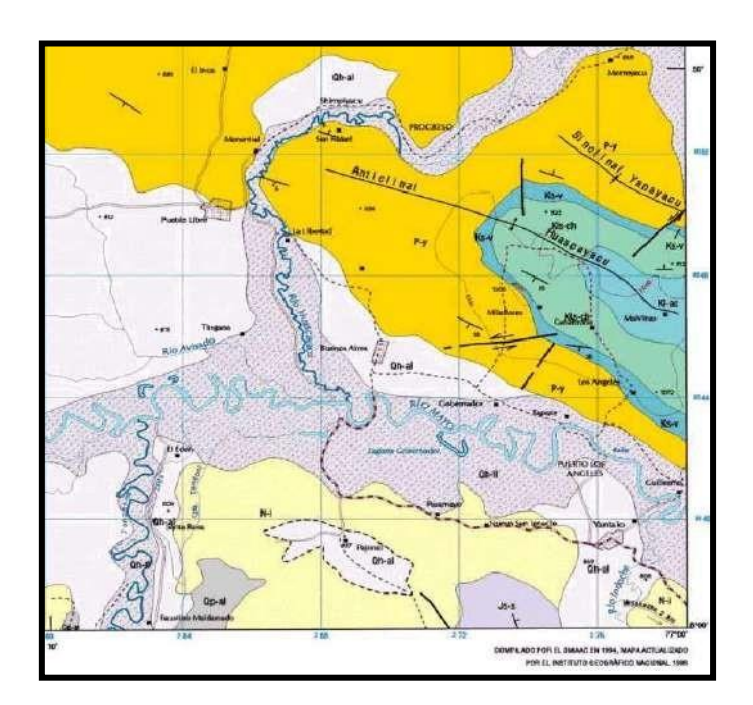

Figura1: *Mapa geológico de cuadrángulo Nueva Cajamarca – Zona Yantaló. Tomado del Boletín N° 115. Geología de los cuadrángulos de Cahuapanas y*

*Nueva Cajamarca. Serie A: Carta Geológica Nacional (Instituto Geológico, Minero y Metalúrgico – INGEMMET 1,998). Hoja analizada: edición I – hoja (1459) 12-i.*

*Fuente:* Descripción del mapa geológico del Instituto Geológico, Minero y Metalúrgico – INGEMMET 1998.

# **Unidad Geomorfológica**

Morfoestructuralmente, el área de estudio comprende el extremo oriental de la faja sub andina y la llanura amazónica. Se caracteriza por un desarrollo geotectónico reciente (Paleogenico – Neógeno) que ha dado lugar a la configuración actual, donde destacan las elevaciones de cadenas de las montañosas Cahuapanas, las cuales constituyen hacia el llano amazónico.

Las cotas topográficas más altas, corresponden a sectores ubicados en el sector SO (Nueva Cajamarca), alcanzando altitudes hasta de 2 300 msnm, mientras que, en el llano amazónico, la altitud promedio es de 150 msnm.

Las zonas estudiadas se han determinado 9 unidades geomorfológicas de las cuales solo detallaremos la zona de influencia del proyecto la cual es la depresión del alto mayo:

# **Depresión del alto Mayo**

Es una depresión emplazada a lo largo de la cuenca del rio mayo tiene rumbo general de NO – SE y ancho variable desde 5 a 20 km, cuya superficie es una cuenca de depositación sedimentaria conformada por materiales aluviales y fluviales del Holoceno, se disponen en forma de terrazas. Estos terrenos son fácilmente inundables en los meses de avenidas. Dentro de esta unidad geomorfológica se ubica la mayor cantidad de problemas del área, y es la de mayor desarrollo socio económico.

### **Estratigrafía**

#### **Grupo MITU**

En el área de estudio afloran rocas similares en la quebrada de aguas claras donde forman una faja con dirección SE – NO y constituye el núcleo de un anticlinal.

Litológicamente el grupo Mitu está constituida por areniscas, lodolitas, conglomerados polimícticos y algunas tobas y brecas. Las areniscas son de color rojo ladrillo de grano medio a grueso, sug angulosas, presenta buena estratigraficación formando capas mayores a 0.30 m de grosor. Se clasifican como areniscas líticas, grauvacas feldespáticas y arcosas. Los conglomerados polimícticos son de color rojo oscuro, mal seleccionado, presentan, y corresponden a granitos, rocas metamórficas, volcánicas y metasedimentarias.

Una muestra de arenisca gris rojiza, recolectada en la quebrada aguas claras fue estudiada microscópicamente presentando las siguientes características presentando las siguientes características, la textura cosiste de granos de cuarzo de tamaños heterogéneos en una matriz de sericita y fragmentos diminutos de cuarzo. Sus minerales esenciales son cuarzo y fragmentos de rocas. Los accesorios están representados por plagioclasas, microlina, sericita, arcillas, piroxenas, calcitas, opacos, limonitas, zircón, muscovitas y biotita. La roca consiste en un agregado de granos de cuarzo, fragmentos de rocas y cantidades menores de plagioclasas, microlinas, opacos, en una matriz compuesta por sericita – arcillas calcitas-limonitas. Los granos tienen formas subangulosas a subredondeadas y consisten en esquistos micáceos y cuarcitas, no se observan rocas volcánicas.

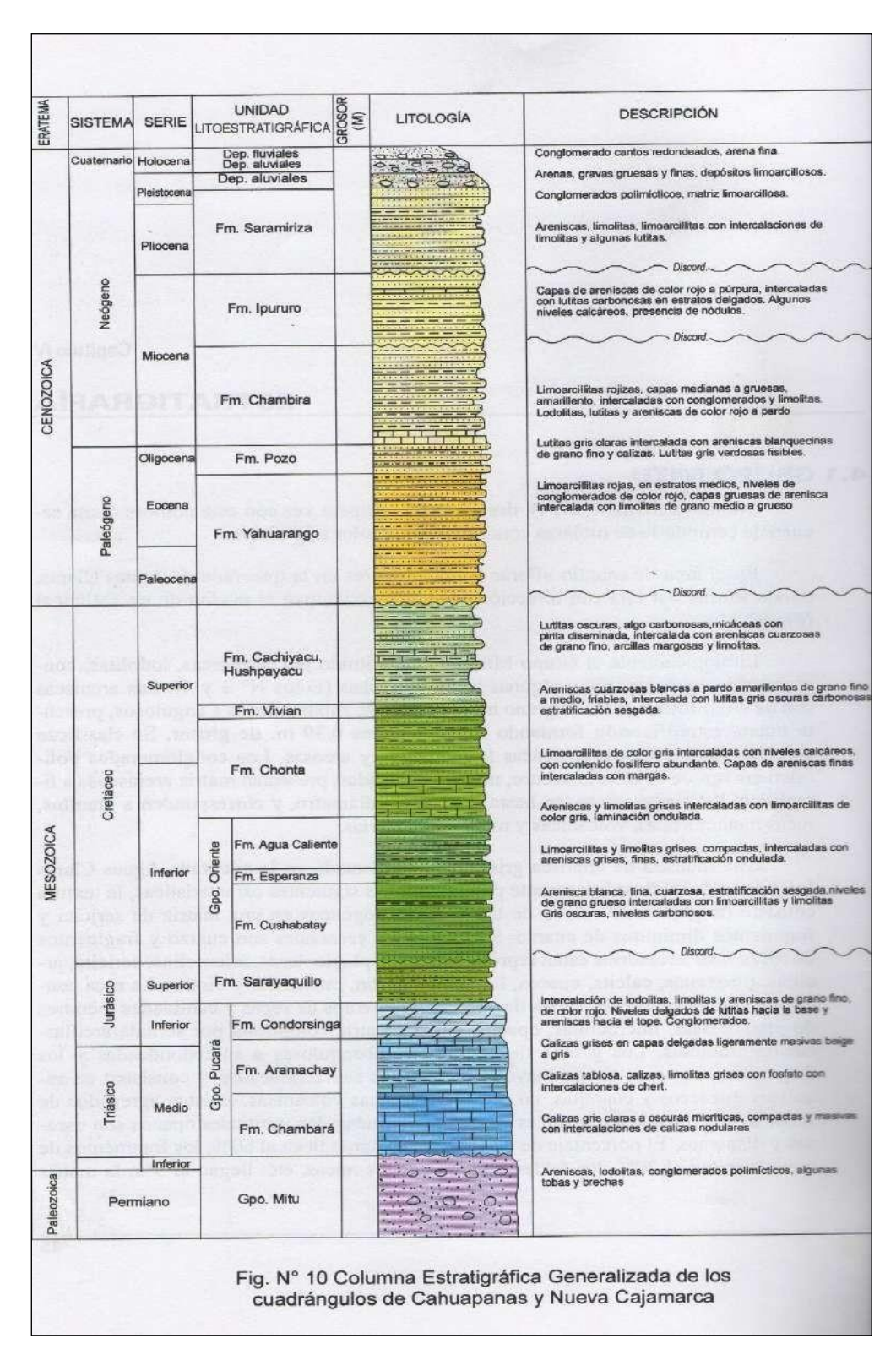

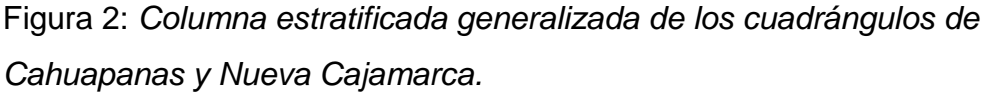

*Fuente:* Descripción de columnas estratigráficas.

# **Formación Saramiriza**

En el área estudiada se observa una secuencia similar que aflora en la parte norte de la hoja Cahuapanas y está constituida por areniscas rojas a amarillentas, poco consolidadas con intercalaciones de limolitas y algunos horizontes de Lutitas. Forma superficies planas con una gran cobertura vegetal. Sobreyace con ligera concordancia sobre la formación Ipururo y está cubierta con discordancia erosional por depósitos cuaternarios.

# **Formación Ipururo**

La formación Ipururo aflora en la parte norte del cuadrángulo Cahuapanas y en la parte sur del cuadrángulo de Nueva Cajamarca, cubriendo las áreas de Yantaló y alrededores de segunda Jerusalén.

En el rio Potro esta secuencia está constituida, de las base al tope, por areniscas de grano grueso a medio, friables mal clasificadas, con lentes de conglomerados y Lutitas en capas; generalmente el color de esta formación es rojo, pudiendo presentar ocasionalmente tonos pardo – amarillento. En la parte media presenta Lutitas y lodolitas, rojas de grano medio a grueso, y algunos niveles lenticulares de conglomerados, en las areniscas se puede observar estratificación cruzada.

# **Formación Chambira**

Esta misma denominación se utiliza en el presente estudio para describir una secuencia similar que aflora en el sector norte de la hoja Cahuapanas.

En la sección que aflora en el rio Potro, la formación Chambira está compuesta por areniscas gris amarillentas de grano grueso, deleznables en capas que varían entre 1.00 y 0.50 m de grosor, se intercalan con lodolitas rojo ladrillo a marrón rojizas, así mismo se presentan limolitas y Lutitas gris claras. Las Lutitas son en algunos lugares limolitas y contienen capas muy delgadas de limolitas. Hacia la base se encuentran areniscas de grano fino masivas con estratificación cruzada el grosor de esta unidad es difícil de calcular debido a

la cobertura, pero se tiene información de localidades vecinas donde reportan un grosor aproximado de 150 metros. Esta formación Sobreyace a la formación Pozo en forma concordante e infrayace igualmente a la formación Ipururo.

### **Formación Pozo**

Los afloramientos de esta formación, se localizan en la ladera nororiental de la montaña Cahuapanas en la parte norte de la hoja del mismo nombre. En el rio Potro la formación Pozo está constituida por areniscas calcáreas algo lutaceas de grano fino, tobáceas, silíceas, duras, de color beige a amarillentas y en algunas partes glauconiticas, presenta algunos horizontes de Lutitas gris oscuras bien estratificadas, calizas con capas de yeso asimismo se encuentran Lutitas negras bituminosas bien fisibles. En los alrededores del paraje Palometa en el rio Potro, se recolecto una muestra de caliza gris de grano medio a grueso, con fractura concoidal. Al microscopio presenta una textura granular, parcialmente recristalizada, tiene como mineral esencial a la calcita y como accesorios a opacos, cuarzo y limonitas.

# **Formación Yahurango**

Los afloramientos de esta unidad se encuentran distribuidos principalmente en el la hoja Cahuapanas (sector nororiental de la montaña Cahuapanas) y en el sector del rio Huascayacu, en el cuadrángulo Nueva Cajamarca.

En el sector del rio Huascayacu, se observa una serie de lodolitas rojas en tonos gris verdosos a rojizos, con un horizonte de conglomerados de cantos redondeados de aresnicas calcáreas, continúa hacia arriba una intercalación de areniscas gris claras en capas de 0.15 a 0.20 metros de grosor, lodolitas rojas; esta secuencia tiene superficies onduladas y estratificación cruzada.

# - **Clima y precipitación**

Según la clasificación climática de KOPPEN, W; el área de estudio se caracteriza por presentar tres tipos de climas, considerando que el área de estudio se localiza en el piedemonte de la cordillera oriental y llano amazónico (porción de selva). El clima tiene filiación tropical tiene características generales, como son, altas temperaturas durante gran parte del año, como máximas absolutas que alcanzan ocasionalmente hasta los 42°C; promedios anuales de temperatura superiores a 22°C, precipitaciones anuales mayores de 1 000 mm; alta humedad atmosférica durante todo el año; dos estaciones perfectamente definidas de acuerdo con las precipitaciones: una seca, generalmente de mayo a setiembre inclusive enero se presentan a veces precipitaciones escasas. Hay un hecho climático que merece especial mención, el cual es causado por el fenómeno "friaje", que se debe a que los vientos fríos provenientes del atlántico ocasionan descensos bruscos de la temperatura, causando diversos estragos en la salud humana, en la de los animales, y afectan la productividad de algunos cultivos tropicales típicos.

En los sectores montañosos del Cahuapanas y suroccidental de la hoja Nueva Cajamarca, se ocurren descensos continuos de temperatura, a medida que la altitud incrementa, con variaciones desde 12°C hasta 23°C.

#### **3. Geotecnia**

#### **3.1. Sismicidad**

# **Antecedentes**

El presente estudio, se desarrolla dentro de lo que geográficamente se conoce como ''Faja Subandina'' (específicamente entre las unidades geomorfológicas denominadas ''Depresión'' y ''Lomadas''), la cual es adyacente a la unidades geográficas denominadas ''Llanura Amazónica'' y ''Cordillera Oriental''.

Aquí y en la primera unidad mencionada, es evidente la presencia de fallas geológicas regionales tanto longitudinales como transversales al rumbo andino y son los que directamente se vinculan a las manifestaciones sísmicas de la región.

Estas fallas corresponden a zonas sismo activas del pasado y presente siglo, donde los sismos tienen sus ocurrencias a profundidades mayores a 20 Km, siendo de naturaleza superficial a intermedia y pertenecientes a las unidades de formación Mesoterciaria y Supraterciaria.

La zona que ha concentrado la mayor actividad sísmica en la región San Martín, es el Valle del Alto Mayo. Esta unidad geomorfológica, la cual engloba al área en estudio, tiene en su registro histórico el desarrollo de varios sismos fuertes con efectos destructores que en el pasado han cobrado numerosas víctimas y cuantiosos daños materiales.

Muestra de esta actividad registrada en la zona del Valle del Alto Mayo es el que a continuación se enseña, los mismos que han sido, en buen grado, sentidos en el lugar y alrededores del proyecto.

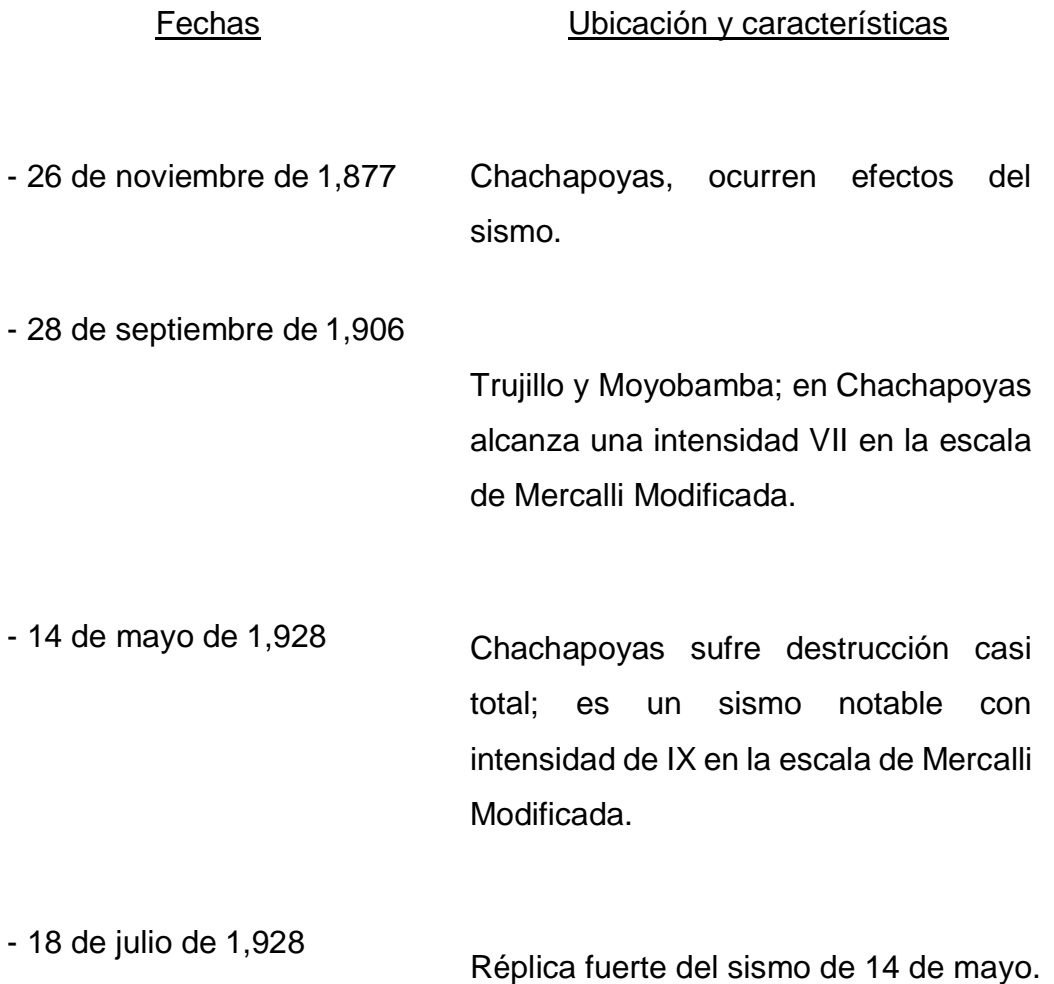

- 6 de agosto de 1,945 Sismo destructor en Moyobamba, con intensidad VII en la escala de Mercalli Modificada.

- 10 de noviembre de 1,946 Sismo con epicentro en Sihuas, a 300 Km de Moyobamba y Chachapoyas, causó daños en Moyabamba y Chachapoyas.

- 19 de junio de 1,968 Terremoto con epicentro al noroeste de Moyobamba. Alcanzó una intensidad de VII en la escala de Mercalli Modificada. Moyobamba quedó con daños significativos.

- 29 de mayo de 1,990

Terremoto, con epicentro al sur de Rioja (falla Pucatambo). Daños en Soritor, Rioja y Moyobamba. Este sismo alcanzó una magnitud de 5.8 grados en la escala de Richter, acompañado de un gran número de réplicas que se prolongaron por más de 20 días.

Sismo con epicentro a 30 Km aproximadamente de Moyobamba. Daños en Moyobamba, Rioja y principalmente en Nueva Cajamarca.

- 4 de abril de 1,991

- 25 de septiembre del

2,005

Este sismo alcanzó una intensidad de VII en la escala de mercalli Modificada.

Sismo estremecedor sentido en casi toda la parte central y toda la parte norte del Perú. Sus ondas fueron sentidas en localidades fronterizas de El Ecuador, Colombia y Brasil. Este sismo mostró su mayor efecto en la ciudad de Lamas; aquí los factores de vulnerabilidad sísmica fueron los materiales y sistemas constructivos, el suelo, la topografía y la presencia de agua subterránea. En Lamas se registró un muerto y varios heridos; en Moyobamba y alrededores hubo mucha conmoción. La magnitud local de este sismo fue de 7.5° en la escala de Richter.

# **3.2. Análisis de las condiciones sísmicas del lugar del proyecto**

Tomando en consideración la resultante manifestada en cuanto a la configuración geológica estructural del lugar a nivel local y regional, afirmamos que la historia y la actividad sísmica del lugar es significativa dado a que ha sido receptora de fuerzas de sismo de intensidades considerables, estas medidas en la escala de Mercalli Modificada.

Antecedentes en cuanto a damnificados del lugar y alrededores por el desarrollo de estos eventos naturales si se tienen, pero lo mismo no ocurre respecto al daño estructural de puentes. A pesar de ello, no se debe suponer que no se desarrollen sismos con magnitudes que ubiquen o cuestionen la estabilidad y funcionamiento post-sismo del puente vehicular a construir.

La Norma Técnica de Edificación E.030 – Diseño Sismo resistente del 08 de junio del 2,006, especifica y ubica en su anexo Nº 01, en la zona 2 a la zona del proyecto, la misma que es considerada como zona de media a alta intensidad sísmica; por esta razón, para el diseño del puente considerar los efectos de sismos.

A partir de las investigaciones de los principales eventos sísmicos ocurridos en el Perú y el mapa de zona sísmica de máximas intensidades observada en el Perú, lo cual está basada en isosistas de Sismos Peruanos y datos de intensidades del sismo histórico y reciente se concluye que de acuerdo al área sísmica de la zona de estudio, existe la posibilidad de que ocurra un sismo de intensidad alta.

El Perú por estar comprendido como una de las regiones de alta actividad sísmica, forma parte del cinturón circunpacífico, que es una de las zonas más activas del mundo.

Dentro del territorio peruano se ha establecido diversas zonas sísmicas, las cuales presentan diferentes características de acuerdo a la mayor o menor presencia de sismos. Según el mapa de zonificación sísmica y de acuerdo a las Normas Sismo Resistente E – 30, del Reglamento Nacional de Construcciones, la zona de estudio se encuentra comprendida en la zona 2, correspondiente a una sismicidad de intensidad media.

La fuerza horizontal o cortante en la base debido a la acción sísmica se determina por la siguiente fórmula:

 $V = 7xUxSxCxP$ 

Rd

Para el diseño estructural debe tenerse en cuenta los siguientes Factores:

# **Tabla 1**

*Factores sísmicos.*

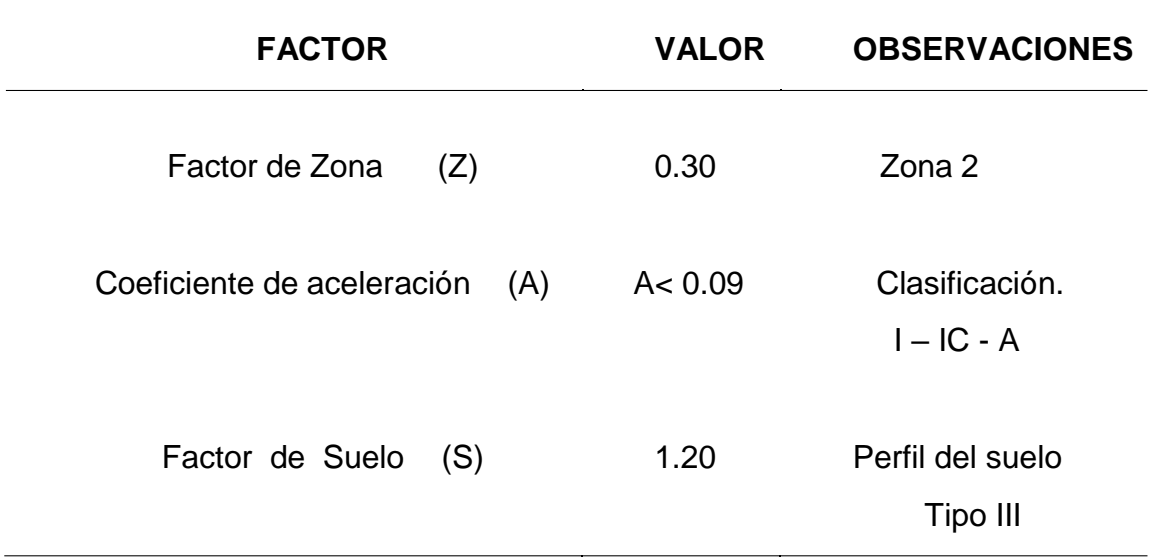

*Fuente:* Norma Sismo Resistente E – 30, del Reglamento Nacional de Construcciones.

- período fundamental de la estructura (T), que depende de la altura de la construcción y características estructurales (debe ser calculado por el proyectista).
- Factor de ampliación sísmica (C)

$$
C = 1.2AS \quad C \le 2.50A
$$

 $T^{2/3}$ 

- Peso de la edificación (P).
- Coeficiente de reducción adimensional (R).
- A = Coeficiente de aceleración, expresada en fracción de la gravedad.

### **3.3. Exploración de campo**

La exploración de campo fue dirigida y ejecutada por el señor Jorge Pezo Dávila, quien a la vez es gerente general y operador técnico de laboratorio de Mecánica de Suelos de la empresa consultora "Consultoría Selva".

El trabajo de campo se desplegó con la participación de 03 obreros (mano de obra no calificada), más 02 peritos (cuerpo técnico) de nuestra referida consultora, cuyas labores guiadas llegó a su fin el tercer día de iniciado las faenas. Con este personal, se realizaron 01 auscultaciones, alcanzando en ellas profundidades próximas a los 6.00 metros.

# **3.3.1. Ensayo de penetración estándar (SPT) norma ASTM D-1586**

Los trabajos de campo han sido dirigidos a la obtención de la información necesaria para la determinación de las propiedades físicas, mecánicas e hidráulicas del suelo, mediante un programa de exploración directa, habiéndose ejecutado para tal efecto Ensayos de Penetración Estándar (SPT) en lo que será los cimientos del pontón. En esta fase se han tomado muestras disturbadas e inalteradas, con la finalidad de determinar las características del suelo, de acuerdo a las técnicas de muestreo (ASTM D 1586).

El ensayo consistió en hincar en el terreno una saca muestras de caña partida, cuyo extremo inferior está unido a un anillo cortante (zapata) y el extremo superior a una válvula y pieza de conexión a la línea (tubería) de perforación. La caña partida tiene un diámetro externo de 51.00 mm. Y un diámetro interno de 35.00 mm. Para la penetración se utilizó la energía de un martillo de 63.50 Kg de peso que cae desde una altura de 760 mm.

El registro de penetración e índice de penetración "N" se obtuvo al considerar el número de golpes necesarios para penetrar los últimos 30 cm. (12"), de un total de 45.00 cm. (18") de la caña; los primeros 15.00 cm (6"), no se consideraron, dado que el suelo puede estar alterado por efectos del procedimiento utilizado por la ejecución del sondaje de penetración.

La muestra una vez extraída se examinó, se clasificó, se guardó en bolsas en forma debida, es decir, con su respectiva señalización de cada pozo y número de muestra y profundidad, para luego ser llevada al laboratorio

Para sus respectivos ensayos. La resistencia a la penetración es un indicador a la compacidad de los suelos no cohesivos y de la Resistencia de los suelos cohesivos. Es un ensayo dinámico de esfuerzo cortante in situ.

Las profundidades alcanzadas y número de golpes (N) registrados en campo con el ensayo de penetración estándar (**SPT**) Standar Penetration Test**,** por sus siglas en inglés) son:

### **Tabla 2**

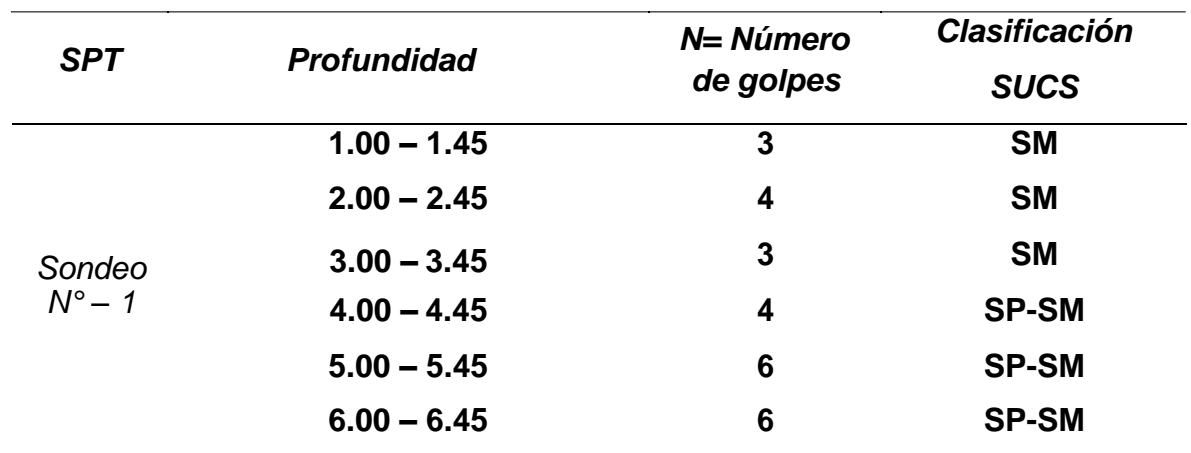

*Cuadro de SPT - 01*

*Fuente:* Descripción de las profundidades y numero de golpes del ensayo

El registro de exploración se presenta en el Anexo I, Registro de exploración del sub suelo - Perfil de suelo.

# **Corrección del número de golpes Ncor**

El SPT fue desarrollado en 1927 y en la actualidad es aplicado mundialmente a una escala mayor que cualquier otro ensayo de prueba in situ. El método fue normalizado como la prueba ASTM D – 1586 desde 1958 y ha tenido revisiones periódicas hasta la fecha. A pesar de ello, numerosos estudios han mostrado la variabilidad entre resultados de pruebas supuestamente similares.

Schmertmann (1978) concluye en que los resultados del SPT pueden ser afectados por factores tales como:

- El diámetro de la cavidad perforada.
- El número de vueltas de cable alrededor del cabrestante.
- Longitud de las barras de perforación.
- El uso del lodo de perforación comparado con tubos de revestimiento para el soporte de las paredes de la cabida perforada.
- El empleo de tubos muestreadores no normalizados.
- El tramo de profundidad sobre el cual se mide la resistencia a la penetración (0.00 – 0.30 m o´ 0.15 – 0.45m).

# **Numero de golpes normalizado**

En suelos granulares, el valor N es afectado por la presión efectiva de sobrecarga P`. Por esa razón el valor N obtenido en una exploración de campo bajo diferentes presiones efectivas de sobrecarga debe ser cambiado para corresponder a un valor estándar. Bowles (1988) propuso que un número de golpes del SPT normalizado Ns se puede calcular al corregir el valor medio N por efecto de los siguientes factores.

> **Presión calculada de sobrecarga, Cn. Relación de energía del martillo, n1 = ER/Ers. Longitud de las barras de perforación, n2. Toma muestras, n3. Diámetro de la perforación, n4.**

**p` Presión efectiva de sobrecarga en k/cm2.**

**p" Es una presión de sobrecarga de referencia igual a 1.0 kg/cm2.**

**Es decir:**

**Ns = N\*Cn\*n1\*n2\*n3\*n4 Cn= (p"/p`)1/2**

# **3.4. Ensayos de campo y laboratorio**

En cuanto a ensayos realizados para el presente estudio, afirmamos que los ensayos que se muestran en la siguiente tabla, fueron ejecutados por, y, en el laboratorio en cumplimiento estricto a las normas ASTM y las Normas Técnicas Peruanas. Estos ensayos son:

# **Tabla 3**

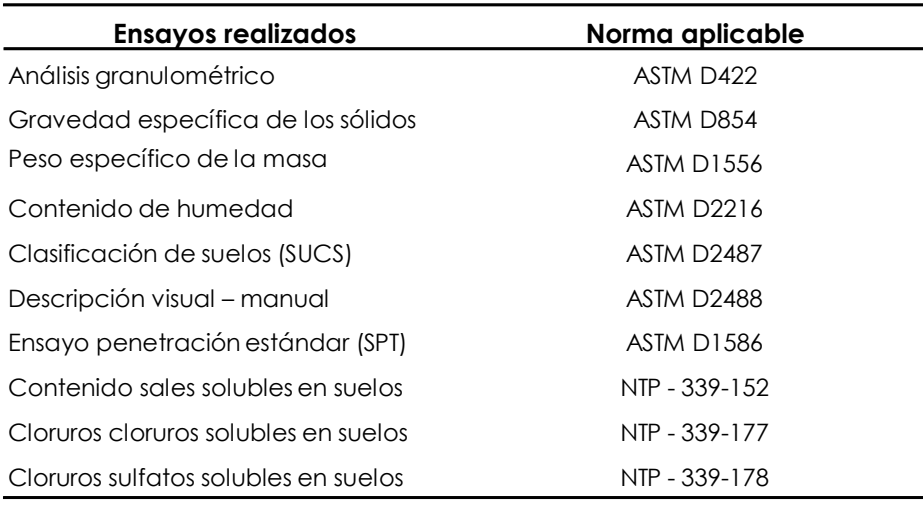

*Ensayos ejecutados en campo y laboratorio.*

*Fuente:* Descripción de los ensayos a realizar en laboratorio

Asimismo para la obtención de las muestras alteradas en bolsa (Mab) se empleó la norma "practicas normalizadas para la preservación y transporte de muestras de suelo" de la ASTM D4220.

Los ensayos de caracterización física fueron remitidos para su ejecución al laboratorio de ensayo de materiales de la empresa Consultora "Consultoría Selva" de la ciudad de Moyobamba. En tanto que los ensayos de sales solubles, cloruros solubles, y sulfatos solubles fueron y PH en suelos fueron expedidos para su realización al laboratorio de análisis de suelos de la estación experimental de Nueva Cajamarca del proyecto Especial Alto Mayo(PEAM).

# **3.5. Perfil del suelo - clasificación de suelos**

La clasificación de suelos se realiza en base al Sistema Unificado de Clasificación de Suelos (SUCS), mediante el cual se ha podido determinar el material existente en la zona de estudio, el cual se describe a continuación en el perfil del suelo:

**- SPT -01**

- **Muestra M - 01 (0.35 – 2.00):** se tiene un estrato de arena limosa inorgánica con poco o nada arena muy fina, poco húmeda, de consistencia media, color marrón oscuro rojizo, no presenta olor, los finos presentan mediana plasticidad. Según SUCS, es un **"SM".**
- **Muestra M - 02 (2.0 – 4.00):** se tiene un estrato de arena limosa con poco arena muy fina, húmeda, de consistencia media, color marrón oscuro rojizo, no presenta olor, los finos presentan mediana plasticidad. Según SUCS, es un **"SM".** El nivel freático está presente a partir de los 2.50 metros de profundidad.

- **Muestra M – 03 (4.00 – 6.00):** Se tiene un estrato de arena, con poca presencia de partículas finas, de consistencia semi compacta, de color marrón, los finos no presentan plasticidad, no presenta olor. Según SUCS, es un **"SP-SM".**

# **3.6. Agresión del suelo a la cimentación**

El suelo bajo el cual se cimienta toda estructura tiene un efecto agresivo a la cimentación. Este efecto está en función de la presencia de elementos químicos que actúan sobre el concreto y el acero de refuerzo, causándole efectos nocivos y hasta destructivos sobre las estructuras.

Los principales elementos químicos a evaluar son los Sulfatos y Cloruros por su acción química sobre el concreto y acero del cimiento respectivamente y las sales solubles totales por su acción mecánica sobre el cimiento, al ocasionarle asentamientos bruscos por lixiviación (lavado de sales del suelo con el agua).

Los resultados del análisis químico del suelo efectuado a las muestras representativas de los ensayos SPT-01

**SPT-01.-** Una concentración de sulfatos de 108.30 p.p.m. (partes por millón) menor que 1,000 p.p.m., lo cual indica que no ocasionara en presencia de agua un ataque al concreto de la cimentación.

Una concentración de cloruros promedio de 79.51 p.p.m. menor que 6,000 p.p.m. indica que no ocasionará un ataque por corrosión del acero de la cimentación.

La presencia de Sales Solubles Totales es de 56.10 p.p.m., menor que 15,000 p.p.m, indica que no ocasionará problemas de pérdida de resistencia mecánica por problemas de lixiviación (lavado de sales).

Dichos valores se encuentran dentro de los límites permisibles de agresividad (Despreciable) del concreto, recomendado utilizar un Cemento Portland Tipo I, cabe resaltar que estos suelos presentan una acides neutra y ligeramente alcalina (PH 7.02 ~ 7.35) por lo que de igual manera no representan efectos nocivos para la cimentación a elegir.

### **3.7. Nivel de la napa freática**

Hasta el nivel de excavación alcanzado en la perforación se encontró el nivel de las aguas subterráneas e infiltración de aguas propias del Rio Huascayacu, a una profundidad de **2.50 metros,** al sitio de lo que en el presente informe denominamos **SPT - 01** el nivel freático se reveló a la profundidad de **2.50 metros.**

Estas aguas son propias del Rio Huascayacu, por lo que procesos especiales de construcción serán necesarios tomarlos en cuenta.

# **3.8. Dinámica de suelos**

Si bien es cierto que el fenómeno denominado "licuación de arenas" está presente en las arenas sueltas y saturadas, esta condición en la zona de desplante del proyecto se manifestará superficialmente durante la ocurrencia de uno o varios terremotos, a pesar de contar no solo con un factor de seguridad que satisface la condición mostrada frente al aspecto de fuerzas

mecánicas en equilibrio seguro, sino también, ante el tipo de cimentación que se plantea en este informe.

Este fenómeno, en el lugar del proyecto y alrededores, se hace posible únicamente si la magnitud del terremoto es de 7.0 Ms y la aceleración del suelo guarda una proporción de 0.20g respecto a la aceleración de la gravedad (Cabe indicar, que dentro de la historia sísmica del Valle del Alto Mayo, cercana a la zona del proyecto se registran eventos que han desarrollado estas magnitudes y aceleraciones del suelo).

Con estos valores y con la influencia de las características del depósito (suelo arenoso, saturado y suelto), el terreno de fundación pierde toda su resistencia al corte  $(q_d = 0 \text{ Ton/m}^2)$  por fruto del sacudimiento severo, comportándose tácitamente como un fluido viscoso. Lo señalado en este párrafo, ha sido palpado con los sismos desarrollados en los años 1,990, 1,991 y 2,005. Es por eso no se debe suponer la no ocurrencia de sismos de grado considerable y consecuentemente el mencionado fenómeno, para un adecuado análisis sismo resistente de las estructuras del puente vehicular a erigir.

# **3.9. Análisis de la cimentación**

#### **Fallas de los suelos.**

El problema consiste en encontrar el esfuerzo que produce la falla del suelo, por experimentos y observaciones, se ha determinado que la falla por capacidad de carga ocurre como producto de una rotura por cortante del suelo. Son tres los tipos de falla de los suelos, bajo las cimentaciones:

- **a)** Falla por corte general
- **b)** Falla por punzonamiento
- **c)** Falla por corte local

#### **Fórmulas para calcular numéricamente la resistencia del suelo**

Debido a la naturaleza del estrato donde ira apoyada la sub. Estructura Se ha utilizado para el cálculo de la resistencia admisible del terreno, las expresiones de Terzaghi para falla local tanto para cimentación continua y aislada.

- Zapata continúa:  $q_d = cNc + \gamma_1 D_f N_q + 0.5 \gamma_2 BN_\gamma$
- Zapata cuadrada:  $q_{ds} = 1.2cNc + \gamma_{1}D_{f}N_{q} + 0.5\gamma_{2}BN_{r}$

Dónde:

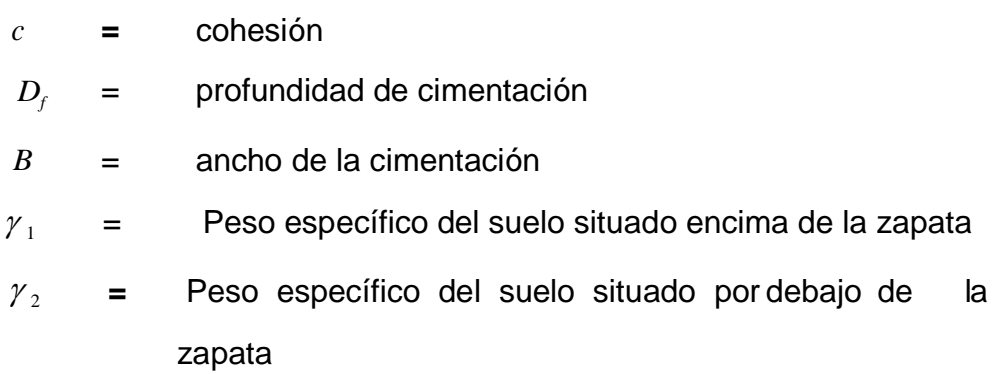

 $N_c$ ,  $N_q^{\phantom{\dagger}}$   $\bar{N}_\gamma^{\phantom{\dagger}}$  = Factores de capacidad de carga

$$
N_c = \cot g \Phi (Nq - 1)
$$
  

$$
Nq = e^{\pi g \Phi} t g^{2} \left( 45 + \frac{\Phi}{2} \right)
$$

$$
N\gamma = 2tg\Phi(Nq + 1)
$$

Calculo de la capacidad admisible

$$
Q_{\text{adm}} = \text{qd/FS}
$$

Factor de seguridad (FS):  $FS = 3$ 

# **Determinación de la capacidad portante en arcillas**

La capacidad de carga última total de una losa de cimentación se determina con la misma ecuación usada para cimentaciones superficiales.

$$
q_{u} = cN_{c}F_{\alpha}F_{cd}F_{ci} + qN_{q}F_{qs}F_{qd}F_{qi} + \frac{1}{2}\gamma BN_{\gamma}F_{\gamma}F_{\gamma}F_{\gamma}
$$

En Tablas se encuentran los valores apropiados de los factores de capacidad de carga y los factores de forma, profundidad e inclinación de la carga. El término B en la ecuación es la dimensión más pequeña de la losa. La capacidad de carga última neta es:

 $q_{neta(u)} = q_u - q$ 

Para losas sobre suelos cohesivos, el factor de seguridad no debe ser menor que 2.5 bajo carga muerta y carga viva máxima. Sin embargo, bajo las condiciones más extremas, el factor de seguridad debe estar por lo menos entre 1.75 y 2. Para losas construidas sobre arena, normalmente debe usarse un factor de seguridad de 3. Bajo la mayoría de las condiciones de trabajo, el factor de seguridad contra falla por capacidad de carga de losas sobre arena es muy grande.

Para arcillas saturadas con  $\phi = 0$  y condición de carga vertical, la ecuación de Capacidad de Carga queda de la siguiente forma:

$$
q_u = c_u N_c F_{cs} F_{cd} = q
$$

Donde cu = cohesión no drenada (Nota:  $Nc = 5.14$ ,  $Nq = 1$  y  $N<sub>Y</sub> = 0$ ). Obteniendo los valores de los factores, para  $\phi = 0$ .

$$
F_{\alpha} = 1 + \left(\frac{B}{L}\right)\left(\frac{N_q}{N_c}\right) = 1 + \left(\frac{B}{L}\right)\left(\frac{1}{5.14}\right) = 1 + \frac{0.19B}{-L}
$$

$$
\mathsf{Y}
$$
\n
$$
F_{cd} = 1 + 0.4 \left( \frac{D_f}{B} \right)
$$

La sustitución de la forma precedente y factores de profundidad en la ecuación simplificada de Capacidad de Carga da

$$
q_u = 5.14c_u \left(1 + \frac{0.195B}{L}\right) \left(1 + 0.4\frac{D_f}{B}\right) + q
$$

Por consiguiente, la capacidad de carga última neta es:

$$
q_{\text{neta}(u)} = q_u - q = 5.14 c_u \left( \frac{0.195B}{L} \right) \left( 1 + 0.4 \frac{D_f}{B} \right)
$$

Para fs=3, la capacidad de carga neta admisible del suelo es entonces:

$$
qadm(neta) = 1.713c_u \left(1 + \frac{0.195B}{L}\right) \left(1 + 0.4\frac{D_f}{B}\right)
$$

Para obtener los valores de Cu kg/cm2 (cohesión no drenada), se han relacionado los valores de N obtenidos en campo con los parámetros de la comprensión axial no confinada qu kg/cm2.

$$
\frac{Cu}{2} = qu
$$

Los parámetros son obtenidos del texto de mecánica de suelos y cimentaciones sexta edición de Crespo Villalaz.

#### **Tabla 4**

*Cuadro de Capacidad Admisible:*

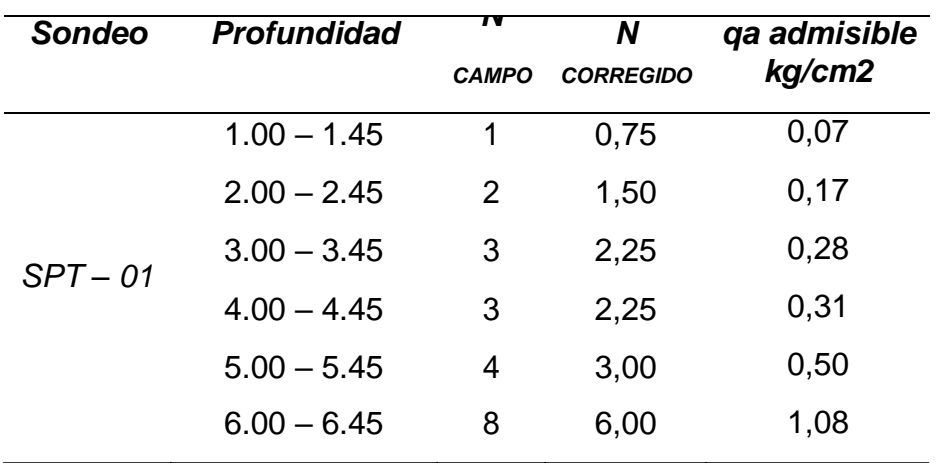

*Fuente:* Descripción de resultados del sondeo (SPT)

El número de golpes del SPT corregido ha sido correlacionado con la tabla 11.1 de la página 175 del libro Crespo Villalaz.

La presión admisible del terreno aumenta a mayor profundidad de desplante, también, los costos de construcción, por lo tanto es necesario adoptar una

profundidad de desplante que satisfaga los requerimientos de economía y resistencia aceptables. En este caso además del factor resistencia se requiere una profundidad de desplante que garantice seguridad contra los cambios de humedad del terreno, crecientes, heladas etc.

Además, el cimiento de concreto armado tendrá una geometría rectangular y se asume que ésta soporte una carga inclinada que provoque excentricidad en una sola dirección y en forma paralela a la menor dimensión del cimiento a analizar. Esta carga no tendrá una inclinación mayor a 3º y su punto de aplicación máxima no será mayor a 0.05 metros respecto al centro geométrico de la zapata.

# **3.10. Tipo de cimentación**

Por razones de diseño, construcción y economía, se ha seleccionado para el análisis de la presión admisible, cimientos superficiales de concreto armado con geometría rectangular del tipo zapata de concreto armado.

# **3.11. Profundidad de desplante**

La profundidad de desplante de la cimentación de los estribos del puente, queda a criterio del proyectista (Anexo IV "Análisis de Capacidad Portante" del presente informe), no obstante se sugiere la profundidad de cimentación con presiones admisibles y asentamientos de:

# **Tabla 5**

*Cuadro de ensayo de SPT*

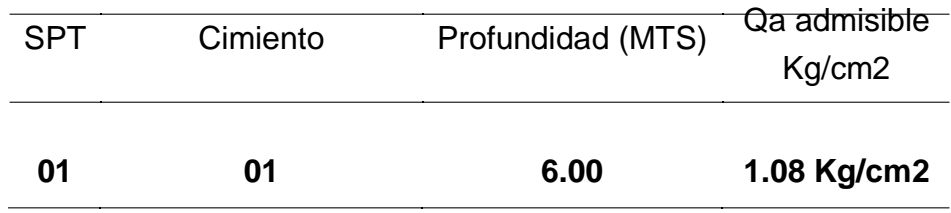

*Fuente:* Descripción del ensayo SPT

# **El asentamiento total máximo del asentamiento inicial es de:**

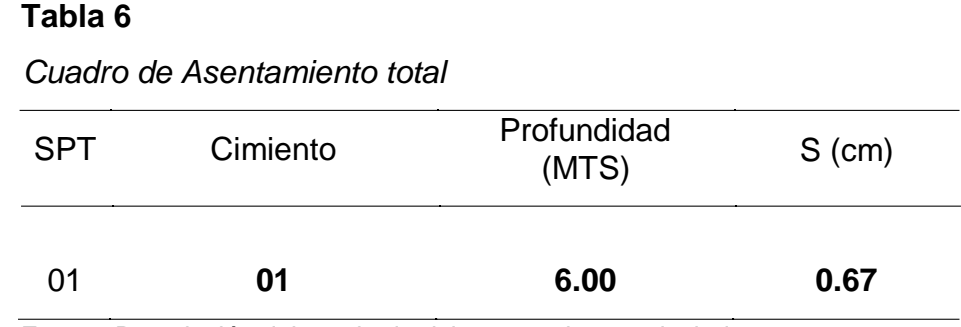

*Fuente:* Descripción del resultado del asentamiento calculado

# **3.12. Cálculo del asentamiento**

# **Asentamiento inicial**

Para el análisis de cimentaciones tenemos los llamados asentamientos totales y asentamientos diferenciales, de los cuales los asentamientos diferenciales son los que podrían comprometer la seguridad de la estructura si sobrepasa una pulgada (1"), que es el asentamiento máximo permisible para estructuras del tipo convencional.

El asentamiento de la cimentación se calculará en base a la teoría de la elasticidad, considerando dos tipos de cimentación superficial recomendado. Se asume que el esfuerzo neto transmitido es uniforme en ambos casos.

El asentamiento elástico inicial será:

# $s = \Delta qs^* B(1-u2)$ **If**<sup>\*</sup>Es

Dónde:

- $S =$  asentamiento (cm)
- $\triangle$ qs = esfuerzo neto transmisible (Kg/cm2)
- $B =$  ancho de cimentación (cm)
- Es = módulo de elasticidad
- $U =$  relación de Poisson
- If  $=$  factor de influencia que depende de la forma de rigidez de la cimentación

Las propiedades elásticas de la cimentación fueron asumidas a partir de tablas publicadas con valores para el tipo de suelo existente donde irá desplantada la cimentación.

# **Tabla 7**

*Cuadro de Asentamientos iniciales* **SPT – 01**

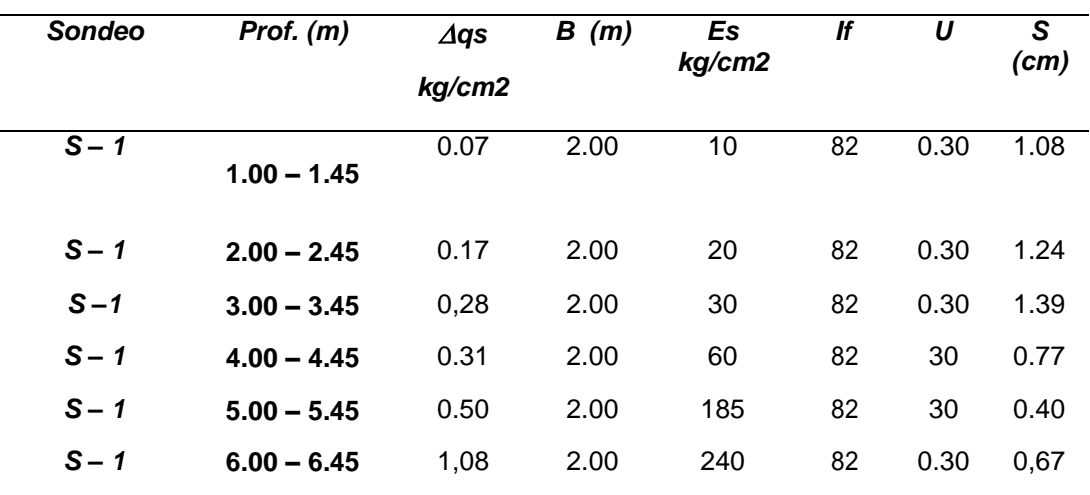

*Fuente*: Descripción de asentamientos según su profundidad

El módulo de elasticidad (Es) ha sido obtenido correlacionando el número de golpes del SPT N campo, con tablas dadas en el libro de Crespo Villalaz Mecánica de Suelos Y cimentaciones Sexta Edición Pag. Nº 298 – Tabla 20.1.

# **3.13. Socavación**

La socavación consiste en la disminución del nivel del lecho por la erosión del agua con una tendencia a exponer la fundación del puente. En la actualidad no existe una metodología unificada que permita a los diseñadores y constructores estimar con seguridad la profundidad de socavación en puentes. Esta carencia se debe a la complejidad del problema y a su misma variación durante el corto plazo en el cual se produce la degradación, donde los flujos son inestables y las características dinámicas y geométricas son complejas; la corriente interactúa con mezclas variadas de sedimentos cuyos rangos van desde arenas aluviales hasta arcillas y rocas meteorizadas; es claro que durante una creciente sus características pueden cambiar drásticamente y de manera aleatoria. El problema a menudo se complica por la gran variedad de formas, alineamientos y posiciones usadas para pilas y estribos y por la

presencia de desechos flotantes y basuras atrapadas que cambian la geometría y el patrón del flujo.

Existen muchas investigaciones sobre socavación alrededor del mundo, y se han publicado numerosas fórmulas para predecir su valor tanto en suelos granulares como en suelos cohesivos. Los valores estimados con esas fórmulas varían ampliamente, ya que, como se mencionó anteriormente, la extrema complejidad del fenómeno, hace que los estudios experimentales consideren ciertos aspectos del problema como constantes. Por tal razón resulta indispensable que se conozca las limitaciones y los rangos de aplicación de las metodologías que se van a utilizar para que no se obtengan valores que puedan poner en peligro la estructura o que resulte en una fundación extremadamente costosa.

#### **3.15. Materiales de construcción**

- Cemento De la fábrica de cementos dispuesto frente a la localidad de Segunda Jerusalén. Esta fábrica produce cemento Pacasmayo del Tipo 1 Mejorado y asegura su producción todo el año.
- Agua Del sistema de abastecimiento de agua potable de la ciudad de Moyobamba.
- Agregados Cantera de donde se puede obtener material seleccionado que sirva como cama de apoyo al falso piso y piso terminado de interiores, veredas u otros, se tiene, a la cantera del río Tónchima sector Tumba, a 5 Km. de distancia del distrito de Soritor, cruzando el canal de riego conocido como "Shica"..

Asimismo, cantera de donde se puede obtener agregados para diseñar mezclas de concreto, se tiene en las canteras:
- Naranjillo, ubicado en la margen izquierda del río Naranjillo – sector Shampuyacu a 5 Km. del caserio de Sampuyacu, la cual desde la ciudad de Moyobamba hace una distancia de 70 km; y

De esta cantera se puede extraer los agregados grueso, agregado fino y agregado denominado hormigón, sin embargo, sobre estos agregados es necesario realizar estudios con más detalles para la elaboración de Diseños de Mezclas de Concreto para elementos Sismorresistente.

- Fábrica de cemento ''Cementos Selva''. Esta fábrica produce agregado grueso chancado con perfil angular y tamaño máximo nominal de 1''.

Estos hechos servirán al contratista en la previsión de cantidad y calidad de los mismos, así como el costo de transporte a obra.

# **4. Planos y Mapas**

# **4.1. Plano de ubicación y accesos a la zona del proyecto**

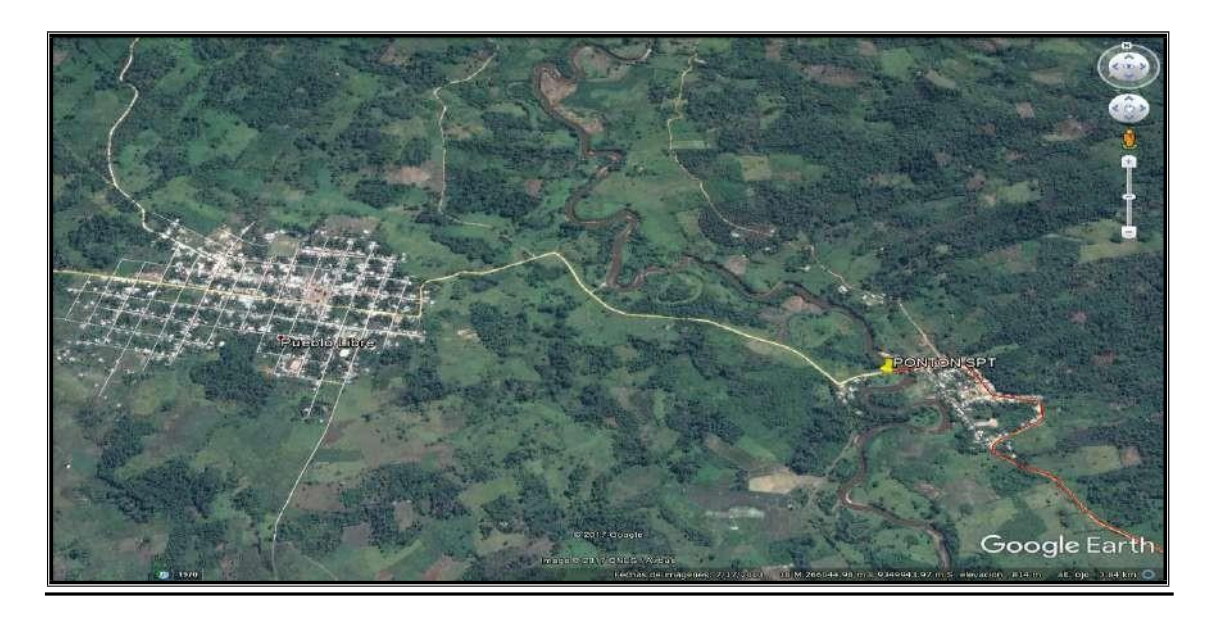

Figura 3: *Plano de ubicación y accesos.*

*Fuente*: Google Earth 2017

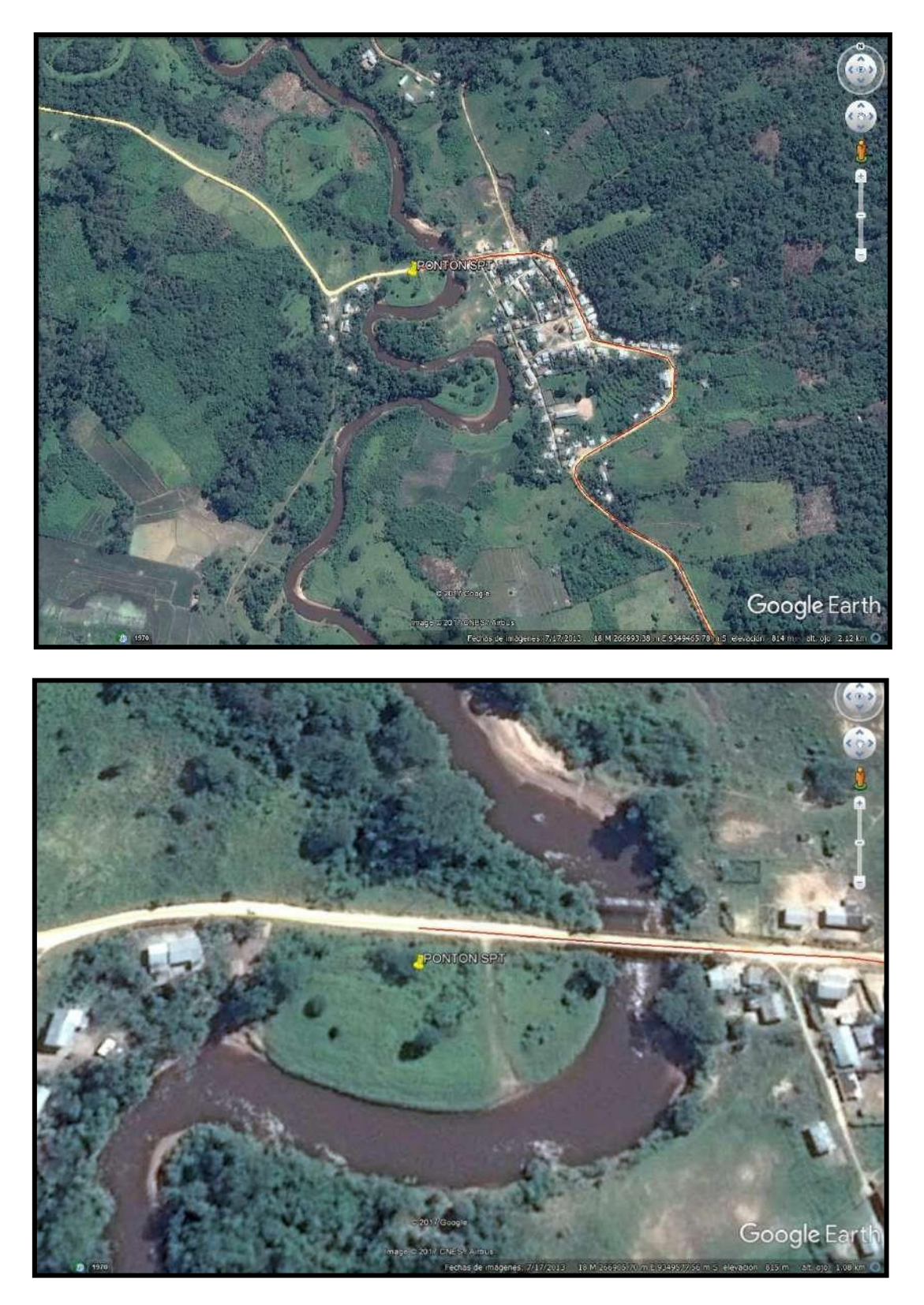

Figura 4: *Plano de ubicación específica de la zona del proyecto.*

*Fuente*: Google Earth 2017.

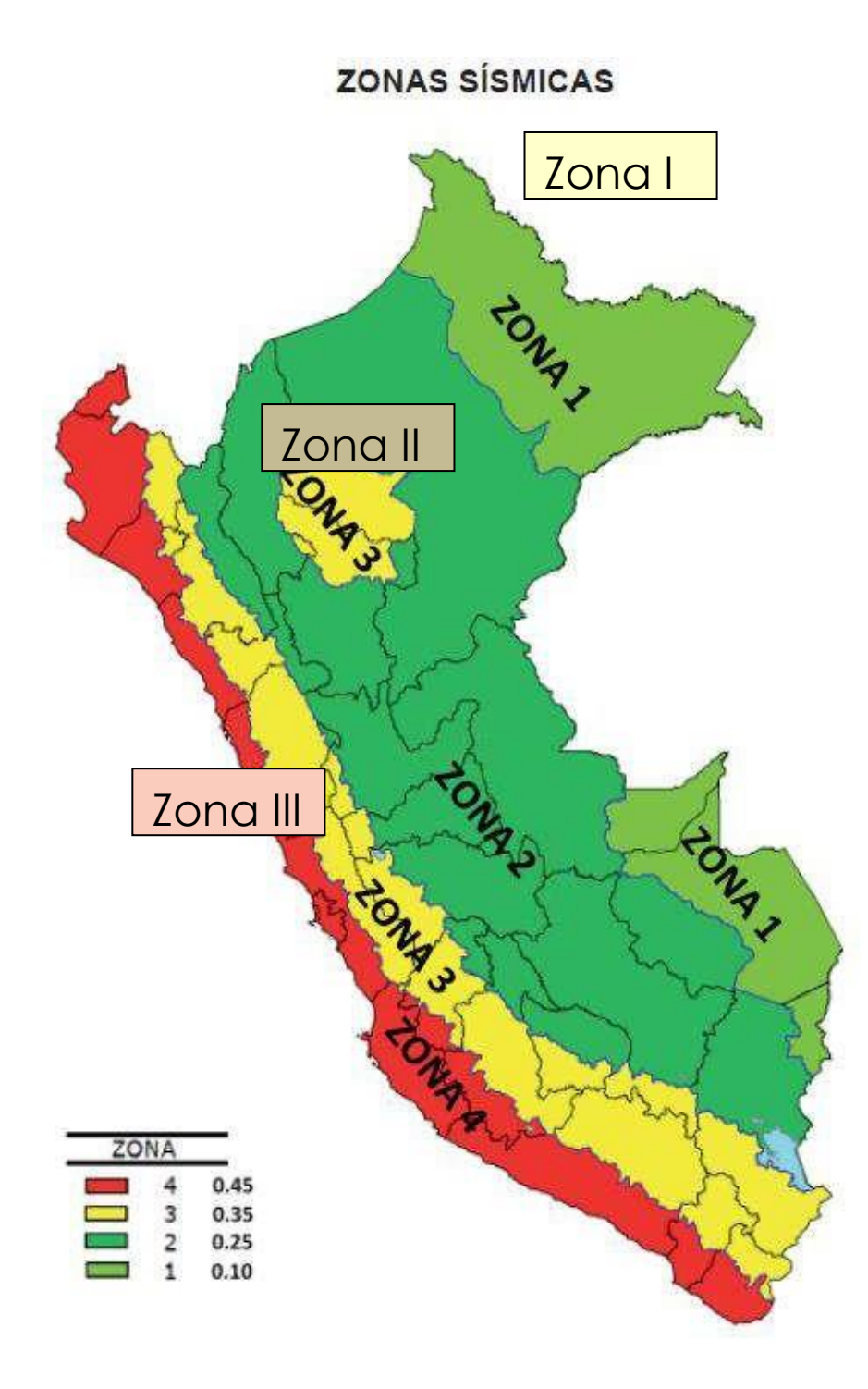

Figura 5: *Mapa de zonificación sísmica del Perú.*

*Fuente:(*NTE. E.030 – Diseño Sismo resistente, del 8 de junio del 2,016).

# **5. Conclusiones y Recomendaciones**

## **5.1. Conclusiones**

- El presente estudio de Ingeniería Geológica - Geotécnica tiene carácter de Definitivo para los intereses del proyecto **"Diseño de un Pontón en el km 16+890 para Mejorar la Transitabilidad en la Carretera del Caserío la Libertad, Distrito de Yantaló, Provincia de Moyobamba – San Martín".** Las recomendaciones vertidas son suficientes para la planeación de la parte constructiva del proyecto en mención.

Las recomendaciones que con posterioridad se muestran, son solo para los fines del presente proyecto; para otras estructuras considerar al presente informe como antecedente o referencial.

El citado proyecto, se concretará específicamente en el km 16+890 del Distrito de Yantaló al centro poblado Pueblo Libre, Provincia de Moyobamba, Región San Martín, República del Perú. Asimismo, el área en estudio se halla dentro de la unidad geográfica denominada Rupa Rupa o selvaalta.

La zona se encuentra ubicada a una altura no mayor de 811metros sobre el nivel mar entre las siguientes coordenadas:

SPT 01: UTM: 18 – 0266899 E; 9349573 N

El acceso desde Moyobamba a la zona del proyecto se da a través de la carretera asfaltada "Moyobamba – Yantaló (2009)" pasando la localidad de Yantaló hasta el punto de inicio del mencionado tramo. Estos accesos se desarrollan sobre terrenos relativamente planos a manera de terrazas constituidos por materiales de naturaleza sedimentaria.

Las precipitaciones anuales son mayores a los 1,000 mm; existe además alta humedad atmosférica durante todo el año y dos estaciones perfectamente definidas de acuerdo con las precipitaciones registradas, por lo que en obra se deberá prever planes de contingencia para alcanzar los objetivos ante el proyecto. Estas dos estaciones son: Una seca, generalmente de mayo a septiembre – octubre, y una lluviosa de diciembre hasta abril; sin embargo, en diciembre inclusive en enero se presentan escasas precipitaciones.

La superficie del proyecto se ubica en una zona de mediana a alta sismicidad.

El terreno de fundación no posee agentes químicos agresivos como sales y sulfatos que atenten la integridad del concreto y el acero estructural del proyecto, por lo que no será necesario usar cementos y aditivos especiales.

Sobre las perforaciones ejecutadas, se hicieron descripciones y pruebas de campo para después obtener muestras de suelos en estado alterados para ser sometidas, según el fin de este estudio, a los ensayos correspondientes en laboratorio. De la totalidad de estas muestras, se obtuvo ocho (08) muestras alteradas (Mab) para ser empleadas en la ejecución ensayos de caracterización física y ensayos de sales solubles, sulfatos solubles y cloruros solubles. Cada muestra pertenece a ambas perforaciones ejecutadas.

De acuerdo a la información de campo y laboratorio realizados, se pueden obtener las siguientes conclusiones y recomendaciones.

El estudio de mecánica de suelos se realizó con la apertura de dos sondajes con equipo penetración estándar de penetración (SPT). Los suelos en los cuales se van a cimentar las estructuras se encuentran conformados por suelos del tipo: arenas con poca presencia de partículas finas o arcillas de baja plasticidad; **(SP-SM)** y arenas limosas, mezcla de arena y limo

# **Se detectó el nivel freático a las siguientes profundidades**:

# **Tabla 8**

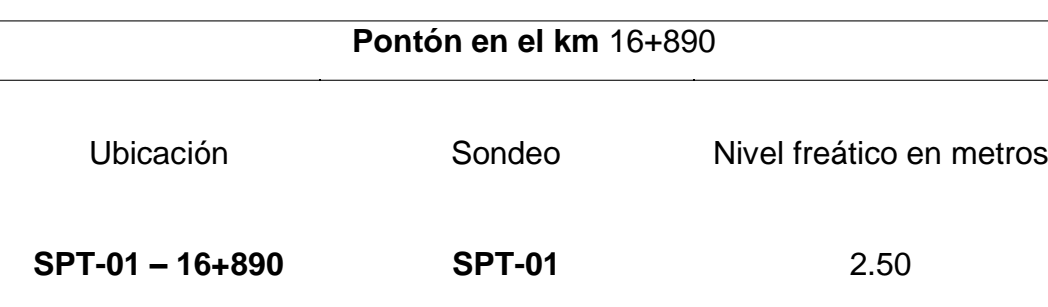

*Cuadro de Profundidad de nivel freático*

*Fuente:* Descripción del nivel freático del área

Se toma como referencia el nivel del terreno actual donde se inició el sondaje.

# **La profundidad alcanzada en los sondeos es de:**

# **Tabla 9**

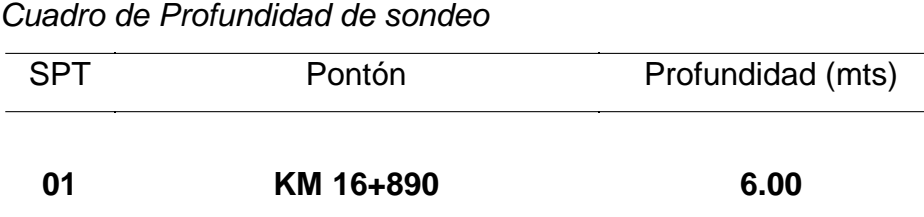

*Fuente:* Descripción de la profundidad alcanzada en el ensayo

# **5.2. Recomendaciones**

Por la ubicación sísmica del proyecto, tomar en consideración los valores de efectos de sismo mostrado en este informe.

Para el proyecto, hacer uso de cemento tipo 1.

Planear para el proyecto, procedimientos especiales de construcción, esto referido al uso de motobombas, apuntalamientos y encofrados para dar estabilidad de los taludes de la excavación dado que hasta la profundidad alcanzada en la perforación se develó la presencia del nivel freático.

Se recomienda colocar una capa de afirmado de 0.30 de espesor bajo el nivel de la cimentación con materiales provenientes de canteras mencionadas en este informe, la cual se compactará en capas hasta comprobar con ensayos de laboratorio que la compactación ha alcanzado el 95% en comparación a su curva densidad – humedad obtenida en el laboratorio.

Para la cimentación podrá optarse por cimentación del tipo zapatas de concreto armado, del tipo rectangular.

La profundidad de desplante de la cimentación de los estribos del pontón, queda a criterio del proyectista (Anexo IV "Análisis de Capacidad Portante" del presente informe), no obstante se sugiere la profundidad de cimentación con presiones admisibles y asentamientos de:

# **Tabla 10**

*Cuadro de Qa admisible*

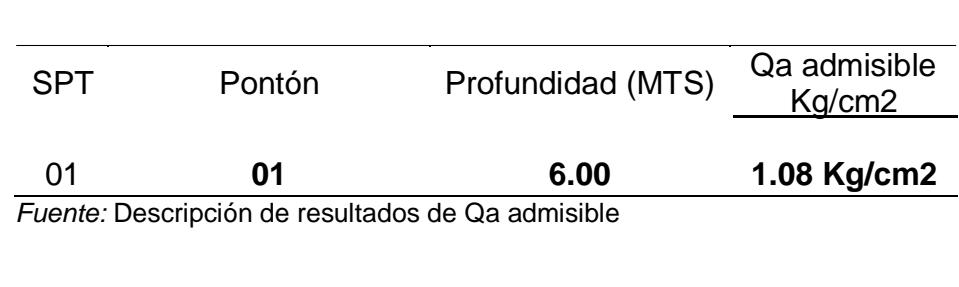

# **El asentamiento total máximo del asentamiento inicial es de:**

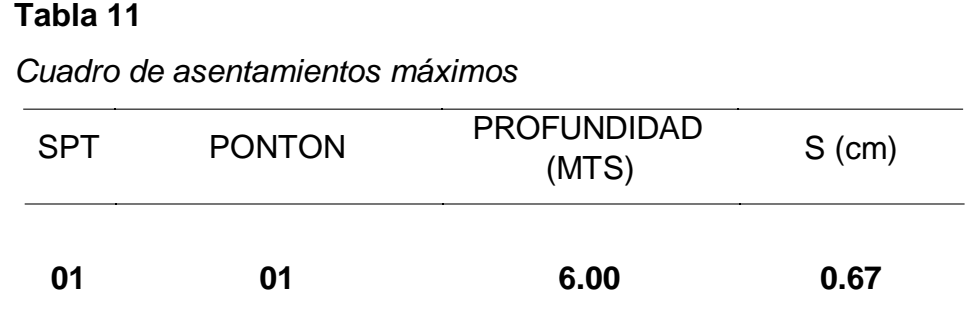

*Fuente:* Descripción del asentamiento máximo en la profundidad máxima alcanzada

- Para el correcto dimensionamiento de los cimientos citados en el presente estudio y para los efectos del proyecto, usar los valores expresados en las tablas Nº 05, y Nº 06 como presiones de carga permisible del terreno de fundación, en cuales se muestran razonamientos por metro lineal de longitud.

Estas presiones representan zapatas rectangulares con dimensiones efectivas.

El asentamiento máximo es de aproximadamente 1,50 cm, para todas los niveles de cimentación que es menor de 1" (2.54 cm - véase ítem 3.13 cálculo del asentamiento tablas N° 09 y N°10) recomendado para este tipo de estructuras, no presentándose problemas de asentamiento.

De acuerdo con la nueva Norma Técnica de Edificación E-30 Diseño Sismoresistente y el predominio del suelo bajo la cimentación, se recomienda adoptar en los análisis sismo -resistentes, los siguientes parámetros:

# **Tabla 12**

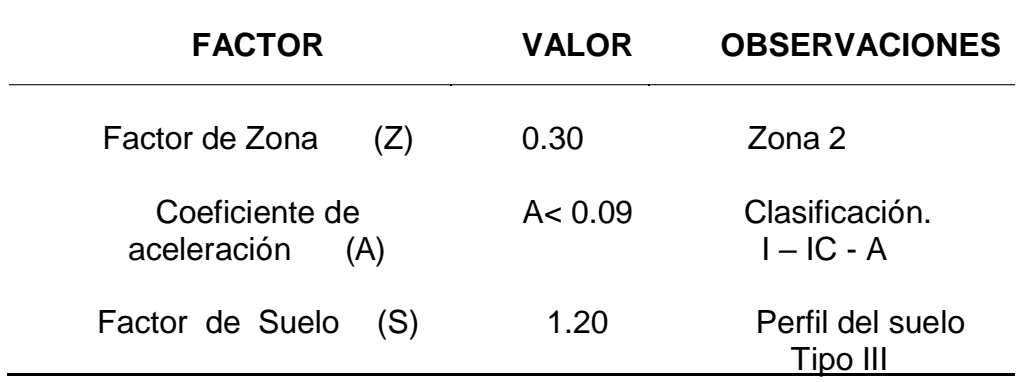

*Cuadro de valores de Z según la clasificación de la zona*

*Fuente:* Norma Sismo Resistente E – 30, del Reglamento Nacional de Construcciones

# **ANEXOS**

# **ANEXO I :** Registro Ensayos de laboratorio

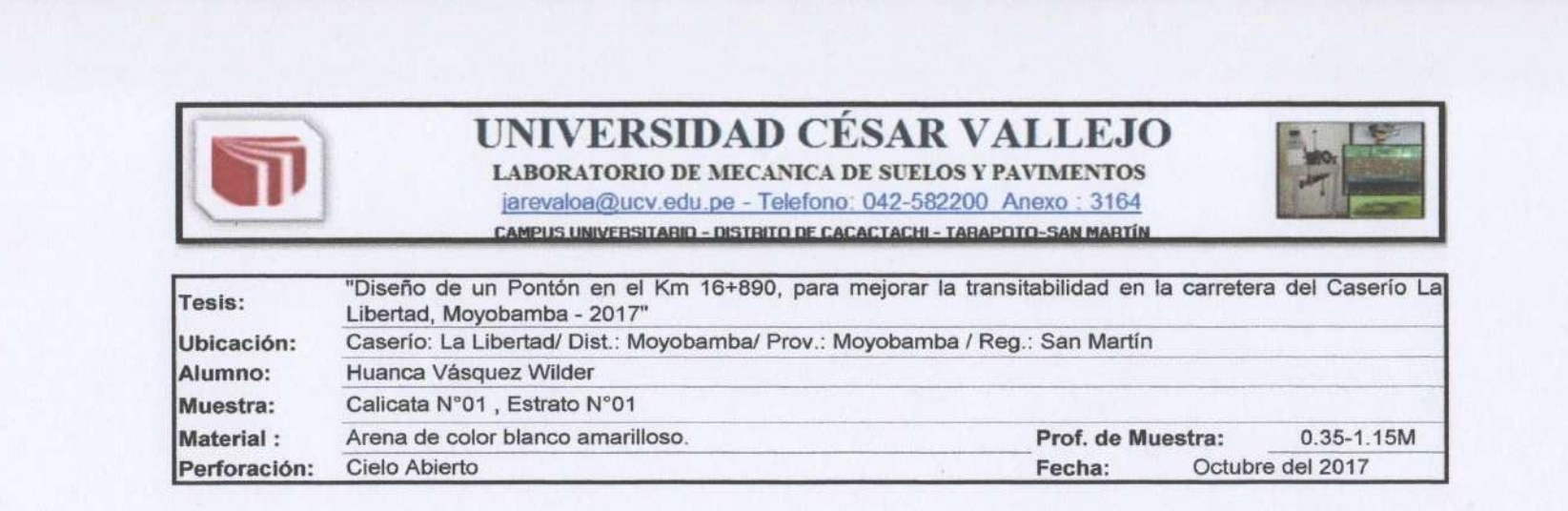

### **HUMEDAD NATURAL : ASTM D - 2216**

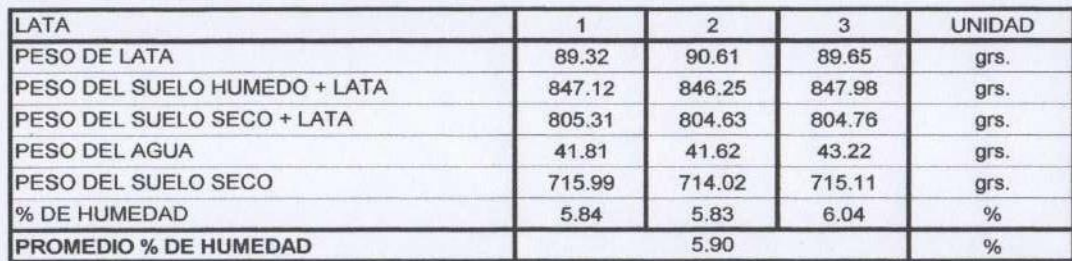

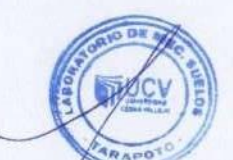

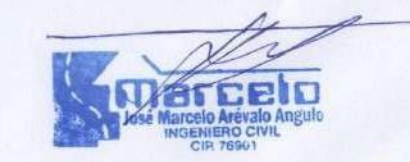

### **UNIVERSIDAD CÉSAR VALLEJO** LABORATORIO DE MECANICA DE SUELOS Y PAVIMENTOS

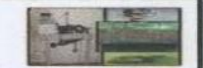

Sirevaloa@ucv.edu.pe - Telefono: 042-582200 Anexo : 3164<br>CANPUS UNIVERSITARIO - DISTRITO DE CACACTACHI - TARAPOTO-SAN MARTÍN

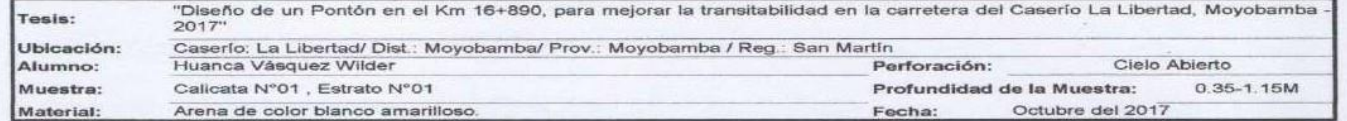

### LIMITE LIQUIDO : ASTM D - 4318

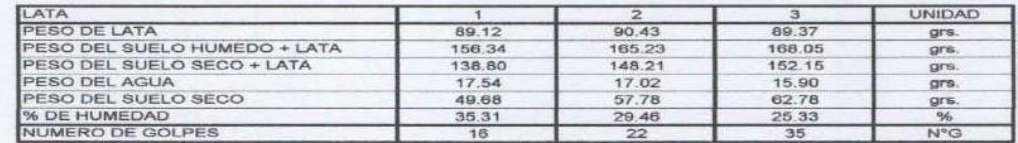

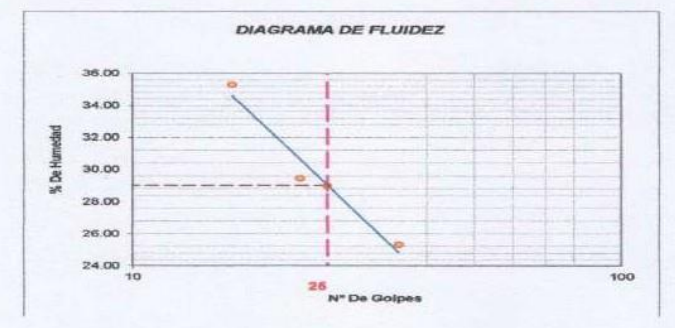

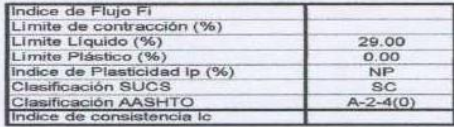

### LIMITE PLASTICO : ASTM D - 4318

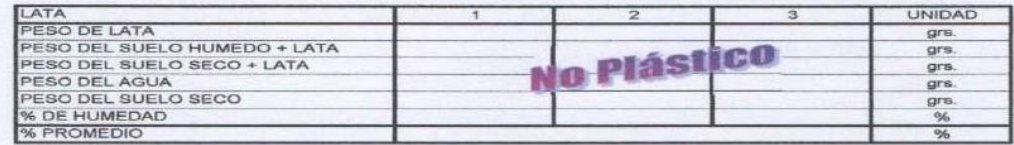

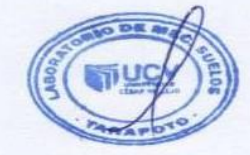

Angulo **RO CIVII** 76901

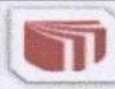

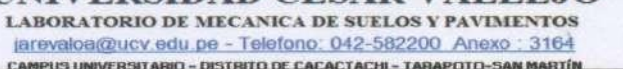

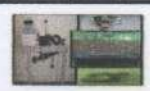

CAMPUS UNIVERSITARIO - DISTRITO DE CACACTACHI - TARAPOTO-SAN MARTÍN "Diseño de un Pontón en el Km 16+890, para mejorar la transitabilidad en la carretera del Caserio La Libertad, Moyobamba - 2017"

Tesis: Ubicación Caserio: La Libertad/ Dist .: Moyobamba/ Prov .: Moyobamba / Reg.: San Martin Alumno:<br>Muestra: Huanca Vásquez Wilder<br>Calicata N°01 , Estrato N°01<br>Arena de color blanco amarilloso. Material:

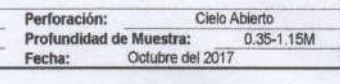

### ANALISIS GRANULOMETRICO POR TAMIZADO ASTM D - 422

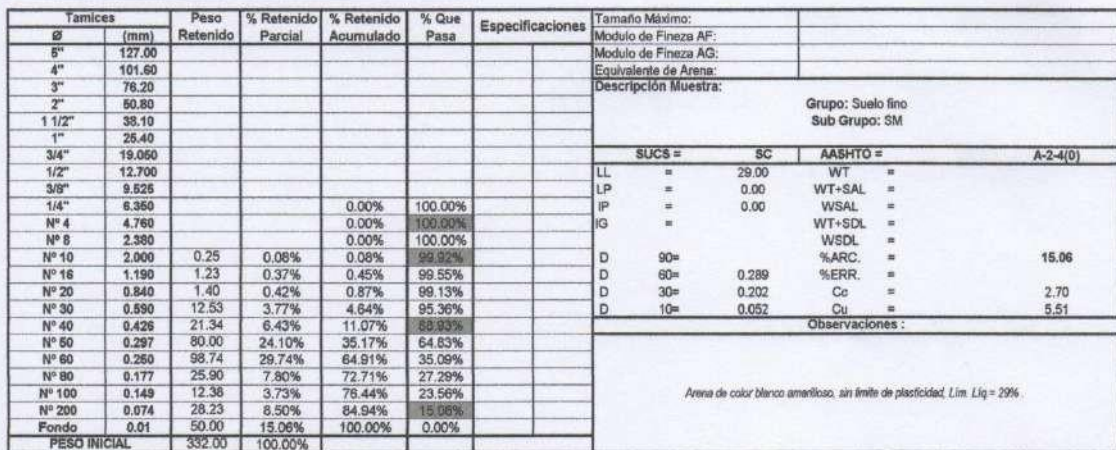

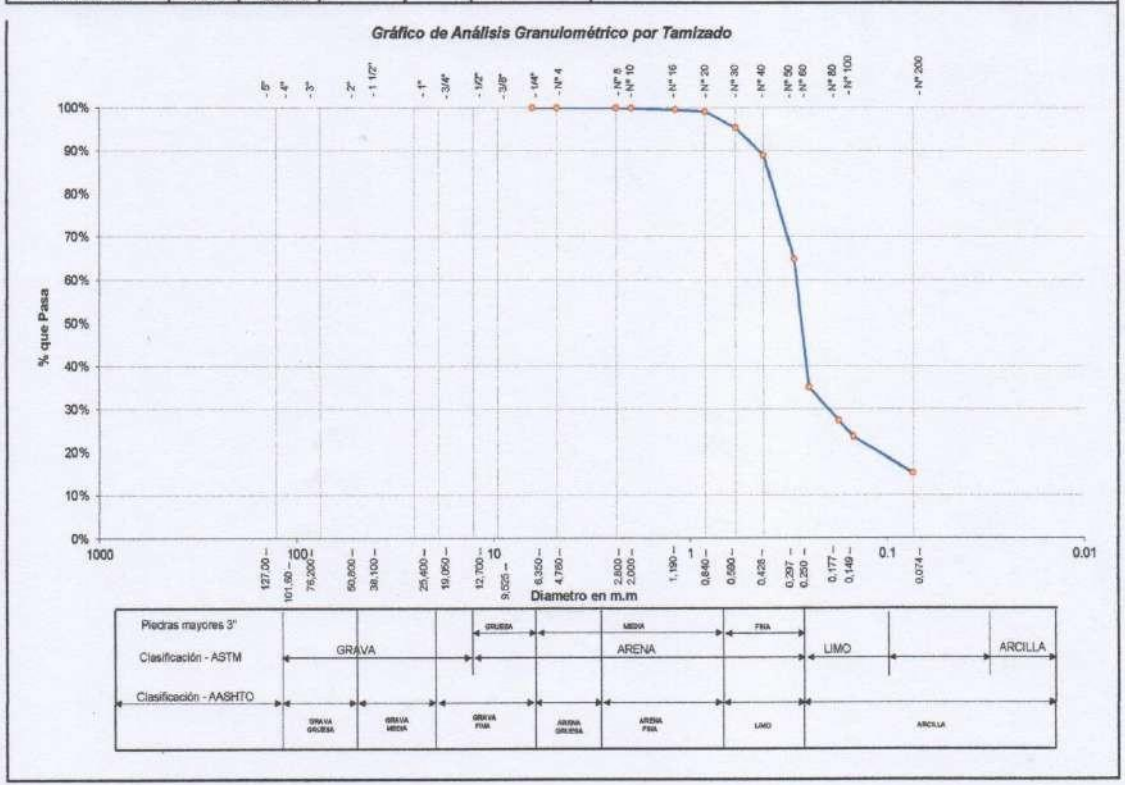

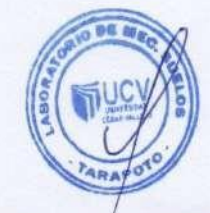

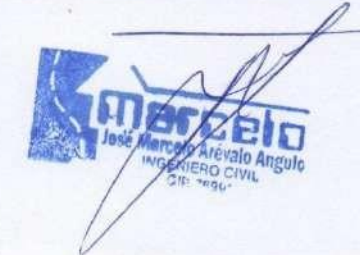

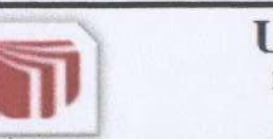

# UNIVERSIDAD CÉSAR VALLEJO LABORATORIO DE MECANICA DE SUELOS Y PAVIMENTOS

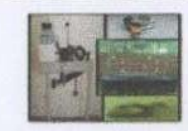

jarevaloa@ucv.edu.pe - Telefono: 042-582200 Anexo: 3164

CAMPUS UNIVERSITARIO - DISTRITO DE CACACTACHI - TARAPOTO-SAN MARTÍN

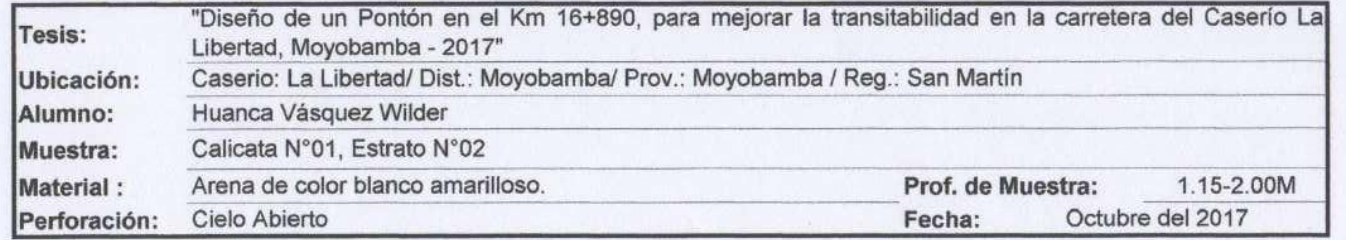

## HUMEDAD NATURAL : ASTM D - 2216

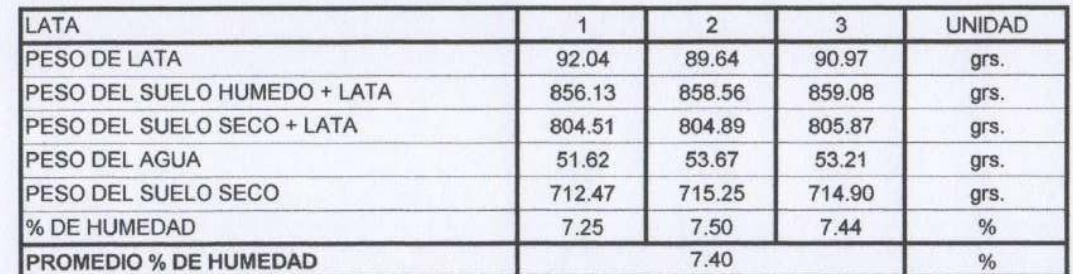

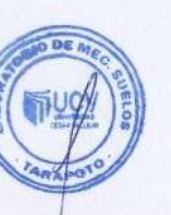

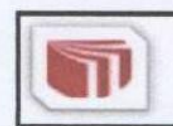

LABORATORIO DE MECANICA DE SUELOS Y PAVIMENTOS jarevaloa@ucv.edu.pe - Telefono: 042-582200 Anexo: 3164 CAMPUS UNIVERSITARIO - DISTRITO DE CACACTACHI - TARAPOTO-SAN MARTÍN

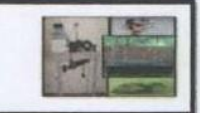

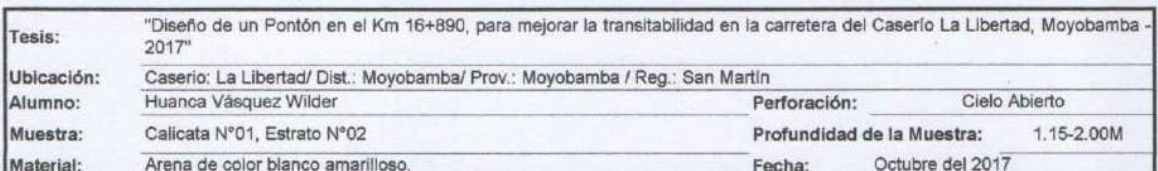

### LIMITE LIQUIDO : ASTM D - 4318

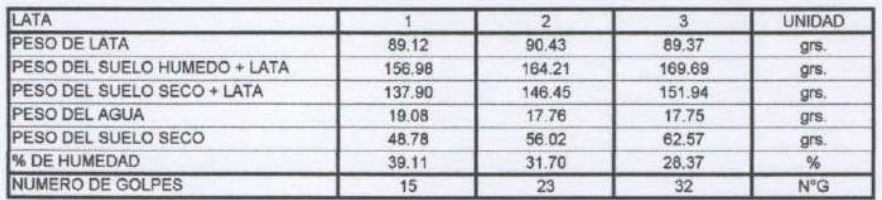

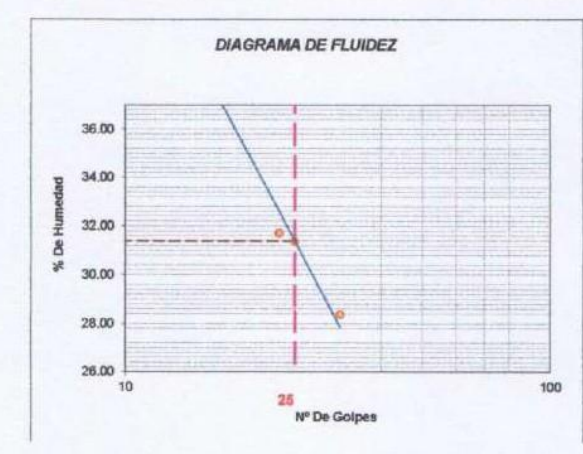

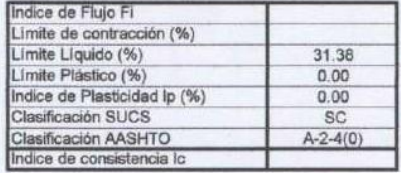

# LIMITE PLASTICO : ASTM D - 4318

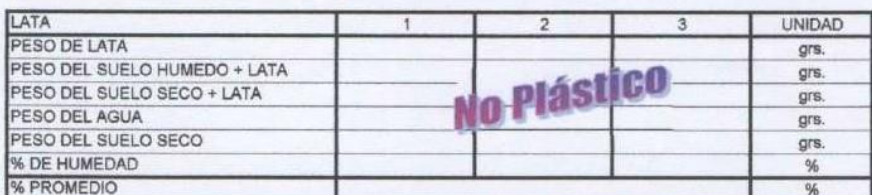

évalo Angulo **ENIERO CIVIL** CID 76001

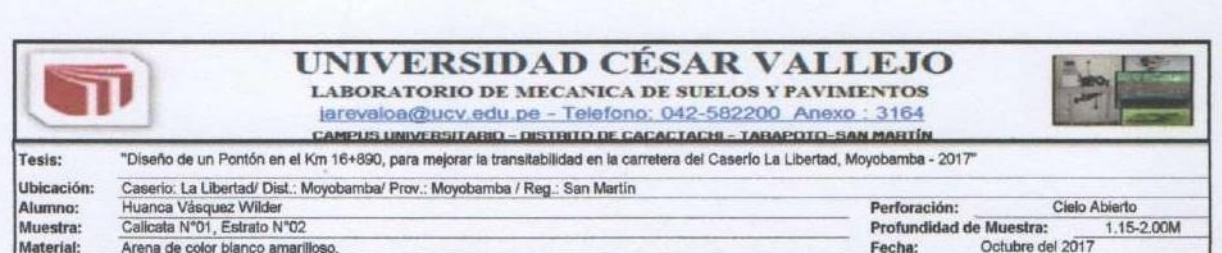

### ANALISIS GRANULOMETRICO POR TAMIZADO ASTM D - 422

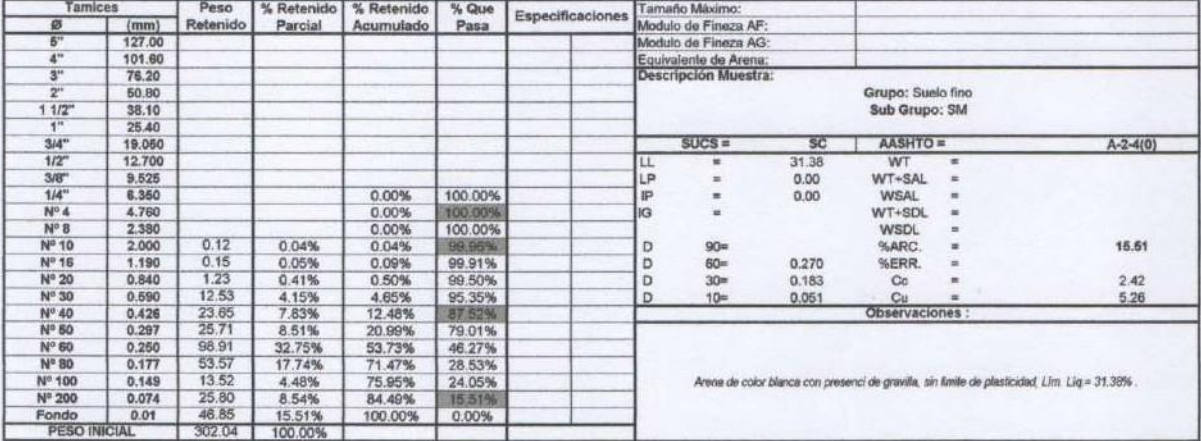

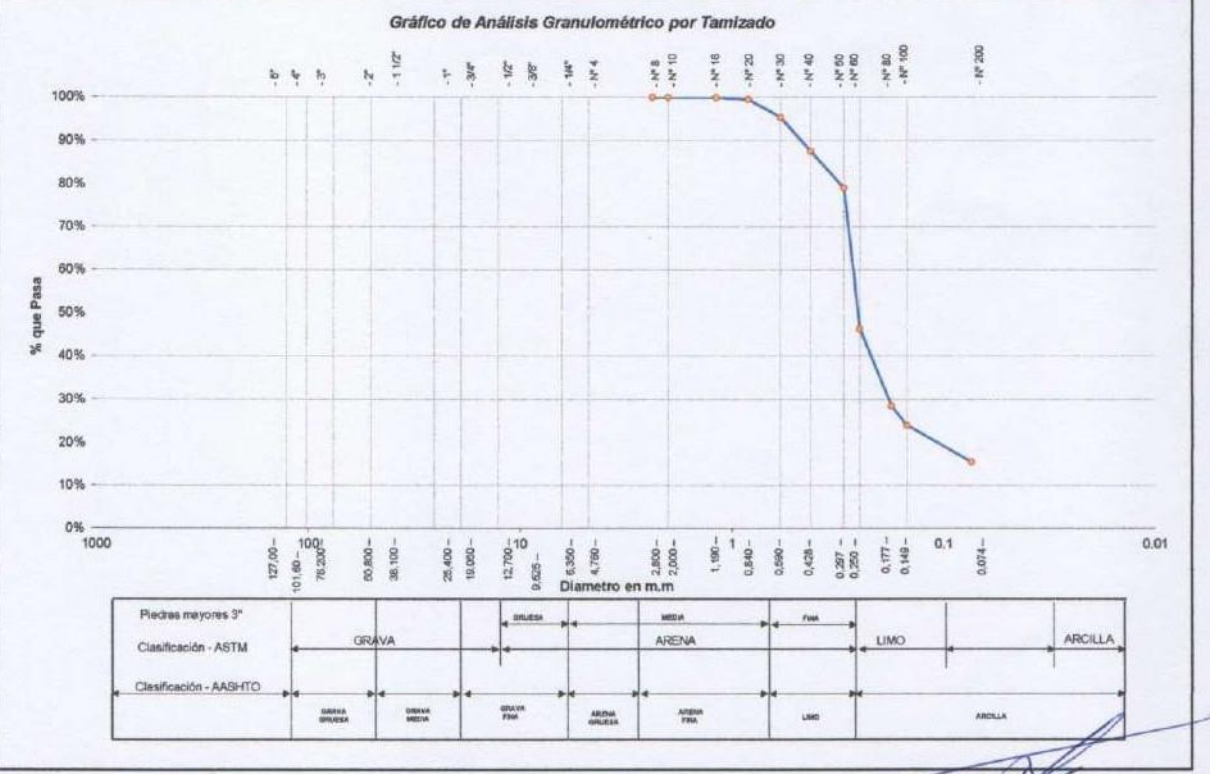

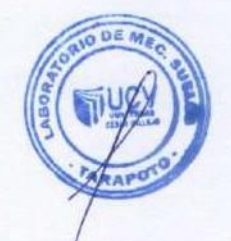

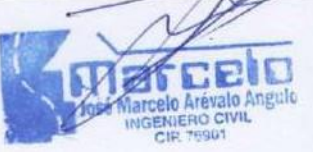

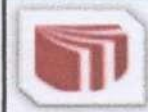

LABORATORIO DE MECANICA DE SUELOS Y PAVIMENTOS jarevaloa@ucv.edu.pe - Telefono: 042-582200 Anexo : 3164 **CAMPUS UNIVERSITARIO - DISTRITO DE CACACTACHI - TARAPOTO-SAN MARTÍN** 

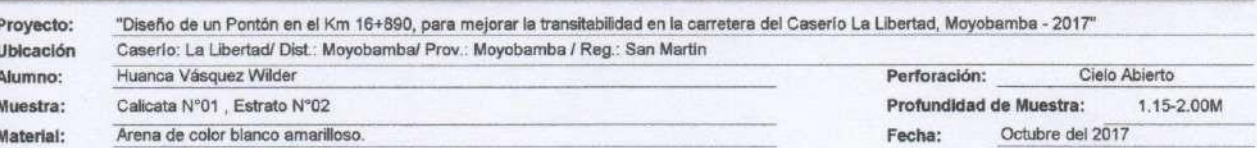

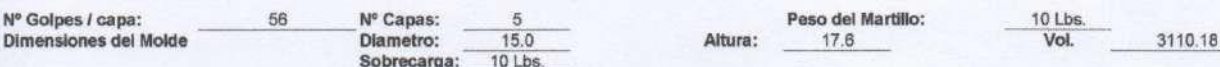

### **RELACION DENSIDAD - HUMEDAD (PROCTOR MODIFICADO) ASTM D-1557**

### DETERMINACION DEL CONTENIDO DE HUMEDAD

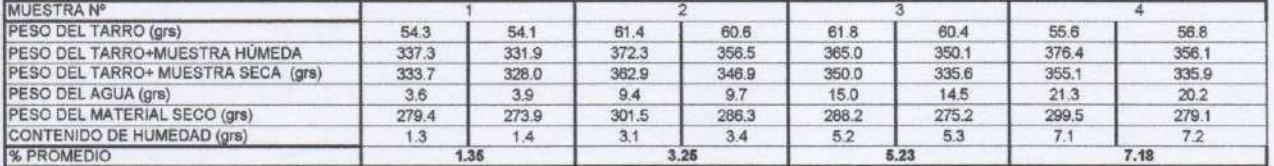

### DETERMINACION DE LA DENSIDAD

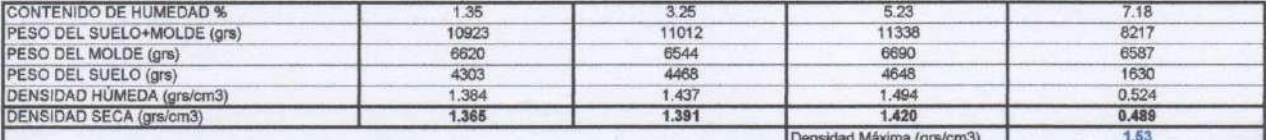

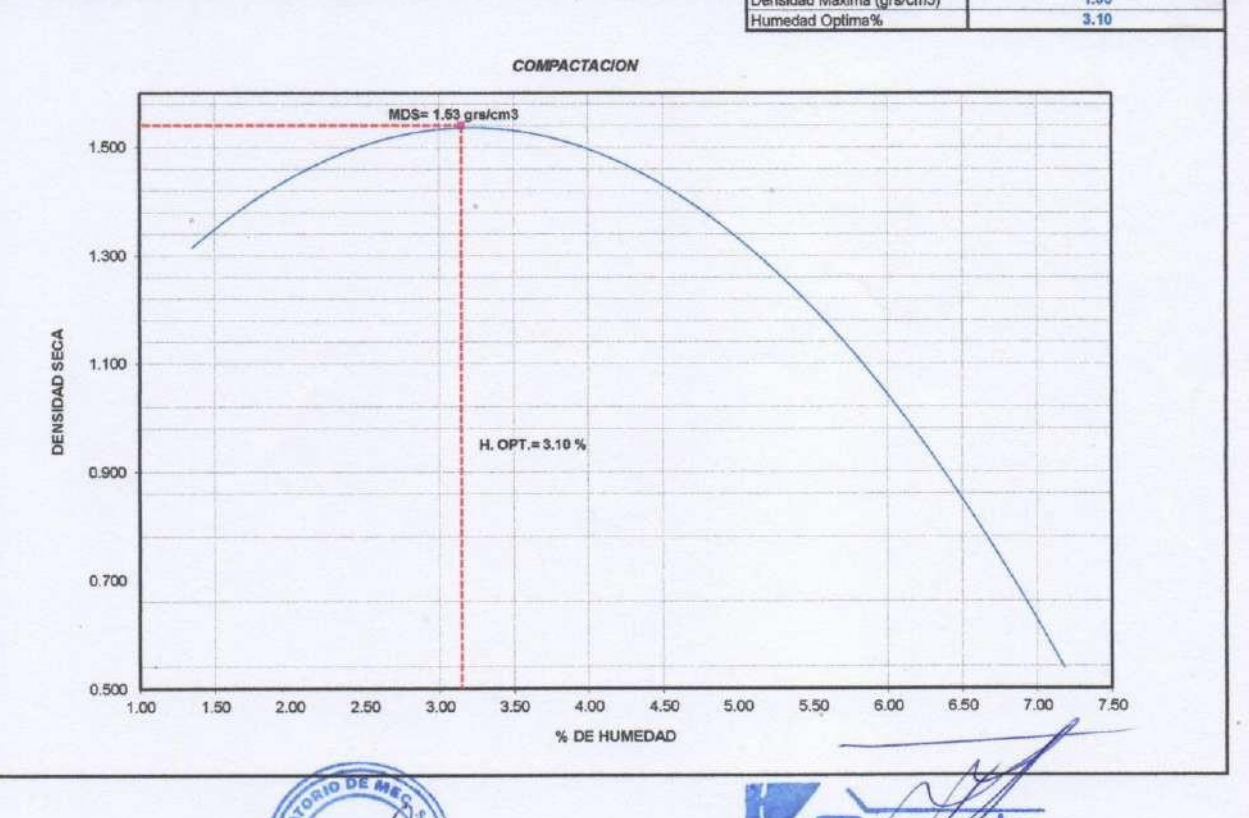

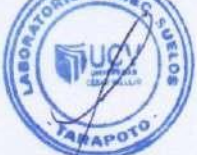

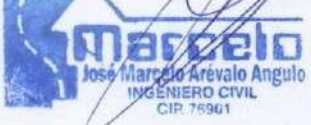

П

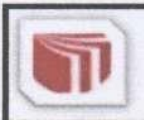

LABORATORIO DE MECANICA DE SUELOS Y PAVIMENTOS jarevaloa@ucv.edu.pe - Telefono: 042-582200 Anexo : 3164 CAMPUS UNIVERSITARIO - DISTRITO DE CACACTACHI - TARAPOTO-SAN MARTÍN

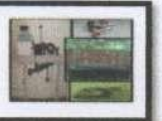

### VALOR SOPORTE RELATIVO (C.B.R.) ASTM - D 1883

### Tesis:

"Diseño de un Pontón en el Km 16+890, para mejorar la transitabilidad en la carretera del Caserio La Libertad, Moyobamba - 2017"

Uhinanión · Caserio: La Libertad/ Dist: Moyobamba/ Prov.: Moyobamba / Reg.: San Martin

- Alumno: Huanca Vásquez Wilder
- Muestral: Calicata N°01, Estrato N°02

Fecha: Octubre del 2017

### **COMPACTACIÓN**

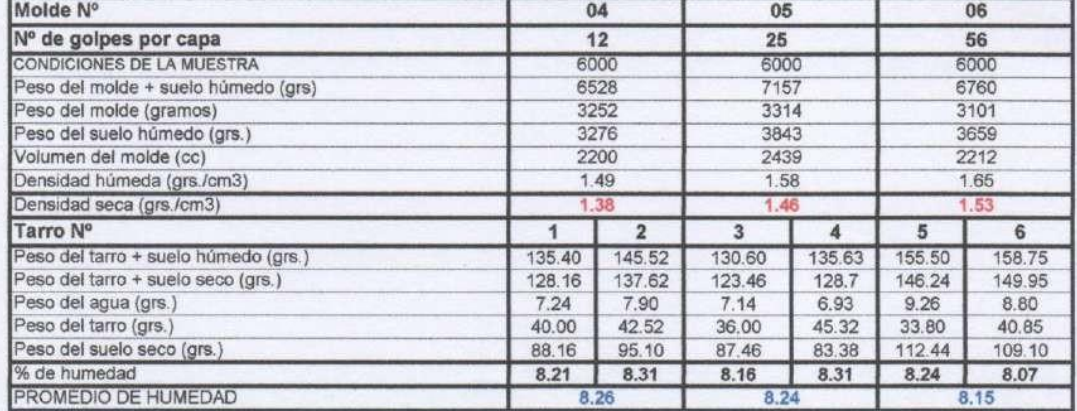

### **EXPANSIÓN** FECHA TIEMPO LECTURA **EXPANSIÓN** LECTURA **EXPANSIÓN** LECTURA EXPANSIÓN DIAL DIAL DIAL  $\frac{a}{b}$  $\mathbf{Q}$ Mm  $\frac{1}{2}$  $mm$ mm 2/10/2017  $\overline{12}$ 270  $\overline{\circ}$  $\overline{\circ}$ 333  $\overline{0}$  $\overline{\circ}$  $\overline{0}$ ō 11,00AM 3/10/2017  $12.5$  $0.01$  $0.22$  $341$  $0.18$ 280 10  $\overline{8}$ 11,00AM 1  $0.31$  $345$ 4/10/2017  $12.9$  $0.02$ 284  $14$  $12$  $0.26$ 11.00AM 1 5/10/2017 348 13.25  $0.03$ 287  $17$  $0.37$  $15$ 033 11.00AM  $\overline{1}$ 350  $17$ 6/10/2017 19  $0.42$  $0.37$ 11,00AM  $14$  $\overline{2}$  $0.04$ 289

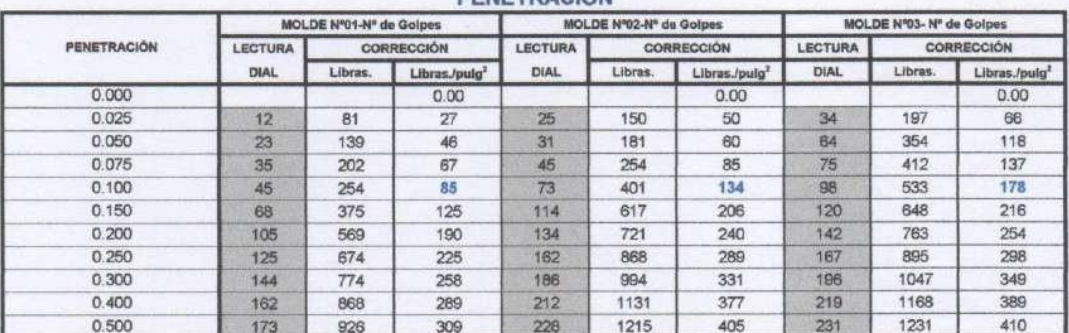

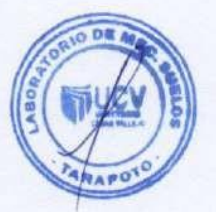

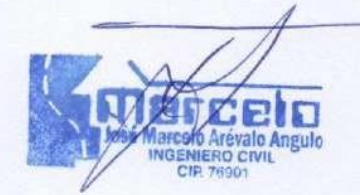

### PENETRACIÓN

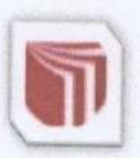

 $T<sub>scale</sub>$ .

# UNIVERSIDAD CÉSAR VALLEJO

LABORATORIO DE MECANICA DE SUELOS Y PAVIMENTOS jarevaloa@ucv.edu.pe - Telefono: 042-582200 Anexo: 3164

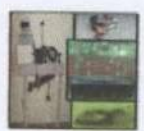

CAMPUS UNIVERSITARIO - DISTRITO DE CACACTACHI - TARAPOTO-SAN MARTÍN "Diseño de un Pontón en el Km 16+890, para mejorar la transitabilidad en la carreteral

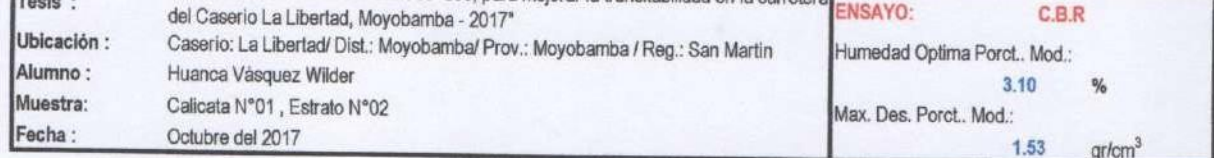

12 Golpes-C.B.R. 1":8.48%-&=1.38gr/cm3

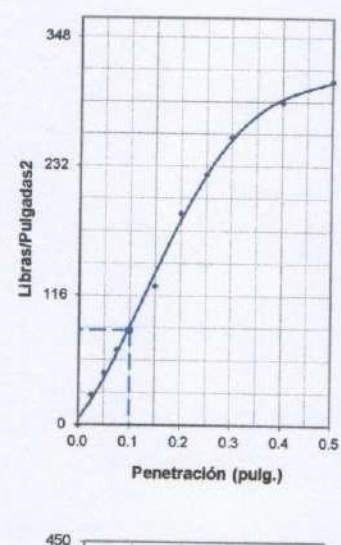

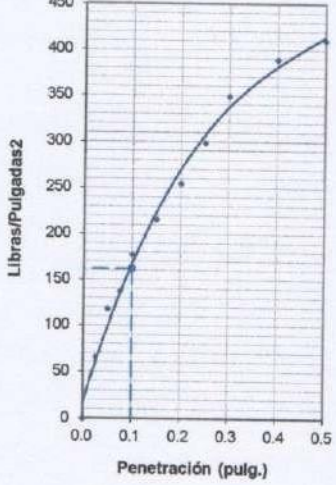

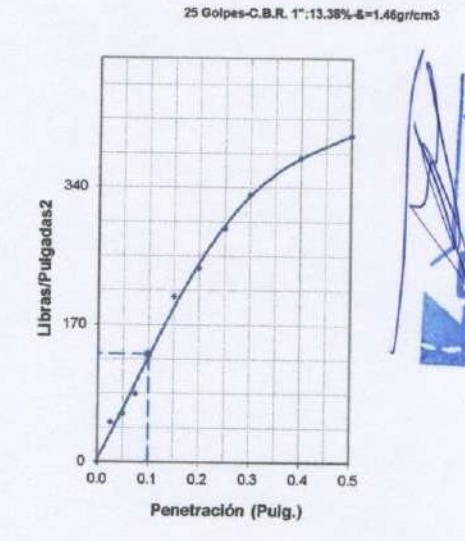

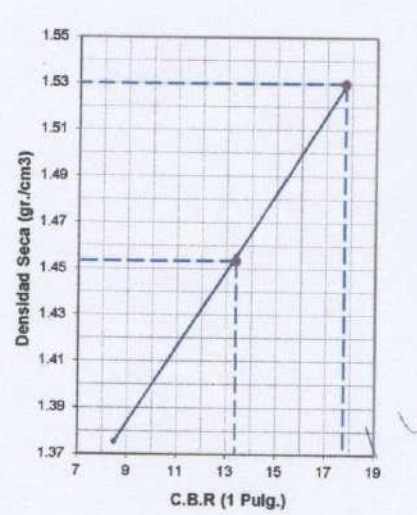

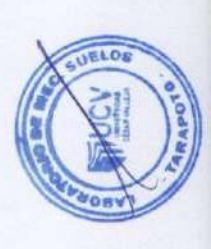

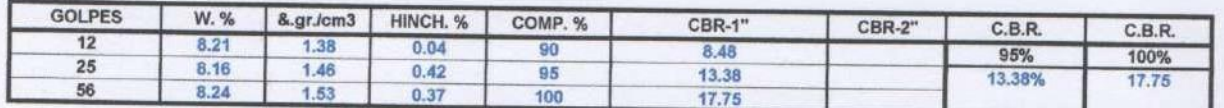

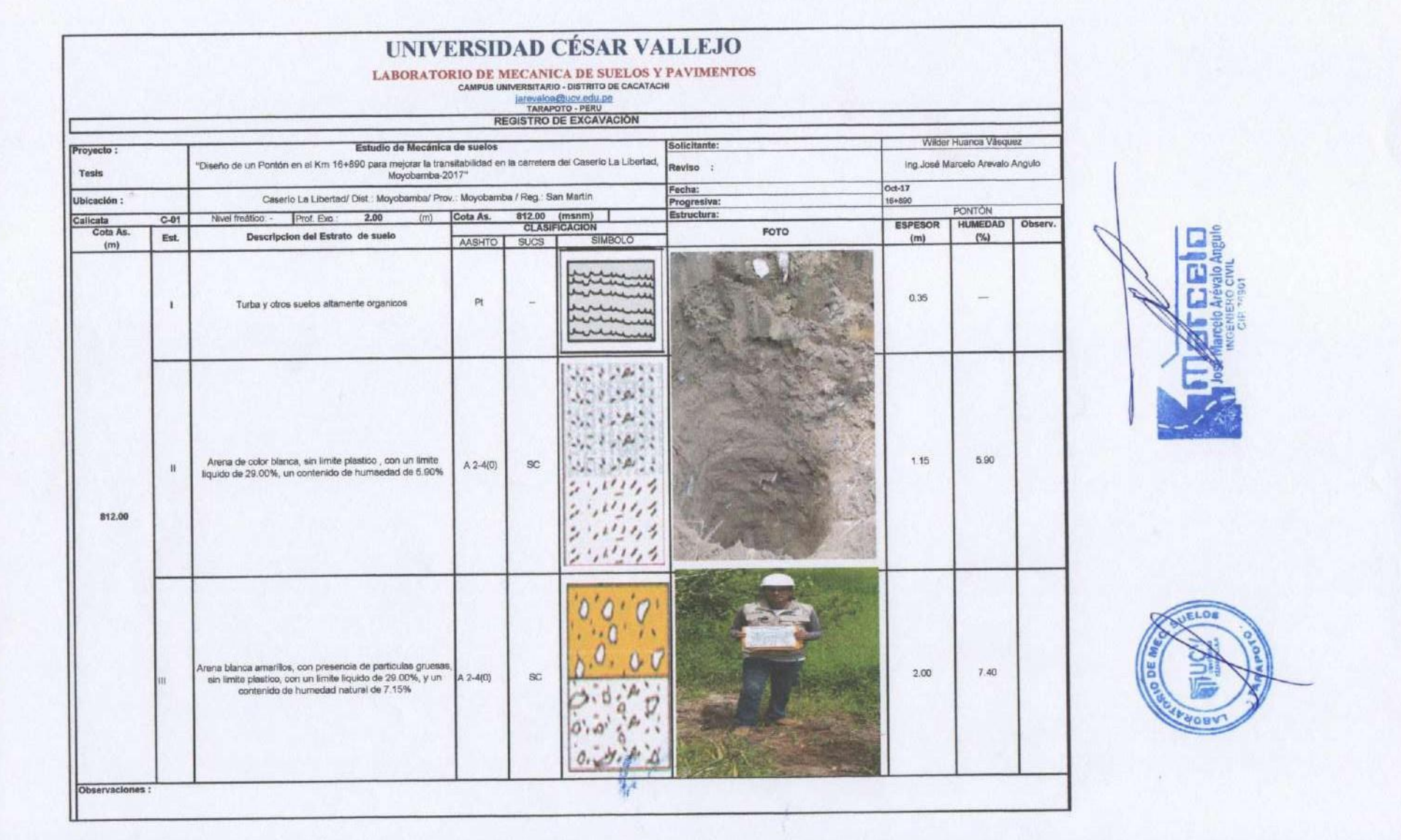

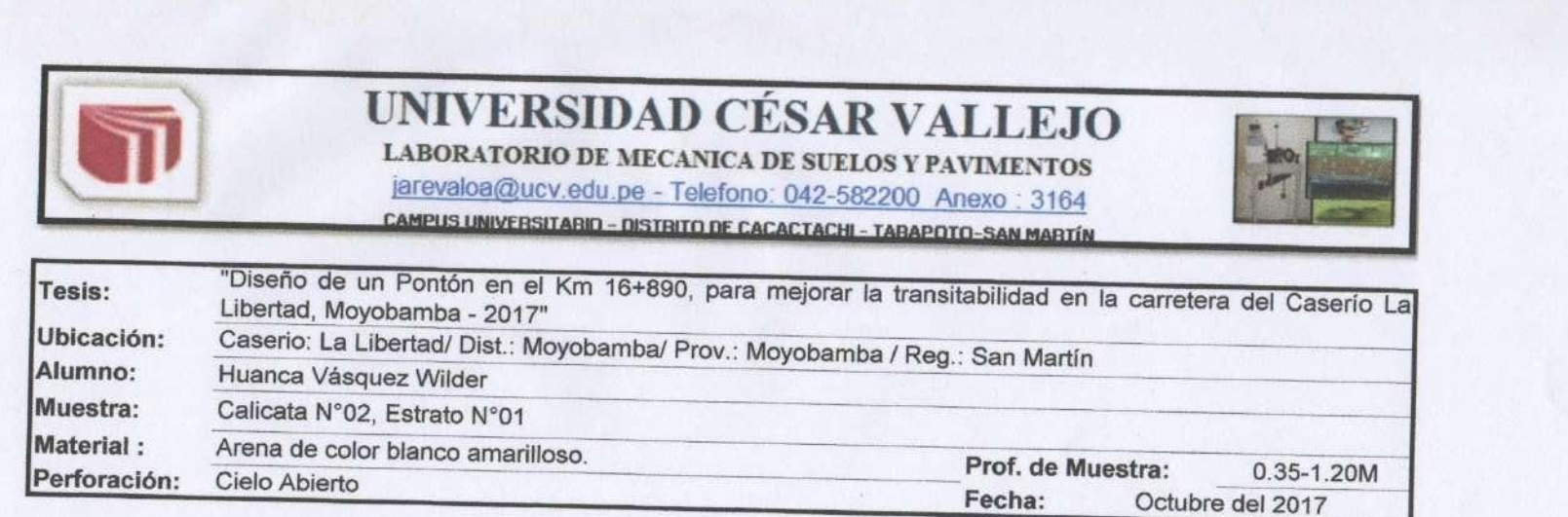

# **HUMEDAD NATURAL : ASTM D - 2216**

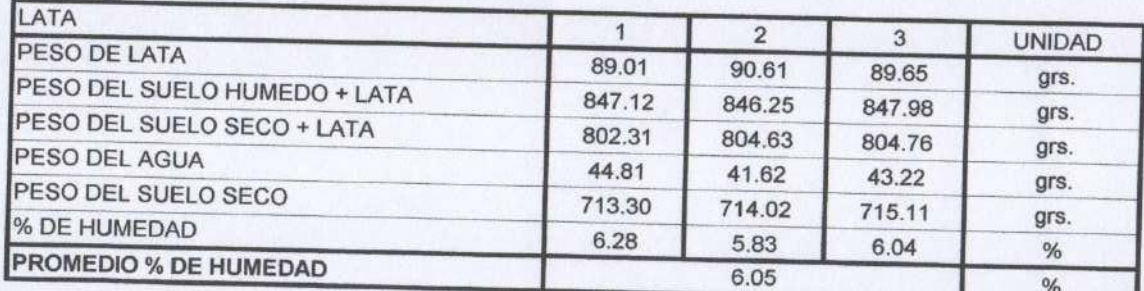

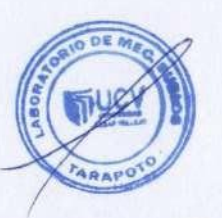

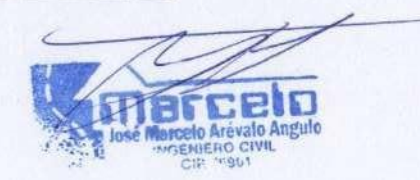

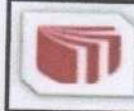

LABORATORIO DE MECANICA DE SUELOS Y PAVIMENTOS jarevaloa@ucv.edu.pe - Telefono: 042-582200 Anexo : 3164 CAMPUS UNIVERSITARIO - DISTRITO DE CACACTACHI - TARAPOTO-SAN MARTÍN

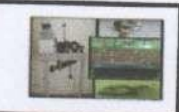

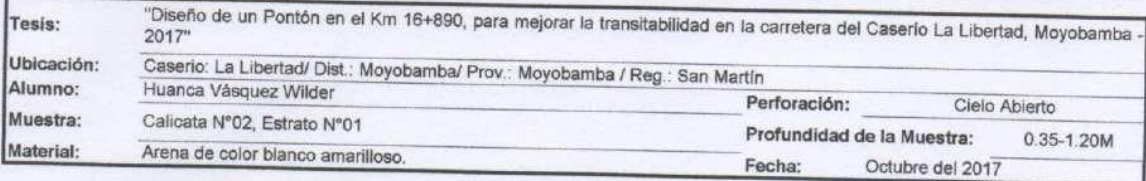

# LIMITE LIQUIDO : ASTM D - 4318

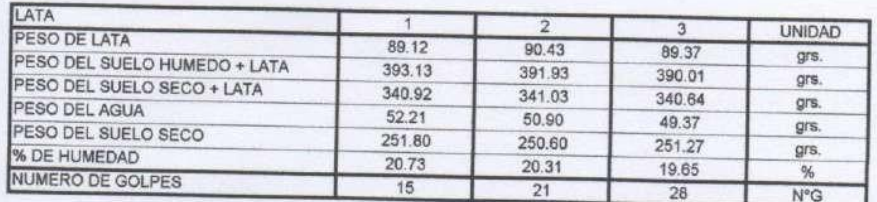

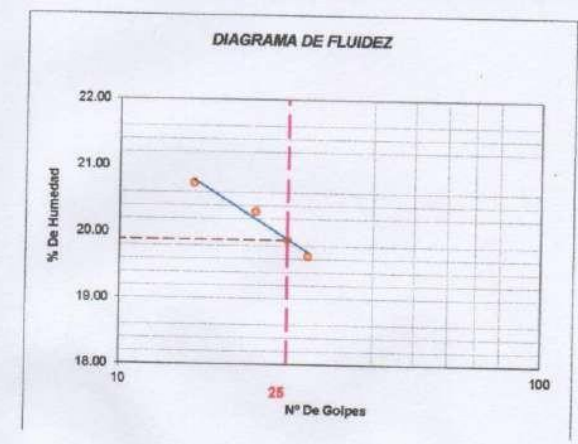

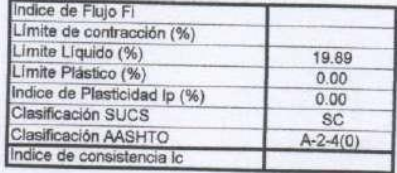

## LIMITE PLASTICO : ASTM D - 4318

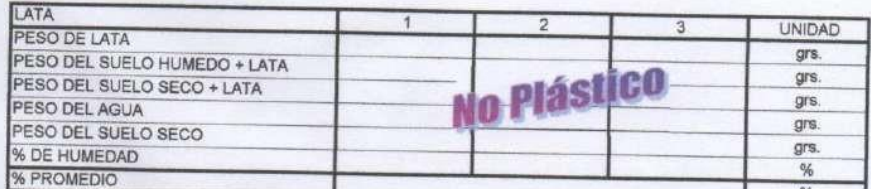

**DF** 

**Arévalo Angulo CTVI** 

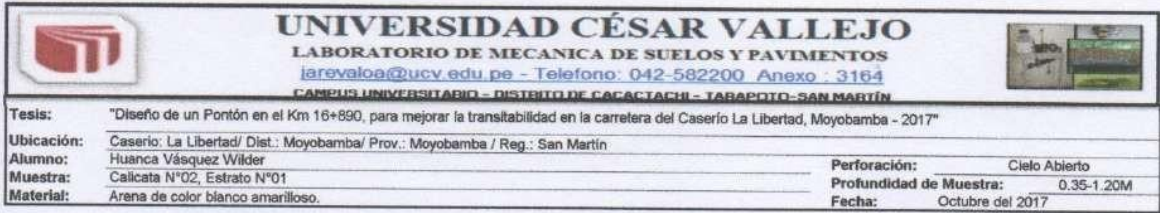

### ANALISIS GRANULOMETRICO POR TAMIZADO ASTM D - 422

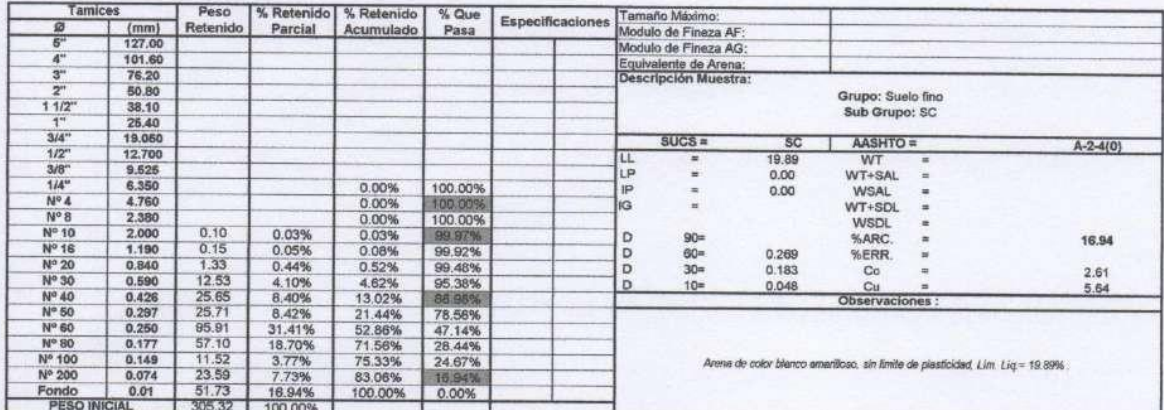

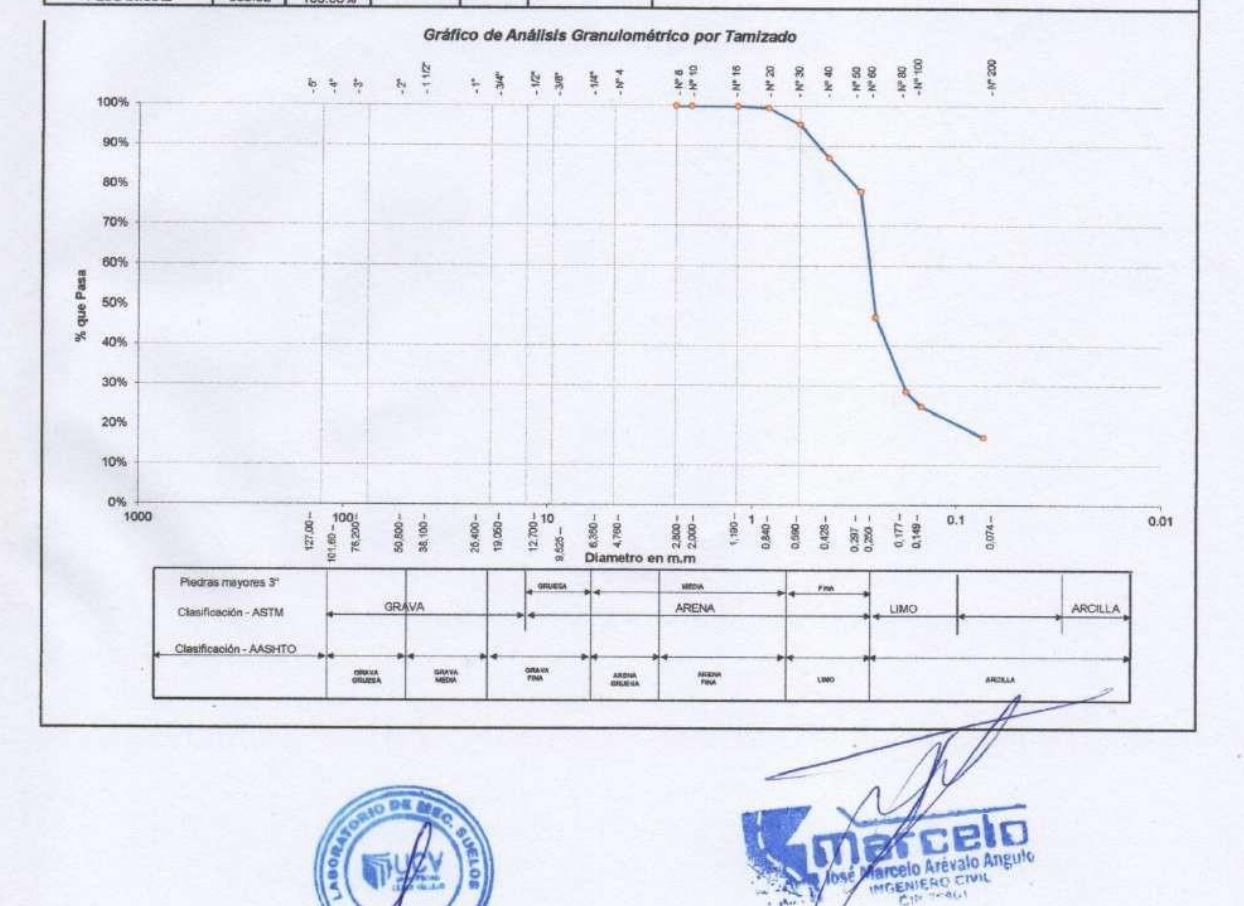

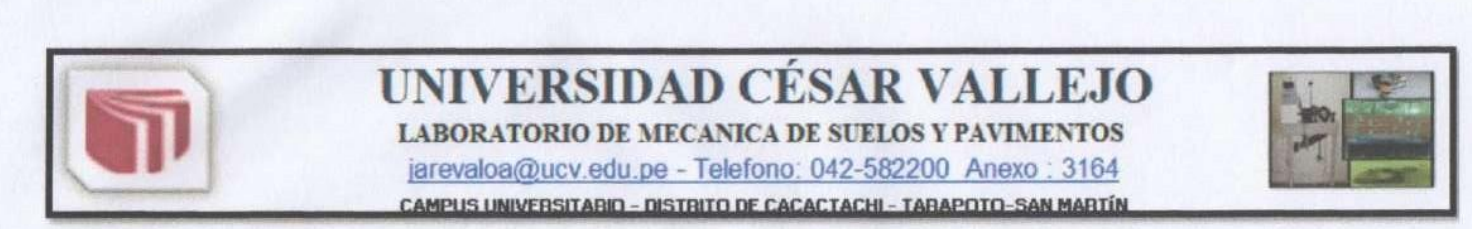

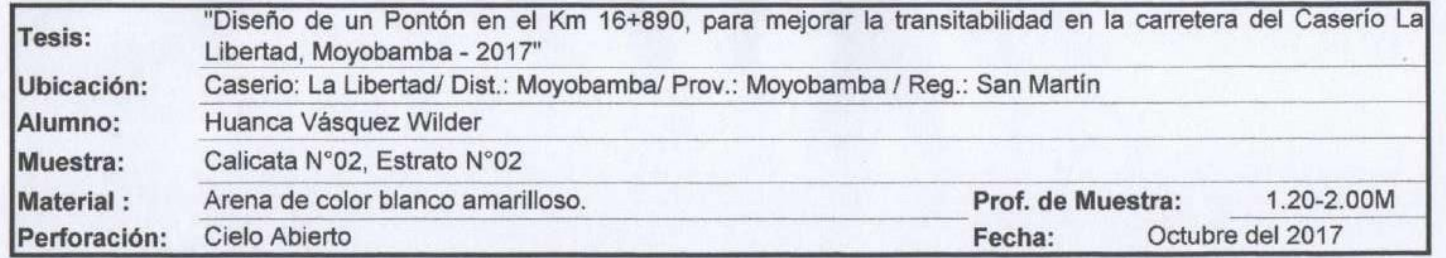

# **HUMEDAD NATURAL : ASTM D - 2216**

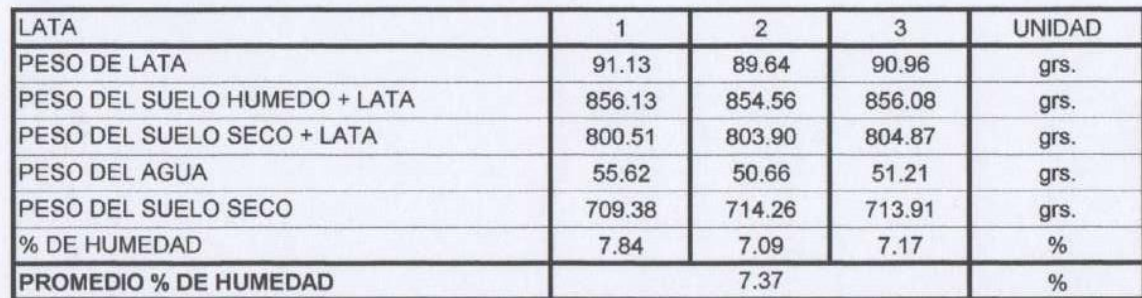

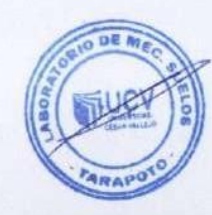

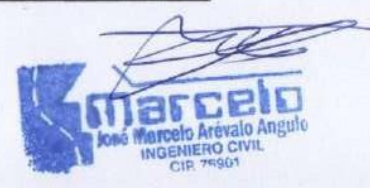

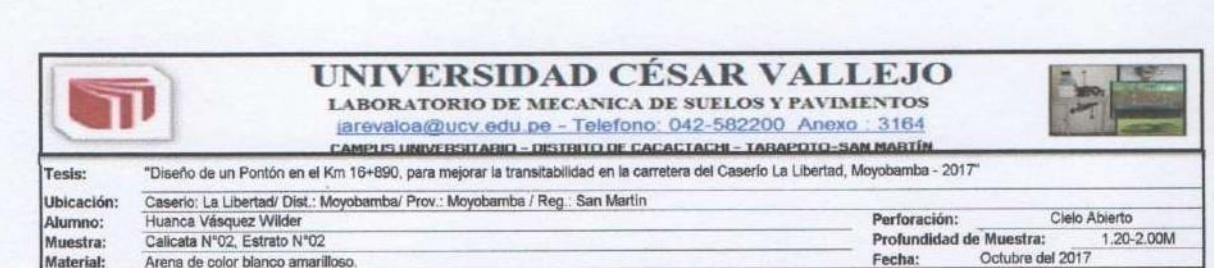

### ANALISIS GRANULOMETRICO POR TAMIZADO ASTM D - 422

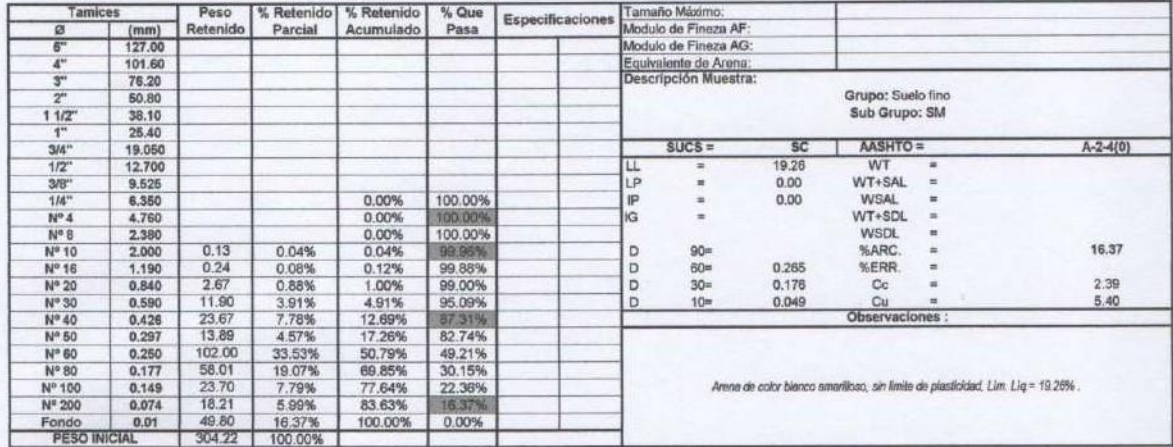

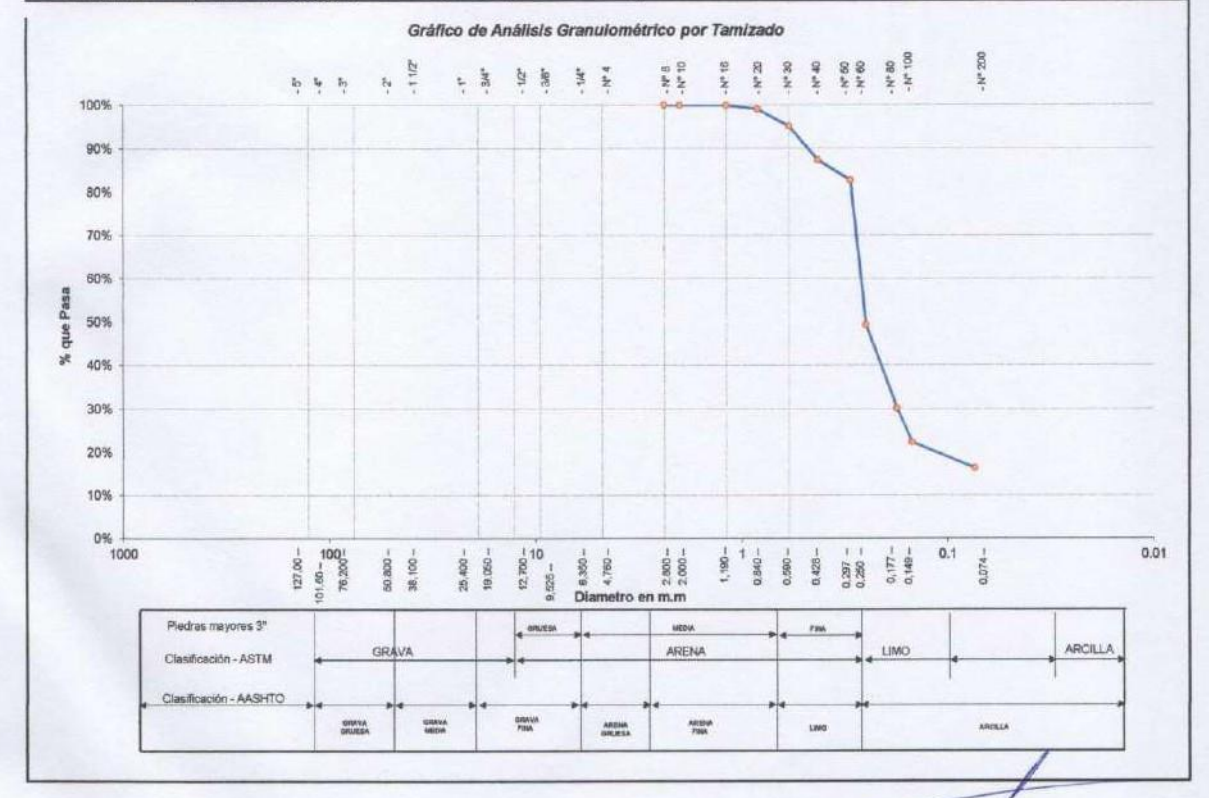

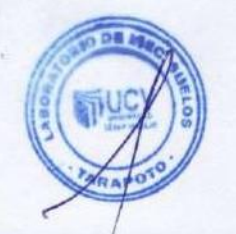

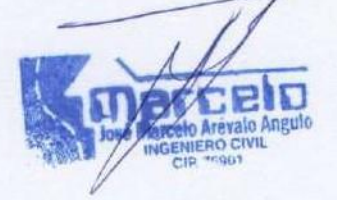

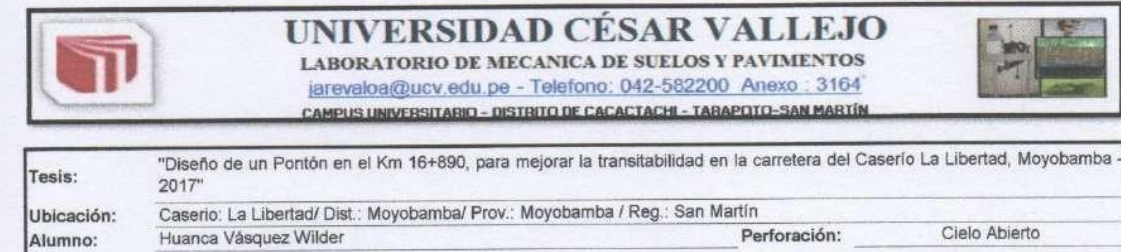

### LIMITE LIQUIDO : ASTM D - 4318

Muestra:

Material:

Calicata N°02, Estrato N°02

Arena de color blanco amarilloso.

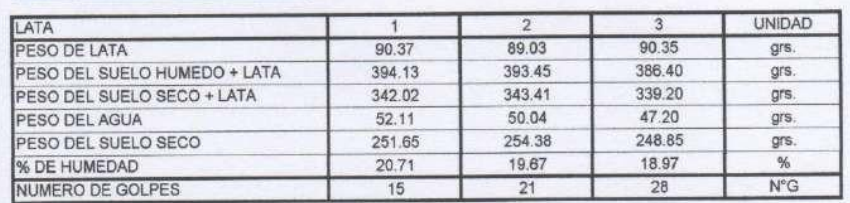

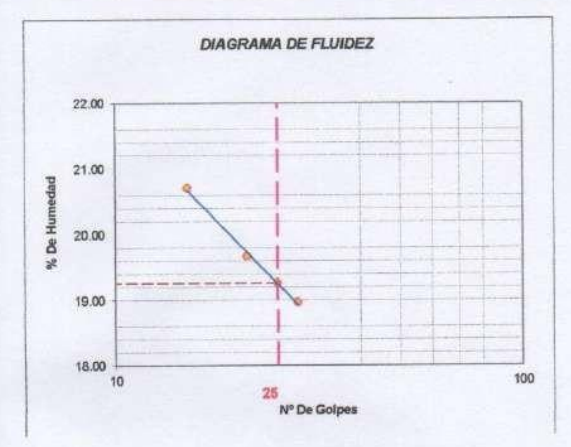

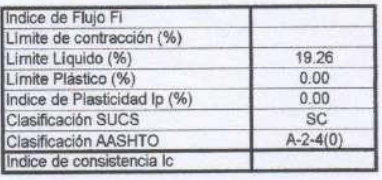

Profundidad de la Muestra:

Fecha:

Octubre del 2017

 $1.20 - 2.00M$ 

### LIMITE PLASTICO : ASTM D - 4318

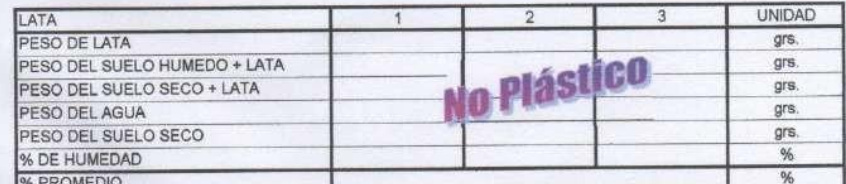

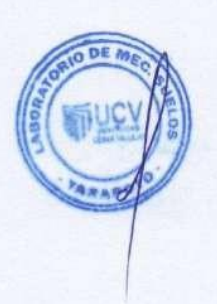

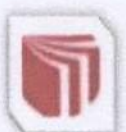

**LABORATORIO DE MECANICA DE SUELOS Y PAVIMENTOS** jarevaloa@ucv.edu.pe - Telefono: 042-582200 Anexo: 3164

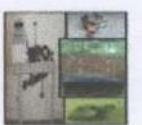

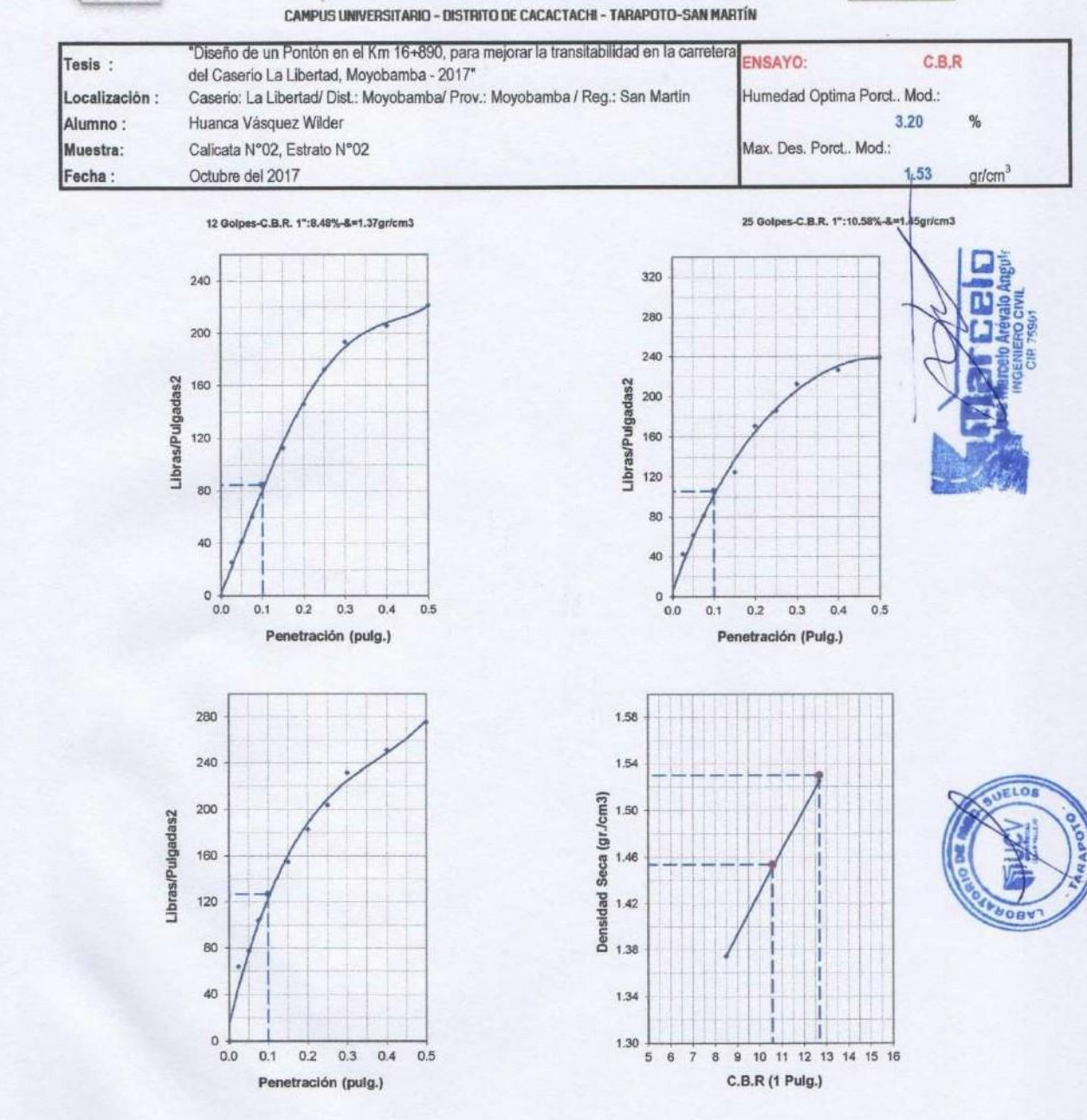

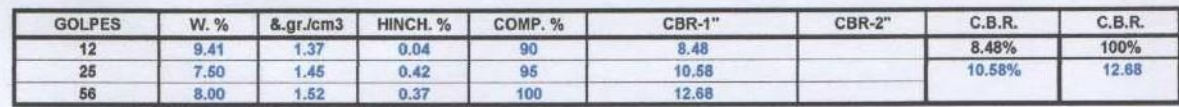

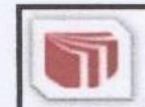

LABORATORIO DE MECANICA DE SUELOS Y PAVIMENTOS jarevaloa@ucv.edu.pe - Telefono. 042-582200 Anexo : 3164 **CAMPUS UNIVERSITARIO - DISTRITO DE CACACTACHI - TARAPOTO-SAN MARTÍN** 

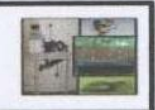

### VALOR SOPORTE RELATIVO (C.B.R.) ASTM - D 1883

Caserio: La Libertad/ Dist.: Moyobamba/ Prov.: Moyobamba / Reg.: San Martin

### Tesis:

"Diseño de un Pontón en el Km 16+890, para mejorar la transitabilidad en la carretera del Caserio La Libertad, Moyobamba - 2017\*

Ubicación : Alumno: Muestral : Fecha:

Huanca Vásquez Wilder Calicata Nº02, Estrato Nº02

Octubre del 2017

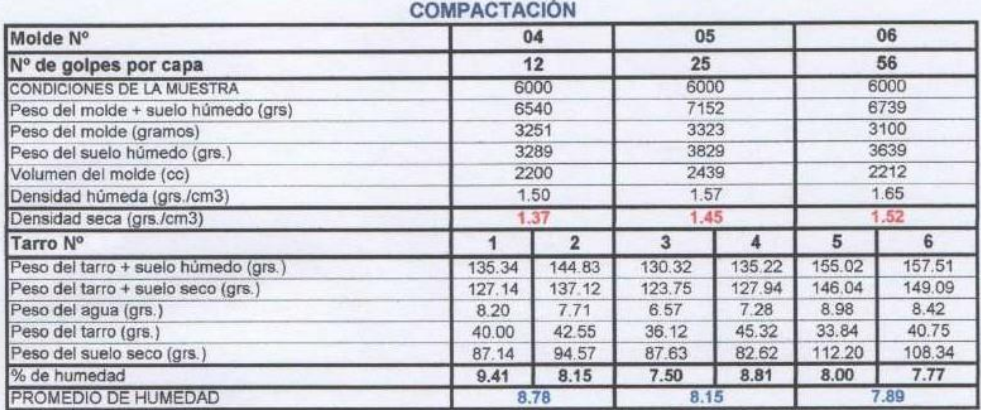

### **EXPANSIÓN**

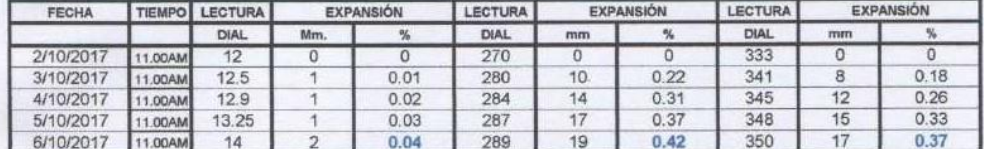

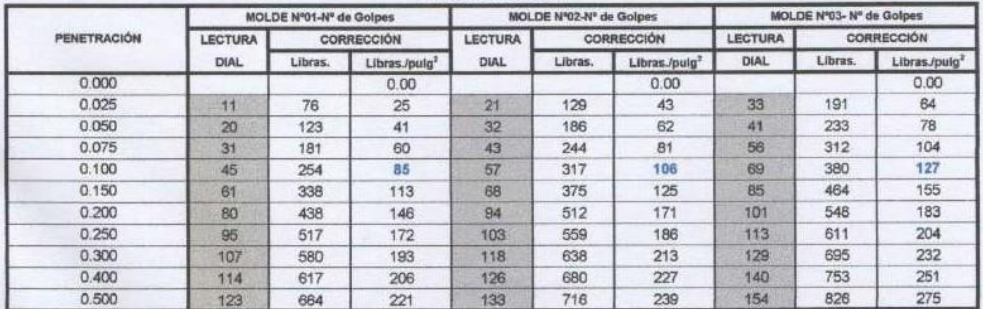

### **PENETRACIÓN**

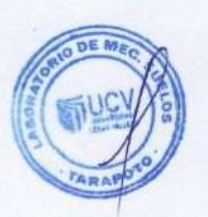

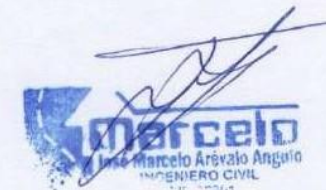

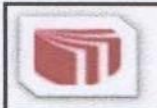

LABORATORIO DE MECANICA DE SUELOS Y PAVIMENTOS jarevaloa@ucv.edu.pe - Telefono. 042-582200 Anexo : 3164 CAMPUS UNIVERSITARIO - DISTRITO DE CACACTACHI - TARAPOTO-SAN MARTÍN

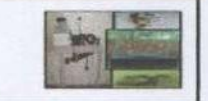

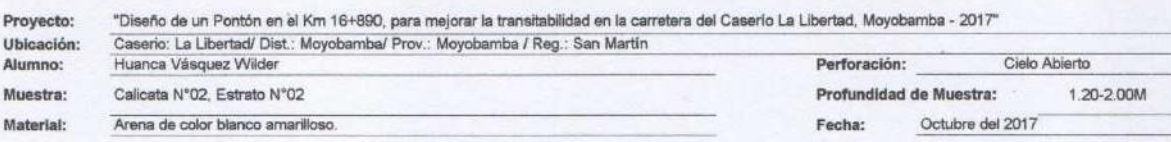

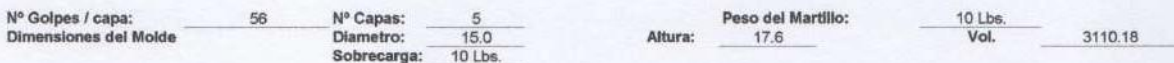

### **RELACION DENSIDAD - HUMEDAD (PROCTOR MODIFICADO) ASTM D-1557**

DETERMINACION DEL CONTENIDO DE HUMEDAD

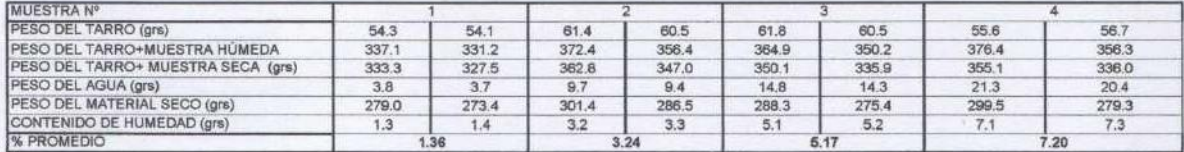

 $0.500$  $1.00$ 

1.50

 $2.00$ 

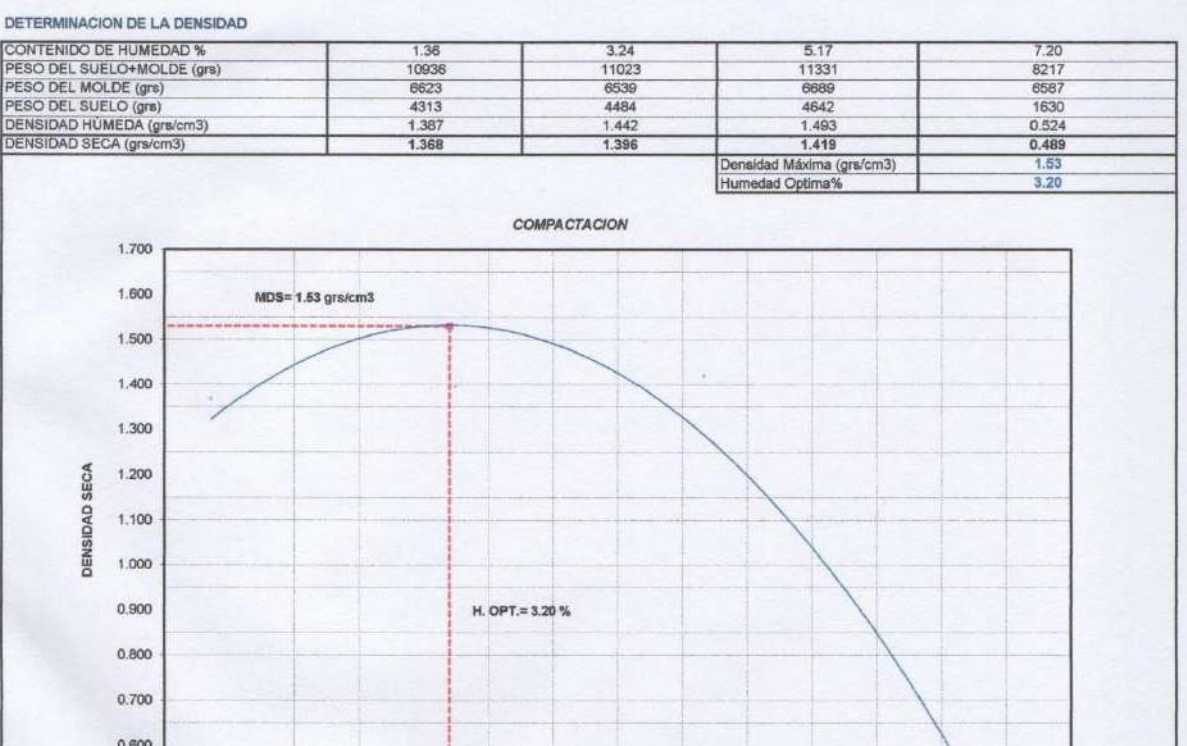

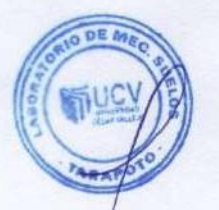

 $2.50$ 

3.00

 $3.50$ 

 $4.00$ 

4.50

% DE HUMEDAD

 $5.00$ 

 $5.50$ 

 $6.00$ 

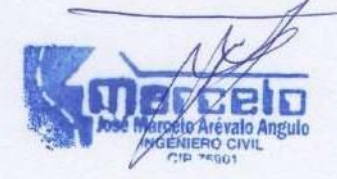

6.50

 $7.00$ 

7.50

8.00

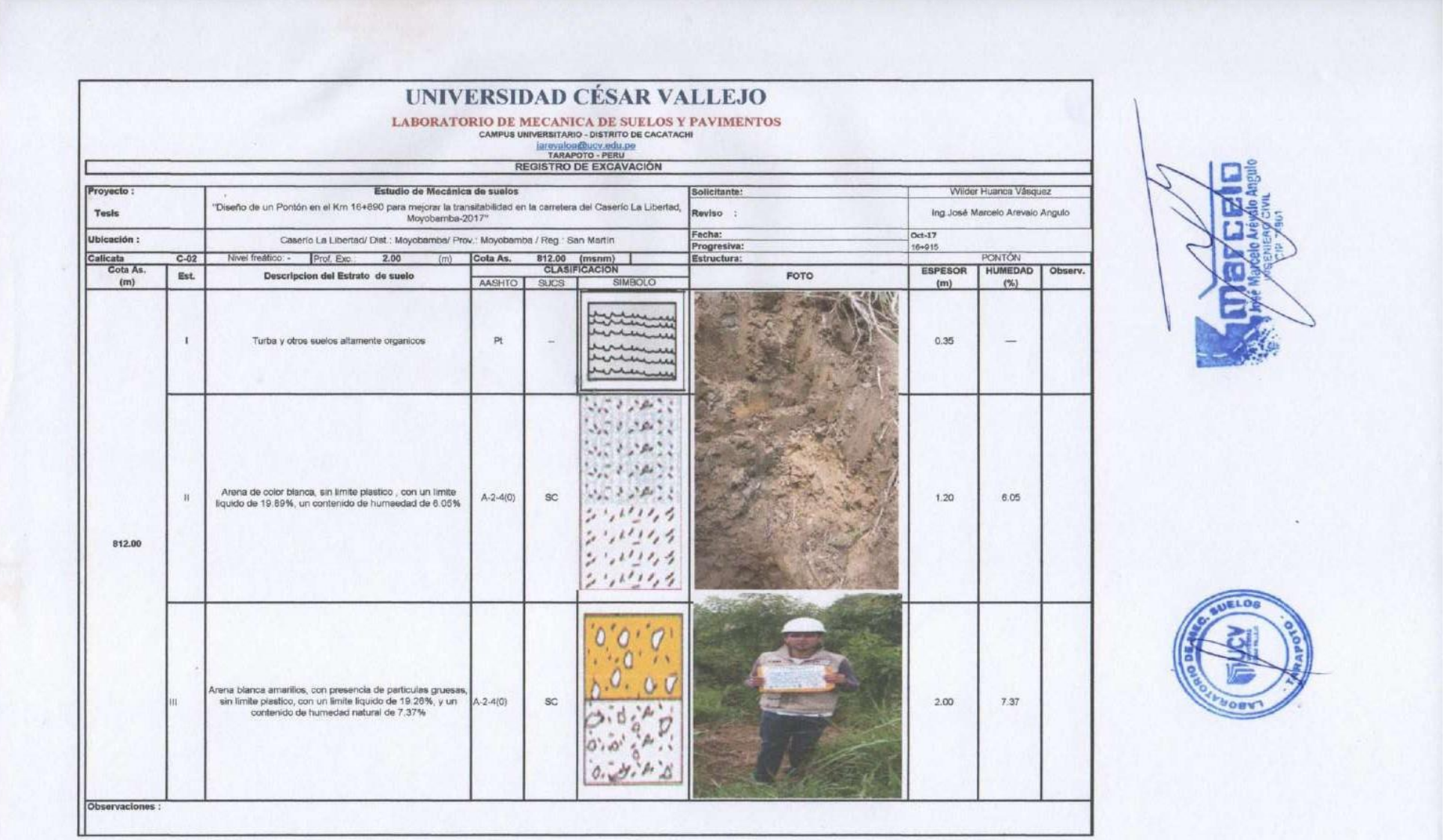

# **ANEXO II :** Análisis de capacidad portante

# **CUADRO DE RESUMEN DE RESULTADOS DEL ENSAYOS DE SPT**

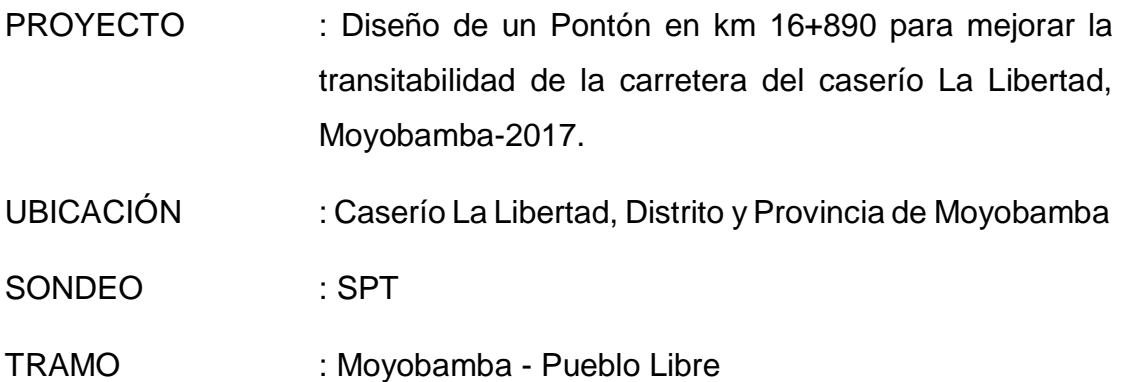

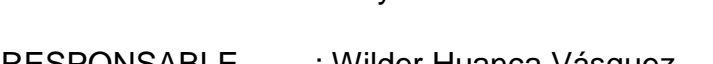

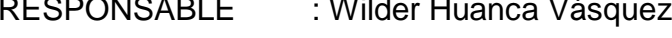

FECHA : noviembre de 2017

PROFUNDIDAD : 6.00m

# *Cuadro de resumen de propiedades físicas del suelo, ensayo SPT*

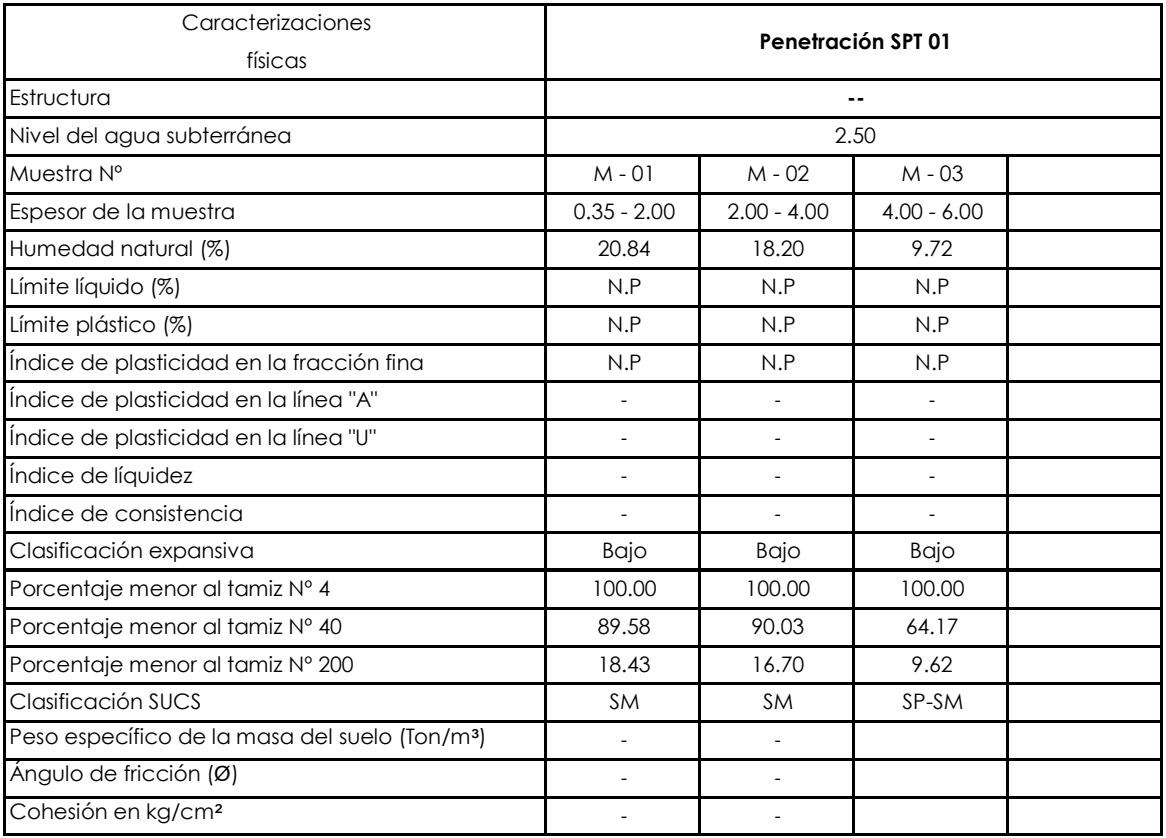

*Fuente:* Descripción de ensayos de laboratorio

# **CUADRO DE RESUMEN DE RESULTADOS DE CAPACIDAD PORTANTE DE LOS SUELOS, CIMENTACION CUADRADA, ENSAYOS SPT**

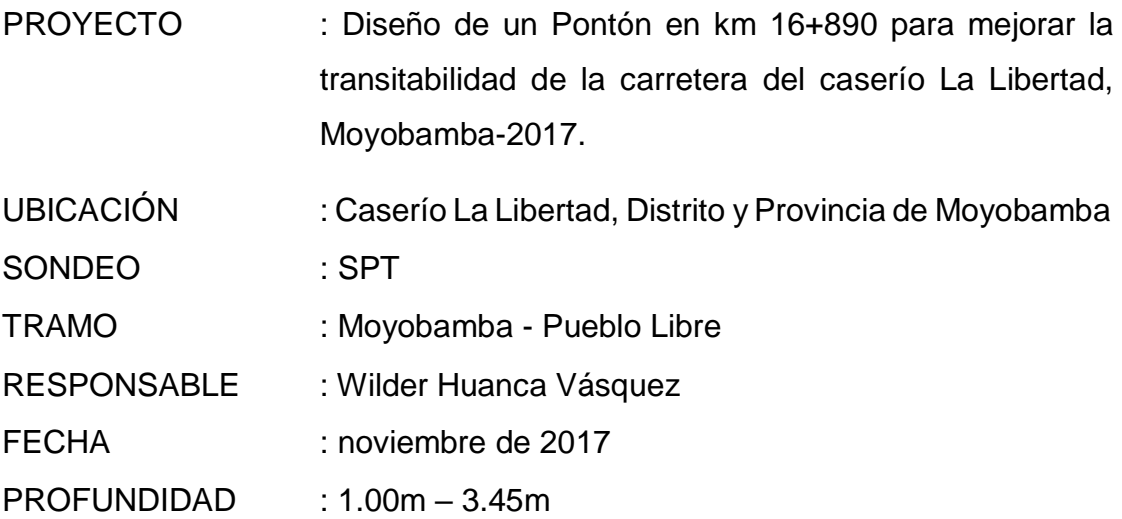

*Cuadro de resumen de capacidad portante (BOWLES), ensayo SPT*

**FORMULA DADA BOWLES (1977): PARA B < 1,22**

**qadm (neta) =19,16\*Ncor \* Fd se**

$$
\frac{\text{se}}{2.54}
$$

# **Fd = 1+0,33(Df/B) < 1,33**

Ncor = RESISTENCIA POR PENETRACION ESTÁNDAR CORREGIDA  $B = ANCHO$  (m) Se = ASENTAMIENTO EN mm  $Df = PROFUNDIDA DE CIMENTACION(m)$ 

qad = CAPACIDAD DE CARGA NETA ADMISIBLE (KN/m2)

## **DATOS**

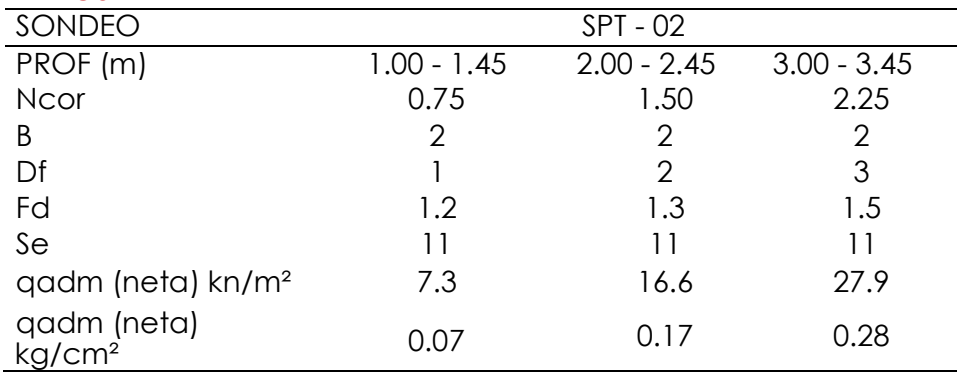

*Fuente:* Descripción de cálculo de capacidad portante

*Cuadro de resumen de capacidad portante (MEYERHOF), ensayo SPT*

**MEYERHOF PARA 1 PULGADA DE ASENTAMIENTO ESTIMADO: PARA B <1,22**

**qadm (neta) =7,99\*Ncor**

Ncor = RESISTENCIA POR PENETRACION ESTÁNDAR CORREGIDA  $B = ANCHO (m)$ qad = CAPACIDAD DE CARGA NETA ADMISIBLE (KN/m2)

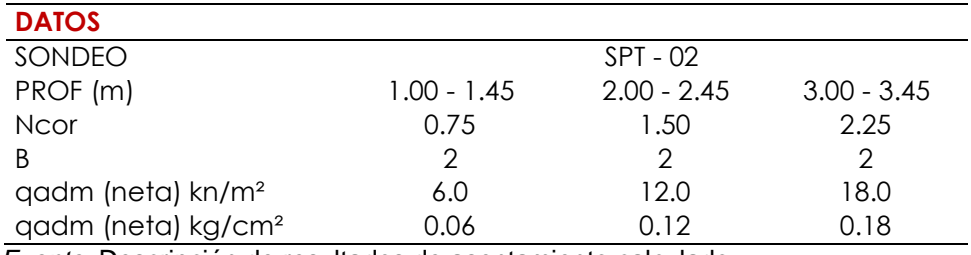

*Fuente:* Descripción de resultados de asentamiento calculado

# **CACULO DE ASENTAMIENTOS, ENSAYO SPT**

- PROYECTO : Diseño de un Pontón en km 16+890 para mejorar la transitabilidad de la carretera del caserío La Libertad, Moyobamba-2017.
- UBICACIÓN : Caserío La Libertad, Distrito y Provincia de Moyobamba
- SONDEO : SPT
- TRAMO : Moyobamba Pueblo Libre
- RESPONSABLE : Wilder Huanca Vásquez
- FECHA : noviembre de 2017
- **PROFUNDIDAD : 1.00m**

Datos:

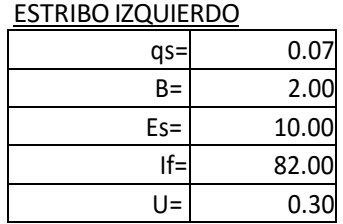

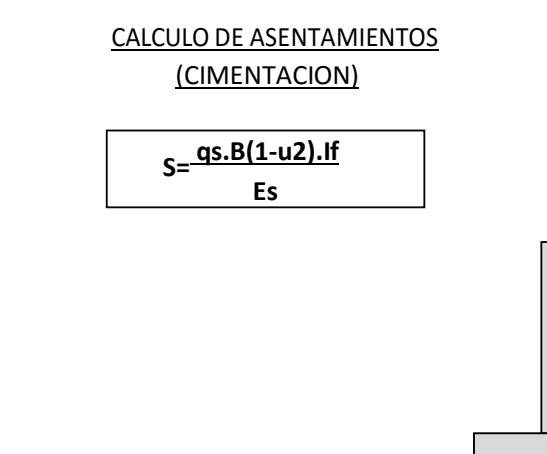

**1.08 cm**

Donde: S = asentamiento (cm) qs = esfuerzo neto transmisible (Kg/cm2) <sup>B</sup> <sup>=</sup> ancho de cimentación (cm) **S=** Es = módulo de elasticidad (Kg/cm2)

U = relación de poisson

If = factor de influencia que depende de la forma

de rigidez de la cimentación

- PROYECTO : Diseño de un Pontón en km 16+890 para mejorar la transitabilidad de la carretera del caserío La Libertad, Moyobamba-2017.
- UBICACIÓN : Caserío La Libertad, Distrito y Provincia de Moyobamba
- SONDEO : SPT
- TRAMO : Moyobamba Pueblo Libre
- RESPONSABLE : Wilder Huanca Vásquez
- FECHA : noviembre de 2017
- **PROFUNDIDAD : 2.00m**

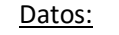

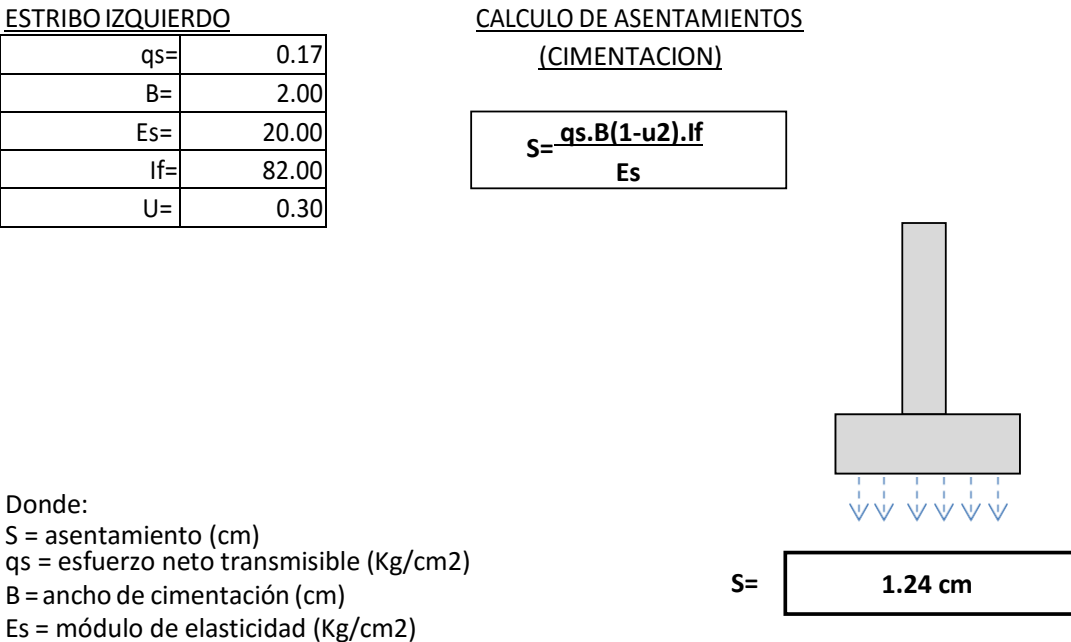

U = relación de poisson

If =factorde influencia que depende de la forma

de rigidez de la cimentación

- PROYECTO : Diseño de un Pontón en km 16+890 para mejorar la transitabilidad de la carretera del caserío La Libertad, Moyobamba-2017.
- UBICACIÓN : Caserío La Libertad, Distrito y Provincia de Moyobamba
- SONDEO : SPT
- TRAMO : Moyobamba Pueblo Libre
- RESPONSABLE : Wilder Huanca Vásquez
- FECHA : noviembre de 2017
- **PROFUNDIDAD : 3.00m**

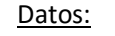

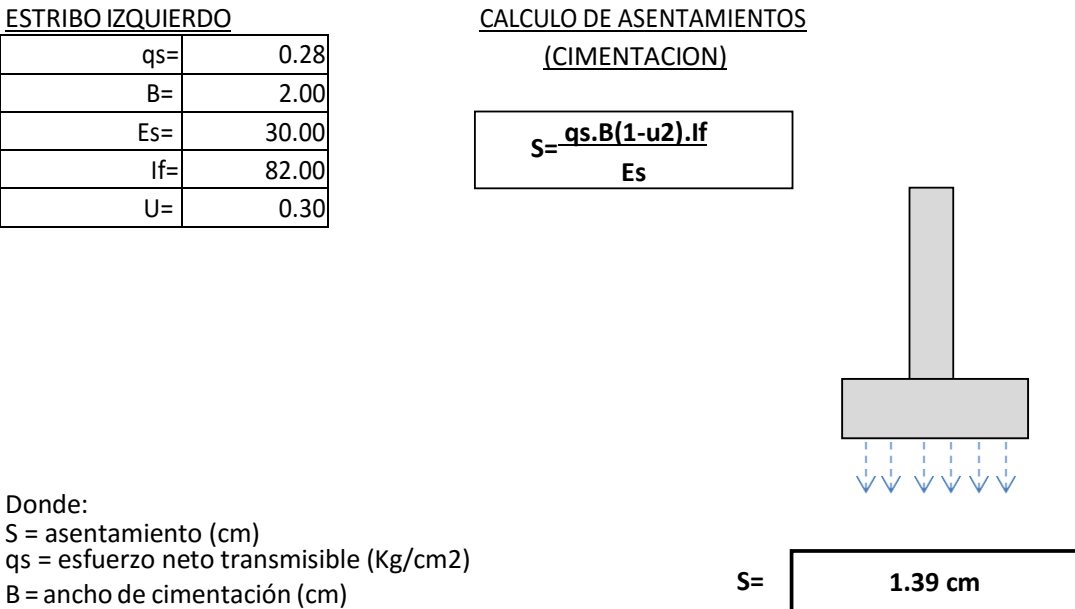

Donde:

- S = asentamiento (cm)
- 
- 
- Es = módulo de elasticidad (Kg/cm2)
- U = relación de poisson
- If = factor de influencia que depende de la forma
- de rigidez de la cimentación

# **CUADRO DE RESUMEN DE RESULTADOS DE CAPACIDAD PORTANTE DE LOS SUELOS, CIMENTACIÓN CUADRADA, ENSAYOS SPT**

- PROYECTO : Diseño de un Pontón en km 16+890 para mejorar la transitabilidad de la carretera del caserío La Libertad, Moyobamba-2017.
- UBICACIÓN : Caserío La Libertad, Distrito y Provincia de Moyobamba
- SONDEO : SPT
- TRAMO : Moyobamba Pueblo Libre
- RESPONSABLE : Wilder Huanca Vásquez
- FECHA : noviembre de 2017
- **PROFUNDIDAD : 4.00m – 6.45m**

*Cuadro de resumen de capacidad portante (BOWLES), ensayo SPT*

**FORMULA DADA BOWLES (1977): PARA B < 1,22**

$$
qadm (neta) = 19,16*Ncor * Fd \begin{bmatrix} se \\ r & 2.54 \end{bmatrix}
$$

$$
Fd = 1+0.33(Df/B) < 1.33
$$

Ncor = RESISTENCIA POR PENETRA CION ESTÁNDAR CORREGIDA

- $B = ANCHO(m)$
- Se = ASENTA M IENTO EN mm

 $Df = PROFUNDIDA DE CIM ENTA CION(m)$ 

qad = CAPACIDAD DE CARGA NETA ADM ISIB LE (KN/m2)

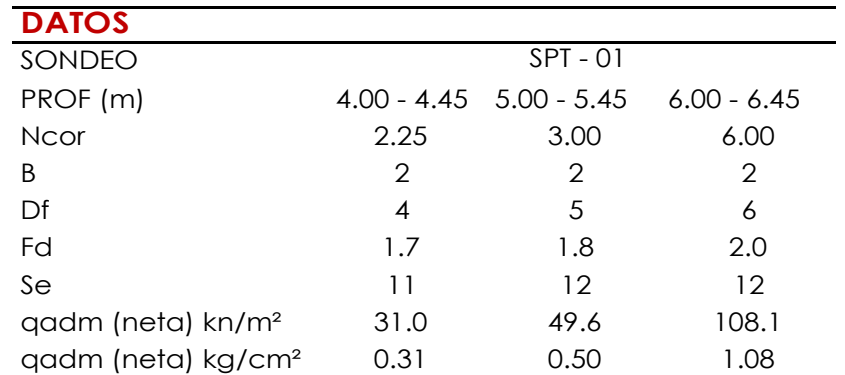

*Fuente:* Descripción de capacidad portante

*Cuadro de resumen de capacidad portante (MEYERHOF), ensayo SPT*

**MEYERHOF PARA 1 PULGADA DE ASENTAMIENTO ESTIMADO: PARA B <1,22**

**qadm (neta) =7,99\*Ncor**

Ncor = RESISTENCIA POR PENETRA CION ESTÁ NDAR CORREGIDA

```
B = ANCHO (m)
```
qad = CAPACIDAD DE CARGA NETA ADM ISIB LE (KN/m2)

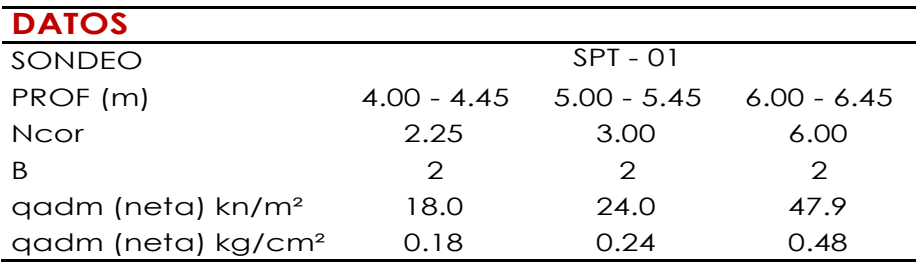

*Fuente:* Descripción de asentamiento en pulgadas
## **CACULO DE ASENTAMIENTOS, ENSAYO SPT**

- PROYECTO : Diseño de un Pontón en km 16+890 para mejorar la transitabilidad de la carretera del caserío La Libertad, Moyobamba-2017.
- UBICACIÓN : Caserío La Libertad, Distrito y Provincia de Moyobamba
- SONDEO : SPT
- TRAMO : Moyobamba Pueblo Libre
- RESPONSABLE : Wilder Huanca Vásquez
- FECHA : noviembre de 2017
- **PROFUNDIDAD : 4.00m**

Datos:

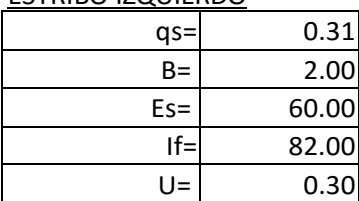

#### ESTRIBO IZQUIERDO CALCULO DE ASENTAMIENTOS (CIMENTACION)

**0.77 cm**

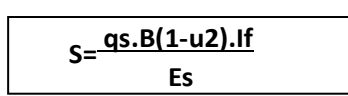

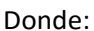

- S = asentamiento (cm)
- qs = esfuerzo neto transmisible (Kg/cm2)
- B = ancho de cimentación (cm) **S=**
- Es = módulo de elasticidad (Kg/cm2)
- U = relación de poisson
- If = factor de influencia que depende de la forma

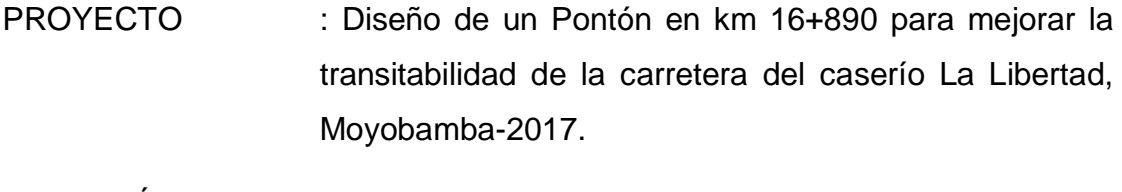

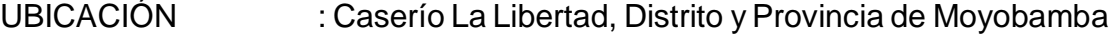

SONDEO : SPT

- TRAMO : Moyobamba Pueblo Libre
- RESPONSABLE : Wilder Huanca Vásquez
- FECHA : noviembre de 2017

**PROFUNDIDAD : 5.00m**

Datos:

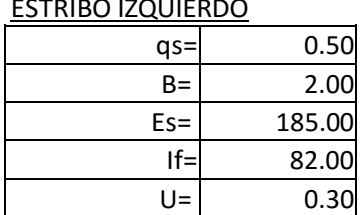

### CALCULO DEASENTAMIENTOS (CIMENTACION)

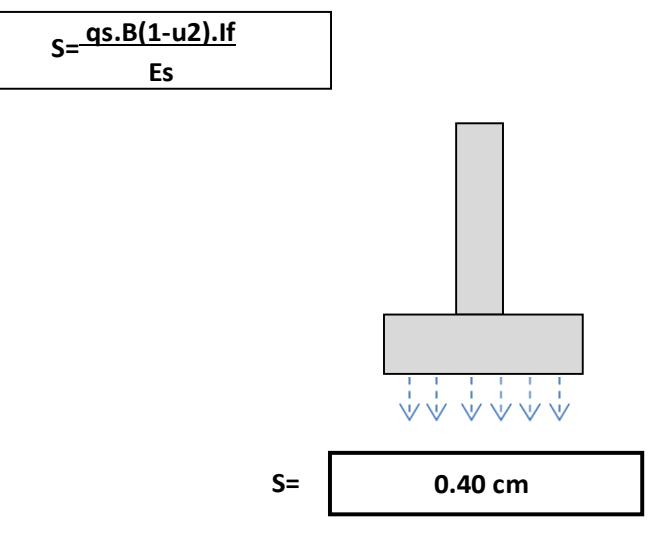

Donde: S = asentamiento (cm) qs = esfuerzo neto transmisible (Kg/cm2) B = ancho decimentación (cm) **S=** Es = módulo de elasticidad (Kg/cm2) U = relación de poisson If = factor de influencia que depende de la forma de rigidez de la cimentación

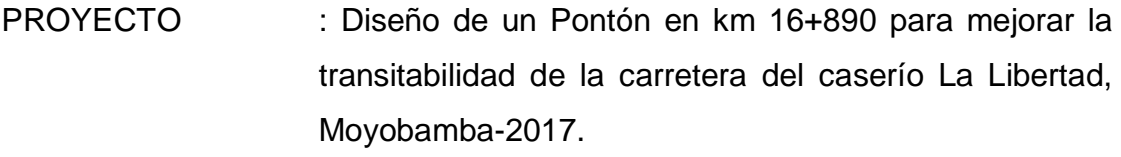

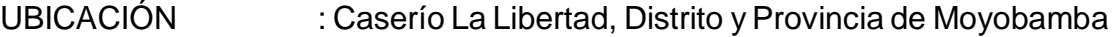

SONDEO : SPT

- TRAMO : Moyobamba Pueblo Libre
- RESPONSABLE : Wilder Huanca Vásquez
- FECHA : noviembre de 2017

**PROFUNDIDAD : 6.00m**

Datos:

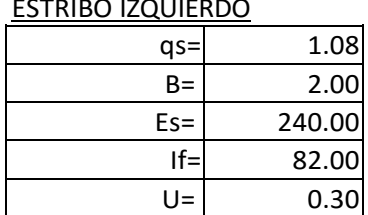

### CALCULO DE ASENTAMIENTOS (CIMENTACION)

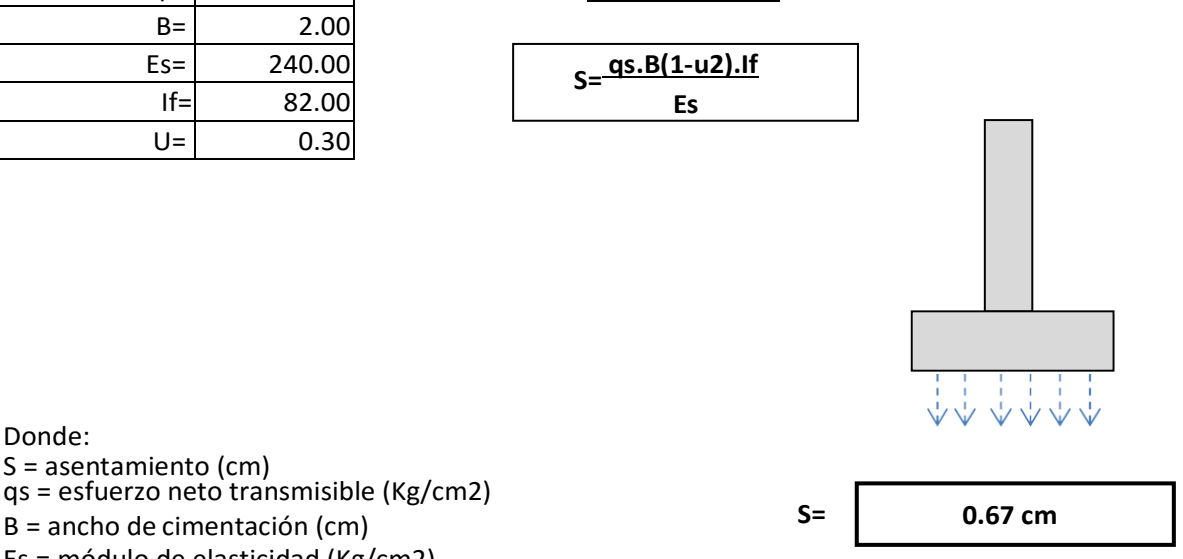

Donde:

- S = asentamiento (cm)
- qs = esfuerzo neto transmisible (Kg/cm2)

Es = módulo de elasticidad (Kg/cm2)

U = relación de poisson

- If = factor de influencia que depende de la forma
- de rigidez de la cimentación

# **ANEXO III :** Panel Fotográfico

**Diseño de un Pontón en el km 16+890 para Mejorar la Transitabilidad en la Carretera del Caserío la Libertad, Moyobamba – 2017".**

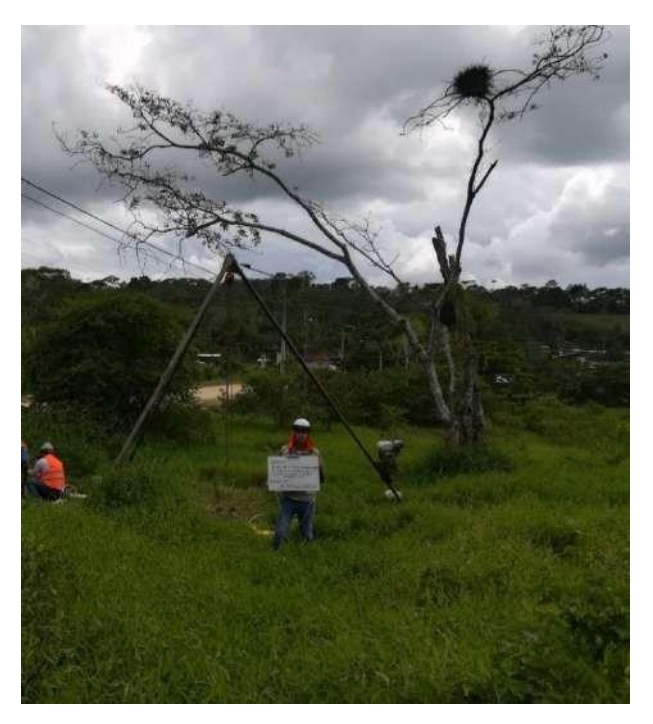

Vista general del ensayo SPT (preparación y armado de los equipos)

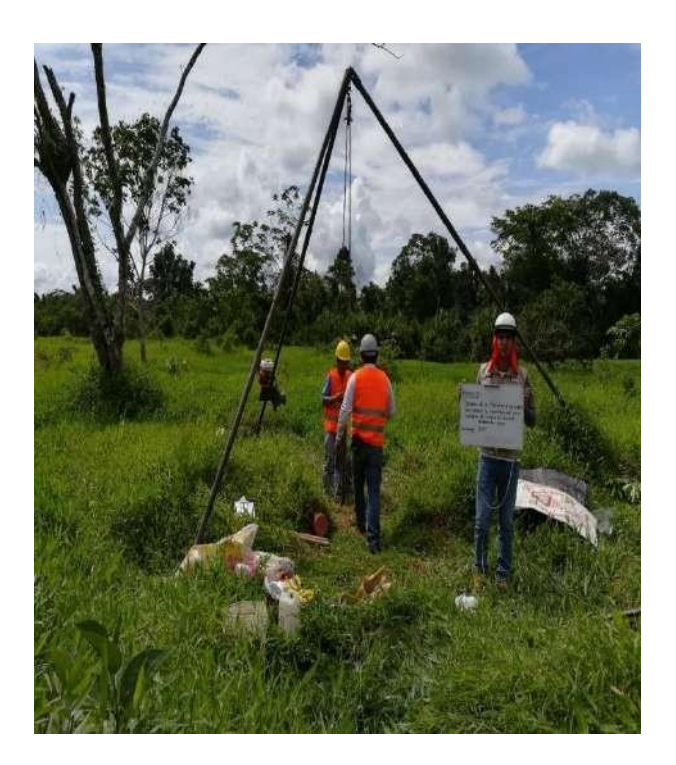

**Ensayo de penetración estándar (STP) 01-** para posteriormente realizar la caracterización físico – mecánica del suelo.

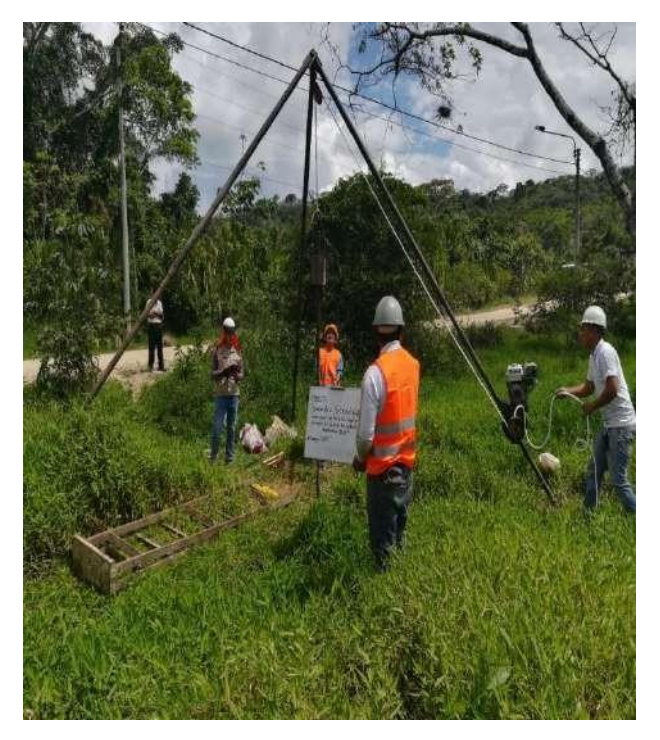

Comenzando con los golpes, por medio del motor.

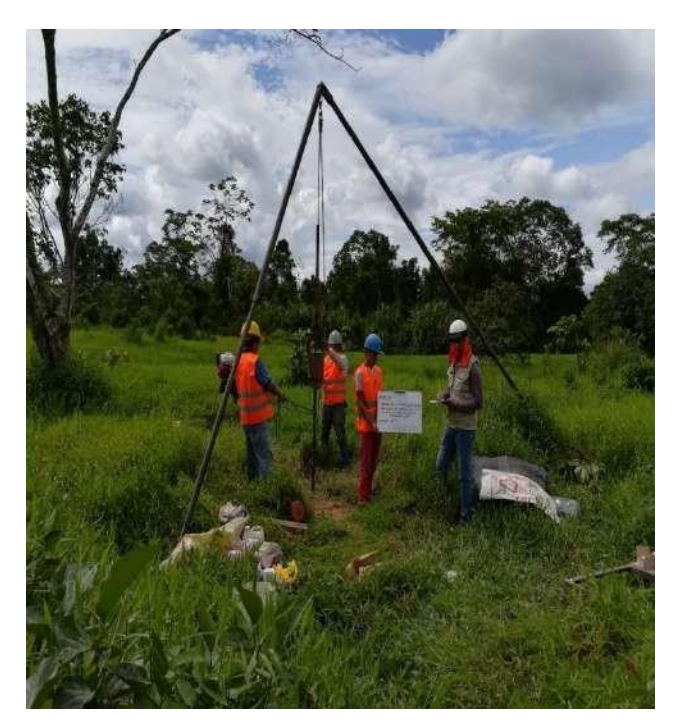

Extracción de la primera muestra

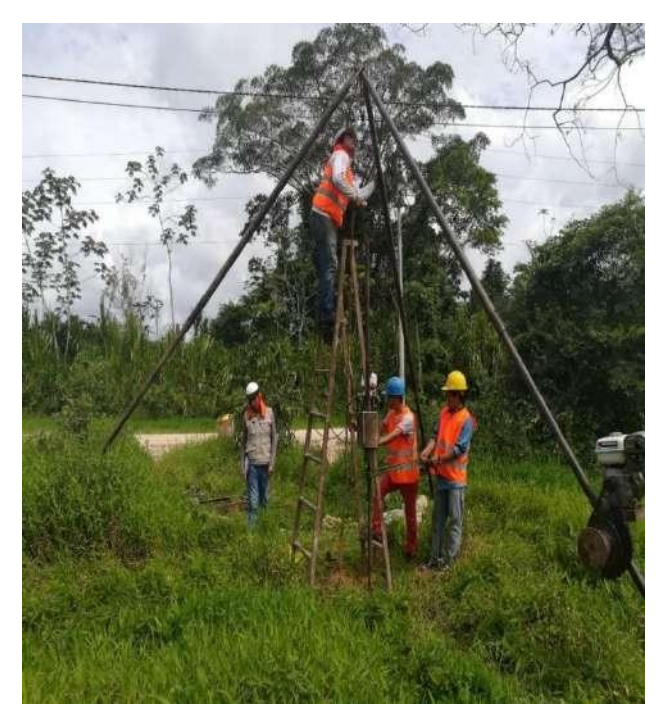

Realizando la preparación para poder extraer la muestra.

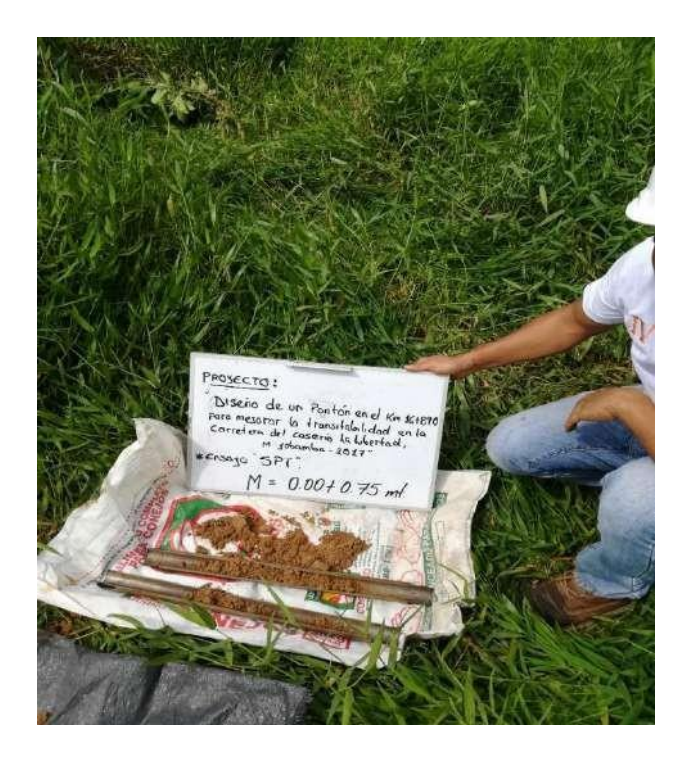

Muestras extraídas mediante la penetración del tubo, aplicando golpes con la pesa, cada 15cm.

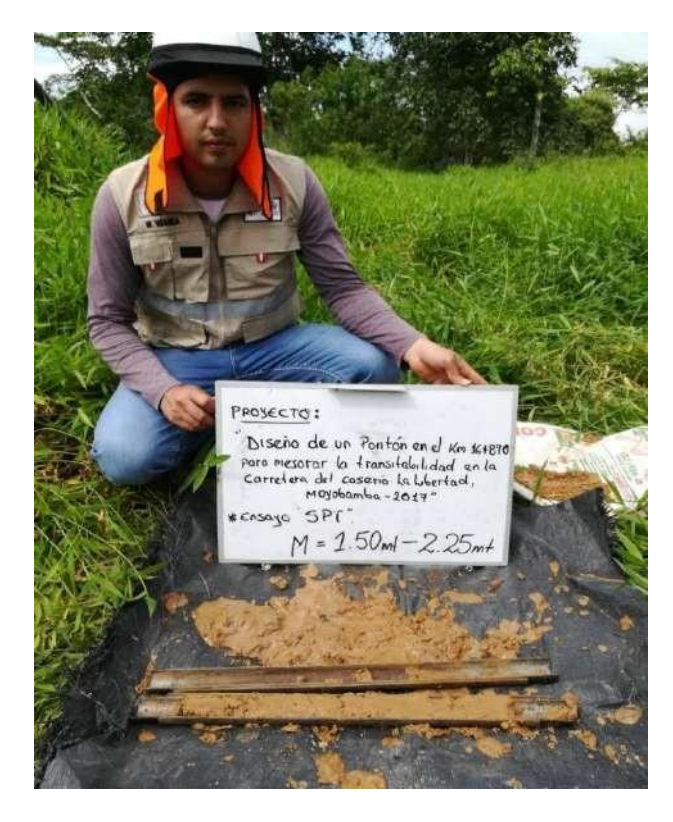

Muestras extraídas mediante la penetración del tubo, hasta2.25m.

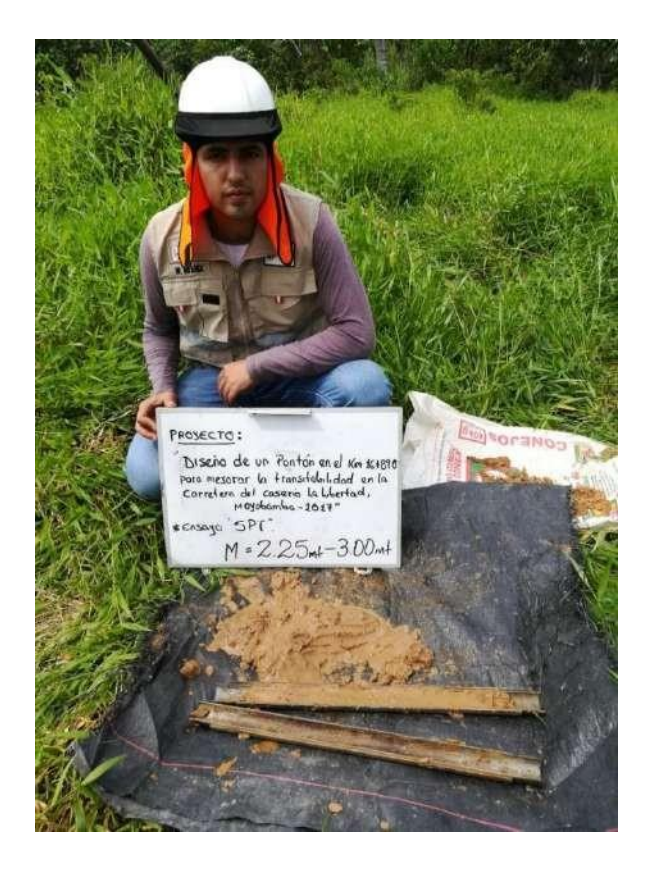

Muestras extraídas mediante la penetración del tubo, hasta3.00m.

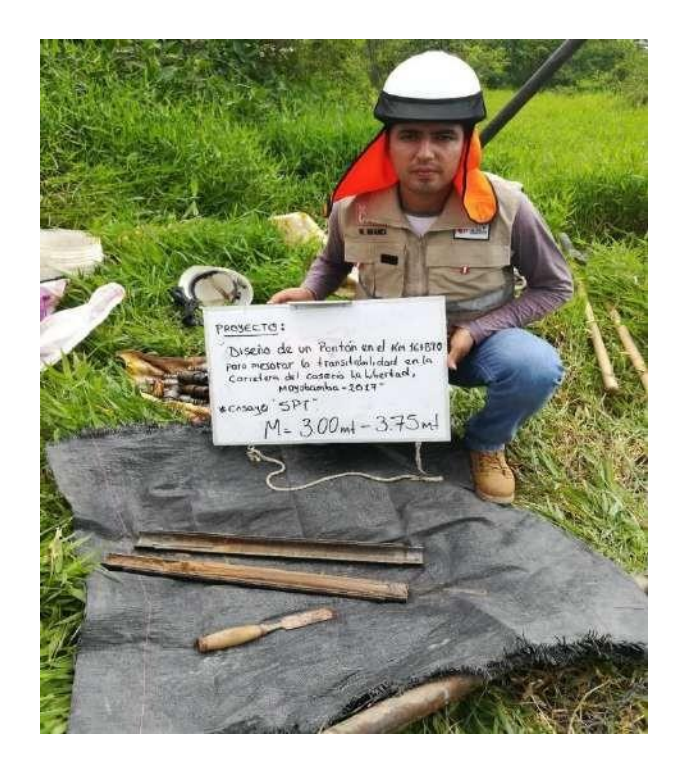

Muestras extraídas mediante la penetración del tubo, hasta3.75m.

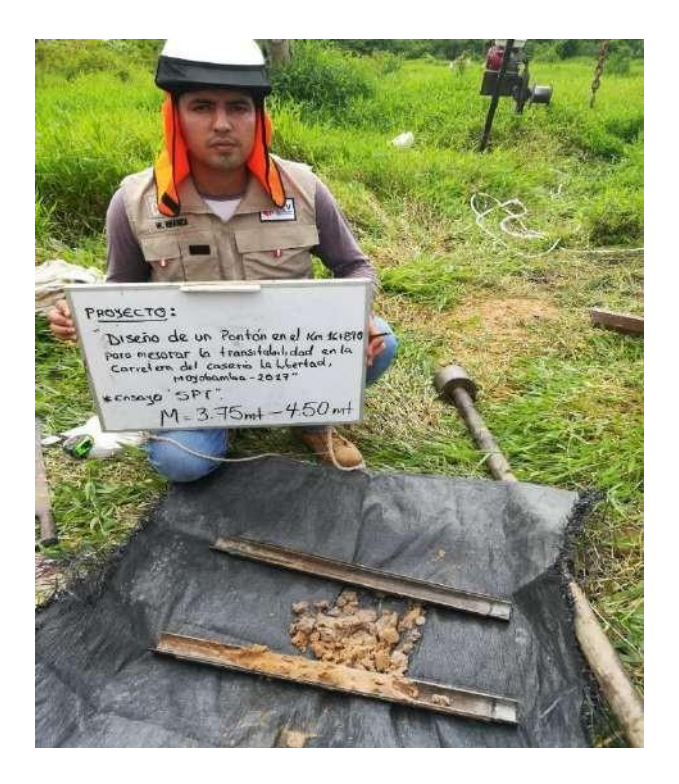

Muestras extraídas mediante la penetración del tubo, hasta4.50m.

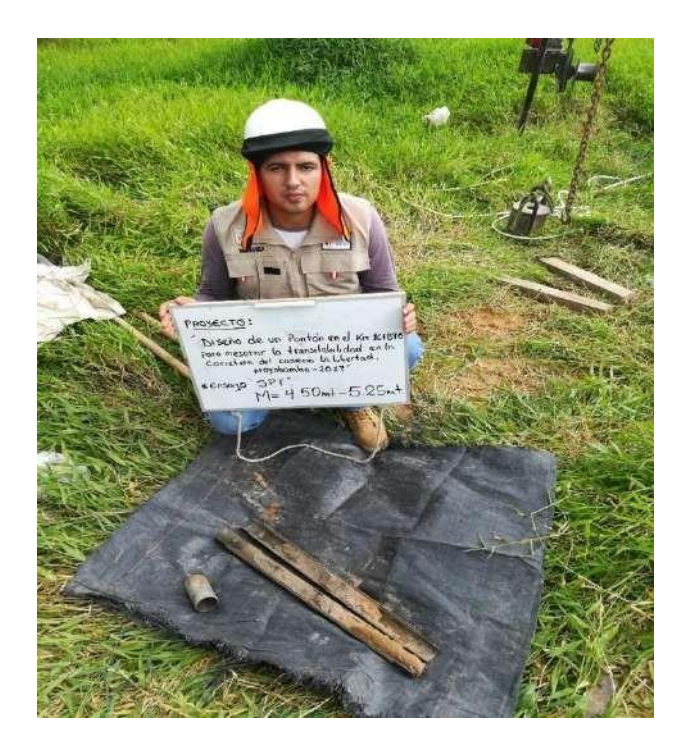

Muestras extraídas mediante la penetración del tubo, hasta5.25m.

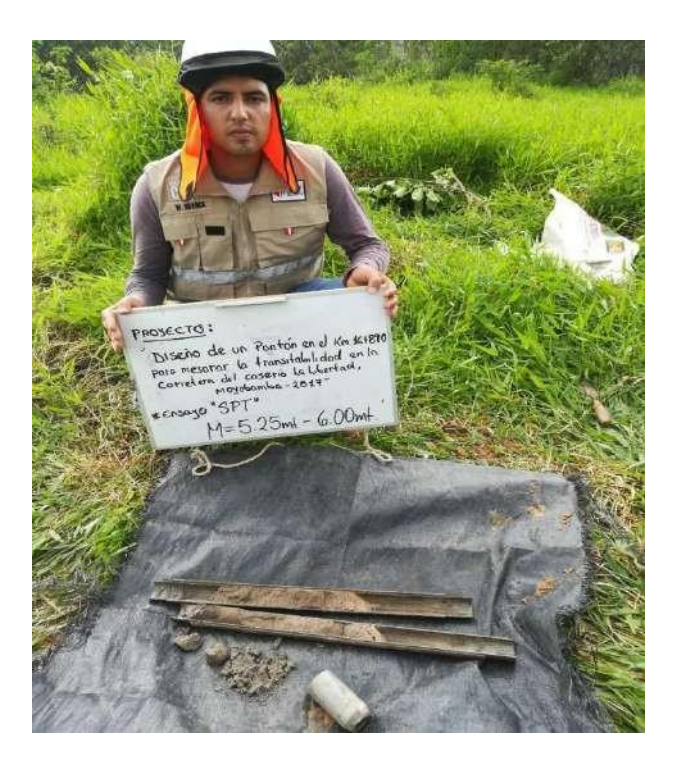

Muestras extraídas mediante la penetración del tubo, hasta6.00m.

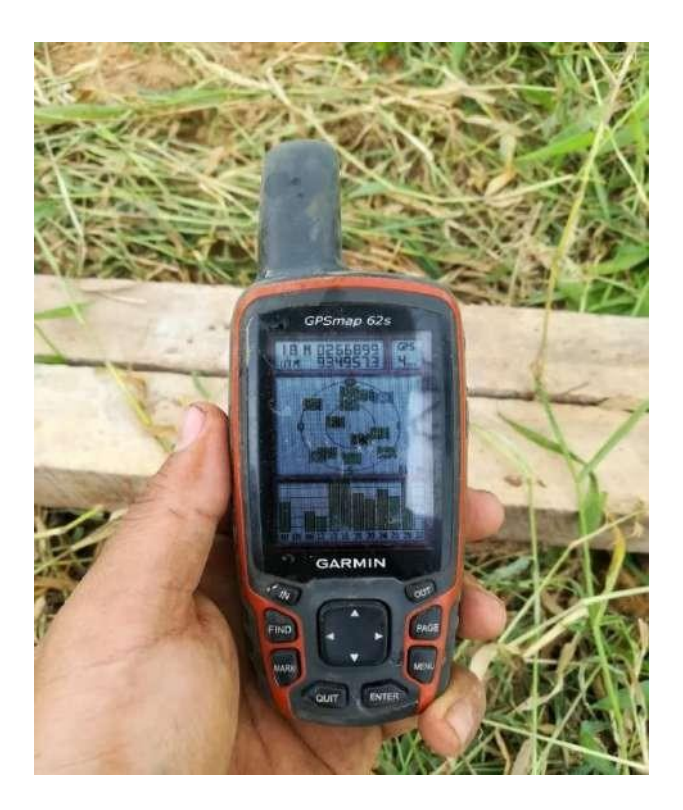

Georreferenciando con GPS el área de influencia del proyecto y el lugar donde se realizó en ensa yo de SPT.

> **Ensayo de penetración estándar (STP) 01**: Georreferenciación del lugar o área del ensayo de SPT 01con coordenadas: UTM: 18 – 0266899 E; 9349573 N